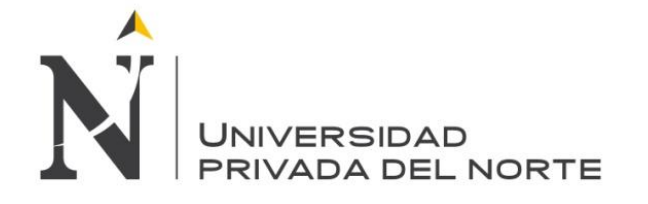

# **UNIVERSIDAD PRIVADA DEL NORTE**

**Laureate International Universities**

# **FACULTAD DE INGENIERÍA CARRERA DE INGENIERÍA INDUSTRIAL**

**PROPUESTA DE IMPLEMENTACIÓN DE UN SISTEMA MRP Y LEAN MANUFACTURING EN LAS ÁREAS DE PRODUCCIÓN Y LOGÍSTICA PARA INCREMENTAR LA RENTABILIDAD DE LA EMPRESA DESIGNER COMFORT SHOES S.A.C.** 

# **TESIS**

**PARA OPTAR EL TÍTULO PROFESIONAL DE:**

**INGENIERO INDUSTRIAL**

**AUTOR:**

**Bach. Vidal Sobrado, Gerardo Jesús**

**ASESOR:**

**Ing. Castillo Cabrera, Rafael Luis Alberto**

**TRUJILLO – PERÚ 2018**

#### **DEDICATORIA**

<span id="page-1-0"></span>*En primer lugar, a Dios por brindarme la salud, la vida y Por guiar siempre mis pasos hacia el logro de mis objetivos.*

> *A mis amados padres Eugenia y Genaro, mis mejores amigos, guías y pilares más importantes, por su inmenso e inigualable amor y comprensión, por su apoyo incondicional y confianza en mí, por sus grandes enseñanzas y valiosos consejos.*

> > *A mi más que hermana Karin, por su incondicional apoyo y paciencia. Por ser el eslabón fundamental en mi desarrollo personal y profesional. Y por nunca dejar de creer en mí.*

> > > *A mis hermanos Jhoel y Helen, por su constante apoyo y cariño, por sus críticas constructivas.*

> > > > *A todas las personas que de una u otra manera hicieron posible esta investigación.*

> > > > > *Gerardo, J.*

# **EPÍGRAFE**

"No hay mar que no sea navegable, ni tierra que no pueda ser habitada"

(Robert Thorne)

#### **AGRADECIMIENTO**

<span id="page-3-0"></span>*Agradecimiento sincero al Sr. Omar Alvarado Enríquez, gerente general de Calzados Designer Comfort Shoes S.A.C, por su compromiso en el desarrollo de este proyecto y su confianza hacia mi persona para el desarrollo de la investigación.*

> *Agradecimiento especial a mi asesor: Ing. Castillo Cabrera, Rafael Luis Alberto por su valiosa orientación, su tiempo y compartir con mi persona su enriquecedora experiencia en el desarrollo del presente trabajo..*

> > *Agradecimiento especial a mis docentes, por sus enseñanzas, motivación y apoyo constante a lo largo de mi formación profesional.*

# <span id="page-4-0"></span>**PRESENTACIÓN**

Señores Miembros del Jurado:

De conformidad y cumpliendo lo estipulado en el Reglamento de Grados y Títulos de la Facultad de Ingeniería y Arquitectura de la Universidad Privada del Norte, para Optar el Título Profesional de Ingeniero Industrial, pongo a vuestra consideración el presente Proyecto titulado:

**"Propuesta de implementación de un sistema MRP y Lean Manufacturing en las áreas de producción y logística para incrementar la rentabilidad de la empresa Designer Comfort Shoes S.A.C."**

El presente proyecto ha sido desarrollado durante los meses de enero del año 2017 a marzo del año 2018, y espero que el contenido de este estudio sirva de referencia para otras Proyectos o Investigaciones a fines.

Bach. Gerardo Jesús, Vidal Sobrado

# **LISTA DE MIEMBROS DE LA EVALUACIÓN DE LA TESIS**

Asesor:

Ing. Castillo Cabrera, Rafael Luis Alberto.

Jurado 1:

Ing. Rodríguez Alza, Miguel Ángel.

Jurado 2:

Ing. Enrique Avendaño Delgado.

Jurado 3: 

Ing. Alfaro Cabello, Mario Alberto.

#### **RESUMEN**

<span id="page-6-0"></span>La presente investigación tiene como objetivo general incrementar la rentabilidad de la Empresa Designer Comfort Shoes S.A.C. A través del desarrollo de una propuestas de mejora en las áreas de producción y logística. Para lo cual, se plasma la situación real de la empresa y los procesos u operaciones asociadas dentro de la misma, seguidamente se detectan los puntos críticos a fin de poder proponer propuestas enfocadas a corregir los mismos y mejorarlos. Ello posibilitará que se aumente y mejore la rentabilidad de la empresa puesta en mención.

Seguidamente, se indaga y parte de un marco teórico sobre algunas herramientas de estudio tales como: VSM, MRP, Balance de línea- Layout, estudio de proveedores y la aplicación de 5's a utilizar, lo cual posibilita la fácil comprensión del contenido presentado, luego se hace una descripción sobre la organización dentro de la empresa, se evalúa los procesos de su ciclo productivo, con el fin de lograr establecer las áreas donde se aplicará este estudio: producción (Operaciones) y Logística (Compras).

En el área de producción de la planta el jefe de producción controla inconstantemente el avance de la producción ello se traduce en un costo anual de S/ 355,728.11. Esto debido al desconocimiento de la productividad de los trabajadores durante el proceso, ocasionando que anualmente la organización origine un costo anual de S/ 3,683.75. De igual manera, hay máquinas en lugares que impiden la libre circulación de los colaboradores lo que produce un costos anual de S/ 45,924.30 por demoras y/o paradas imprevistas.

Mientras que en el área de logística de la empresa se aprecian problemas referidos a la falta de codificación de materiales e insumos, puesto que se pierde mucho tiempo en encontrar los mismo en el almacén, lo que ocasiona un costo anual de S/ 9,000.00. En muchos casos al no encontrar el material solicitado, se realiza la compra inmediata de este insumo, debido a que dentro de la empresa no hay un control y seguimiento de las compras de los materiales lo que se traduce en un costo anual de S/ 11,075.08. Esta problemática se relaciona directamente con el proceso y selección de proveedores pues el costo anual por desacierto asciende a S/ 123,660.00 anuales. De igual manera, se observan problemas relacionados al orden, limpieza y disciplina para lo cual la empresa invierte un total de S/ 15,796.88 anuales.

Asimismo, la detención de los problemas encontrados en cada una de las áreas de estudio derivará a una propuestas de mejora; entre las cuales se puede mencionar la aplicación de 5'S, Balance de línea - Layout, el estudio de proveedores, la esquematización del VSM y un sistema MRP a fin de optimizar el consumo de los materiales e insumos y poder brindar un plan agregado para la producción y con ello reducir los tiempos, llevando un mejor control del avance de la producción y por ende lograr cumplir con todos los requerimientos en el tiempo y plazo establecidos por los clientes.

Estas propuestas de mejora continua mencionadas anteriormente, permiten a la empresa sofisticar óptimas condiciones de trabajo permitiendo a los trabajadores de la organización ejecutar sus actividades de forma eficiente, inmediata y organizada. De igual manera permitirá aumentar el aprovechamiento de los recursos, a través de la selección de los proveedores idóneos, garantizando la calidad de los insumos y en consecuencia mejorando la producción teniendo un mejor control de la producción gracias al plan agregado obtenido y a las herramientas implementadas. Dicha disminución de tiempo repercute en la rentabilidad (incrementando la misma en un 16.48%) y constituyendo una beneficio costo de S/. 1.75.

Finalmente, el análisis financiero determina que el presente trabajo de investigación es factible pues las de implementarse las propuestas de mejora se requiere de una inversión de S/.155,256.21 teniendo un TIR de 61.51% > TMAR 20%, un VAN de S/. 158,943.26 y un periodo de recuperación de la inversión PRI de 2.47 años demostrando que el proyecto es altamente factible, viable y rentable.

#### **Summary**

<span id="page-8-0"></span>The present project has as a general objective the profitability of the Designer Comfort Shoes S.A.C. Through the development of a proposal for improvement in the areas of production and logistics. To this end, the real situation of the company and the processes and operations within it are captured, then it detects the critical points in order to be able to propose proposals focused on correcting them and improving them. This will make it possible to increase and improve the profitability of the company mentioned.

Next, a theoretical framework about some study tools such as: VSM, MRP, Line balance - Layout, supplier study and the application of 5 is used, which allows easy understanding of the content presented, then a description is made about the organization within the company, evaluate the processes of its productive cycle, in order to achieve the areas where this study will be applied: production (Operations) and Logistics (Purchasing).

In the production area of the plant, the head of production constantly controls the progress of production, which translates into an annual cost of S / 355,728.11. This should have been caused by the growth of the productivity of the workers during the process, causing the annual organization caused by an annual cost of S / 3,683.75. Similarly, there are machines in places that imply the free circulation of workers that produce an annual cost of S / 45,924.30 for delays and / or unforeseen stops.

While in the logistics area of the company there are problems related to the lack of coding of materials and supplies, which is lost a lot of time in finding them in the warehouse, which causes an annual cost of S / 9,000.00. In many cases when not finding the requested material, the immediate sale of this input is made, because within the company there is no control and monitoring of purchases of materials sold at an annual cost of S / 11,075.08. This problem is directly related to the process and selection of suppliers since the annual cost per mistake amounts to S / 123,660.00 per year. Similarly, there are problems related to order, cleanliness and discipline for which the company invests a total of S / 15,796.88 per year.

Likewise, the arrest of the problems found in all areas of study is derived from a proposal for improvement; among which we can call the application of 5'S, Line balance - Layout, the study of suppliers, the schematization of VSM and an MRP system, in order to optimize the consumption of materials and supplies and be able to provide an aggregate plan for production and thus, reduce the times, taking a better control of the advance of the production and therefore comply with all the requirements in the time and the term established by the clients.

These proposals for continuous improvement now allow the company to optimize optimal working conditions that allow the workers of the organization to carry out their activities in an efficient, immediate and organized manner. In the most appropriate way, increase the use of resources, through the selection of the best suppliers, guaranteeing the quality of the inputs and consequently improving the production having a better control of the production thanks to the added plan and the tools implemented. This rate of time has an impact on the profitability (increasing it by 16.48%), constituting a cost gain of S /. 1.75.

Finally, the financial analysis determined that the present research work is feasible because the improvement properties require an investment of S / .155,256.21 having an IRR of 61.51%> TMAR 20% , a NPV of S / .158,943.26 and IRP of 2.47 years demonstrating that the project is highly feasible, viable and profitable.

# **ÍNDICE GENERAL**

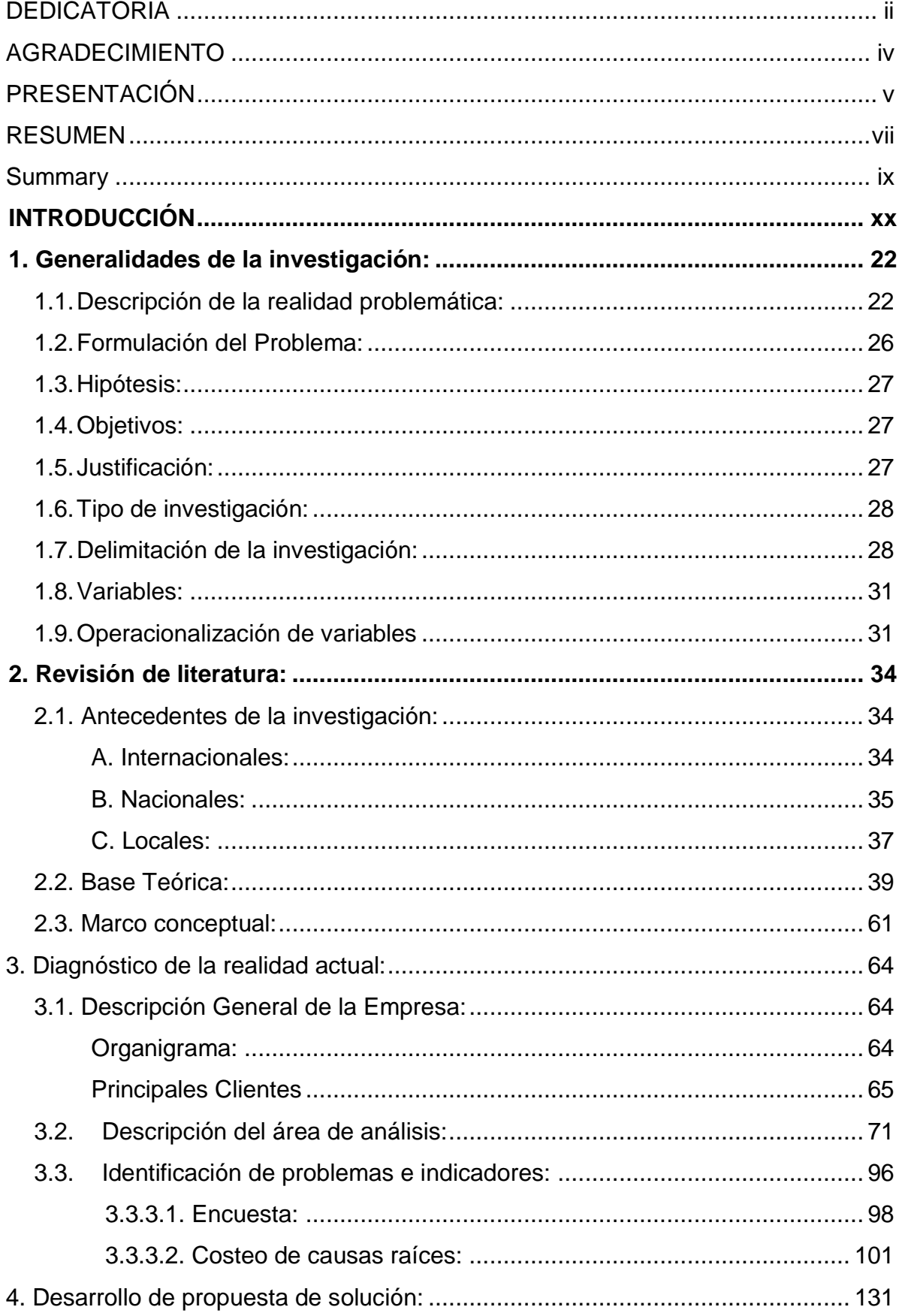

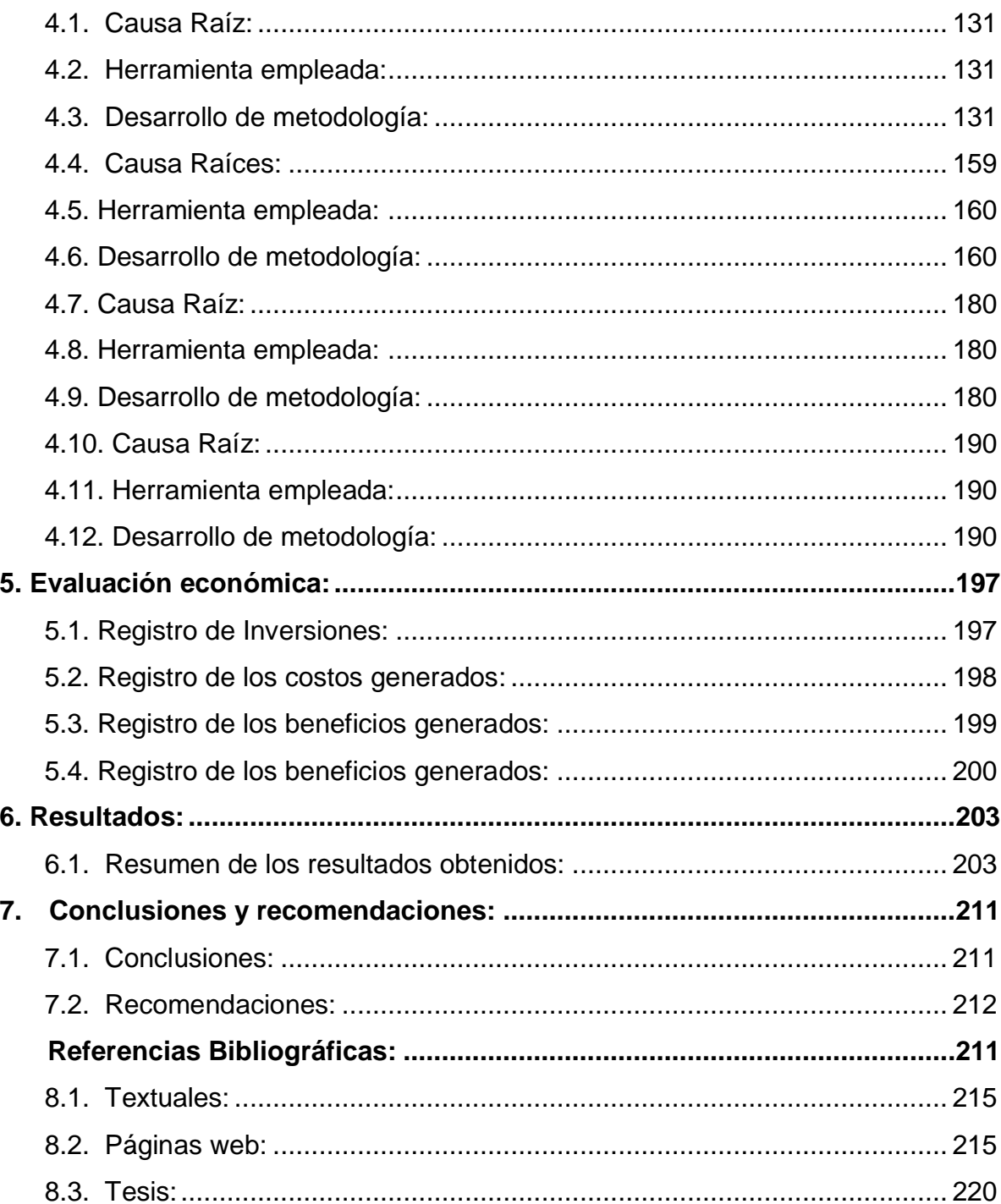

# **ÍNDICE DE DIAGRAMAS**

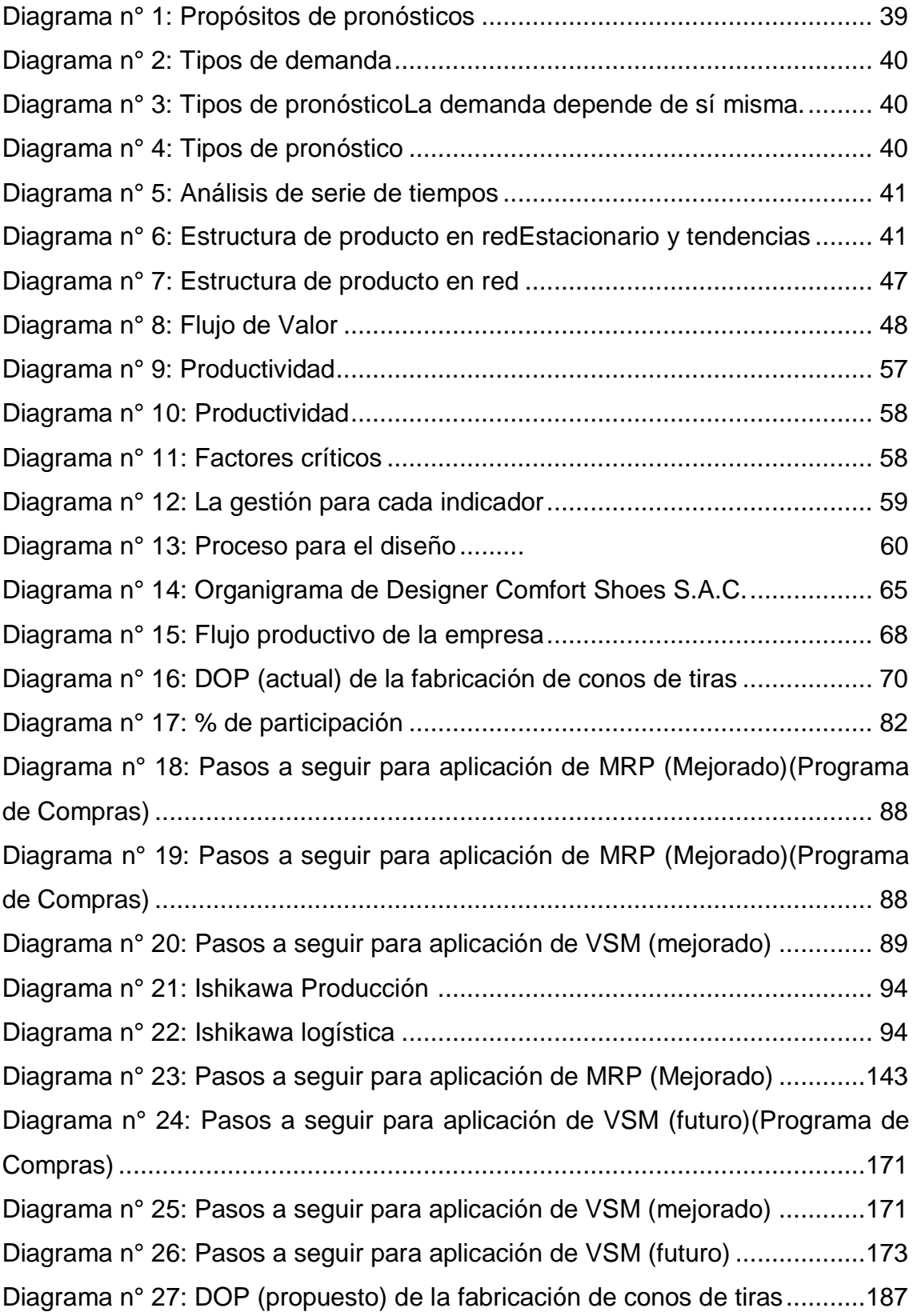

# **ÍNDICE DE GRÁFICOS**

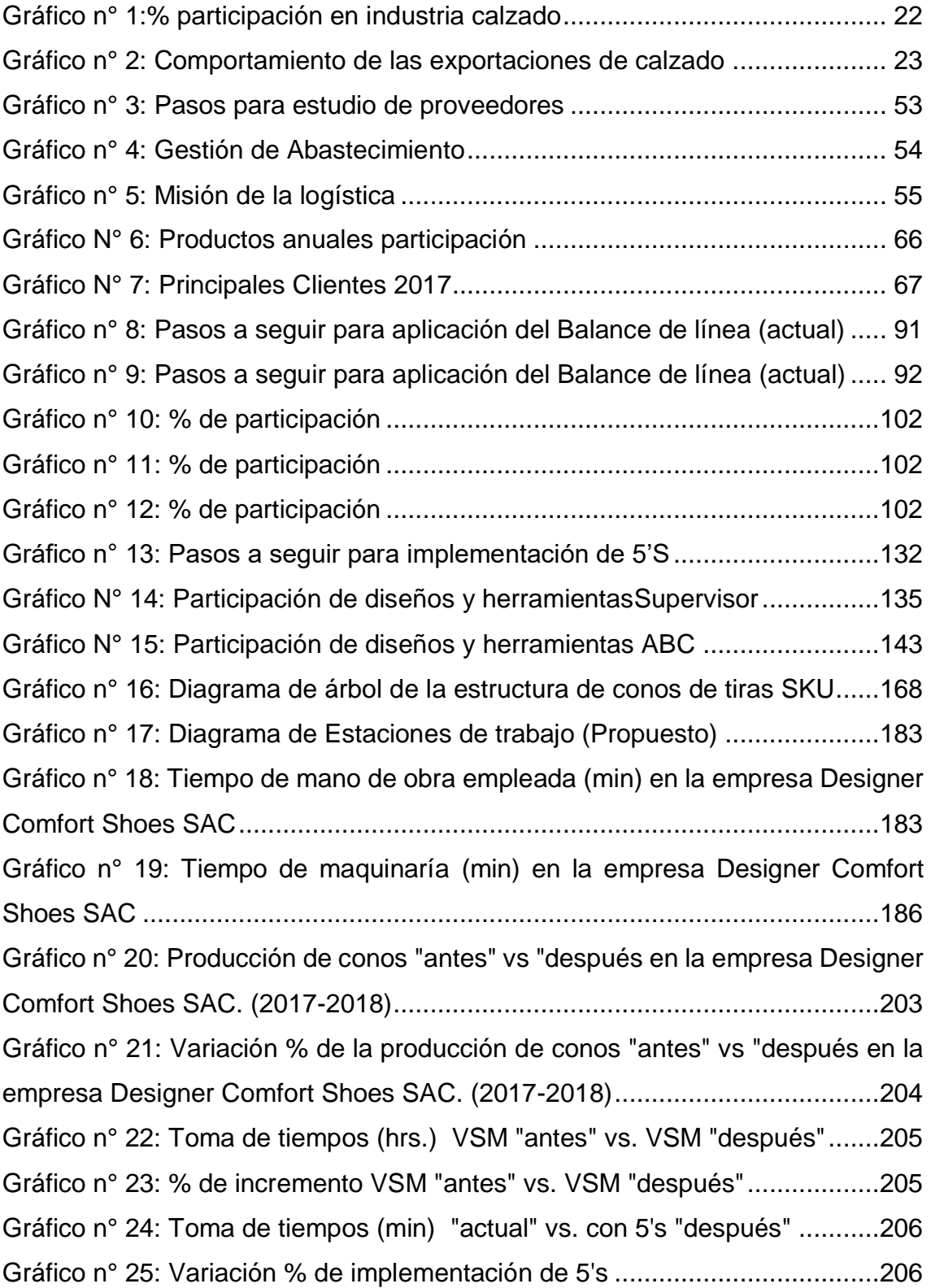

# **ÍNDICE DE TABLAS**

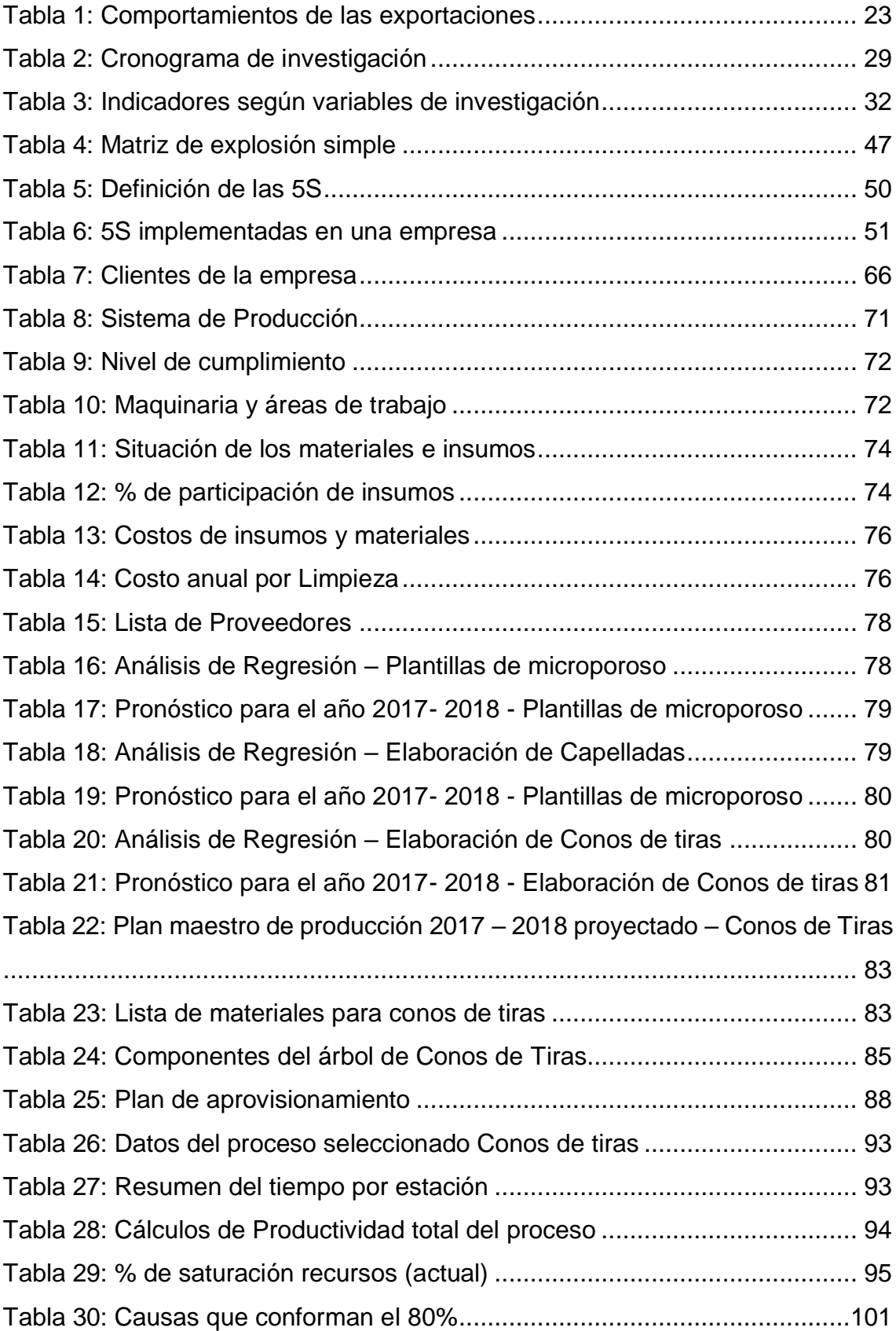

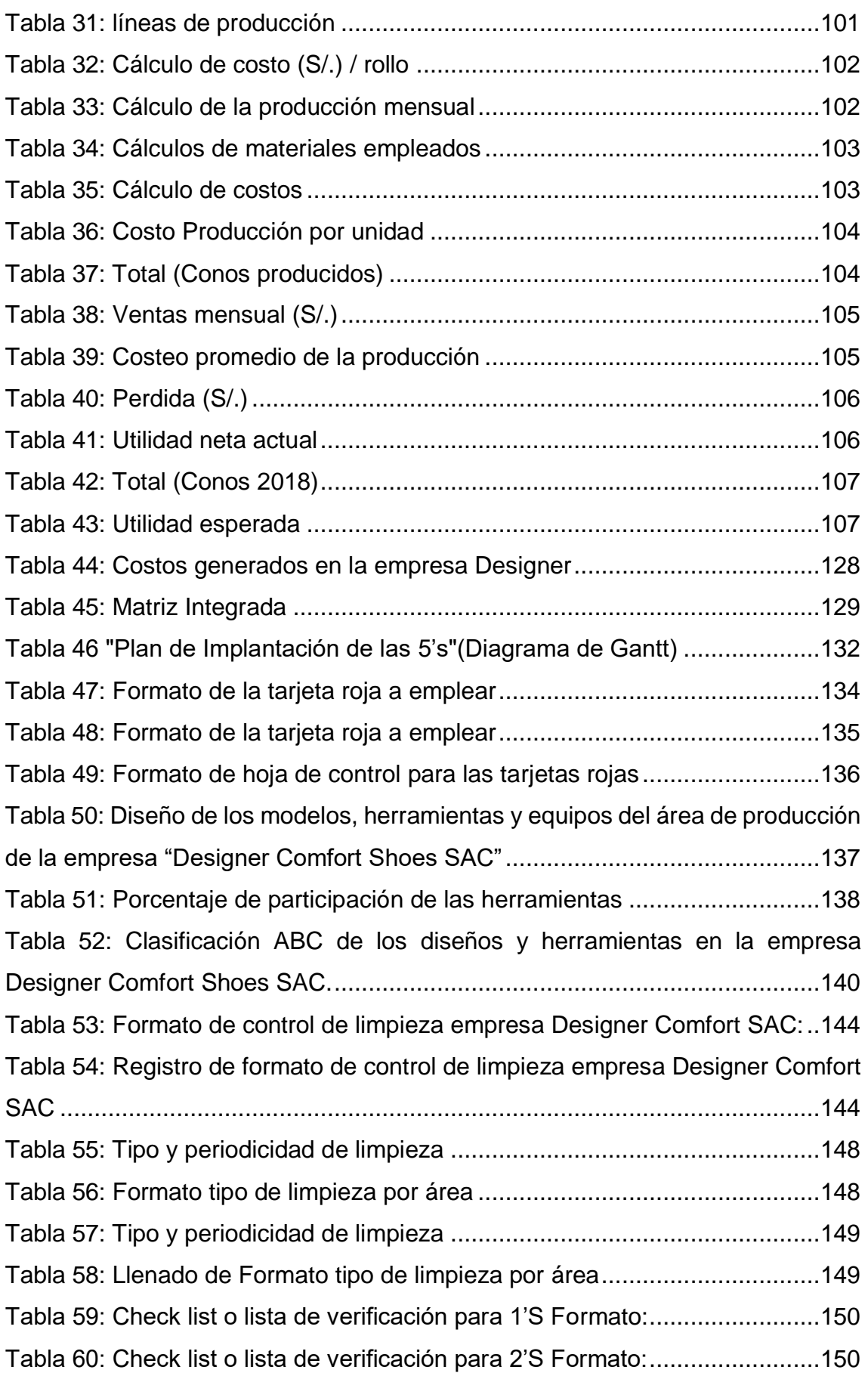

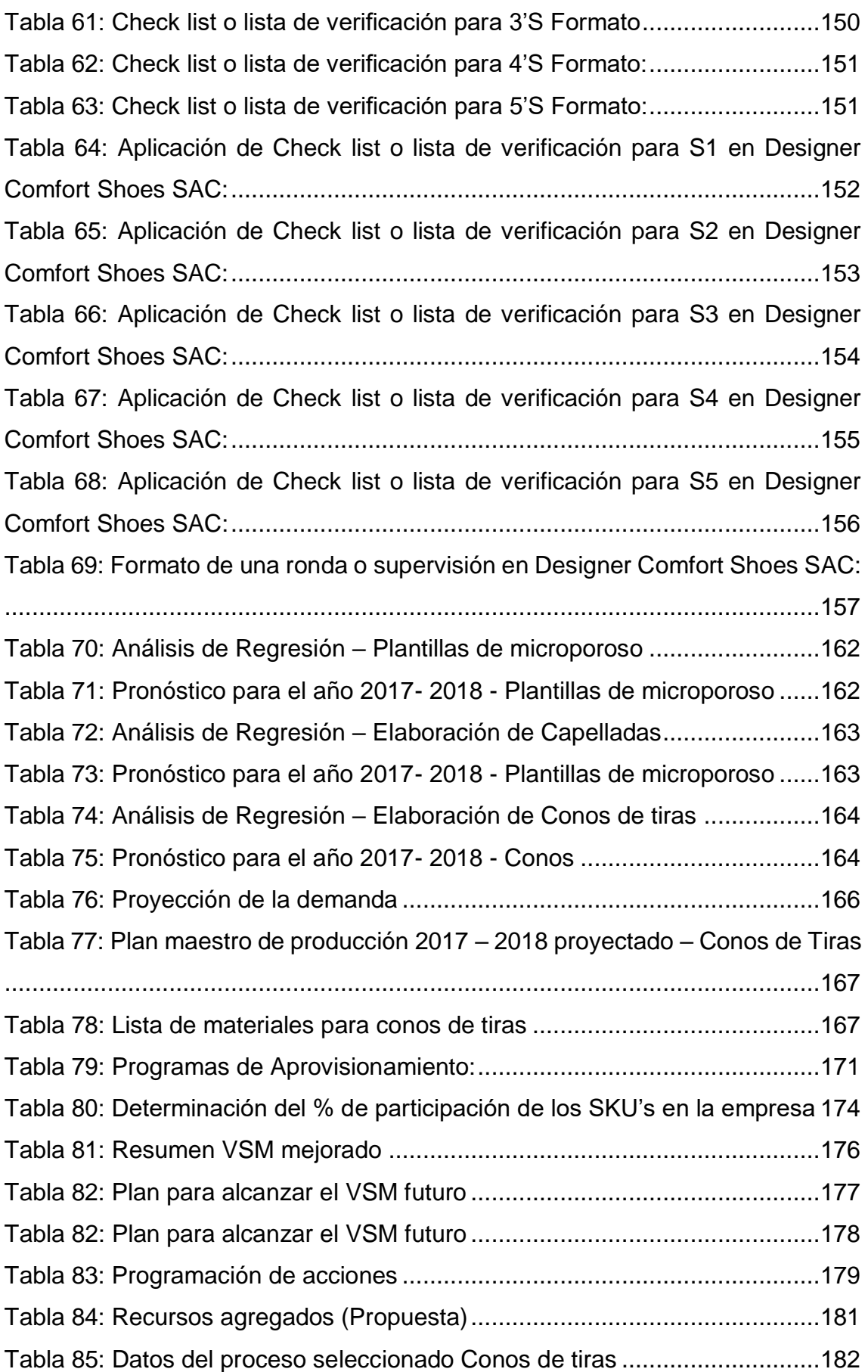

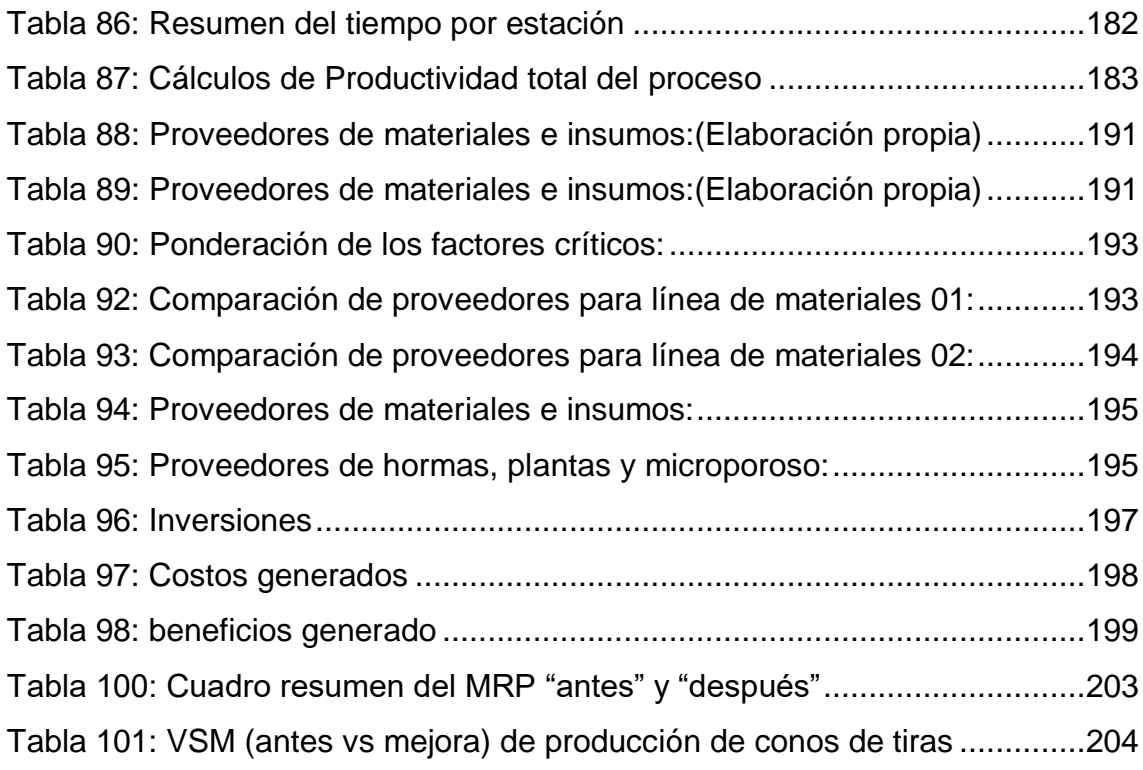

# **ÍNDICE DE IMÁGENES**

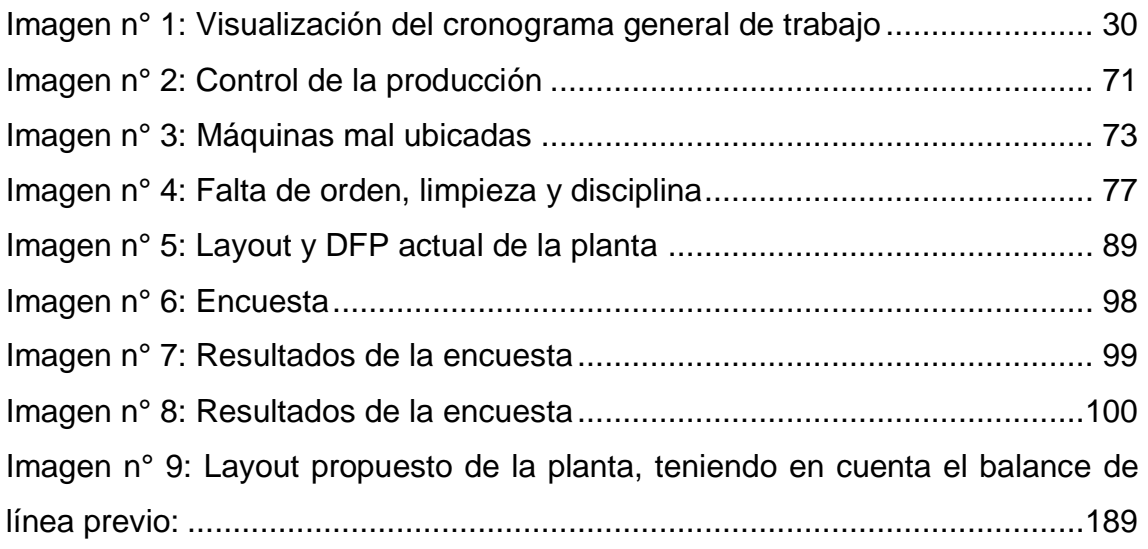

#### <span id="page-19-0"></span>**INTRODUCCIÓN**

Estimados Jurados,

La presente investigación sobre la propuesta de implementación de un sistema MRP y Lean Manufacturing en las áreas de producción y logística en la empresa Designer Comfort Shoes S.A.C. Desarrolla en los siguientes capítulos diversas propuestas enfocadas en solucionar los problemas presentes en las áreas de producción (Operaciones) y logística (Compras).

En el Capítulo I, se muestran los aspectos generales sobre el problema de la investigación.

En el Capítulo II, se describen los planteamientos teóricos relacionados con la presente investigación.

En el Capítulo III, se describe la situación actual de la empresa Designer Comfort Shoes S.A.C., enfatizando la estructura de sus principales procesos así como indicadores y deficiencias. Para ello se hace uso de herramientas de diagnósticos tales como VSM actual y MRP actual.

En el Capítulo IV, se describe las propuestas de solución, desarrollando herramientas tales como: 5'S, Balance de línea - Layout, estudio de proveedores y el desarrollo del VSM después y el MRP después de implementada las propuestas de mejora.

En el Capítulo V, se analiza la viabilidad económica de las propuestas, teniendo en cuenta los presupuestos de implementación y las proyecciones de beneficios económicos.

En el Capítulo VI, se discuten los resultados encontrados y se citan a los autores de los métodos aplicados y estudiados.

Finalmente, en el Capítulo VII, se formulan y sintetizan las conclusiones y recomendaciones como resultado del presente trabajo de investigación.

Asimismo, el presente estudio permitirá a los lectores y futuros tesistas conocer acerca de los sistemas de planificación logística centrada en el área de compras y el adecuado control y seguimiento de la producción. Dichas herramientas están enfocados en la mejora continua de los procesos productivos y en la adecuada selección de los proveedores dentro de la empresa Designer Comfort Shoes SAC.

# **CAPÍTULO 1 GENERALIDADES DE LA INVESTIGACIÓN**

## <span id="page-21-0"></span>**1. Generalidades de la investigación:**

#### <span id="page-21-1"></span>**1.1. Descripción de la realidad problemática:**

La industria del calzado es un gran legado y tradición que se transmite y practica de generación en generación. A nivel mundial es un rubro que ofrece una gran oportunidad laboral gracias a su gran aceptación en el mercado potencial. Es por ello, que hoy en la actualidad algunos líderes indiscutibles de este rubro son los siguientes: China 38.3%, Italia 10.1%, Hong Kong 5.2%, Vietnam 5%, Alemania 4.3%, Bélgica 4.1%, España 2.8% y Brasil 1.3%.

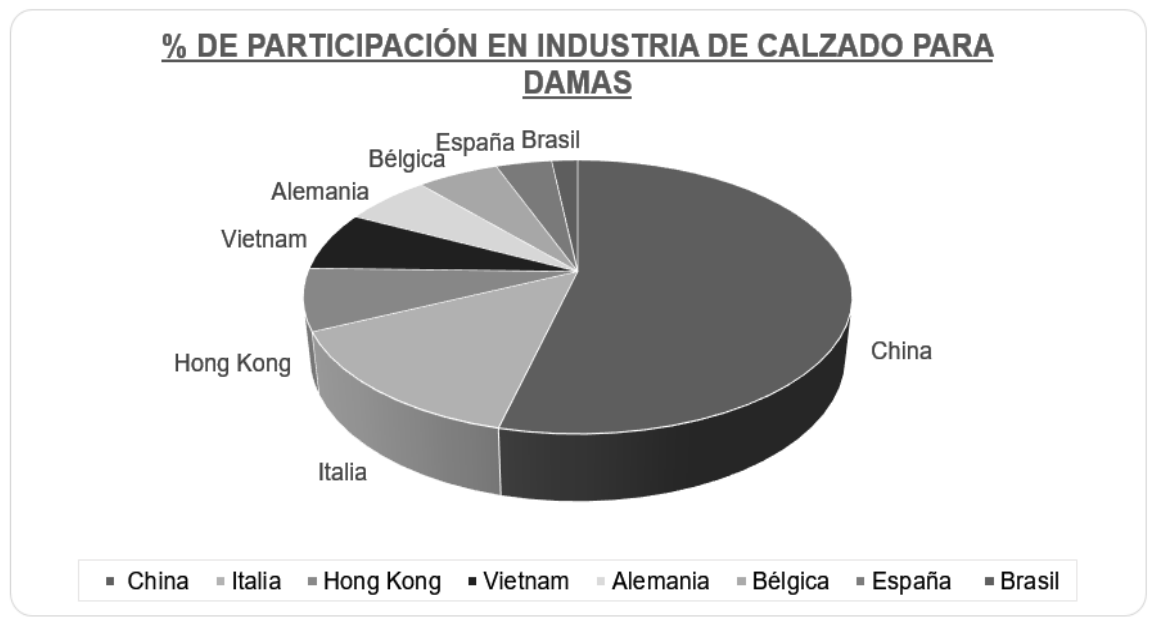

Gráfico n° 1:% participación en industria calzado

tendencia de la moda, permite que esta industria se expanda, de igual manera, a nivel nacional y mantenga una posición sólida en nuestro país pues los sectores productivos en el Perú constituyen las distintas ramas o divisiones de la actividad económica y por ende el crecimiento de nuestra economía se encuentra directamente relacionada con este tipo de proceso productivo.

Según el Consejo de Exportaciones de Cuero de la India (CLE). El Perú la exportaciones crecieron en un 77.12% entre los años 2016-2017 gracias a un buena logística en el proceso. Lo cual devela un nicho potencial activo rentable dentro del país. (REVISTA CITECCAL, 2017). [Ver tabla Nº01]

Asimismo, en la Libertad la industria del cuero nacional según los registros del Instituto Nacional de Estadística e Informática (INEI) en los últimos 2 años ha crecido en un 9.3 % puesto que este es un producto de gran circulación internacional y se estima que la importación y venta de la misma generaría un ingreso neto de U\$S 50.000 millones cada año. Ello representa, hoy en día una oportunidad rentable de negocio para muchos empresarios nacionales que no saben en que invertir su dinero.

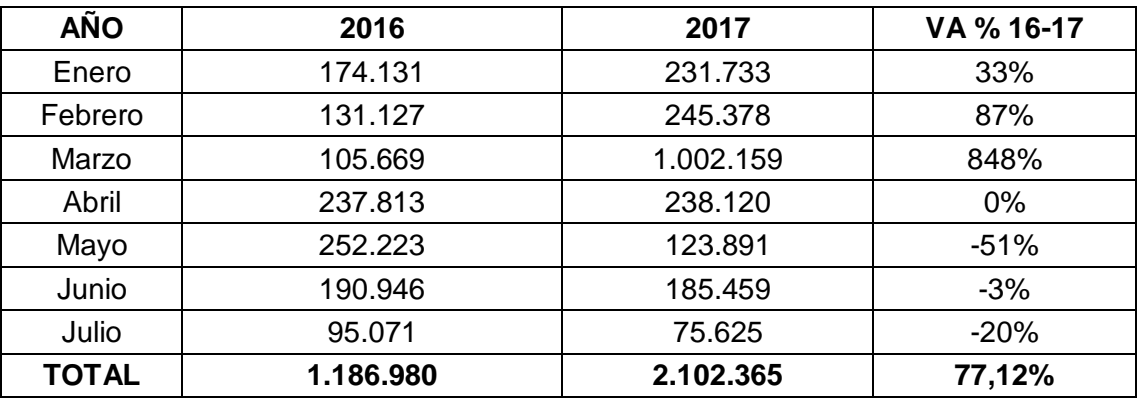

## **COMPORTAMIENTO DE LAS EXPORTACIONES PERUANAS (Enero-Julio 2016 vs. 2017)**

<span id="page-22-0"></span>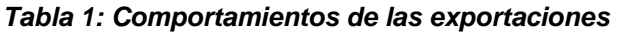

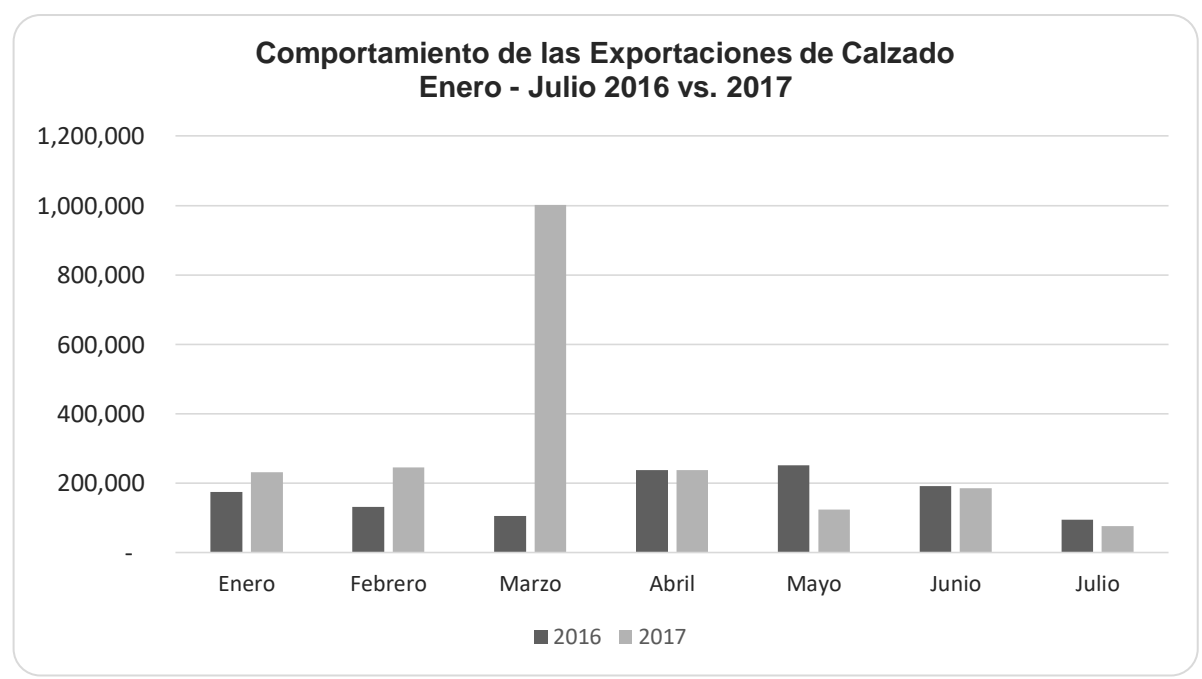

*Gráfico n° 2: Comportamiento de las exportaciones de calzado Gráfico n° 2: Comportamiento de las exportaciones de calzado*

En vista a esta evidente oportunidad de negocio, nace Designer Comfort Shoes S.A.C. y se encuentra en el rubro de fabricación de insumos para la fabricación de calzado para damas localizada en Jr. Amauta Mz. "D" Lote 21 interior A Mampuesto - Trujillo la Libertad. Sin embargo, luego de haber realizado las visitas e inspecciones previas en la misma se determinó que es de suma importancia enfocar el presente estudio en 2 áreas en específico, en las cuales se observó un gran número de dificultades en la logística (Compras) y producción (operaciones) en conjunción con situaciones inadecuadas de orden, limpieza y disciplina.

La empresa Designer Comfort Shoes S.A.C. actualmente no cuenta con una adecuada gestión logística (Compras). Esto acompañado a la falta de un adecuado estudio de proveedores, conlleva a que en reiteradas ocasiones se gaste más de lo previsto en materiales e insumos necesarios para la producción. Razón por la cual, se aprecian problemas referidos a la falta de codificación de materiales e insumos, puesto que se pierde mucho tiempo en encontrar los mismo en el almacén, lo que ocasiona un costo anual de S/ 9,000.00. En muchos casos al no encontrar el material solicitado, se realiza la compra inmediata de este insumo, debido a que dentro de la empresa no hay un control y seguimiento de las compras de los materiales lo que se traduce en un costo anual de S/ 11,075.08. Esta problemática se relaciona directamente con el proceso y selección de proveedores pues el costo anual por desacierto asciende a S/ 123,660.00 anuales. De igual manera, se observan problemas relacionados al orden, limpieza y disciplina lo que genera un costo total de S/ 15,796.88 anuales.

Por otro lado, en cuanto al área de producción de la misma puede detallarse lo siguiente: El jefe de producción controla inconstantemente el avance de la producción ello se traduce en un costo anual de S/ 355,728.11. Esto debido al desconocimiento de la productividad de sus colaboradores durante el proceso productivo, ocasionando que anualmente la organización Designer Comfort Shoes SAC origine un costo anual de S/ 3,683.75. De igual manera, hay máquinas en lugares que impiden la libre circulación de los colaboradores lo que produce un costos anual de S/ 45,924.30 por demoras y/o paradas imprevistas.

En cuanto a las especificaciones del área de trabajo, cabe mencionar que el área de producción tiene aproximadamente 120 m<sup>2</sup>, y está conformado por 2 pisos, el primero es designado para la producción del producto terminado que brinda la empresa (fabricación de conos de tiras planas sintéticas en diseños y colores variados), mientras en el segundo piso se encuentran 4 estantes de aproximadamente 80 cm x 1,79 m, los cuales están copados de materiales e insumos restantes de la producción tales como retazos de telas, cueros sintéticos, diferentes grosores de hilos para costura y repuestos de algunas máquinas; Sin embargo, se puede ver que dichos estantes carecen de una codificación lo cual contribuye al desorden y por ende a la baja rotación de los diversos implementos e insumos en la misma. Ello constituye una pérdida anual de S/.105,685.71. Puesto que al estar expuestos directamente al medio ambiente, la mayoría de ellos termina por despintarse o deteriorarse y en el mayor de los casos terminan convirtiéndose en insumos y sobrantes inservibles.

Mientras que en el primer piso hay 15 máquinas (1 máquina de corte manual, 3 máquinas de corte con láser automatizado, 1 Troquel, 1 plancha industrial, 2 Máquinas

de pegado en caliente, 1 máquinas de grabado a presión, 1 máquina de enconar, 1 encauchadora de Inyección EVA [sin usar] y 04 horno para el guiado y pegado de las tiras). Cabe mencionar que no se cuenta con una adecuada ubicación, razón por la cual la secuencia del proceso productivo tiende a demorar ya que el cual es lineal y secuencial.

Ingresando por la puerta interior del área puesta en mención, se puede visualizar la presencia de retazos de fardos de tela (distintos diseños y colores), cueros sintéticos (diferentes colores y acabados) e insumos sobrantes (Latas de pegamento Calzapeg PEGSA [17.03 L], Latas de Cemento Tekno [17.03] L, sacos y envolturas de los rollos comprados). Los cuales se encuentran dispersos en el suelo y obstaculizan el correcto traslado de los mismos operarios al momento de desempeñar sus funciones laborales.

A su vez en la zona lateral derecha del área descrita se pueden encontrar desperdicios que oscilan de entre 10 a 15 tubos de cartón para telas los cuales se acumulan de 3 a 4 días como desecho (Provenientes de los rollos de cuero sintético). Por otra parte, al costado izquierdo de este escenario se puede apreciar 02 estante andamios de 2.10 m de altura y 2.22 m de ancho en el cual se ubican los distintos fardos de telas o cuero sintético destinado para la producción acorde al pedido, los cuales carecen de alguna codificación, es decir que conforme son traídos son extendidos y cortados a fin de cumplir con los pedidos provenientes de Lima, Chiclayo, Trujillo, Bolivia y Ecuador. Asimismo cabe mencionar que estos carecen de un mantel de plástico que cubra y proteja a los rollos del polvo presente en el ambiente.

Por otro lado, en el área de láser se puede evidenciar la presencia de 2 andamios de aproximadamente 80 cm x 1,79 m ubicados en extremos cercanos al ordenador o set point de las máquinas de corte en láser presentes en el área de producción, cabe mencionar que estos no poseen ninguna codificación tanto para los insumos, ni para su ubicación dentro del estante. Básicamente, los insumos en su mayoría cueros aztecas sintéticos, destinados para la fabricación de capelladas se encuentran desordenados, empolvados e incluso con algunos desperdicios comestibles.

Finalmente, en la zona lateral izquierda y apartado de las 14 máquinas, la cuales conforman el ciclo productivo, se encuentra una máquina de Inyección EVA la cual se financió con el fin de poder moldear el caucho y formar las plantas necesarias para poder armar el producto terminado (sandalias para damas). Puesto que dicho armado consiste en ensamblar las tiras elaboradas y/o capelladas diversas con las plantas provistas de una falsa o microporoso troquelado. Con ello se buscó ofrecer un SKU terminado y aumentar considerablemente las utilidades. Sin embargo, debido al poco personal contratado 14 trabajadores y al miedo de parte de la gerencia no se logró dar comienzo a esta nueva línea de producción y es por esta razón que dicha inyectora se encuentra en desuso, olvidada y apartada del resto de máquinas propias del primer proceso productivo (diseños y armado de las tiras) ocupando un espacio de 1.80 m largo por 0.75 m de ancho. Esto constituye una pérdida anual de S/ 12,987.42 desaprovechamientos de área.

Como se pudo observar, el área de producción de la empresa Designer Comfort Shoes S.A.C. no cuenta con un orden, limpieza y disciplina, el cual es necesario para evitar la pérdida de tiempo: Al momento de buscar los diversos insumos y materiales que en muchos de los casos no se encuentran debido a que las mismas están desordenada o mal ubicadas y se opta por solicitar materiales o insumos nuevos, lo genera y constituyen un gasto innecesario para la empresa e incurre en una pérdida de tiempo lo que no permite avanzar y terminar con los pedidos de los clientes.

Los evidentes problemas presentes en el área de producción se deben a que no se cuenta con una adecuada gestión logística (compras) y la falta de un control en la producción (Operaciones). Es por ello que después de la etapa de inducción dentro de la misma, se pudo determinar que existe una inadecuada distribución y gestión de los materiales e insumos, la cual no permite el uso eficiente y eficaz de los mismos.

Es por ello que la inadecuada distribución, la falta de orden, la falta de una gestión logística en el área de compras, la falta de un estudio de proveedores y el bajo control de los avances de la producción son solo algunas de los puntos críticos en los que se incurre en la actualidad, generando confusión, demoras, tiempos muertos y en el peor de los casos la pérdida del cliente insatisfecho por la demora en la entrega de su pedido dentro de la organización de trabajo.

Finalmente, se espera que a través del uso de diversas herramientas de mejora industrial, tales como: (5'S, estudio de proveedores, Balance de línea - Layout y el desarrollo del VSM y el MRP) se logre contar con una adecuada organización del espacio físico en el área de producción y lograr con determinar la eficacia de todos los procesos inherentes, e idear propuestas enfocados en la mejora continua de los mismos reduciendo de esta manera los tiempos muertos, al optimizar y gestionar la compra de los recursos necesarios y con ello aumentar la rentabilidad al mejorar el servicio que ofrece Designer Comfort Shoes S.A.C.

#### <span id="page-25-0"></span>**1.2. Formulación del Problema:**

¿Cuál es el impacto de la propuesta de implementación de un Sistema MRP y lean manufacturing en las áreas de producción y logística sobre la rentabilidad de la empresa Designer Comfort Shoes S.A.C.?

#### <span id="page-26-0"></span>**1.3. Hipótesis:**

La propuesta de implementación de un Sistema MRP y lean manufacturing en las áreas de producción y logística incrementa la rentabilidad de la empresa Designer Comfort Shoes S.A.C.

#### <span id="page-26-1"></span>**1.4. Objetivos:**

#### **1.4.1. Objetivo General:**

Incrementar la rentabilidad de la empresa Designer Comfort Shoes S.A.C. mediante la propuesta de implementación de un Sistema MRP y lean manufacturing en las áreas de producción y logística.

#### **1.4.2. Objetivo Específicos.**

- a) Diagnosticar la situación actual de la empresa Designer Comfort Shoes S.A.C.
- b) Establecer las diferentes herramientas de mejora en el área de logística (compras) y producción (operaciones) a utilizar.
- c) Desarrollar la metodología 5'S en el área de producción, especialmente en el área de corte y pegado.
- d) Uso de herramientas de diagnósticos: Diagrama de Pareto, e Ishikawa
- e) Elaborar y diseñar el Balance de línea Layout antes y después.
- f) Diseñar y desarrollar un estudio de proveedores.
- g) Esquematizar y Graficar un VSM del proceso productivo en la empresa.
- h) Desarrollar el sistema MRP en el área de producción
- i) Analizar la factibilidad de la implementación del sistema MRP desarrollado.
- j) Evaluar económicamente la propuesta.

#### <span id="page-26-2"></span>**1.5. Justificación:**

#### **1.5.1. Justificación teórica:**

La presente investigación pretende contribuir mediante el tratamiento de la información obtenida con la planificación y ejecución de herramientas de la Ingeniería Industrial durante el proceso productivo y logístico con la finalidad de obtener beneficios para la empresa de confección de calzado para damas. Además, la investigación busca identificar las deficiencias actuales de la empresa Designer Comfort Shoes S.A.C. para diseñar propuestas de mejora que faciliten la productividad y competitividad a través de la optimización de los recursos importantes como son el tiempo, materia prima, mano de obra, capital de trabajo, etc. de modo que se incremente la rentabilidad de la empresa en forma continua.

#### **1.5.2. Justificación práctica:**

La investigación conlleva a una propuesta de un sistema de mejora que permitirá a la empresa Designer Comfort Shoes S.A.C. contar con herramientas de gestión como MRP, VSM, método de las 5s, Balance de línea - Layout y estudio de proveedores. A su vez teniendo en cuenta la mejora continua e integral de la productividad y competitividad en la empresa puesta en mención.

#### **1.5.3. Justificación valorativa:**

La investigación se argumenta debido a que establece criterios y planes de aprovisionamiento para la mejora y orden del trabajo lo cual posibilita que las actividades inherentes al ciclo productivo se desarrollen correctamente.

#### **1.5.4. Justificación académica:**

La investigación busca ser un referente para futuras investigaciones relacionadas con el mismo rubro de negocio o enfocadas en las áreas de producción (Operaciones) y logística (Compras) de una empresa. Además, a través de las herramientas de mejora, la investigación proporciona indicadores de gestión que permite verificar cuantitativamente los resultados deseados.

#### <span id="page-27-0"></span>**1.6. Tipo de investigación:**

#### **1.6.1. Según orientación y propósito.**

Aplicada

#### **1.6.2. Según el diseño de investigación.**

Pre-experimental

#### <span id="page-27-1"></span>**1.7. Delimitación de la investigación:**

#### **1.7.1. Localización:**

Jr. Amauta interior D lote 21 Semirústica Manpuesto Trujillo – La Libertad

# **1.7.2. Alcance:**

Área de Producción (Operaciones) Área de Logística (Compras)

## **1.7.3. Duración:**

Periodo 2017 – 2018.

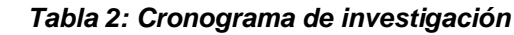

<span id="page-28-0"></span>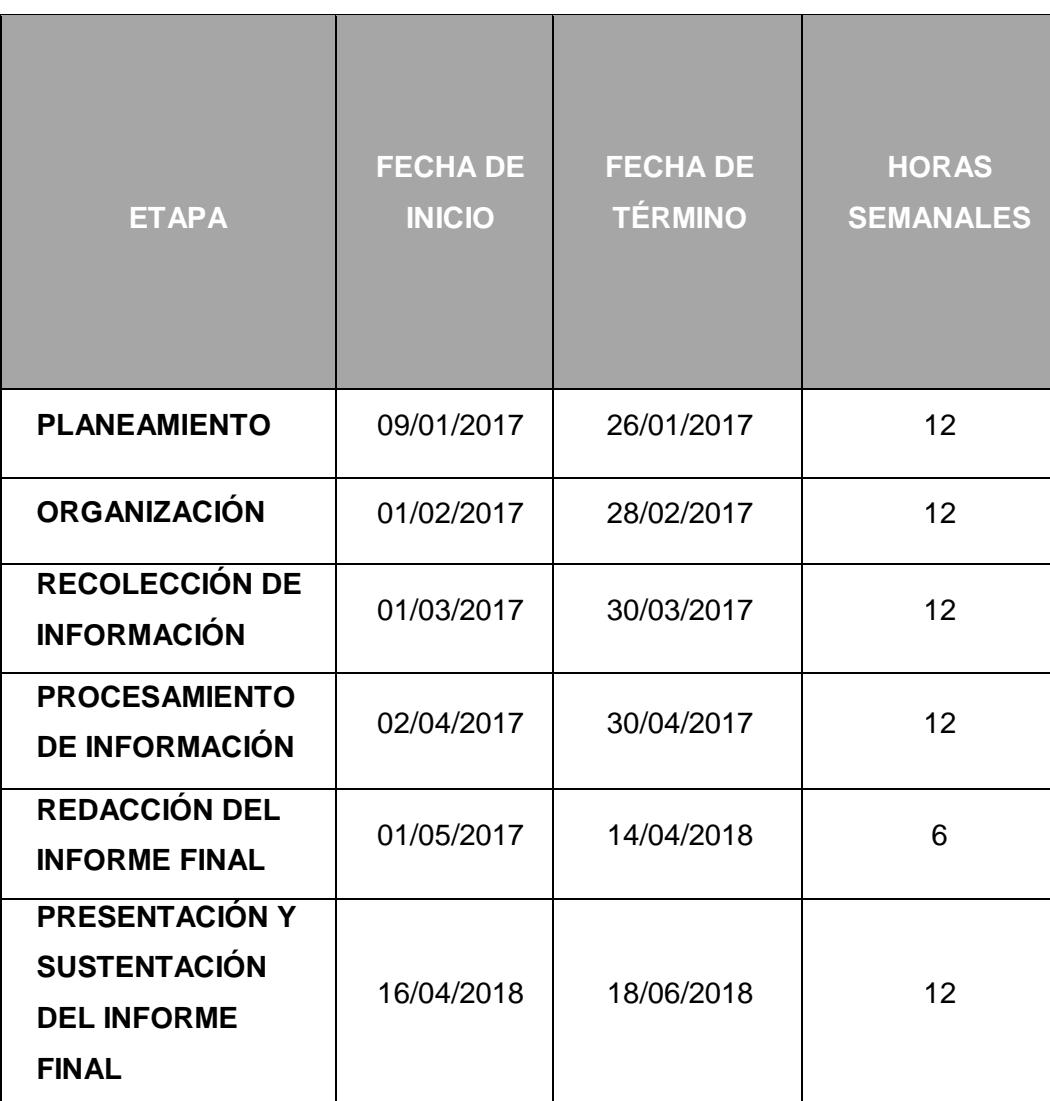

#### *Imagen n° 1: Visualización del cronograma general de trabajo Imagen n° 1: Visualización del cronograma general de trabajo*

#### DIAGRAMA DE GANTT (CRONOGRAMA GENERAL DE TRABAJO)

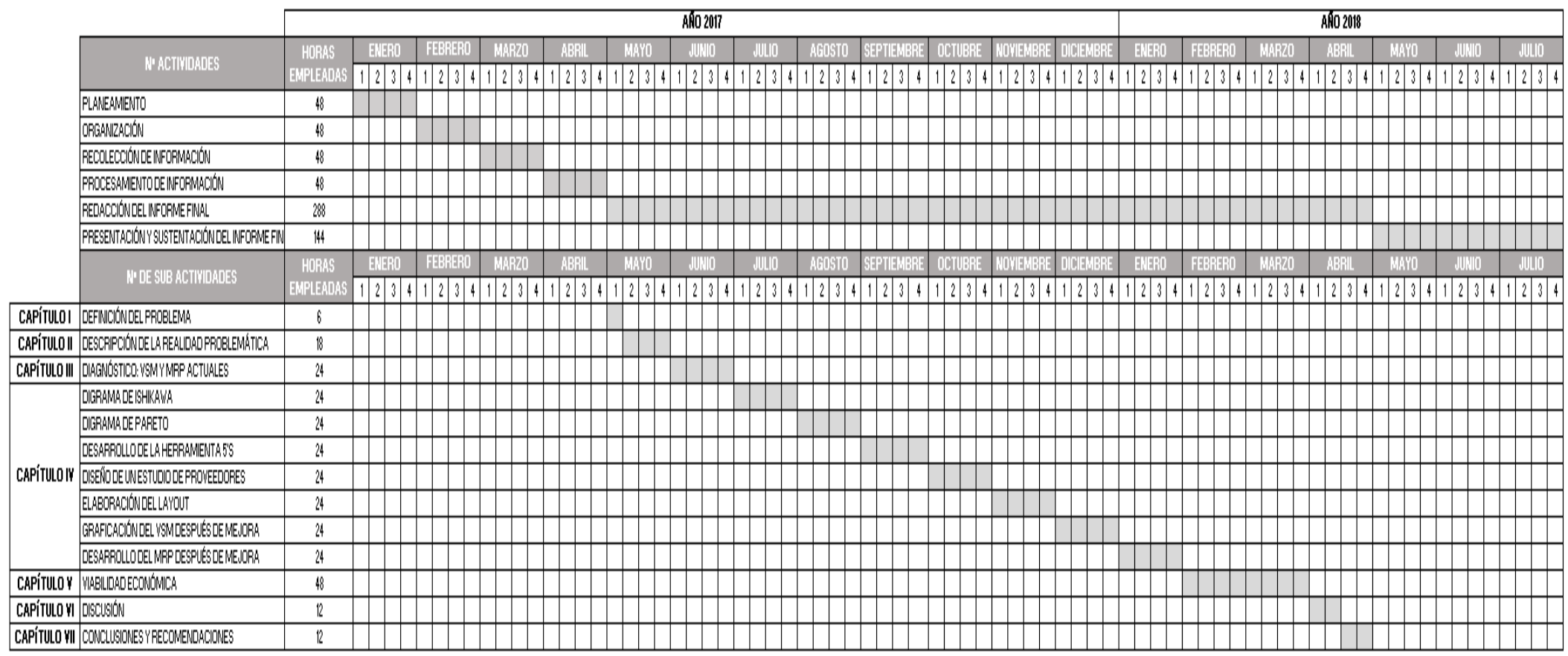

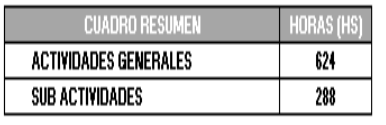

Fuente: Elaboración Propia

#### <span id="page-30-0"></span>**1.8. Variables:**

## **1.8.1. Variable independiente (VI):**

Propuesta de implementación de un Sistema MRP y lean manufacturing en las áreas de producción y logística.

## **1.8.2. Variable dependiente (VD):**

Rentabilidad de la empresa Designer Comfort Shoes SAC.

## <span id="page-30-1"></span>**1.9. Operacionalización de variables**

(Ver Tabla 3 en la página 32)

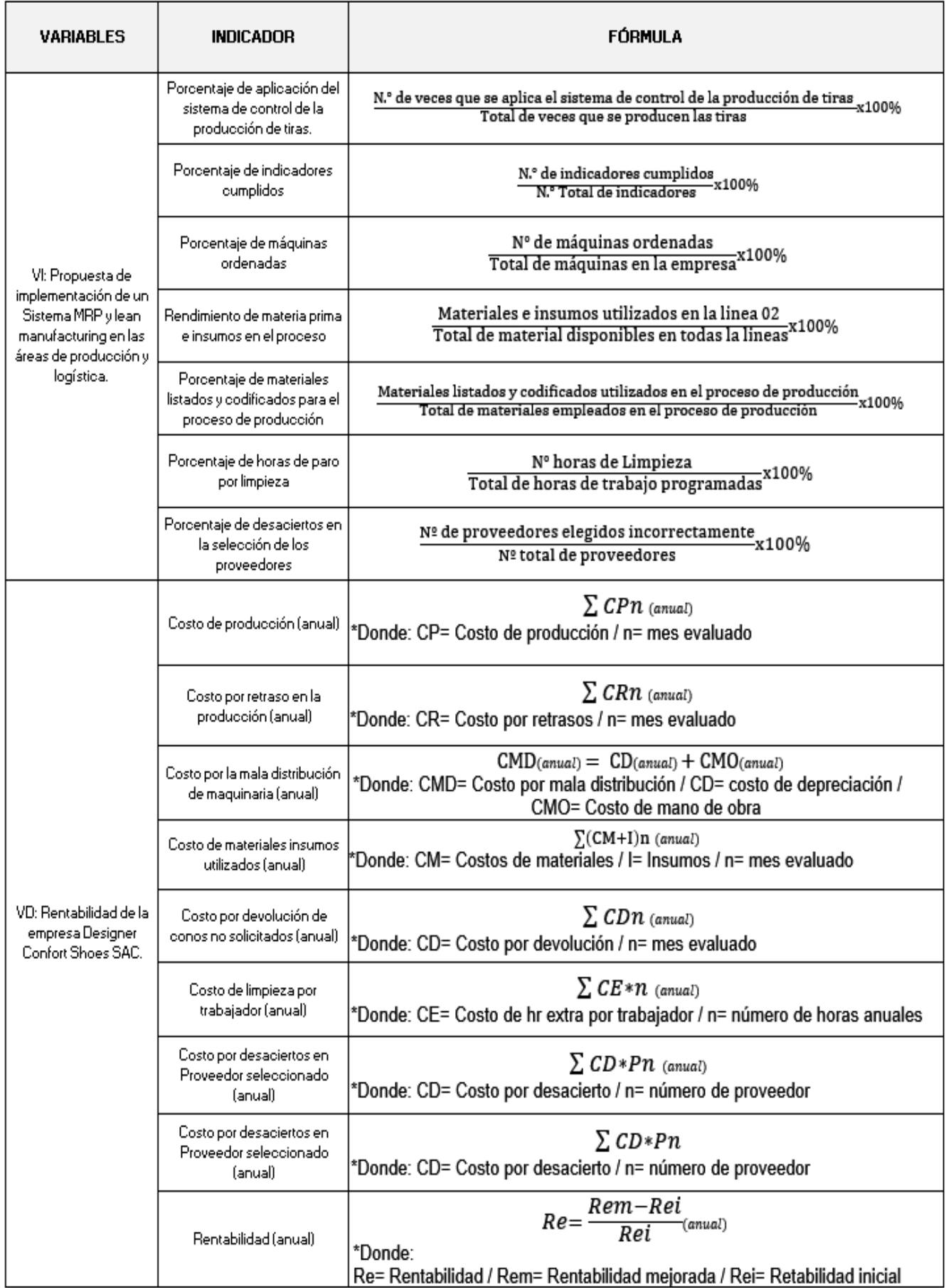

#### *Tabla 3: Indicadores según variables de investigación Tabla 3: Indicadores según variables de investigación*

*Fuente: Elaboración Propia*

# **CAPÍTULO 2 REVISIÓN DE LITERATURA**

#### <span id="page-33-1"></span><span id="page-33-0"></span>**2. Revisión de literatura:**

#### <span id="page-33-2"></span>**2.1. Antecedentes de la investigación:**

#### **A. Internacionales:**

 Mejoras en los procesos productivos de una fábrica de calzados con el uso de las herramientas de la calidad de la escuela japonesa. Tesis de investigación elaborada por Lígia, Lobo Mesquita en la Universidad Nacional de San Martín UNSAM – Argentina (2011).

Esta investigación busca encontrar una aplicación de calidad y de una propuesta de mejora continua en el área de producción de la empresa de calzado Grinlop S.A.

Asimismo, este trabajo consta de cuatro secciones: La primera de ellas es el fundamento teórico en el cual se explica algunos conceptos que se emplearán a lo largo de la investigación. En el segundo apartado se realiza el diagnóstico de la empresa, puesta en mención, respecto a su área de calidad. Mientras que en la tercera parte se analiza y propone las posibles soluciones enunciadas a través de propuestas, una de ellas es la implementación de una propuesta de mejora en la gestión de la calidad. Finalmente, en el cuarto apartado, se evalúan los resultados obtenidos, la cual busca comprobar que la calidad se puede lograr con simples cambios estructurales pero principalmente del compromiso en una organización.

En síntesis, se logró implementar una propuesta de mejora en la gestión de la calidad en el área de producción y gracias a ello fue posible constatar una reducción de 9.47% en los índices de rechazo en la inyectora rotativa, 5.38% en la inyectora convencional, 2.02% en la producción de la cinta, también se constató un aumento de 20.66% de la capacidad productiva utilizada y una reducción de 3.30 % de lo índice de ausentismo de parte de los colaboradores en dicha entidad.

 Modelo de un sistema MRP cerrado integrando, incertidumbre en los tiempos de entrega, disponibilidad de la capacidad de fabricación e inventarios. Tesis de investigación realizada por José Alejandro,

Cano Arenas en la Universidad Nacional de Colombia- Sede Medellín (2011).

Esta de investigación académica tiene por finalidad desarrollar modelos de programación matemática difusa enfocados en la solución de problemas de planeación de requerimientos de materiales (MRP) para empresas de fabricación de bienes y productos.

Hoy en la actualidad, las empresas dedicadas al rubro del calzado poseen muchas deficiencias en la planeación y el control de la producción. Ello se ve reflejado en el inadecuado abastecimiento de los insumos en las empresas puestas en mención.

Sin embargo, dicha problemática constituye una oportunidad para mejorar y consiste en mediante el uso de diversas herramientas industriales realizar la planeación de la producción teniendo en cuenta los recursos valiosos que posee las mismas, tales como: Talento humano, maquinaría y dinero.

Es por ello que mediante el uso de modelos de programación matemática difusa y el MRP se logrará asignar recursos que permitan minimizar los costos del plan de producción satisfaciendo las necesidades de los clientes internos y externos de la organización y respetando los límites hasta los cuales puede llevar la organización, es decir, realizando planes de producción viables y realistas.

#### <span id="page-34-0"></span>**B. Nacionales:**

 Análisis, diagnóstico y propuesta de mejora del sistema de planeamiento y control de operaciones de una empresa del sector. Tesis elaborada por Luis Alejandro, Yauri Quispe en la Pontificia Universidad Católica Del Perú PUCP (2015).

Este trabajo de investigación tiene como principal objetivo la mejora de procesos es la optimización de los mismos en incremento de la producción, la reducción de costos, el incremento de la calidad de sus productos y en la satisfacción del cliente. Cabe mencionar que esta mejora debe ser continua, ya que busca perfeccionar la organización y la gestión para optimizar los procesos internos y de esta manera se logre trabajar de una manera eficiente y eficaz,

eliminando los tiempos muertos y aumentando la capacidad de producción en la misma.

Por otro lado, la aplicación de esta propuesta de mejora en el rubro de calzado femenino logra incrementar la producción en un 30% y genera un ingreso de S/. 55,680 anuales y un ahorro de S/. 63,360 anuales por el reproceso.

Finalmente, mediante la evaluación del costo-beneficio, se encontró que posee un TIR es del 63% lo cual abre la posibilidad de poder implementar esta propuesta ya que es muy rentable para la empresa, la cual será capaz de incrementar su nivel de competitividad y establecerse como líder en sector de calzado femenino, siendo idóneo de mejorar incesantemente su desempeño.

 La cadena de suministro (SCM) Programación y distribución de Producto terminado en una Industria cervecera. Investigación realizada por Andrés Enrique, Soriano Valdivia en la Universidad Peruana de Ciencias Aplicadas UPC "Laureate International Universities" (2013).

Esta tesis tiene como objetivo formular alternativas de mejora continua que permita optimizar una adecuada gestión de abastecimiento a fin de lograr cumplir y satisfacer los requerimientos del cliente.

Asimismo, esta investigación consta de cuatro capítulos: En el primer capítulo se explican los conceptos teóricos necesarios para una adecuada gestión de abastecimiento, tales como: Procesos productivos, componentes, estructuras, proveedores y actividades básicas. En el segundo capítulo, se realiza una descripción de los principales procesos desarrollados en la industria cervecera y a partir de ella se diseña el abastecimiento, y profundiza aquellos recursos presentados en el área de planificación, con ello se identifican los principales problemas ocurridos en esta área. En el tercer capítulo, se desarrollan las propuestas de mejora conjuntamente con los costos de inversión (S/. 5,290.00) y beneficios obtenidos con su aplicación (S/.1,437.766 anual). Finalmente, en el cuarto capítulo, se muestran el plan de acción de este trabajo de investigación.

En síntesis, esta investigación busca realzar una adecuada gestión de la cadena de abastecimiento y con ello se pueda incrementar
tanto la rentabilidad de la empresa como el índice de satisfacción del cliente. Esto debido a que, se mejora el proceso actual y se disminuye las roturas de inventario. Es así como, se optimizan los costos y se le permite a la empresa tener una mejor gestión de abastecimiento que le permita aprovechar las oportunidades brindadas por el mercado y con ello mejorar su nivel de servicio y satisfacción ofrecido al cliente.

#### **C. Locales:**

 Propuesta de mejora en el proceso productivo de la línea de calzado de niños Para Incrementar la productividad De La Empresa Bambini Shoes – Trujillo. Tesis elaborada por Avalos Velásquez, Sandra Lorena y Gonzales Vidal, Karen Paola en la Universidad Privada del Norte UPN (2013).

Este trabajo de investigación busca implementar una propuesta de mejora en el proceso productivo, a fin de incrementar la productividad de la línea de calzado de niños en la empresa productora y comercializadora de calzado "Bambini Shoes". Para ello hace uso de las diversas herramientas de ingeniería industrial las cuales permitirán obtener el estudio de tiempos, los métodos de trabajo, la gestión de almacén y la distribución de planta.

En primer lugar, se realiza la toma de datos mediante una observación directa para luego poder elaborar el diagnóstico de la empresa puesta en mención, asimismo se realiza las entrevistas a todos los trabajadores y a sus clientes internos como externos a fin de conocer su grado de satisfacción respecto al servició y atención recibida en la misma. Seguidamente, se procedió a diseñar las causas raíces para ello se hace uso el diagrama de Ishikawa y determinar el proceso productivo se diseña el diagrama de flujo. Para finalmente, evaluar el área de almacén y gracias al uso del diagrama de Pareto determina los productos que más rotan en la empresa.

Posteriormente a ello se procede a la realización de la propuesta de mejora mediante: aplicación de estudio de tiempo y métodos de trabajo con el fin de estandarizar cada estación del proceso productivo y tener una base para hacer mejoras continuas, tales como: Clasificación ABC, codificación y estandarización de los diferentes materiales e herramientas el cual permite disminuir

tiempos muertos de búsqueda y verificación de materiales complementándose con el Plan de Requerimiento de Materiales; y finalmente aplicar la mejora de distribución de planta para evitar tiempos de traslado innecesarios y contribuir al mejor flujo del producto terminado.

Finalmente, se consigue aplicar la metodología mencionada con antelación y ello permite que la empresa Bambini Shoes obtenga un incremento en su productividad del 81.7%.

 Propuesta de implementación de un sistema MRP integrando técnicas de manufactura esbelta para la mejora de la rentabilidad de la empresa calzados Paredes S.A.C. Tesis elaborado por Bach. Paredes Armas, Johnny Aldo y Bach. Torres Castro, Marco Antonio en la Universidad Privada del Norte "Laureate International Universities" (2014).

Este trabajo de investigación busca mejorar la rentabilidad de la Empresa Calzados Paredes SAC. Mediante la implementación de un sistema MRP integrado a las Técnicas de Manufactura Esbelta. Se muestra la situación de dicha empresa y las operaciones asociadas al proceso productivo, luego se establecen puntos a corregir o mejorar para la optimización de los procesos y aumentar la rentabilidad de la empresa. Asimismo, la investigación inicia con la explicación de un sistema MRP y las Técnicas de Manufactura Esbelta a utilizar, posteriormente a ello se describe la organización de la empresa, los procesos externos e internos dentro de los cuales se centran en el proceso productivo.

Luego de evaluar la realidad de la empresa puesta en mención se elabora un diagnóstico de los problemas encontrados en cada una de las áreas de estudio para luego poder plantear las posibles soluciones.

Posterior a ello, se elabora el diagnóstico de los problemas encontrados en cada una de las áreas de estudio derivará en propuestas de mejora; entre las principales se puede mencionar la elaboración de la herramienta SMED, 5's, matriz PHVA para reducir mermas, tiempos y no conformidades. Ello posibilita aumentar el aprovechamiento de capacidad en el almacén de productos terminados en un 14%, reducir el costo de almacenaje en un 15% y

los costos de producción un promedio de 10.63%, asimismo se reduce el tiempo de ciclo en 20 minutos designado para los cambios de línea en la área de producción y lo mismo se refleja en la no conformidad en proceso de producción puesto que se reduce en un 50 % lo que genera un ahorro para la empresa que asciende a S/. 57.665,91 anuales.

Finalmente, en cuanto al análisis financiero y de viabilidad los costos se colige que la empresa para poder en marcha esta propuesta necesita una inversión única de S/.20,021.30. Esto genera una utilidad neta de S/. 229, 000 anual con una tasa de crecimiento del 33% en el VNA y un crecimiento de 7% en la rentabilidad.

#### **2.2. Base Teórica:**

#### **2.3.1 Marco teórico:**

#### **A.1. Pronósticos**

Chase R. y Jacobs F. (2014) indican que los pronósticos son vitales para cualquier negocio y son la base de la planificación corporativa de largo plazo. Dado que con los pronósticos, el área de producción toma decisiones periódicas que comprenden la selección de procesos, planificación de capacidades, distribución de instalaciones, planificación de la producción, programación e inventario.

Según Chase, R. y Jacobs F. (2014) considera que los pronósticos tienen dos principales propósitos, los cuales se detallan a continuación. (Ver diagrama N°01).

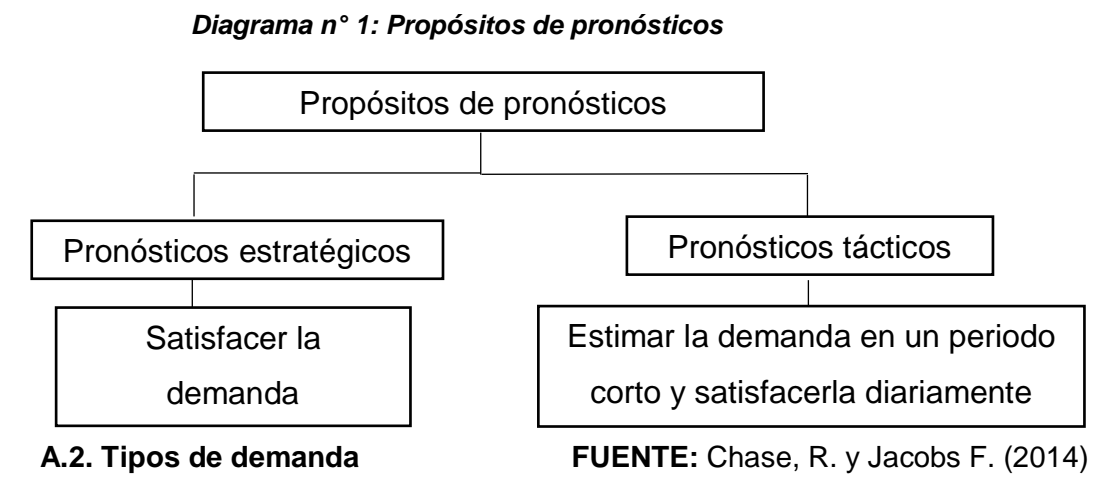

Por otro lado, Chase, R. y Jacobs, F. (2014) consideran que para hacer pronósticos, se debe tener en consideración a la demanda, con el propósito

de entregar el producto a tiempo. A continuación se detallan los tipos de demanda. (Ver diagrama N°02).

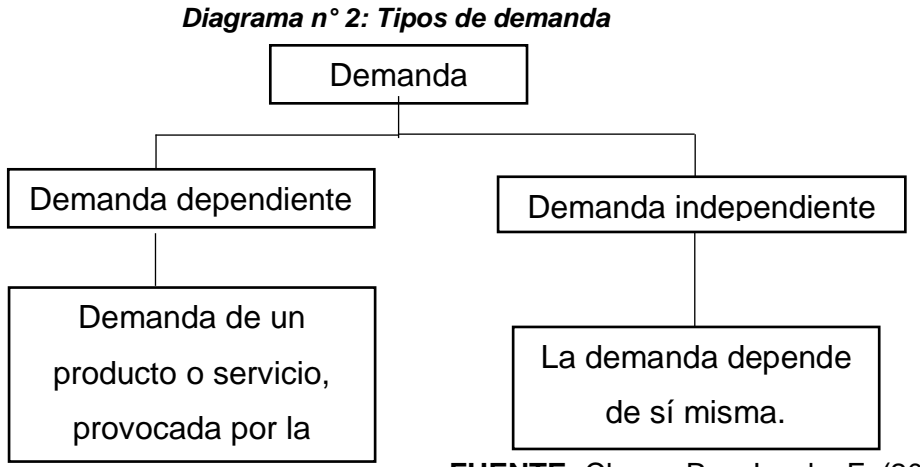

**FUENTE:** Chase, R. y Jacobs F. (2014)

Chase, R. y Jacobs F. (2014) consideran que hay muchas formas de aumentar la demanda, como presionar a la fuerza de ventas, ofrecer incentivos a clientes y personal, disminuir precios. Mientras que para disminuir la demanda se debe hacer lo contrario. Sin embargo, la otra alternativa es sólo responder a la demanda, aceptando su comportamiento. Esto debido a que la empresa no quiere gastar en publicidad o que la demanda esté fuera de control. producto o servicio, nuir precios. Mientras d

# A.3. Tipos de pronósticos

Chase, R. y Jacobs F. (2014) consideran que en la vida cotidiana hay mucha variación de la demanda por múltiples factores, es casi imposible encontrar hoy en día una demanda lineal, por lo que hay que graficar la demanda de una manera adecuada.

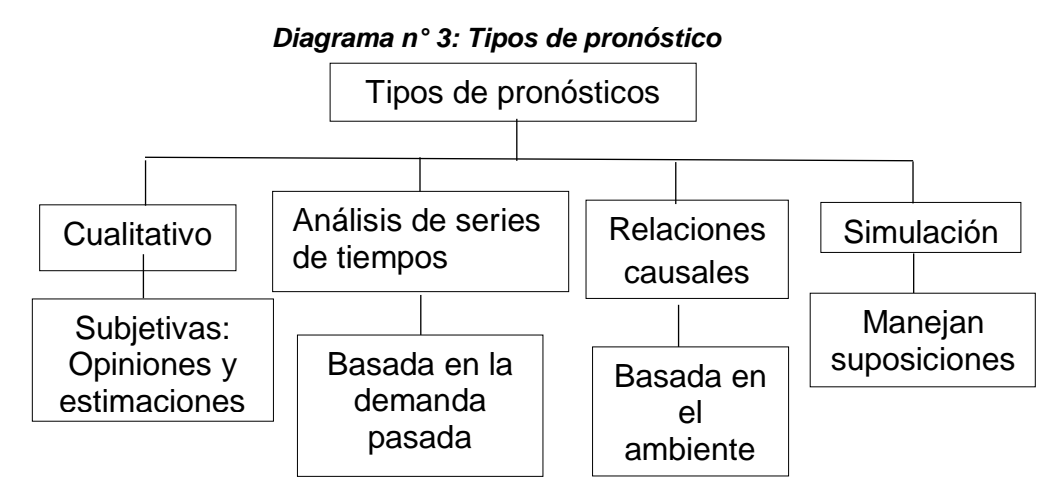

**FUENTE:** Chase, R. y Jacobs F. (2014) Basada en la

# A.4. Análisis de serie de tiempos

A continuación se detallan los pronósticos según análisis de serie de tiempos. nas<br>Ilan los pronósticos según a

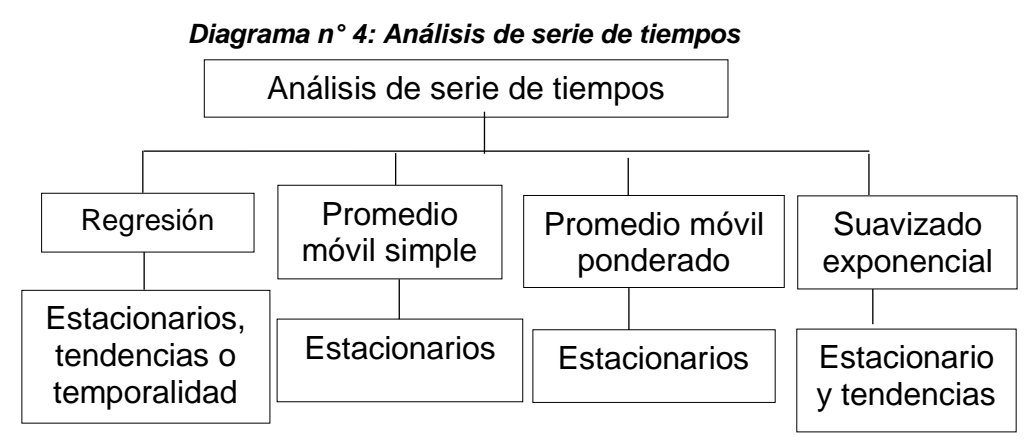

```
FUENTE: Chase, R. y Jacobs F. (2014)
   E: Chase, R. y Jacobs F. (2014)
```
# A.5. Regresión lineal

Relación entre dos o más variables correlacionadas, para pronosticar una variable en base a la otra. Los datos encontrados deben ser lineales o una parte de ellos, es decir la relación entre las variables es una recta. Esta recta tiene la forma: onostical una

#### $Y=a+bX$

- Y: Valor de la variable dependiente
- a: Secante en Y
- b: Pendiente
- X: Variable independiente

La regresión lineal es útil para largo plazo y la planificación agregada. Se puede usar para serie de tiempos como para relaciones causales.

#### **A.6. Promedio móvil simple**

Elimina las fluctuaciones aleatorias del pronóstico. Utiliza datos anteriores para predecir el siguiente periodo de manera directa. Cuánto más largo sea el periodo del promedio móvil más se uniformarán los elementos aleatorios pero retrasa la tendencia. Mientras que si el periodo es más corto se produce más oscilación pero existe un seguimiento más cercano de la tendencia. La fórmula d de un promedio móvil simple es:

$$
F_{(t)} \!\!=\!\! \frac{A_{(t\text{-}1)} \text{+} A_{(t\text{-}2)} \text{+} A_{(t\text{-}3)} \text{+} \dots \text{+} A_{(t\text{-}n)}}{n}
$$

 $F(t)$  = Pronóstico para el siguiente periodo

n = Número de periodos por promediar

 $A(t)$ = Suceso real en el periodo pasado

 $A_{(t-2)} A_{(t-3)} Y A_{(t-n)} =$  Sucesos reales hace dos periodos, hace tres periodos y así sucesivamente, hasta hace n periodos.

La principal desventaja que tiene un promedio móvil es que todos los elementos individuales se deben manejar como información, pues un nuevo periodo de pronóstico comprende agregar datos nuevos y eliminar los primeros.

#### **A.7. Promedio móvil ponderado**

Asigna cualquier ponderado o importancia a cada elemento siempre y cuando la suma de los ponderados será igual a uno. Además se pueden ignorar muchos periodos y el esquema de ponderación puede estar en cualquier orden. Sin embargo por regla general el pasado más reciente es el indicador más importante de lo que vendrá a futuro, es por ello que se le debe dar más ponderación. Así mismo si la demanda es estacional se le puede dar más importancia al mes estacional.

#### **A.8. Suavizado exponencial**

Método más lógico, preciso, común y fácil. La razón por la que se llama así es que cada incremento en el pasado se reduce (1-α). Las 3 piezas fundamentales en este pronóstico son: el pronóstico más reciente, la demanda real que ocurrió durante el periodo del pronóstico y una constante de suavización alfa (α). Esta determina el nivel de uniformidad y la velocidad de reacción ante las diferencias entre los pronósticos y los hechos reales. Su valor de alfa lo determina el producto o la empresa. La fórmula para este pronóstico es:

 $F(t) = F(t-1) + \alpha (A(t-1) - F(t-1))$ 

 $F(t)$  = Pronóstico suavizado exponencialmente para el periodo t

 $F(t-1)$  = Pronóstico suavizado exponencialmente para el periodo anterior

 $A(t-1)$  = Demanda real en el periodo anterior

α = Índice de respuesta deseado, o constante de suavización Su desventaja es que retrasa los cambios en la demanda. A la constante alfa se le puede dar un valor entre 0 y 1. Si la demanda real es estable es preferible elegir un alfa pequeño para reducir los efectos de los cambios de corto plazo o aleatorios. Si la demanda real varía constantemente es preferible un alfa alta para seguirle el paso. Como en todo pronóstico hay problemas, uno de ellos es el tiempo que se necesita para determinar la constante alfa que se adapte mejor a los datos reales y el otro problema es la variación constante de la demanda por lo que es necesario un método automático para rastrear y cambiar los valores de alfa.

Se puede controlar de dos formas al alfa:

- Utilización de distintos valores de alfa: Se mide la cantidad de error entre el pronóstico y la demanda real. Si el error es grande, alfa debería ser 0.8 y si el error es pequeño, alfa es 0.2.
- Señal de seguimiento: Erros real suavizado exponencialmente dividido entre el error absoluto suavizado exponencialmente.

#### **A.9. Errores en un pronóstico:**

Diferencia entre lo que se pronosticó y lo que sucedió en la realidad. Los errores provienen de distintas fuentes, una fuente común es la proyección de tendencias pasadas al futuro. Los errores pueden ser sesgados, ocurren cuando se comete un error constante debido a que no se incluyó las variables correctas, se usaron relaciones equivocadas entre variables, o se aplicó la recta de tendencia errónea. Y los errores pueden ser aleatorios, no explica el modelo de pronóstico utilizado.

DAM, una medición del error, reemplazada actualmente por la desviación estándar. Esta medición es el error promedio en los pronósticos mediante valores absolutos. Mide la dispersión de un valor observado en relación con un valor esperado. Su fórmula es:

$$
DAM = \frac{\sum_{i=1}^{n} |A_{(t)} - F_{(t)}|}{n}
$$

t = Número del periodo

A = Demanda real en el periodo

F = Demanda pronosticada para el periodo

n = Número total de periodos

 $||$  = Símbolo para indicar el valor absoluto sin tomar en cuenta los signos positivos ni negativos

#### **A.10. Relaciones causales**

Recurre a variables independientes distintas del tiempo para predecir la demanda. Se debe encontrar hechos que sean la causa de otro hecho en la demanda.

#### **A.11. Análisis de regresión múltiple**

Se considera cierto número de variables, junto con los efectos de cada una en el rubro de interés. Este pronóstico es aconsejable cuando varios factores influyen en la variable de interés. Su dificultad radica en los cálculos matemáticos aunque hay programas estándares de cómputo para análisis de regresión múltiple.

#### **A.12. Técnicas cualitativas**

Basados principalmente en conocimiento de expertos y requieren mucho juicio. Comprenden un método bien pensado y una toma de decisiones

estructurada. Estas son más útiles cuando el producto es nuevo o el producto es nuevo en una región. Algunos datos útiles puede ser información de productos similares, hábitos de clientes en la región, datos de la industria y datos de la competencia. Algunos ejemplos son:

- Investigación del mercado: Área de marketing, conocer los gustos y disgustos de los clientes con los productos existentes. Sus métodos de recolección de datos son encuestas y entrevistas.
- Grupos de consenso: Reuniones abiertas con un intercambio libre de ideas de todos los niveles gerenciales. La dificultad es que una persona de menor nivel con quizás mayor conocimiento sobre un producto se siente intimidado ante personas de mayor nivel.
- Analogía histórica: Se observa el comportamiento de la demanda con productos complementarios, sustituibles o competitivos.
- Método Delphi: Mejoró el método del consenso, para no generar intimidad entre una persona u otra, se ocultó la identidad de los individuos y todas las opiniones tenían el mismo peso.

#### **B.1. Planeación de requerimientos de materiales (MRP)**

Cuatrecasas. L. (2001) considera que el sistemas MRP, es una herramienta que se utilizan preferencialmente en la planificación de cantidades y momentos a producir o aprovisionarse, siendo el más adecuado en el enfoque push y en las previsiones de ventas muy propios, por tanto, de los sistemas que, con el modelo de gestión lean, se utilice el MRP, normalmente como sistema para planificar, sobre todo a largo plazo, aunque la programación diaria de lleve a cabo con sistemas más adecuados.

Por otro lado, Cuatrecasas, L. (2001) considera que el MRP opera básicamente planificando las necesidades de materiales, que es precisamente lo que significan sus siglas: Material Requirement Planning.

Es importante considerar que Cuatrecasas, L. (2001) considera que el MRP: Actúa a partir del que denominaremos Plan Maestro de Producción. Con él y la lista de materiales, las rutas de fabricación y los datos de los centros de trabajo e inventarios, efectuando el proceso de <<explosión de necesidades >> considerando que la capacidad y que los lotes de plazos de fabricación se mantendrán constantes. (p. 390).

Además, Cuatrecasas, L. (2001) considera que una vez que en el MRP finaliza la etapa de planificación y se determinan que los planes son realistas y alcanzables, también se deben efectuar funciones de control de manufactura como control input/output, seguimiento y control de suministros, etc.

#### **B.2. Entradas del sistema MRP**

#### **B.2.1. Programa maestro de producción PMP**

Cuatrecasas, L. (2001) considera que el PMP es una entrada principal del sistema MRP ya que esta permite establecer una planificación de la producción de un sistema productivo, tomando en cuenta que dicha planificación se da en un largo periodo de tiempo y toma en cuenta la clase, cantidad y momento para cada uno de los productos finales a planificar. Además, según el autor resalta que la planificación del PMP se debe actualizar constantemente para cada uno de los apartados que abarca dicha entrada.

Además, Cuatrecasas, L. (2001) resalta que el punto inicial del PMP son la planificación de las ventas, para lo cual se debe utilizar alguna técnica de pronósticos visto en el apartado anterior. Cabe resaltar que el periodo en el cual se planifica la producción a partir del PMP ajustado no puede llegar a ser menor a la suma de los lead times de los procesos, ya que de lo contrario, el primer proceso ya debería haber empezado cuando se planifique la producción final.

El PMP debe tener un nivel de detalle adecuado para hacer una planificación efectiva, por lo que éste debe tener una mayor precisión que el que se pueda derivar de una previsión de ventas. (Cuatrecasas, L., 2001).

De acuerdo con todo lo expuesto, podemos decir que el PMP se materializa a partir de la siguiente secuencia de acciones. (Ver diagrama N°05 pág.46).

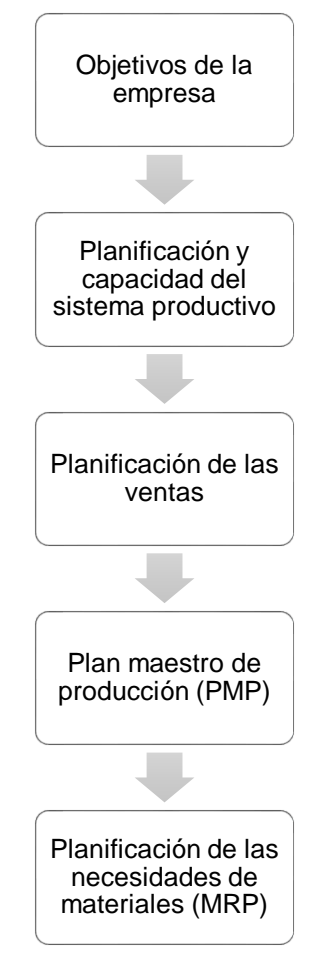

# *Diagrama n° 5: Acciones para el PMP Diagrama n° 5: Acciones para el PMP*

**Fuente:** Cuatrecasas, L. (2001)

#### **B.2.2. Lista de materiales (Bill of materials):**

Según Cuatrecasas, L. (2001), considera que una lista de materiales es una desintegración de un producto final en componentes o sub productos, para lo cual, existen dos métodos para poder representarlos: Explosión definitiva del producto final o estructura de producto en red. La primera realiza una descomposición horizontal del producto final en sus componentes, y esto se volverá a repetir hasta llegar a las materias primas o componentes adquiridos a proveedores. Mientras que la estructura de producto en red realiza una descomposición que parte desde el producto final, el cual contiene ramificaciones de forma que une a sus componentes en cada una de sus ramificaciones hasta llegar al componente más básico. (Ver diagrama N°06 pág. 47).

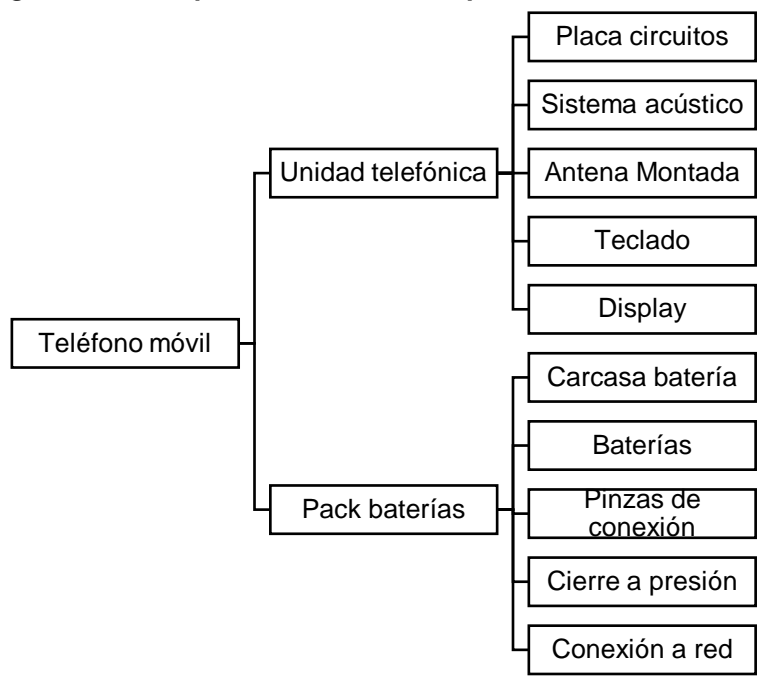

*Diagrama n° 6: Explosión definitiva del producto final Diagrama n° 6: Explosión definitiva del producto final*

F**uente:** Cuatrecasas, L. (2001)

*Diagrama n° 7: Estructura de producto en red Diagrama n° 7: Estructura de producto en red*

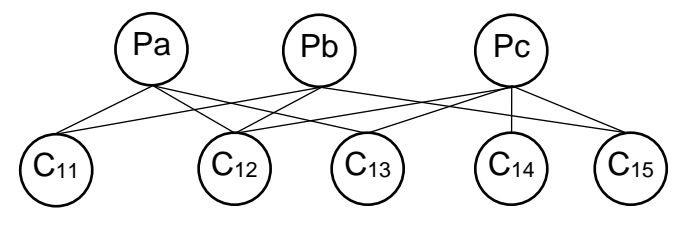

F**uente:** Cuatrecasas, L. (2001)

Posterior a la explosión de materiales, se deben trasladar dichos datos a una matriz de explosión simple. (Ver Tabla N°04). En dicha matriz, muestra la cantidad de algún componente o material que resulta de la explosión de una unidad de producto del nivel anterior.

*Tabla 4: Matriz de explosión simple Tabla 4: Matriz de explosión simple*

|             | <b>TM</b> | UT |  | $PC$ $SA$ $AM$ $TD$ |  |  |
|-------------|-----------|----|--|---------------------|--|--|
| Nivel 1: UT |           |    |  |                     |  |  |
| Nivel 2: PC |           |    |  |                     |  |  |
| <b>SA</b>   |           |    |  |                     |  |  |
| AM          |           |    |  |                     |  |  |
| TD          |           |    |  |                     |  |  |

**FUENTE:** Cuatrecasas, L. (2001)

# **C.1. VSM (Value Stream Mapping)**

Para PLLER (2014), El VSM (Value Stream Mapping o Mapeo de flujo de valor) es una herramienta desarrollada en el modelo del seno productivo de la Producción Ajustada (Lean Production) y principalmente enfocada a las empresas manufactureras dedicadas a la producción seriada de piezas discretas. Se manifiesta en la aplicación secuenciada de las siguientes etapas por parte de un equipo creado para el fin:

- 1. Elección de la familia de productos.
- 2. Mapeo o cartografiado del estado inicial referente al flujo de materiales y de su información asociada.
- 3. Mapeo sobre la situación futura sobre la base de pautas aportadas por la producción ajustada.
- 4. Definición e implementación de un plan de trabajo.

Una cadena de valor son todas las [acciones](http://www.monografias.com/trabajos4/acciones/acciones.shtml) (tanto de valor agregado como de no valor agregado) que se requiere para llevar un producto a través de los canales esenciales para hacer:

- Que el producto fluya desde la [materia prima](http://www.monografias.com/trabajos14/costosbanc/costosbanc.shtml#MATER) hasta las manos del cliente.
- Que se diseñe el flujo desde su concepto hasta su lanzamiento.

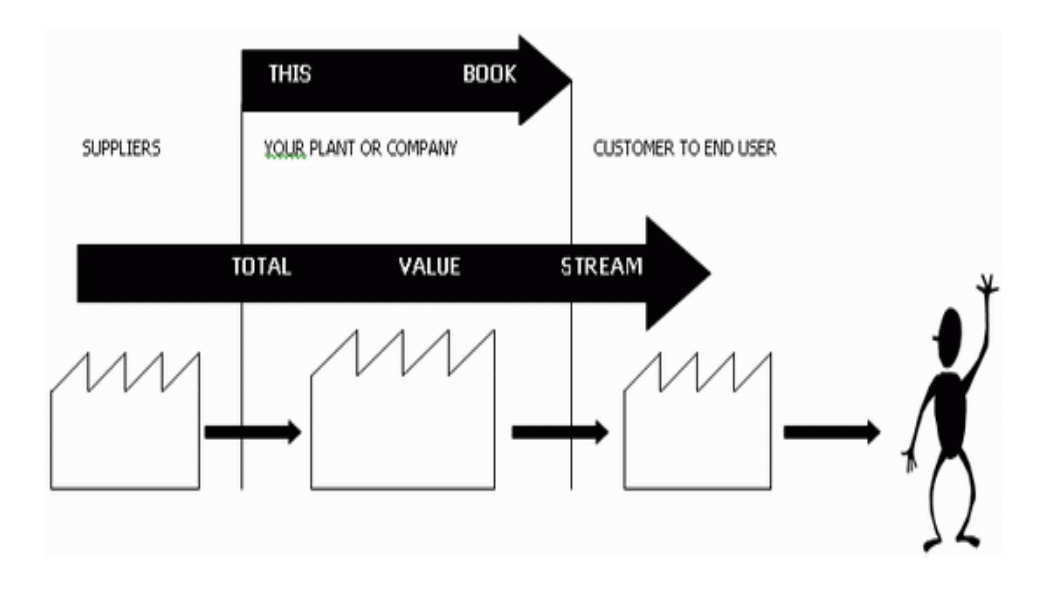

*Diagrama n° 8: Flujo de Valor Diagrama n° 8: Flujo de Valor*

Fuente: Análisis de la Cadena de Valor, Cabrera R. (2014)

### **Objetivo: De la técnica de Cadena de Valor**

Tiene por [objetivo,](http://www.monografias.com/trabajos16/objetivos-educacion/objetivos-educacion.shtml) identificar las actividades que se realizan en una empresa, las cuales se encuentran inmersas dentro de un sistema denominado sistema de valor, que está conformado por:

- Cadena de valor de los proveedores
- Cadena de valor de otras unidades del negocio
- Cadena de valor de los [canales de distribución](http://www.monografias.com/trabajos36/canales-distribucion/canales-distribucion.shtml)

La cadena de valor es esencialmente una forma de análisis de la actividad empresarial mediante la cual descomponemos [una empresa](http://www.monografias.com/trabajos11/empre/empre.shtml) en sus partes constitutivas, buscando identificar [fuentes](http://www.monografias.com/trabajos10/formulac/formulac.shtml#FUNC) de ventaja competitiva en aquellas actividades generadoras de valor.

Esa ventaja competitiva se logra cuando la empresa desarrolla e integra las actividades de su cadena de valor de forma menos costosa y mejor diferenciada que sus rivales. Por consiguiente la cadena de valor de una empresa está conformada por todas sus actividades generadoras de valor agregado y por los márgenes que éstas aportan.

# **D.1. Metodología 5 S**

Krajewski, L., Ritzman, L. y Malhotra, M. (2008) consideran que las 5S son una metodología que consiste en cinco prácticas, las cuales son separar, ordenar, limpiar, estandarizar y sostener. Dichas prácticas se encuentran enfocadas en propiciar los controles visuales y la producción esbelta.

Por otro lado, la metodología 5S es considerada por Villaseñor, A. (2009) como una parte fundamental para la implementación de un programa de producción esbelta, ya que se encuentran enfocados principalmente en la disminución de desperdicios y reprocesos, obteniendo así una reducción de costos y entregas inmediatas. A continuación se muestran las definiciones de las 5S. (Ver Tabla N°05).

# *Tabla 5: Definición de las 5S Tabla 5: Definición de las 5S*

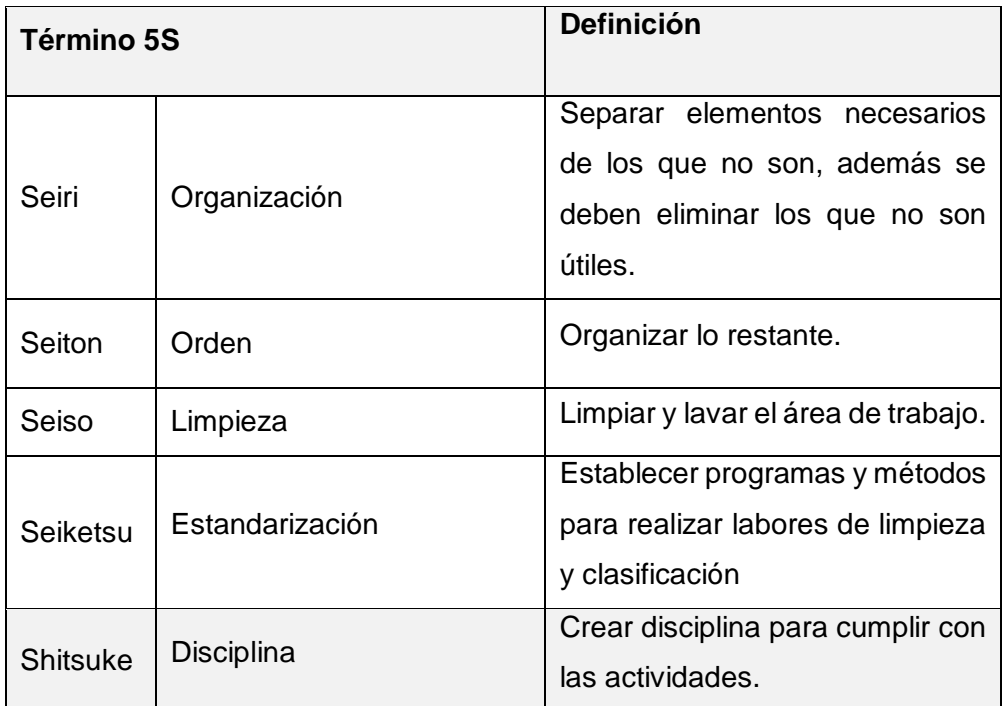

**Fuente:** Krajewski, L., Ritzman, L. y Malhotra, M. (2008) y Cuatrecasas, L. (2011)

# **D.1.1. Ventajas de las 5S**

Dentro de los beneficios que se obtienen, Villaseñor, A. (2009) menciona que:

- Permite la autodisciplina de los empleados, a través de la mejora continua.
- Identificar fácilmente los desperdicios obtenidos en el área de trabajo.
- Permite la señalización de anormalidades, tales como excedentes de inventario.
- Permite la reducción de movimientos innecesarios y arduos trabajos.
- Permite resaltar problemas que tengan relación a la calidad.

# **D.1.2. Actividades y herramientas de las 5S**

A continuación se detallan los objetivos, actividades y herramientas de las 5S que se pueden implementar en una empresa. (Ver Tabla N°06).

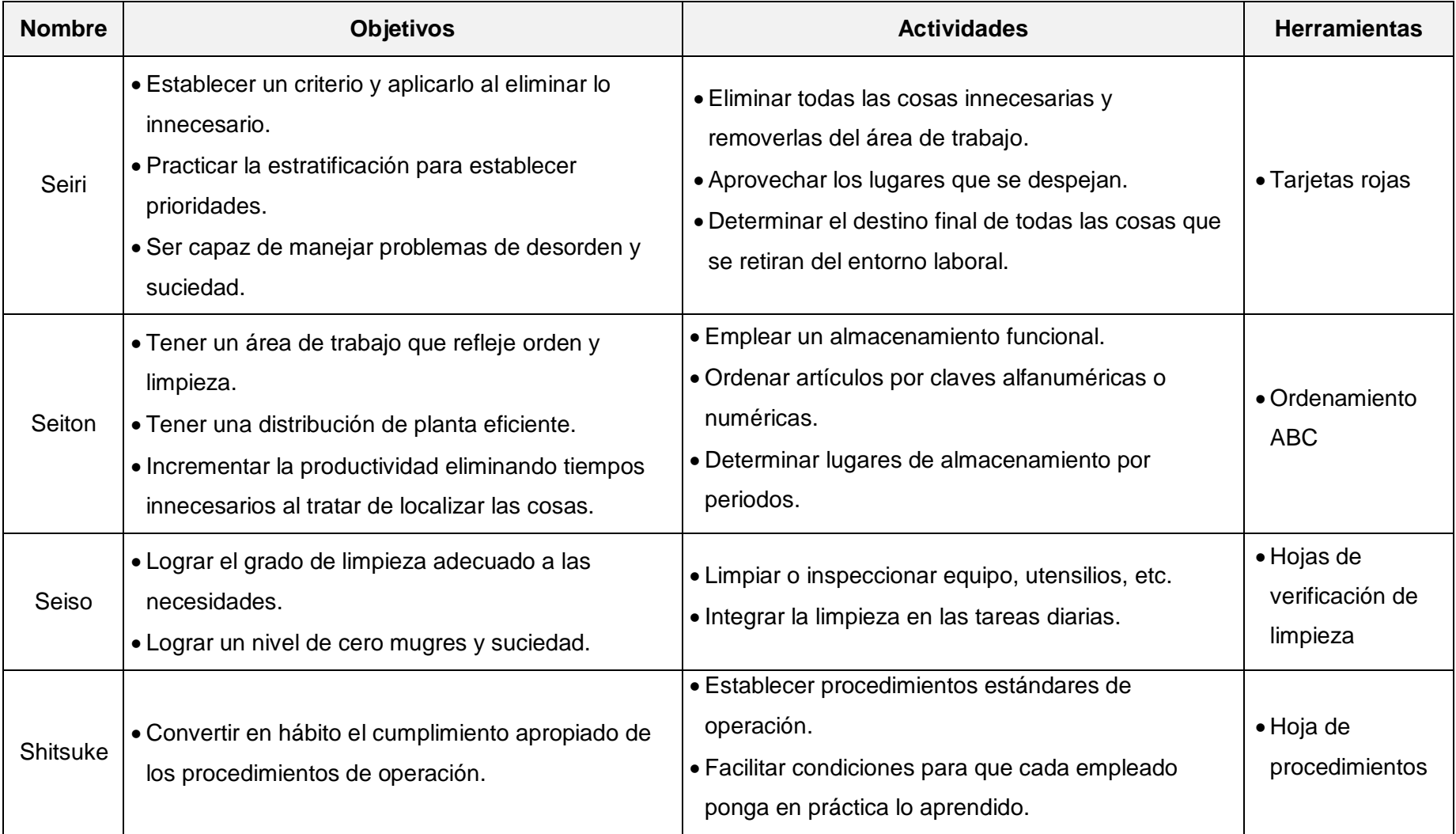

# *Tabla 6: 5S implementadas en una empresa Tabla 6: 5S implementadas en una empresa*

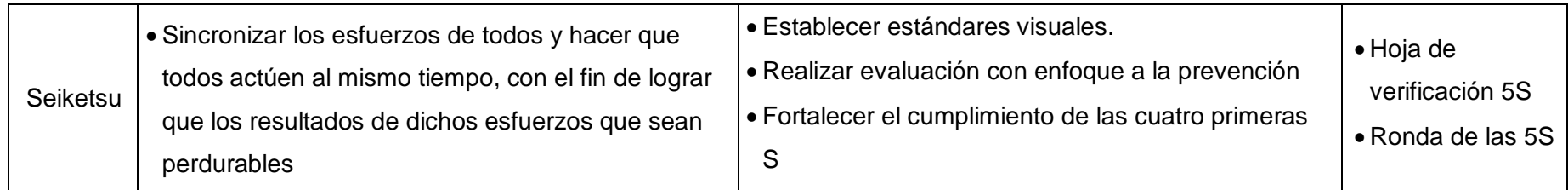

**Fuente:** Villaseñor, A. (2009)

# **E.1. Estudio de proveedores:**

Chopra, E. (2012) establece que para el adecuado estudio, se deben seguir los siguientes pasos:

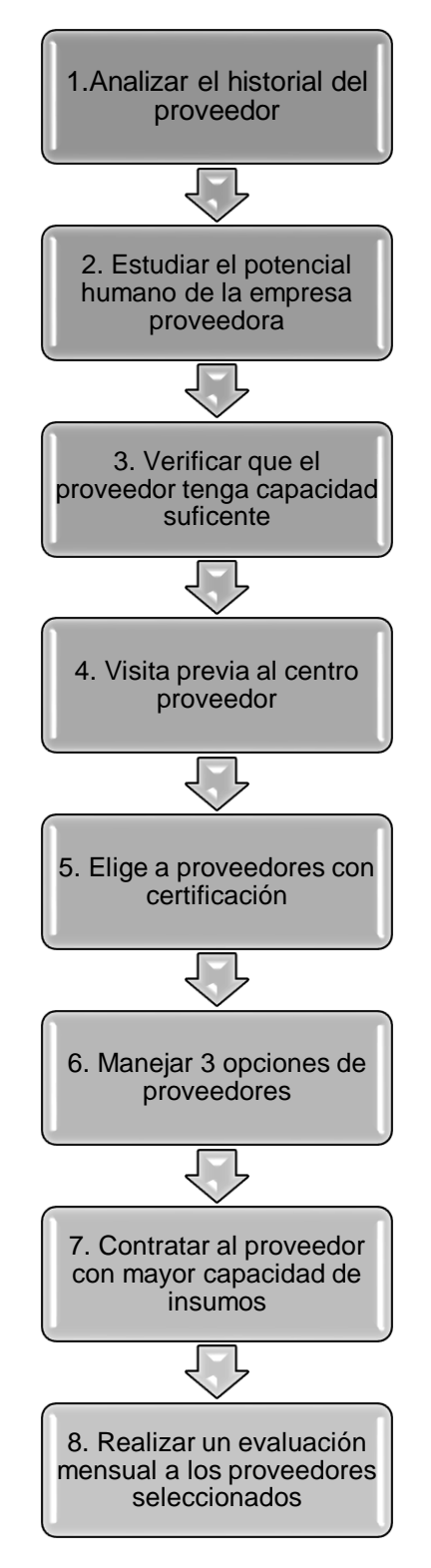

*Gráfico n° 4: Pasos para estudio de proveedores Gráfico n° 3: Pasos para estudio de proveedores*

**Fuente:** Chopra, E. (2012) - Elaboración propia

F.1. Gestión de Abastecimiento:

La gestión de abastecimiento se centra en todo proceso productivo, el cual se encarga de transformar un insumo primario en conjunción con los materiales indirectos en un SKU (stock keeping Unit) o producto terminado. Asimismo dentro de este concepto intervienen conceptos, tales como:

 Logística de entrada: Según Enríquez, Ricardo (2015): Está conformado por todas actividades que intervienen antes de que el insumo o bien llegue al área de almacenaje, algunos de estas actividades son: obtención de materiales, servicios, herramientas y equipos.

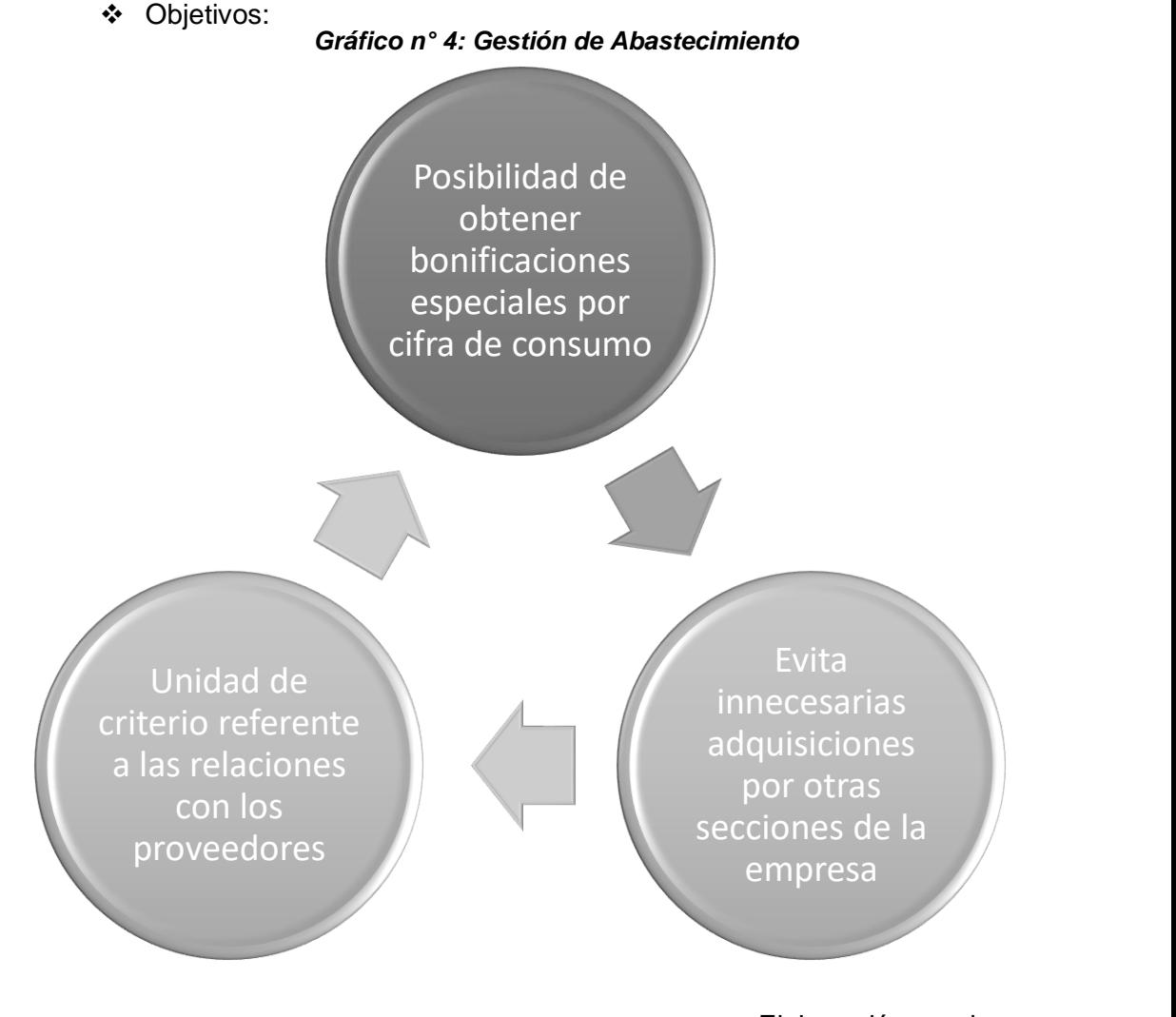

Elaboración propia Fuente: Enríquez, R. (2015)

54

- Planta: Según Serrahima Raimon (2012) se define como aquella unidad agrupada productiva y enfocada a desarrollar actividades de carácter económico con la finalidad de generar ingresos.
- Trabajo: Según las Tendencias Mundiales del Empleo (2012) es el medio por el que cualquier ser humano puede satisfacer sus necesidades básicas y afirmar su identidad; la forma en la que puede sustentar a su familia y vivir una existencia conforme a la dignidad humana.

Actualmente, el trabajador es considerado como un recurso valioso en toda empresa puesto que la sinergia de los mismos permite que se desarrolle el ciclo productivo de una manera eficiente y eficaz.

 Logística de salida: Se define como el servicio al cliente, gestión de información relacionada y el transporte. Es decir, comprende todas aquellas actividades de distribución y expedición de los bienes de distintos mercados, lo que establece un nexo entre las funciones de producción y de comercio.

Asimismo, la misión de esta logística se esquematiza de la siguiente manera:

*Gráfico n° 8: Misión de la logística Gráfico n° 5: Misión de la logística*

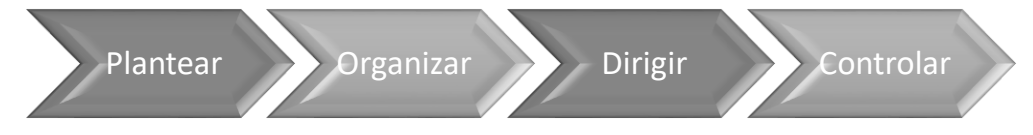

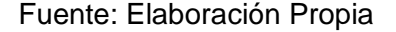

Para que se propicie una adecuada gestión de abastecimiento los conceptos mencionados con anterioridad deben estar estrechamente relacionados y como bien lo menciona la Lic. Monterroso, Elda (2010) "la función de abastecimiento es la encargada de suministrar estos recursos y adquiere una importancia fundamental en el desempeño de una organización, condicionando los costos productivos y la capacidad de respuesta al consumidor". Diagrama n° 9: Productividad appoint por ma la Elor monto

Esto se debe principalmente a la gestión de la cadena de aprovisionamiento a fin de maximizar los recursos y optimizar los costos ya que estos representan un porcentaje elevado de los bienes terminados.

A su vez la Lic. Monterroso, Elda (2010) afirma que "La administración y la modelización dinámica de todos los aspectos de la cadena logística constituye, sin lugar a dudas, una pieza clave en la estructura competitiva de cualquier empresa".

Esto se debe principalmente a que hoy en la actualidad los clientes son cada vez más exigentes con la calidad del producto que requieren y debido a la alta competitividad en el mercado nacional. Las empresas necesitan administrar y gestionar de una manera adecuada sus compras y velar por mantener un nivel óptimo de stock en sus inventarios, pues de no hacer ello los niveles altos en esta área implicarán soportar altos costos de mantenimiento, lo que incurrirá en perder diversos costos de oportunidad y tener que asumir riesgos de robo sistemáticos, roturas u obsolescencias.

### G.1. Gestión de la Producción:

Según Vilcarromero, Raúl (2015) la gestión de la producción o también conocida como administración de operaciones en cualquier empresa, son aquellas actividades necesarias para poder transformar un recurso e insumo en un bien terminado o servicio.

Asimismo, los directivos buscan conseguir estos recursos empleados el mayor beneficio posible y dicho concepto también lo aplican a sus trabajadores pues esperan que cumplan con todas sus tareas cada vez en el menor tiempo posible.

Es por ello que las empresas latinoamericanas, se encuentran enfocadas en aplicar una administración de producción cuyos pilares solidos sean la competitividad y la productividad, para de esta manera lograr satisfacer los requerimientos de los clientes al brindar un bien o servicio que cumplan con los estándares que el mercado exige.

En síntesis, la gestión de la producción es un conjunto de herramientas administrativas que busca maximizar los niveles de producción, sin dejar de lado la calidad del bien o servicio ofrecido. Para ello existen los siguientes índices que permiten determinar ello:

#### INDICE DE PRODUCTIVIDAD LABORAL

= Valor de bienes y servicios en moneda constante Horas − hombre de personas empleadas

#### INDICE DE PRODUCTIVIDAD DE CAPITAL

Salidas

= Insumo de Capital INDICE DE PRODUCTIVIDAD LABORAL Y DE CAPITAL

Salidas

= Mano de Obra + Capital

 Gestión de los indicadores de Productividad: Es la correcta relación entre el producto terminado y los factores productivos (capital, trabajo y tierra).

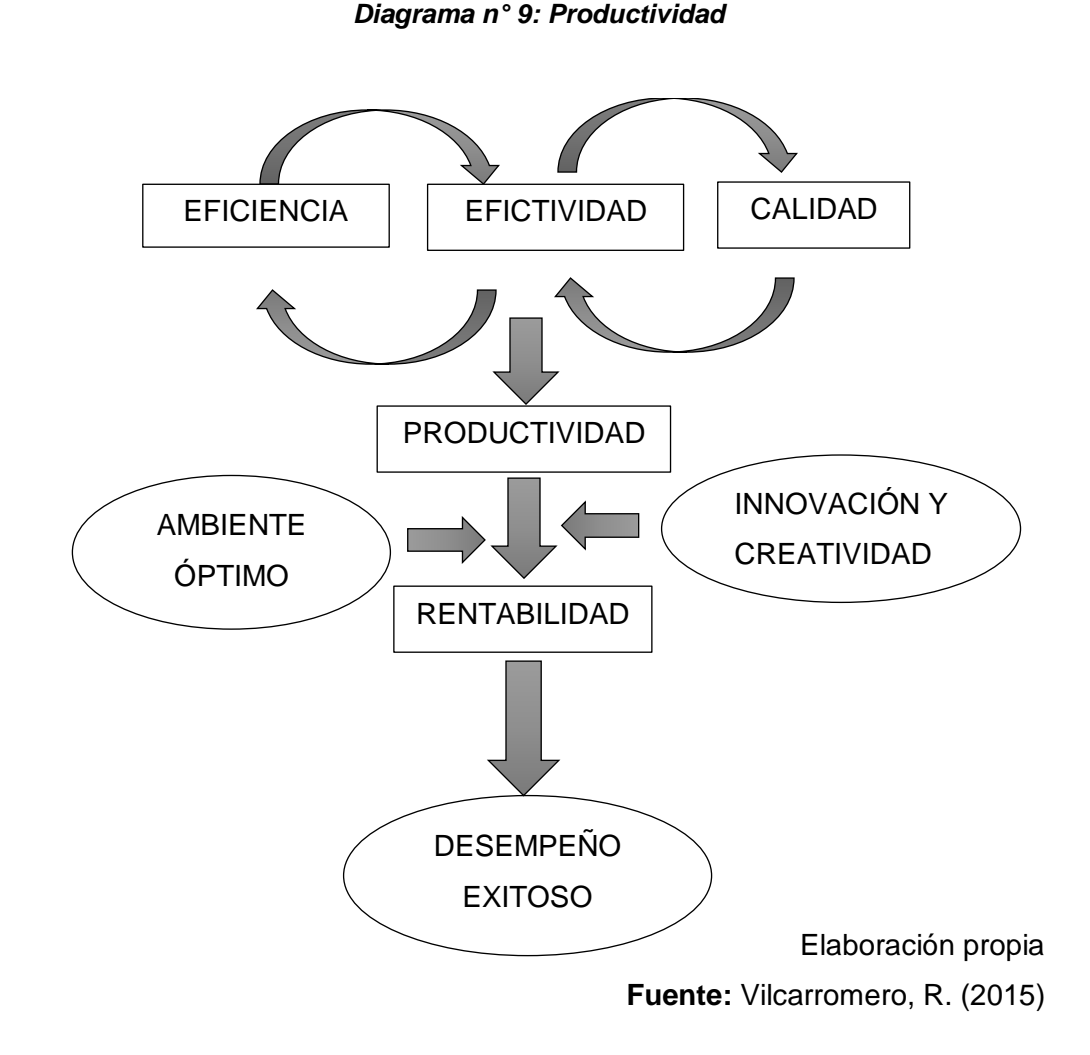

 Lezama, Cruz (2015) afirma que la correcta metodología para el establecimiento de los indicadores de la producción son los siguientes:

**Contar Con Objetivos Y Estrategias (Planificación):** Para ello es

necesario seguir los siguientes patrones:

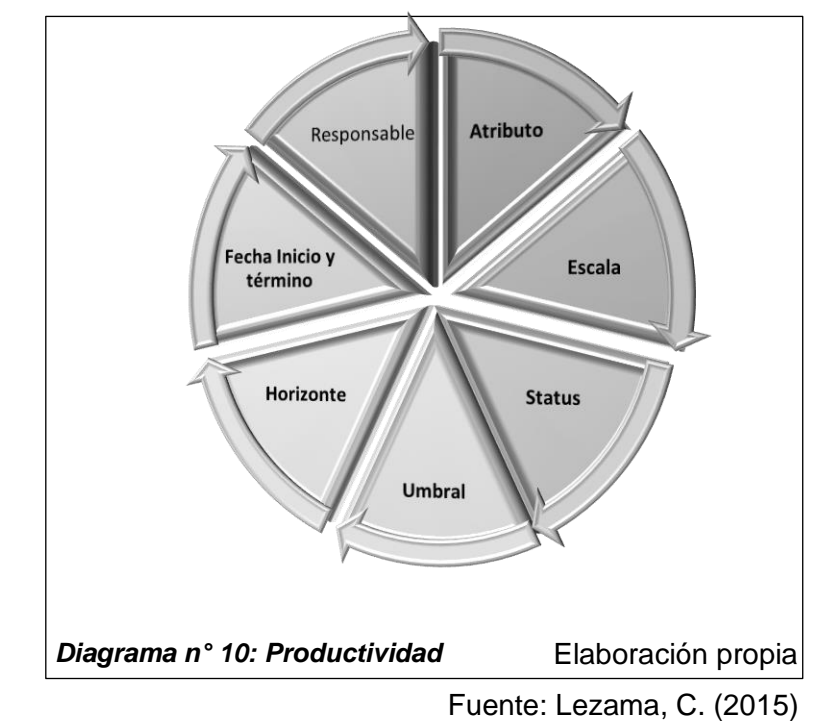

 **Identificar factores críticos de éxito:** Son aquellos conceptos cuya gestión depende crucialmente el buen desempeño de la empresa o industria. Estos son:

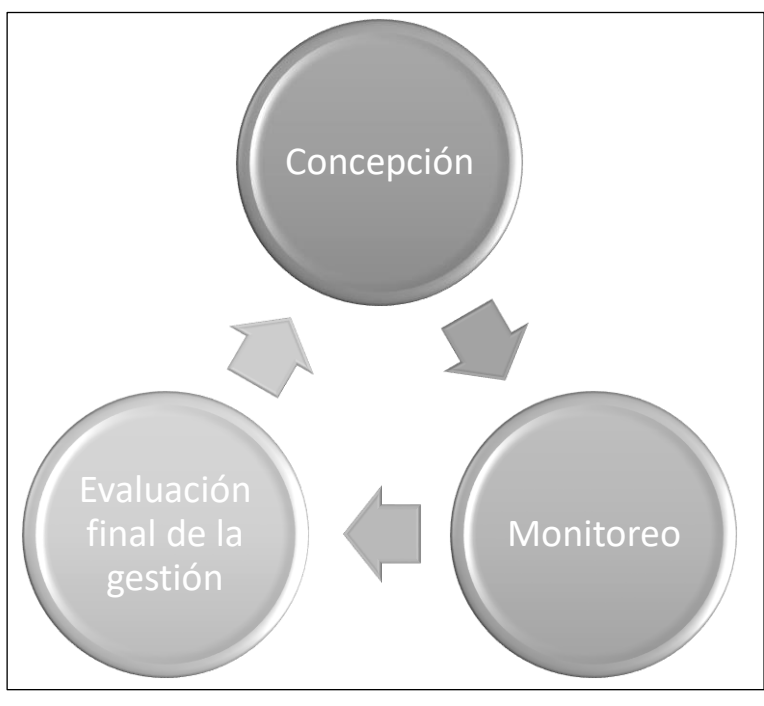

 *Diagrama n° 15: Factores críticos Diagrama n° 11: Factores críticos*

Elaboración propia Fuente: Lezama, C. (2015)

- **Establecer Indicadores Para Cada Factor Crítico De Éxito:** Es aquel que mide el grado de aprendizaje de los trabajadores mediante su asistencia a ponencias y capacitaciones. Se calcula de la siguiente manera:
	- NIVEL DE APROBACIÓN DE PRUEBAS

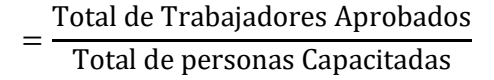

 **Determinar, para cada indicador, estado, umbral y rango de gestión:** Para ello se sigue la siguiente estructura:

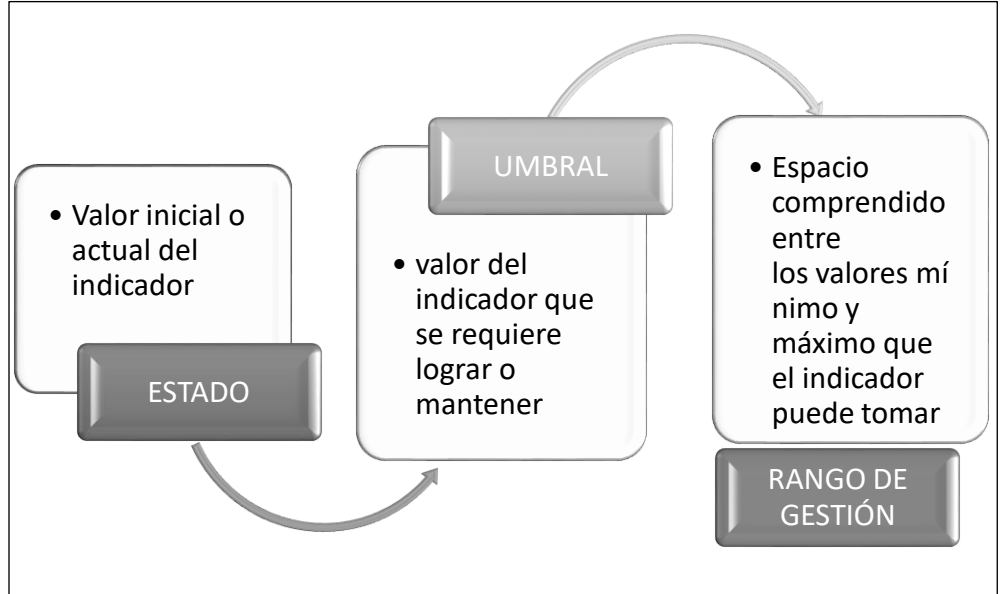

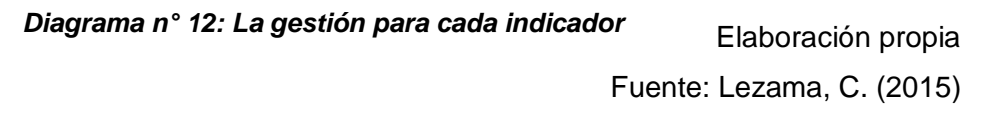

- **Diseñar La Medición:** Consiste en tener un adecuado orden y organización de la información relacionada y asignar a responsables que se encarguen de investigar, tabular y presentar la información de los avances o estancamientos presentados en la empresa.
- **Determinar Y Asignar Recursos:** El responsable se encarga de integrar el desarrollo del trabajo, con el fin de incentivar la innovación, creatividad y la consolidación de la cultura de la medición.
- **Medir, Aprobar, Y Ajustar El Sistema De Indicadores De Gestión:**

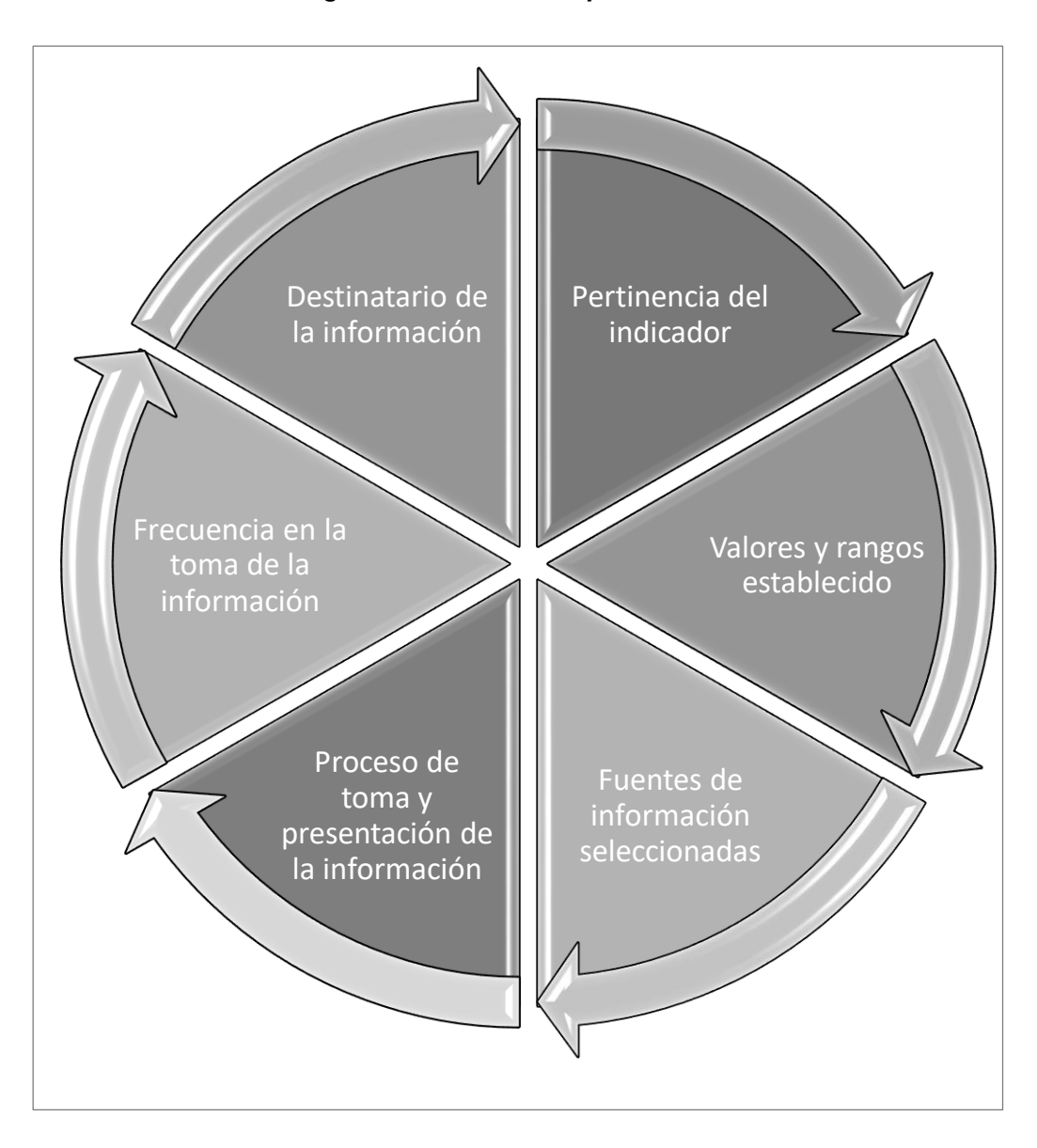

*Diagrama n° 13: Proceso para el diseño*

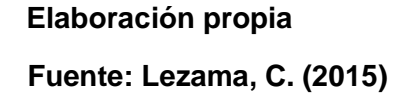

#### **Balance de Línea:**

Es el análisis de producción de divide por igual el trabajo a realizarse entre estaciones de trabajo, de forma que sea mínima la cantidad de estaciones de trabajo requeridas en la línea de producción (Avalos, S. y Gonzales, K. 2013).

#### **2.3. Marco conceptual:**

#### **Aprovisionar [URL 01]:**

Es una función destinada a poner a disposición de la empresa todos aquellos productos, bienes y servicios del exterior que le son necesarios para su funcionamiento.

#### **Compras:**

El proceso de compras involucra la adquisición de materias primas, suministros y componentes para la organización.

#### **Eficiencia [URL 02]:**

Relación entre el resultado alcanzado y los recursos utilizados.

#### **Explosión de necesidad de materiales (B.O.M) [URL 03]:**

Proceso de calcular cada período establecido la demanda dependiente a nivel ítem o referencia, en función de la demanda independiente (artículos a fabricar), basándose en la lista de materiales.

# **Indicadores [URL 04]:**

Aquellos valores de una variable que anticipan el valor de la medida de un resultado.

#### **Inventario [URL 05]:**

Existencia de bienes muebles e inmuebles que tiene la empresa para comerciar con ellos, comprándolos y vendiéndolos tal cual o procesándolos primero antes de venderlos, en un período económico determinado.

# **Ley de Pareto:**

Es un criterio para clasificar los inventarios e identificar aquellos artículos que son poco relevantes con el objetivo de establecer criterios de gestión apropiados para cada categoría.

#### **Lista de materiales [URL 06]:**

Estructura de fabricación de cada artículo, en la que queden reflejados los diferentes elementos que lo componen, así como el número necesario de cada uno de esos componentes para fabricar una unidad de ese artículo.

# **Logística:**

La logística es aquella parte de la cadena de suministros que organiza, planea, y controla de manera eficiente y efectiva el flujo de almacenamiento de bienes y servicios, así como de la información relacionada, desde el punto de origen hasta el punto de consumo, a fin de cumplir los requerimientos de los clientes.

# **Lote [URL 07]:**

Conjunto de unidades de un producto alimenticio elaborado, fabricado o envasado en circunstancias prácticamente idénticas.

#### **M.R.P [URL 08]:**

Es un proceso iterativo de prueba y error a través del cual se chequea la factibilidad de los planes generales, hasta que se logre uno que no vulnere las restricciones impuestas por la limitación de recursos.

#### **Materiales:**

Esencias concretas y físicas que integran o forman la parte esencial dentro del ciclo de transformación productivo.

#### **Planeación de la Producción Agregada [URL 09]:**

Este plan es la parte proporcional de la producción del plan de negocios y se refiere al lado de la demanda de estas actividades globales, mostrando los resultados que se deben alcanzar, expresados en números de unidades de sus líneas de productos o familias. El plan de producción agregada de la división abarca los próximos 6 a 18 meses y se expresa en términos de semanas o meses. La planeación a este nivel ignora detalles tales como cuál debe de ser el volumen de producción para cada producto, estilo, opción de color y modelo.

#### **Planificación:**

Organización de actividades o acciones enfocadas al cumplimiento de objetivos e indicadores con el fin de aminorar el tiempo y realizar los requerimientos satisfactoriamente.

#### **Planificación Agregada [URL 10]:**

Fase en que se concreta el plan. Se trata de establecer –todavía en unidades agregadas-, familias de productos, los valores de las principales variables productivas (cantidades de productos, inventarios, mano de obra, etc.) teniendo en cuenta la capacidad disponible e intentando cumplir el plan a largo plazo al menor costo posible.

#### **Proceso:**

Acción organizada, ordenada y secuencial cuyo desenlace tiene un valor específico para el fabricante o su cliente.

### **Producción:**

Referido a todo proceso de transformación de unos recursos, materiales e insumos en bienes o servicios, mediante la aplicación de una determinada tecnología.

# **CAPÍTULO 3 DIAGNÓSTICO DE LA REALIDAD ACTUAL**

# **3. Diagnóstico de la realidad actual:**

# **3.1. Descripción General de la Empresa:**

#### **3.1.1. Breve descripción general de la empresa y organigrama:**

La empresa Designer Comfort Shoes S.A.C. identificada con Ruc: 20602696341 empezó sus actividades en 2008 razón por lo cual cuenta con más de 9 años de presencia y trayectoria en el mercado. Desde el comienzo de sus actividades, se abocó en el rubro de calzado para damas, fabricando tiras para sandalias de diferentes tipos y diseños innovadores. Con el trascurso de los años se ha incorporado nuevos modelos con el objetivo de proveer a los clientes una solución a sus necesidades.

Para el año 2010 Designer Comfort Shoes S.A.C. obtuvo sus primeras tiendas ubicadas en El distrito del Porvenir y en el Mercado la Unión. Finalmente es importante señalar que la empresa exporta el modelo Capelladas y tiras diversas a Ecuador y Bolivia debido a la fuerte demanda que presenta la empresa puesta en mención.

No obstante, esta organización se encuentra actualmente en un proceso de desarrollo. Asimismo, busca la continua mejora en sus procesos y métodos de trabajo para lograr la satisfacer los requerimientos del cliente y lograr brindar a sus trabajadores un buen clima y ambiente laboral. Con 9 años en el mercado trujillano; el principal compromiso de esta empresa de calzado, es cubrir las necesidades del mercado a través de diseños innovadores, diseñados en el tiempo solicitado, cumpliendo a cabalidad los parámetros que el sistema de producción establece.

Su planta cuenta con las siguientes áreas:

- Gerente General
- Administración
- Contabilidad
- Dpto. de Calidad
- Dpto. de Producción

Organigrama:

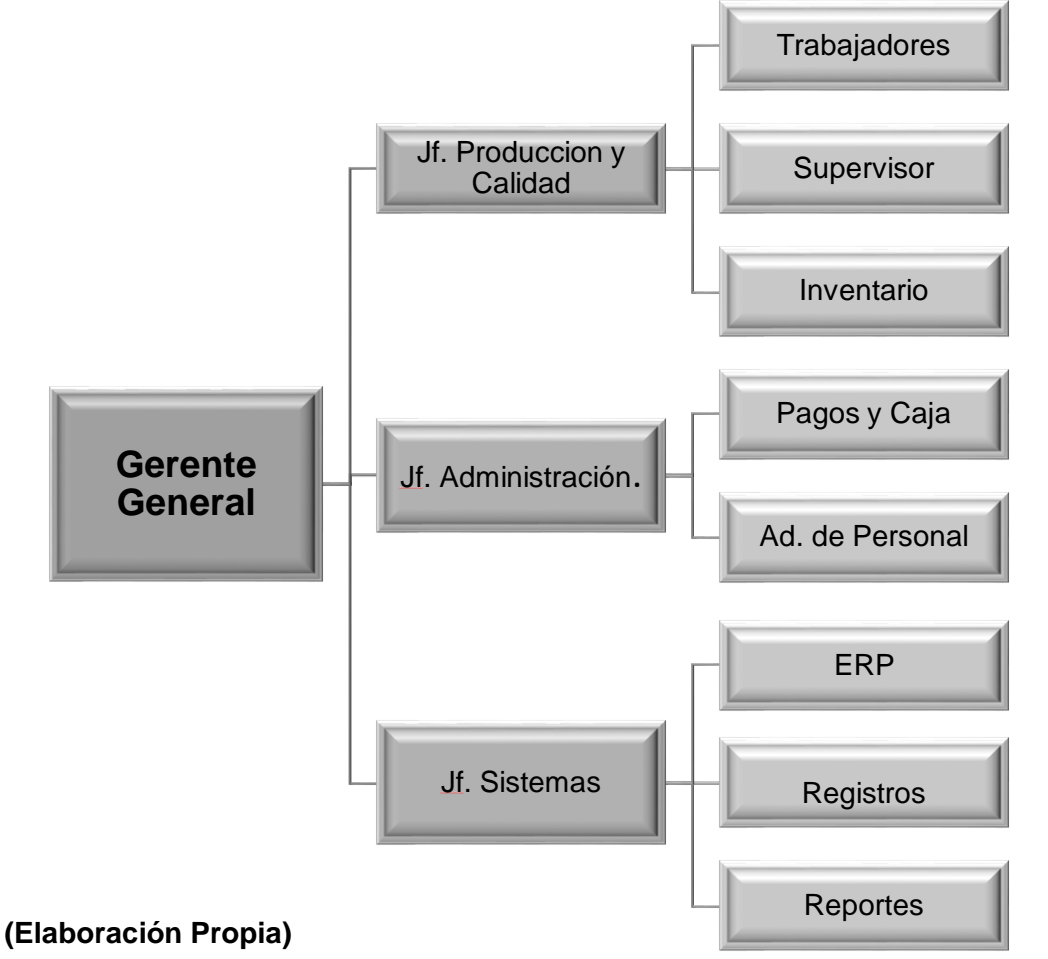

*Diagrama n° 19: Organigrama de Designer Comfort Shoes S.A.C. Diagrama n° 14: Organigrama de Designer Comfort Shoes S.A.C.*

Fuente: Empresa Designer Comfort Shoes S.A.C

# **3.1.2. Principales clientes, proveedores y competidores: (Elaboración Propia)**

Principales Clientes Fuente: Empresa Designer Comfort Shoes S.A.C

| <b>CLIENTES</b>                                                                 | <b>SECTOR</b><br><b>ECONÓMICO</b>                                            | <b>PRODUCTOS</b>                                                                                                    |  |  |
|---------------------------------------------------------------------------------|------------------------------------------------------------------------------|----------------------------------------------------------------------------------------------------|--|--|
| <b>JOSÉ CHEVÉZ SAENZ</b><br>(ECUADOR)                                           | Venta al por mayor<br>material sintético<br>para calzado de<br>damas y niños | Tiras diversas.<br>$\bullet$<br>Capelladas y<br>$\bullet$<br>talones.<br><b>Plantillas</b><br>$\bullet$                         |  |  |
| <b>RUDDI GONZALES</b><br>CASAS (BOLIVIA)                                        | Venta por mayor y<br>menos de<br>capelladas, tiras y<br>plantillas           | Tiras diversas.<br>Capelladas y<br>talones.                                                                                     |  |  |
| <b>SILVIA OCAÑA</b><br><b>BOLIVIA</b>                                           | Venta al por mayor<br>de insumos para<br>fabricado de<br>zapatos             | Tiras diversas.<br>Capelladas y<br>talones.                                                                                     |  |  |
| <b>GERMÁN VARGAS</b><br><b>ECUADOR</b>                                          | Venta por mayor y<br>menor de la<br>plantillas, tiras y<br>talones           | Tiras diversas.<br>Capelladas y<br>$\bullet$<br>talones.<br><b>Plantillas</b><br>$\bullet$<br><b>Hebillas</b><br>v<br>tornillos |  |  |
| 4 LOCALES DE<br><b>MERCADOS EN</b><br>TRUJILLO, LIMA, EL<br>PORVENIR Y CHICLAYO | Venta al por menor<br>de tiras, talones,<br>capelladas y<br>plantillas       | Productos<br>variados (según<br>pedidos)                                                                                        |  |  |

*Tabla 7: Clientes de la empresa Tabla 7: Clientes de la empresa*

**FUENTE:** Elaboración propia

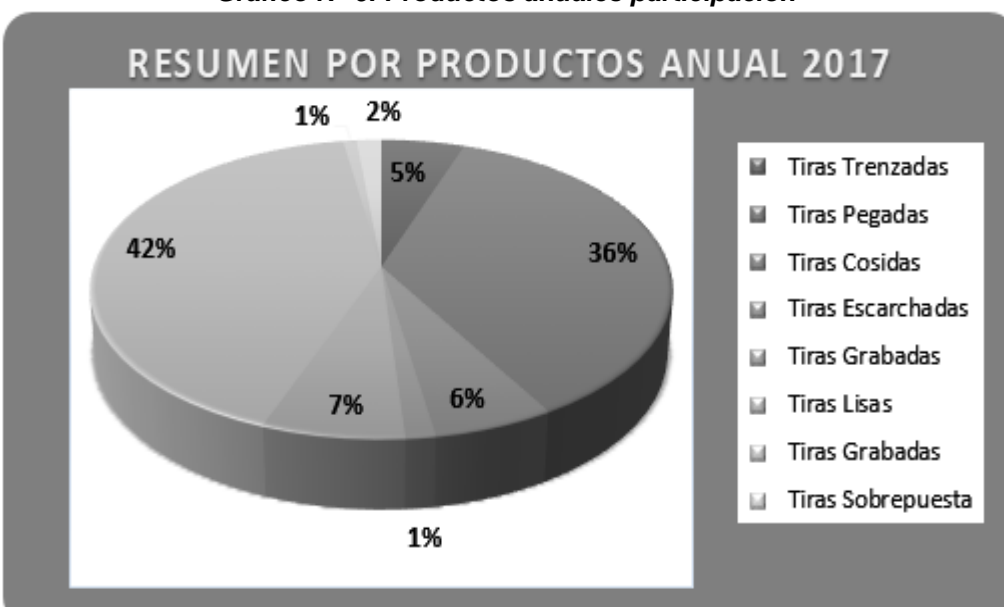

 *Gráfico N° 10: Productos anuales participación Gráfico N° 6: Productos anuales participación*

# *(Elaboración Propia) Fuente: Empresa Designer Comfort Shoes S.A.C.*

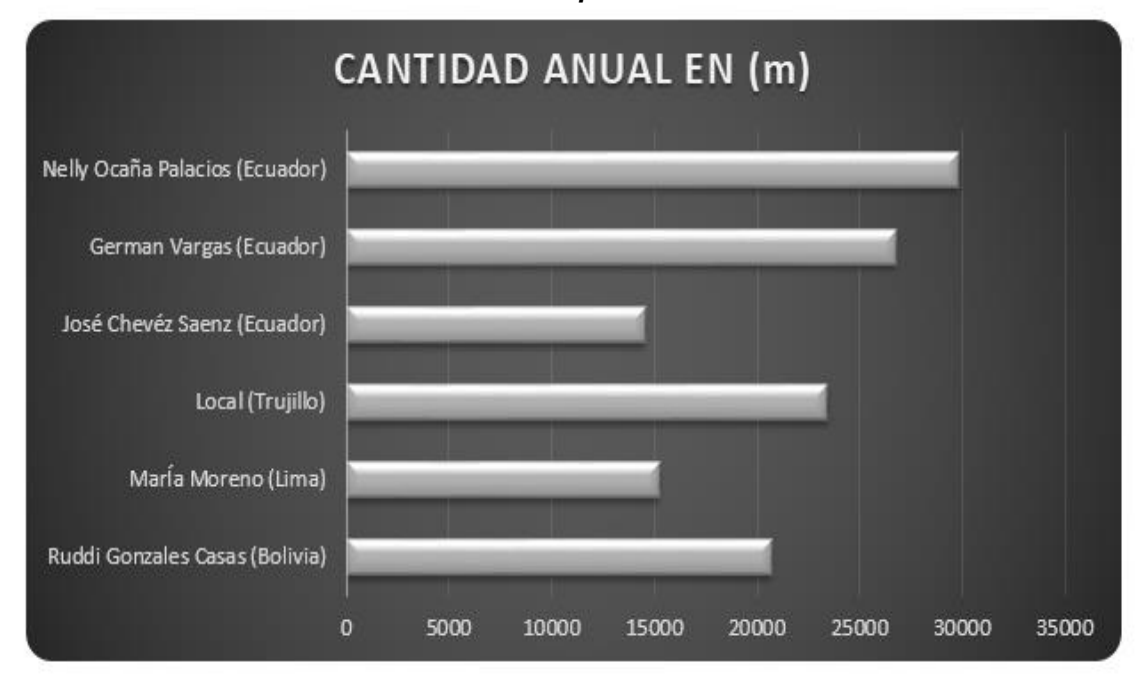

*Gráfico N° 12: Principales Clientes 2017 Gráfico N° 7: Principales Clientes 2017*

# **3.1.3. Principales Competidores:**

- $\checkmark$  GRACIMAR E.I.R.L: Con RUC: 20467926374 ubicada en Av. Industrial 3114 -Independencia - Lima – Perú y con Telf.: 511 -5333205 T/Fax: 511 - 5337110 / Nextel: 836\*7118.
- CALZADOS LINDA S.R.L: Con RUC: 20481804047 ubicada en Jirón Miguel Grau 668, Trujillo 13001 y con Teléfono: (044) 374552.
- MODANI E.I.R.L: Con RUC: 20481434824 ubicada en Calle José Olaya N° 1277. La Libertad - Trujillo - El Porvenir y con Teléfono: (044) 478555.
- CALZATURE D'NELLY E.I.R.L: Con RUC: 20481999333 ubicada en Calle María Parado de Bellido N°514 Sector Central Barrio II (a una cuadra de la municipalidad). La Libertad - Trujillo - El Porvenir y con Teléfono: (044) 410787.

# **3.1.4. Proceso Productivo:**

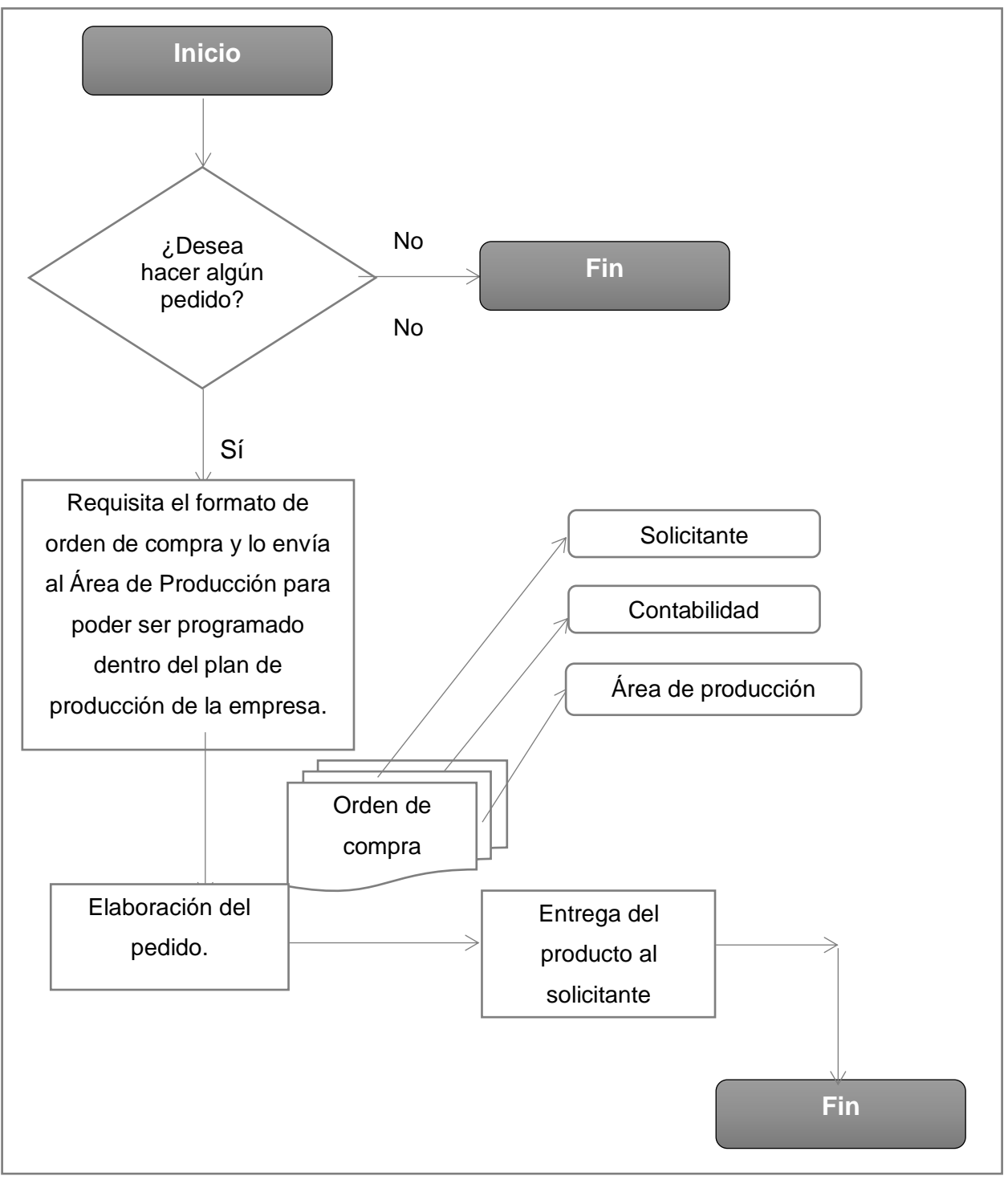

*Diagrama n° 15: Flujo productivo de la empresa Diagrama n° 21: Flujo productivo de la empresa*

**FUENTE:** Elaboración propia

Descripción general de las diferentes etapas del proceso productivo:

La empresa Designer Comfort Shoes S.A.C.se caracteriza por tener 04 líneas de producción (Capelladas; Talones con hebillas; Tiras diversas; Plantillas niños y adultos;). En el presente trabajo de estudio nos centraremos en la línea de producción de tiras, específicamente, tipo pegadas.

o Recepción de materia prima

Dentro de dicha etapa, se procede a realizar la recepción de materia prima (Cuero sintético, caucho, etc.) de Lima, del mismo modo que se realiza el pesado de la misma para dar conformidad al ingreso del pedido. Por otro lado, se ve la calidad del producto que ingresa a la producción. Cabe resaltar que dicho proceso es crítico, ya que depende de la buena recepción de materia prima la calidad del producto que se ofrecerá.

o Medido de material

En esta etapa el personal se encarga de extender y medir el material requerido para la producción de tiras (según orden del cliente).

o Corte de material

Con la ayuda de la maquina cortadora y 2 operarios se procede a cortar en tiras del fardo de cuero sintético medido en la etapa anterior.

o Pegado de las tiras

Seguidamente, los tramos cortados de cuero sintético son llevados al área de pegado, donde un operario se encarga de colocarle como pegamento de cemento de contacto industrial "Tekno".

o Secado de tiras:

Una vez pegadas se colocan, de manera expandida, en ruecas industriales por un lapso no mayor a 3hr.

o Horneado:

Luego de haber secado el cemento Tekno aplicado se procede a unir las tiras siendo la más pequeña la parte posterior de la tira y la base el corte más ancho. Estos pasan juntos por el horno el cual se encuentra a 70 °C, gracias a un guiador.

o Empaquetado

Luego de transcurrido el tiempo de pegado se procede a llevar al área de empaquetado, donde un operario es encargado de enconar las tiras listas, con la ayuda de una maquina envolvedora que se detiene cada 50m.

A continuación, se muestra el diagrama de operaciones de la línea de producción de tiras, específicamente, tipo pegadas. En el siguiente gráfico se detalla cada una de las etapas de producción. (Ver Diagrama N°16).

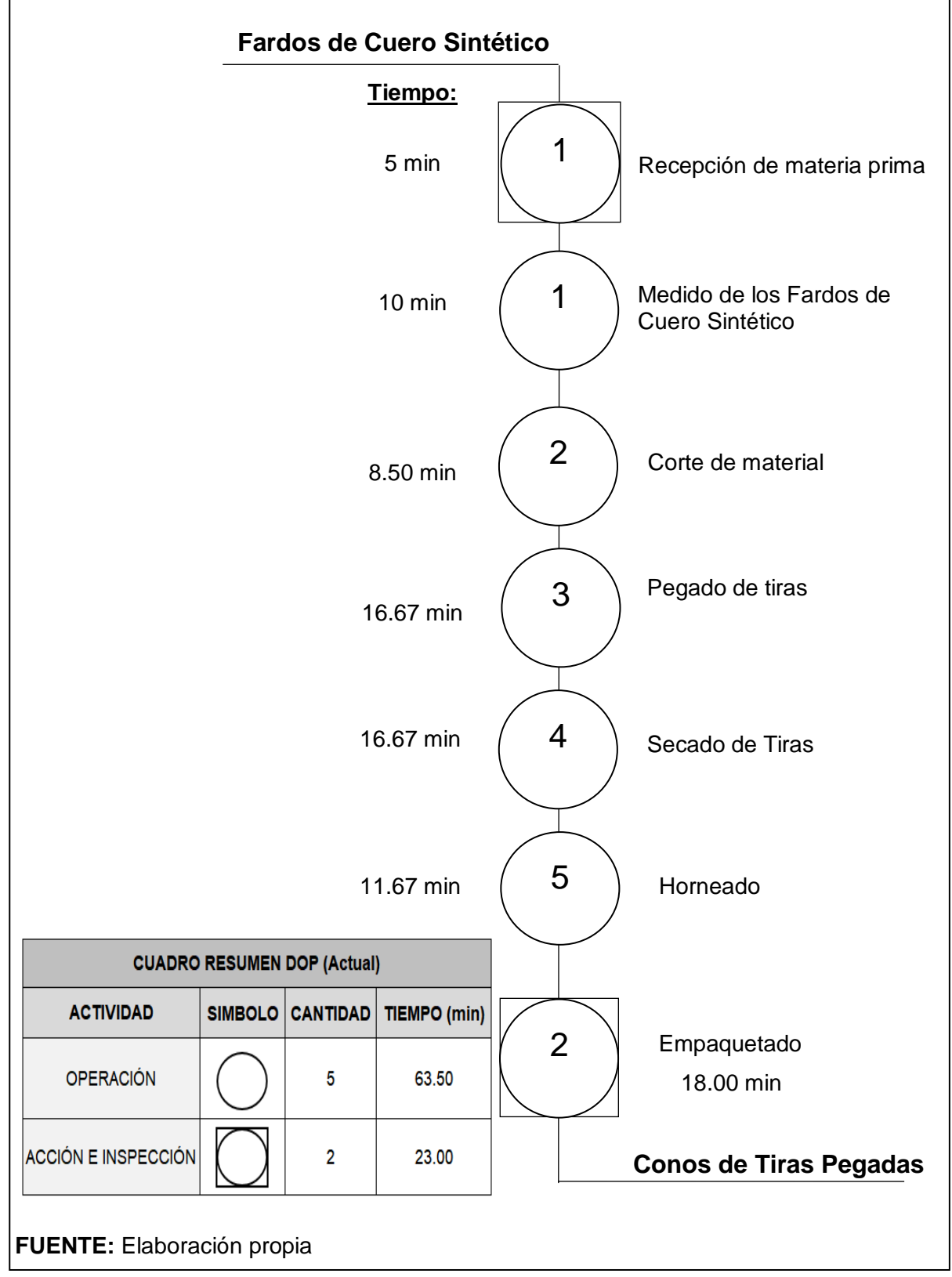

*Diagrama n° 23: DOP (actual) de la fabricación de conos de tiras Diagrama n° 16: DOP (actual) de la fabricación de conos de tiras*

# **3.2. Descripción del área de análisis:**

En el área de producción de la planta el jefe de producción controla inconstantemente el avance de la producción ello se traduce en un costo anual de S/ 355,728.11. Es por ello que el porcentaje de aplicación del sistema de control de la producción de tiras para calzados se consideran meses "malos" "buenos" para ello se rige bajo los siguientes parámetros:

\*Es "bueno" cuando la producción es mayor o igual a 200 conos mensuales \*Es "malo" cuando la producción es menor a 200 conos mensuales

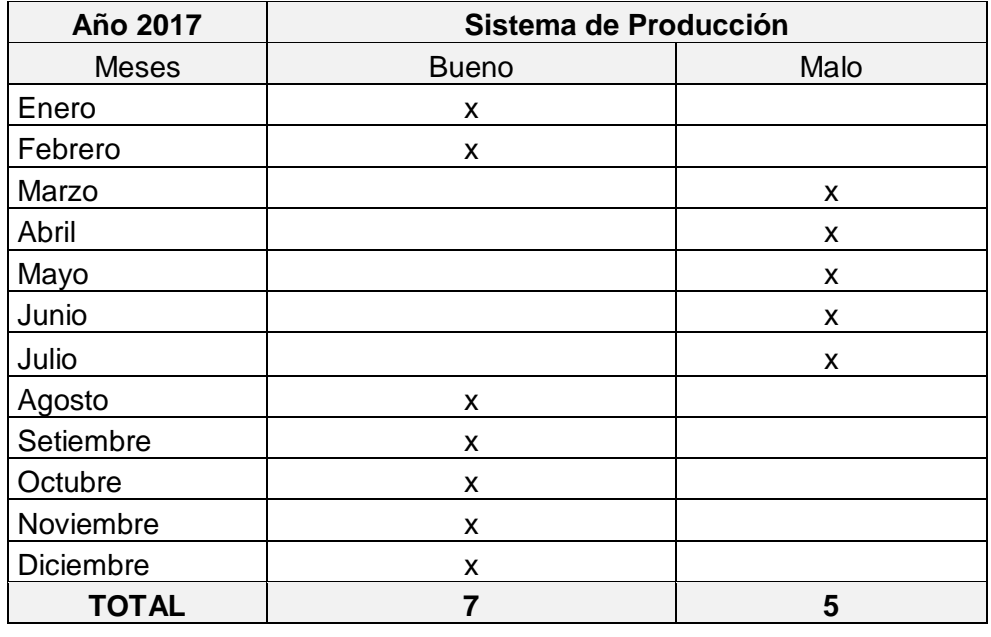

#### *Tabla 8: Sistema de Producción Tabla 8: Sistema de Producción*

*Imagen n° 3: Control de la producción Imagen n° 2: Control de la producción*

**Valor Actual: 58,33%**

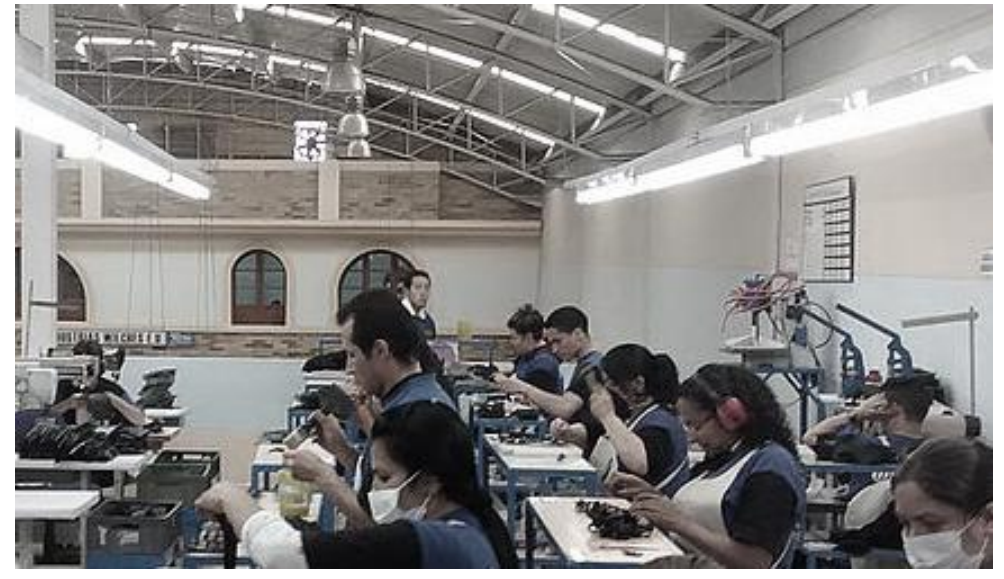

**Fuente:** Designer Comfort Shoes SAC.

Asimismo, el desconocimiento de la productividad de los trabajadores durante el proceso, ocasionando que anualmente la organización origine un costo anual de S/ 3,683.75. Ocasionados por la falta de un sistema MRP, permiten diagnosticar el porcentaje actual en la que se encuentra la empresa de calzado Designer Comfort Shoes SAC. La cual es la siguiente:

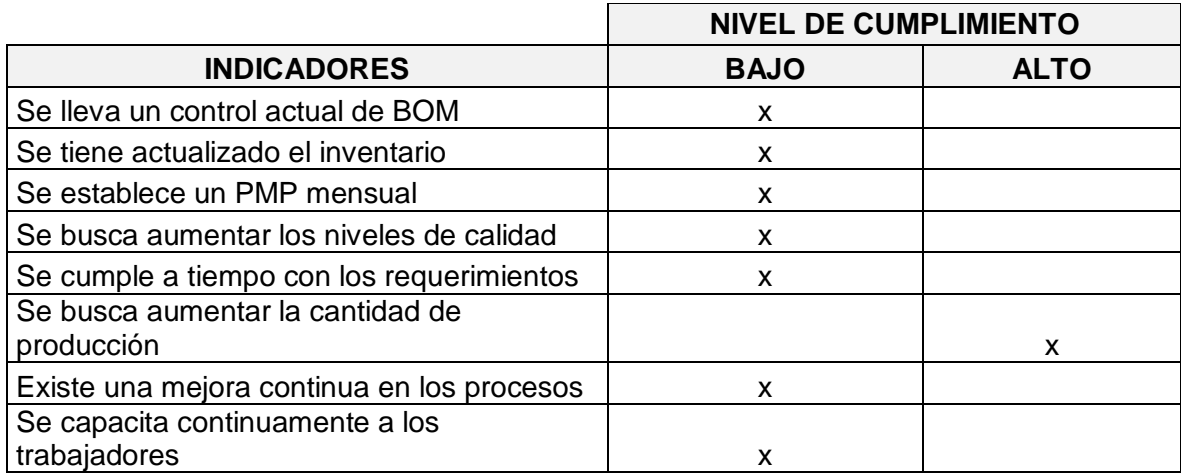

# *Tabla 9: Nivel de cumplimiento Tabla 9: Nivel de cumplimiento*

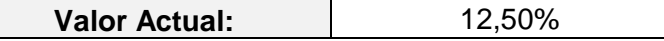

De igual manera, hay máquinas en lugares que impiden la libre circulación de los colaboradores lo que produce un costos anual de S/ 45,924.30 por demoras y/o paradas imprevistas. Dicho problema constituye el 46.15%.

| Areas de trabajo<br>(actual) | <b>Maquinaria</b>                    | <b>Modelo</b>      | <b>Distribución</b><br>de área |  |
|------------------------------|--------------------------------------|--------------------|--------------------------------|--|
| Área de Medido               | <b>CJ-170B</b><br>Bobinadora de tela |                    | Bien ubicado                   |  |
| Area de Cortado              | Cortadora industrial                 | <b>TK-20</b>       | Bien ubicado                   |  |
| Área de Pegado               | Dobladora industrial 01<br>AS298-B2  |                    | Bien ubicado                   |  |
|                              | Dobladora industrial 02              | AS298-B2           |                                |  |
| Area de Secado               | Ruecas cilíndricas 01                | <b>SpinOlution</b> | Bien ubicado                   |  |
|                              | Ruecas cilíndricas 02                | <b>SpinOlution</b> |                                |  |
|                              | Horno acondicionado                  | <b>EAS 60-F</b>    | Mal ubicado                    |  |
|                              | 01                                   |                    |                                |  |
| Área de Horneado             | Horno acondicionado                  | <b>EAS 60-F</b>    |                                |  |
|                              | 02                                   |                    |                                |  |
|                              | Horno acondicionado                  | <b>EAS 60-F</b>    |                                |  |
|                              | 03                                   |                    |                                |  |

*Tabla 10: Maquinaria y áreas de trabajo Tabla 10: Maquinaria y áreas de trabajo*
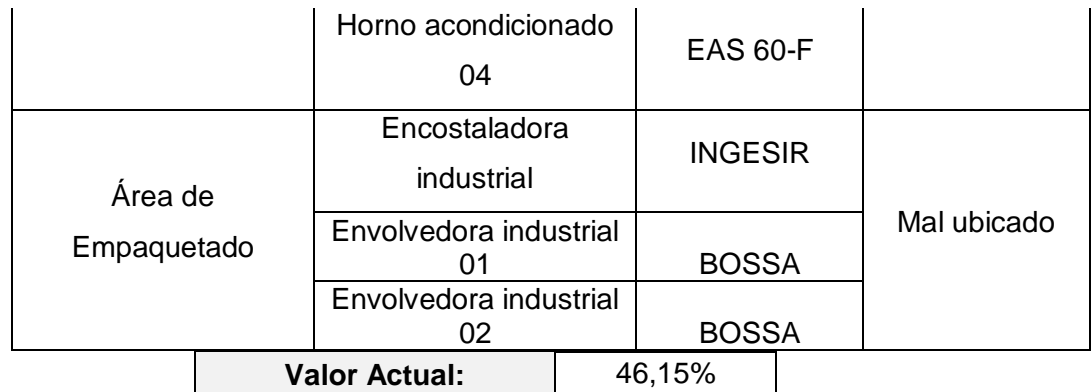

#### *Imagen n° 5: Máquinas mal ubicadas Imagen n° 3: Máquinas mal ubicadas*

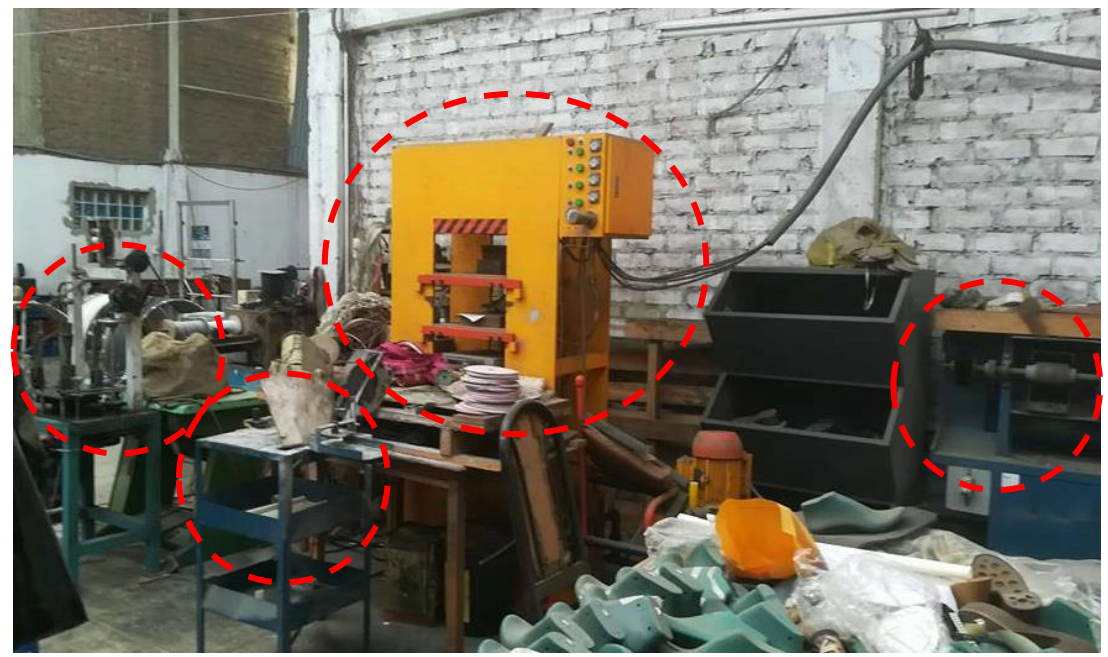

Fuente: Designer Comfort Shoes SAC.

falta de codificación de materiales e insumos, puesto que se pierde mucho tiempo en encontrar los mismo en el almacén, lo que ocasiona un costo anual de S/ 9,000.00. Mientras que en el área de logística de la empresa se aprecian problemas referidos a la

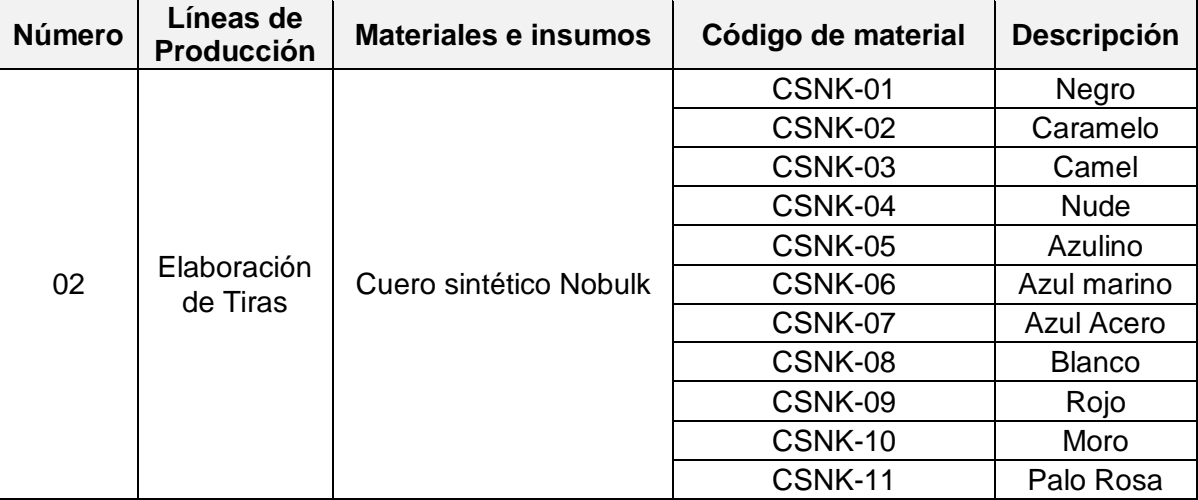

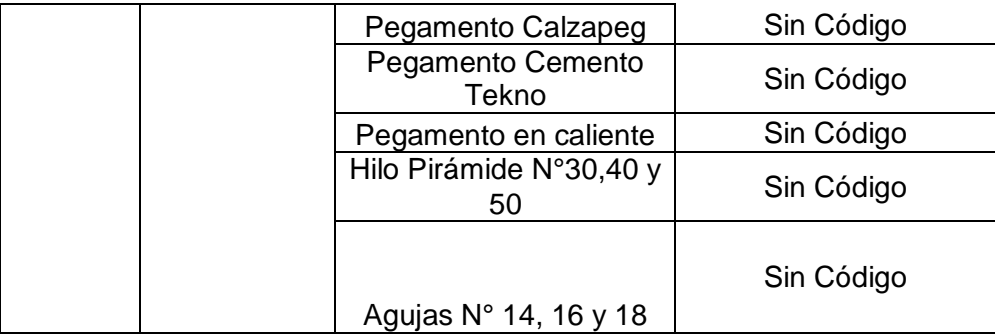

## *Tabla 11: Situación de los materiales e insumos Tabla 11: Situación de los materiales e insumos*

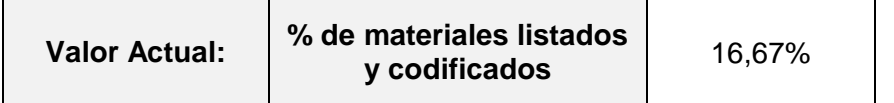

En muchos casos al no encontrar el material solicitado, se realiza la compra inmediata de este insumo, debido a que dentro de la empresa no hay un control y seguimiento de las compras de los materiales lo que se traduce en un costo anual de S/ 11,075.08.

De igual manera la lista de total de insumos y materia prima a utilizar por línea de producción en la empresa Designer Comfort Shoes SAC:

|        | Líneas de                    | <b>Materiales e</b>                                   | N° de          | % de          |  |
|--------|------------------------------|-------------------------------------------------------|----------------|---------------|--|
| Número | <b>Producción</b>            | insumos                                               | <b>insumos</b> | participación |  |
|        | Plantillas de<br>microporoso | Planchas de<br>microporoso<br>1.30*1.20 m             |                |               |  |
|        |                              | Troqueles n°<br>34, 35, 36, 37, 38, 39                |                | 22,22%        |  |
| 01     |                              | Moldes para<br>estampado nº<br>34, 35, 36, 37, 38, 39 | 6              |               |  |
|        |                              | Tabla para<br>planchado 0.85 x<br>1.05 <sub>m</sub>   |                |               |  |
|        |                              | Bencina (5L)                                          |                |               |  |
|        |                              | Trapo de malla para                                   |                |               |  |
|        |                              | limpiar impurezas                                     |                |               |  |
|        |                              | Cuero sintético<br><b>Nobulk</b>                      |                |               |  |
|        | Elaboración<br>de Tiras      | Pegamento<br>Calzapeg                                 |                | 22,22%        |  |
|        |                              | Pegamento<br>Cemento Tekno                            |                |               |  |
| 02     |                              | Pegamento en<br>caliente                              | 6              |               |  |
|        |                              | Hilo Pirámide<br>N°30,40 y 50                         |                |               |  |
|        |                              | Agujas N° 14, 16 y<br>18                              |                |               |  |
| 03     |                              | Cuero Azteca 1.40<br>m                                | 6              | 22,22%        |  |

*Tabla 12: % de participación de insumos Tabla 12: % de participación de insumos*

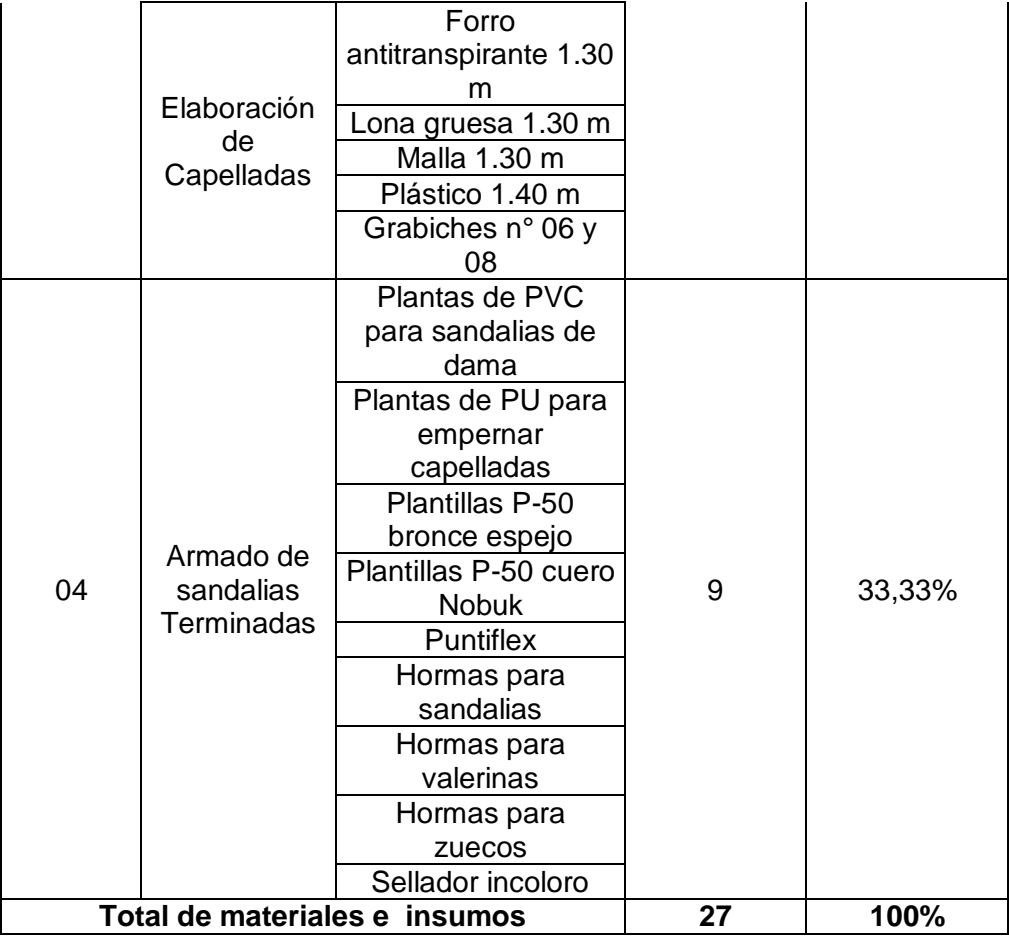

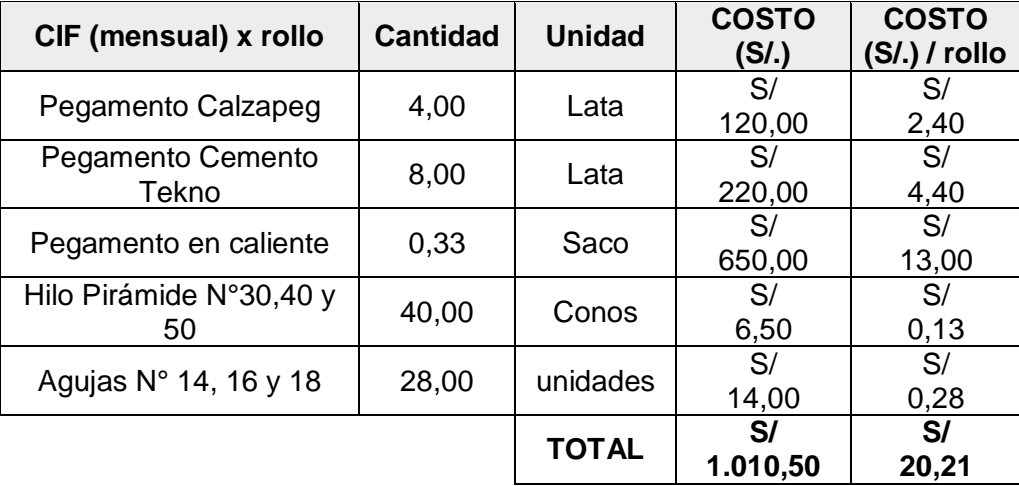

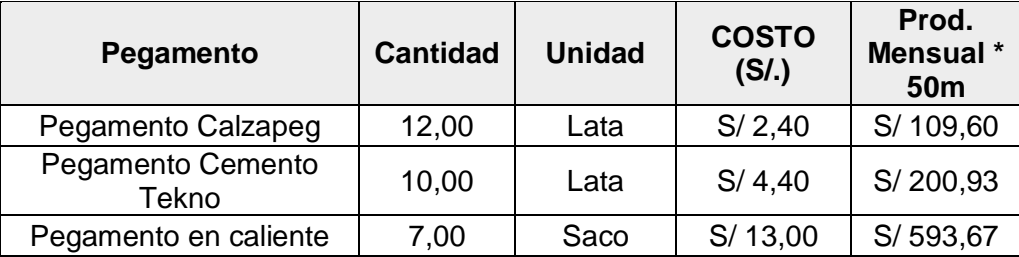

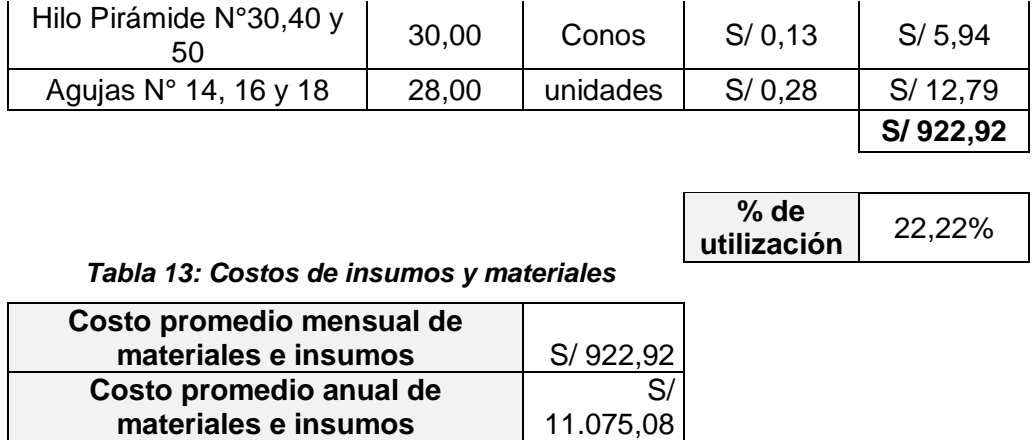

No obstante, se observan problemas relacionados a la limpieza, orden y disciplina, ello conlleva a la empresa a incurrir en un costo anual total de S/ 15.796,88, puesto que en la organización se designa 0,5 hr diaria para la limpieza de las estaciones de trabajo (1 turno), sin embargo, dicho tiempo queda pequeño visualizándose objetos fuera del lugar y área propio de trabajo.

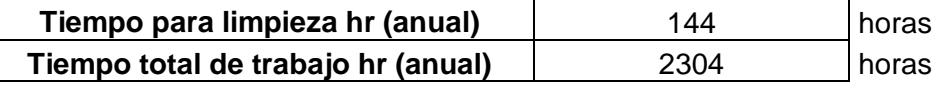

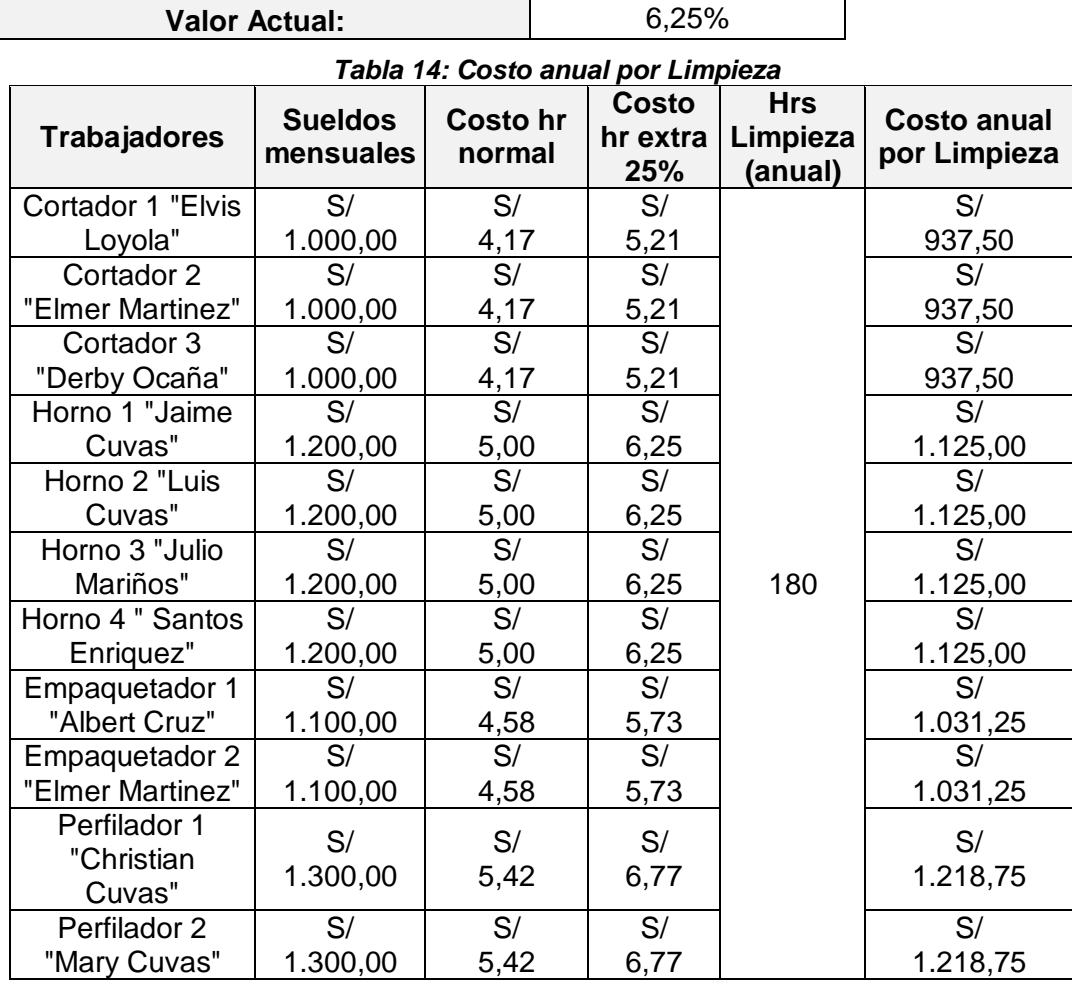

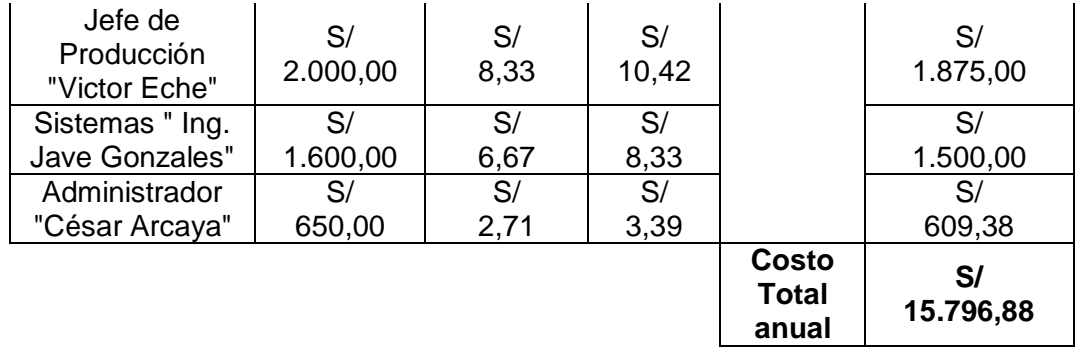

#### *Imagen n° 7: Falta de orden, limpieza y disciplina Imagen n° 4: Falta de orden, limpieza y disciplina*

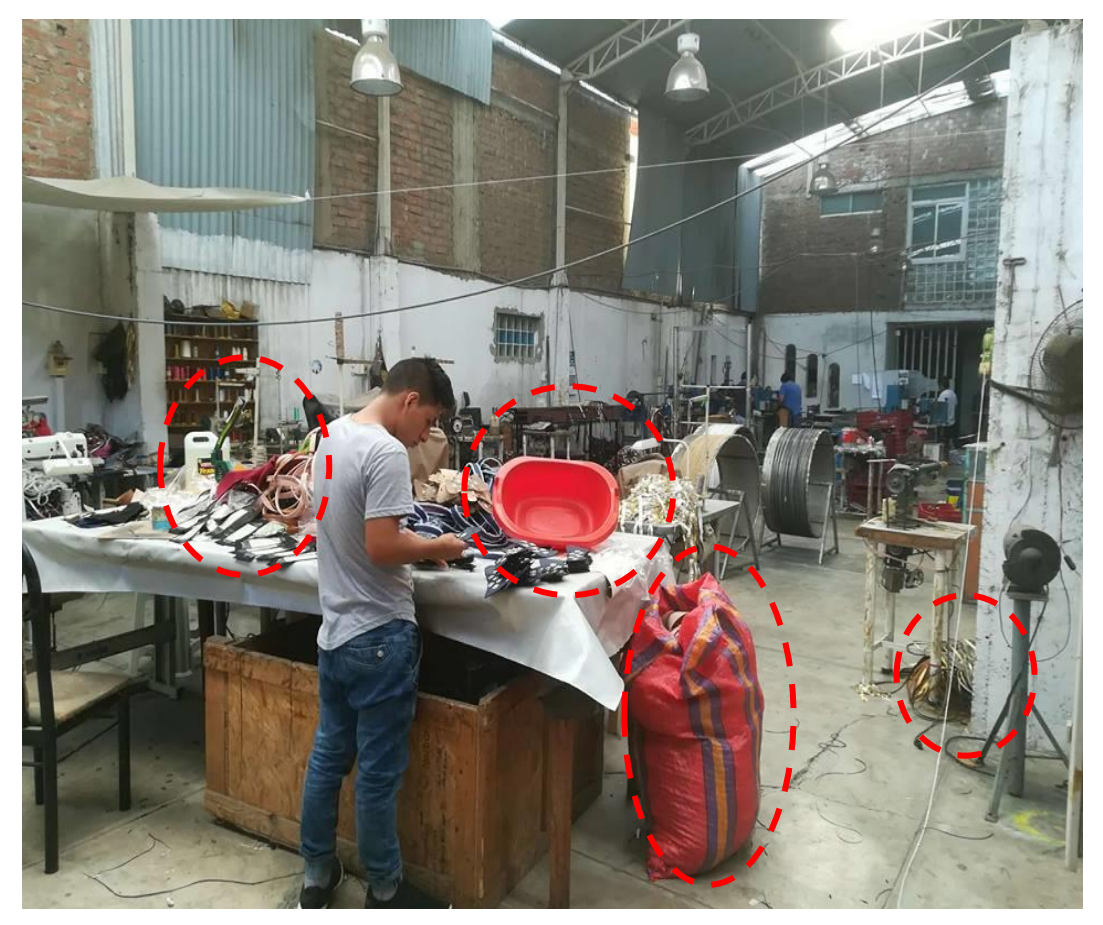

**Fuente:** Designer Comfort Shoes SAC.

Esta problemática se relaciona directamente con el proceso y selección de proveedores pues el costo anual por desacierto asciende a S/ 123,660.00 anuales. De igual manera, se observan problemas relacionados al orden, limpieza y disciplina para lo cual la empresa invierte un total de S/ 15,796.88 anuales.

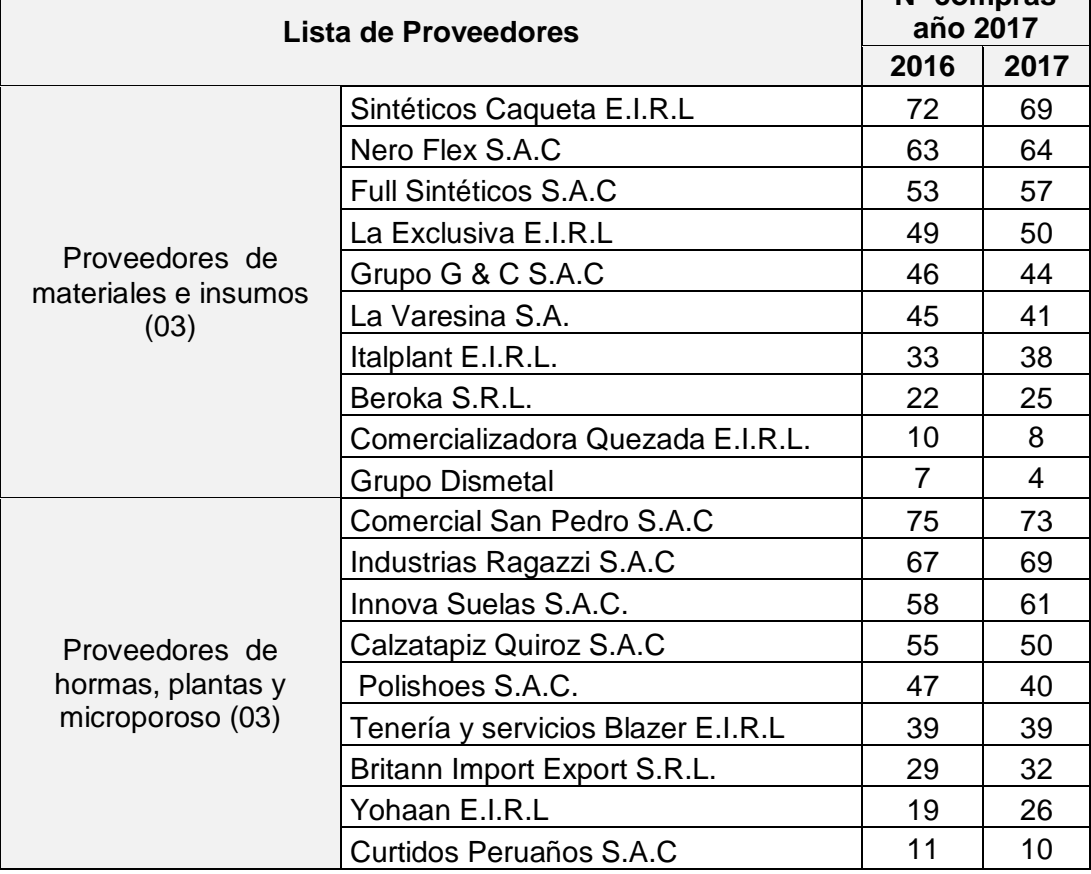

#### *Tabla 15: Lista de Proveedores Tabla 15: Lista de Proveedores*

**Nº compras** 

## **Total de proveedores** 19 **Valor Actual:** 89,47%

#### **MRP (actual):**

 $\overline{\phantom{a}}$ 

1° Elaboración de Pronósticos 2017-2018:

Para ello se revisa las ventas de las 03 líneas de producción de la empresa puesta en mención:

| Estadísticas de la regresión        |             |  |  |
|-------------------------------------|-------------|--|--|
| Coeficiente de correlación múltiple | 0.351050501 |  |  |
| Coeficiente de determinación R^2    | 0.123236454 |  |  |
| R <sup>1</sup> 2 ajustado           | 0.0355601   |  |  |
| Error típico                        | 39.74637689 |  |  |

*Tabla 16: Análisis de Regresión – Plantillas de microporoso Tabla 16: Análisis de Regresión – Plantillas de microporoso*

| Observaciones | 12           |
|---------------|--------------|
|               | Coeficientes |
| Intercepción  | 93.63636     |
| Variable X 1  | 3.94056      |

 *Tabla 17: Pronóstico para el año 2017- 2018 - Plantillas de microporoso Tabla 17: Pronóstico para el año 2017- 2018 - Plantillas de microporoso*

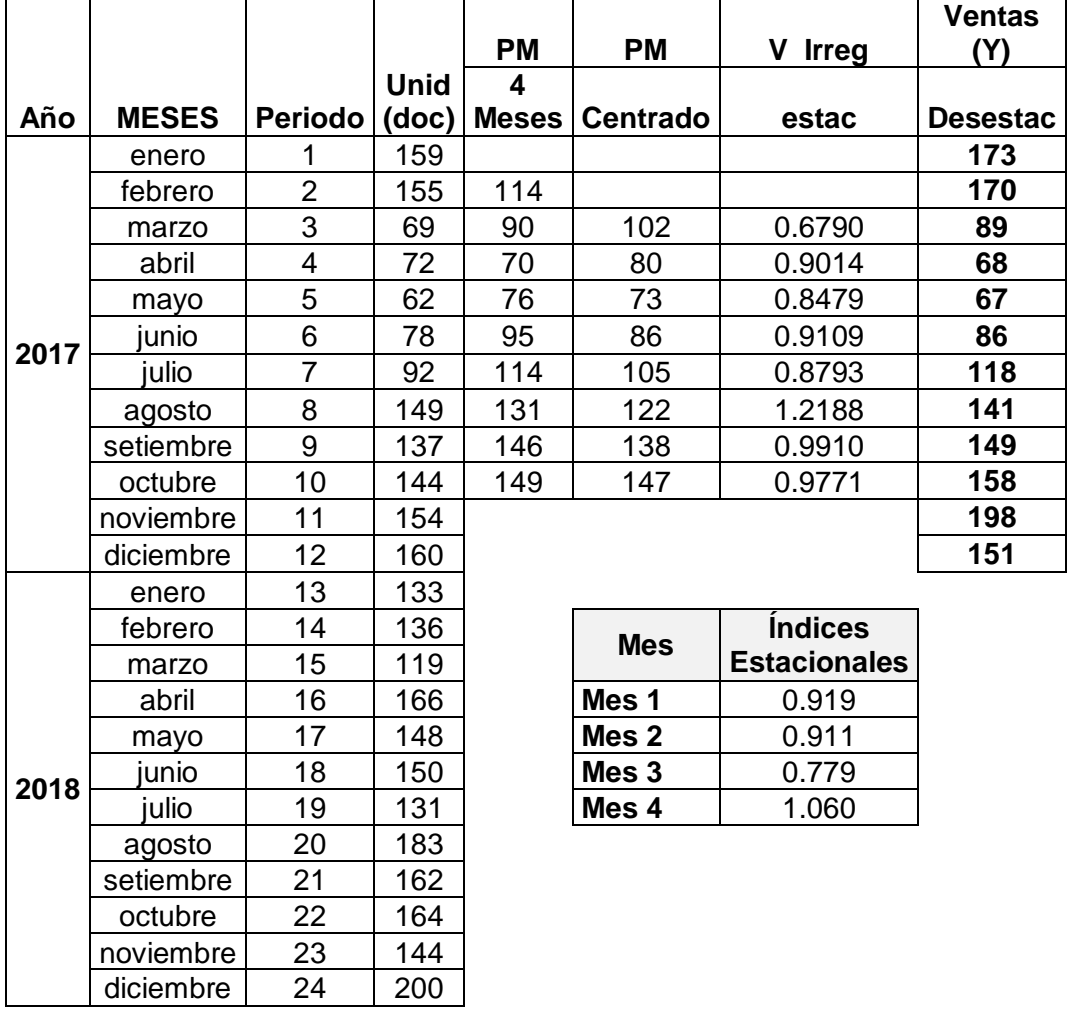

#### *Tabla 18: Análisis de Regresión – Elaboración de Capelladas Tabla 18: Análisis de Regresión – Elaboración de Capelladas*

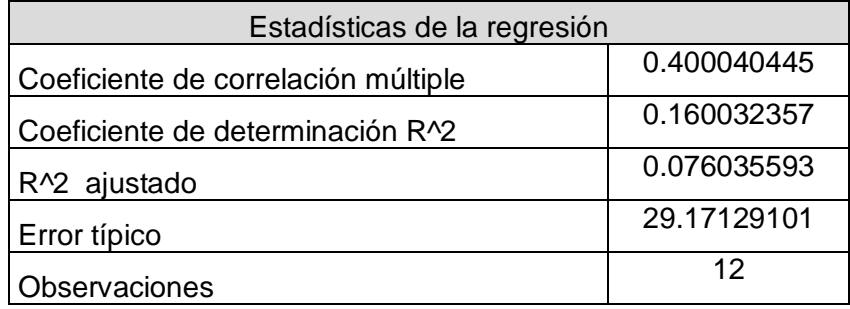

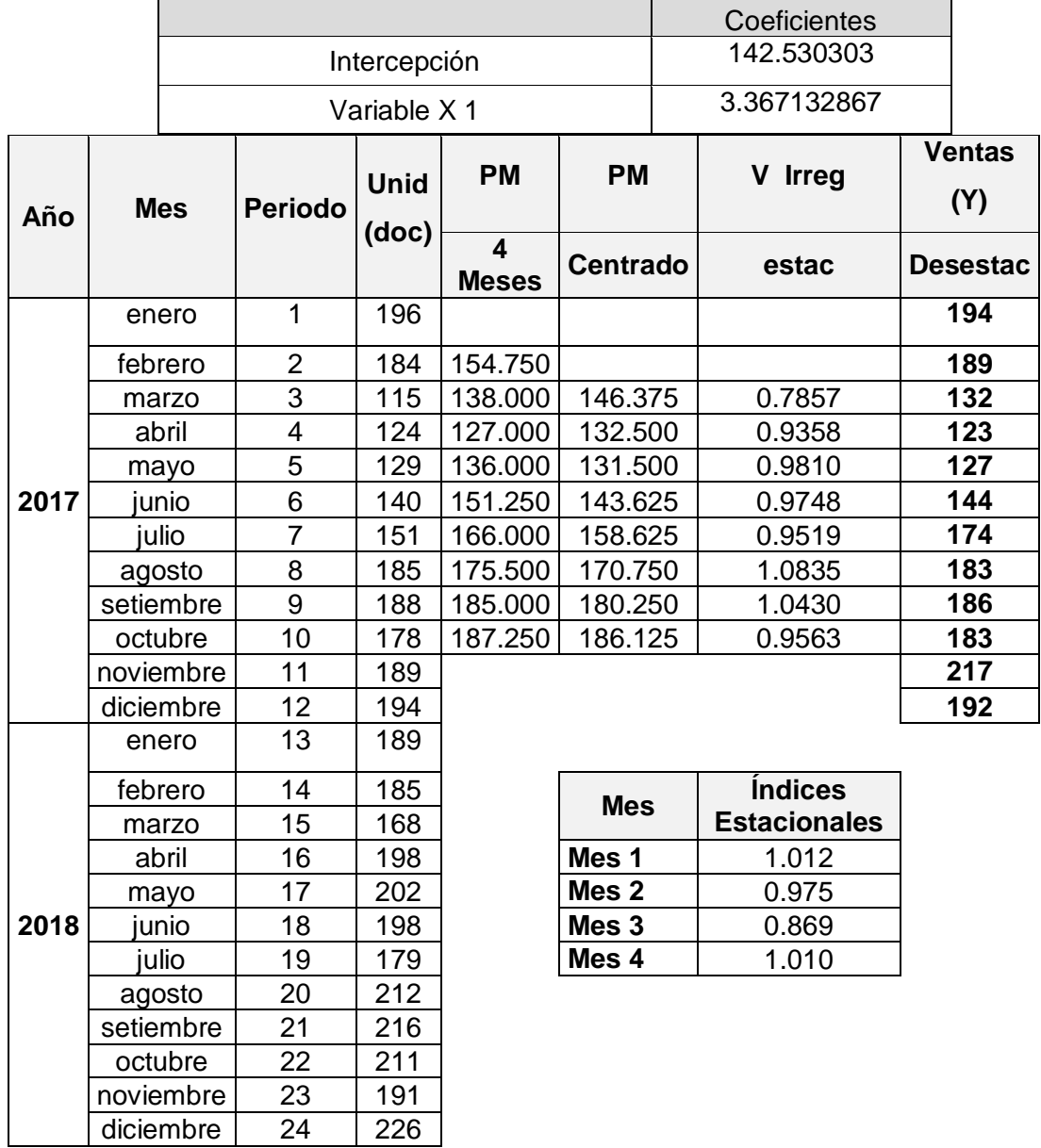

#### *Tabla 19: Pronóstico para el año 2017- 2018 - Plantillas de microporoso Tabla 19: Pronóstico para el año 2017- 2018 - Plantillas de microporoso*

#### *Tabla 20: Análisis de Regresión – Elaboración de Conos de tiras Tabla 20: Análisis de Regresión – Elaboración de Conos de tiras*

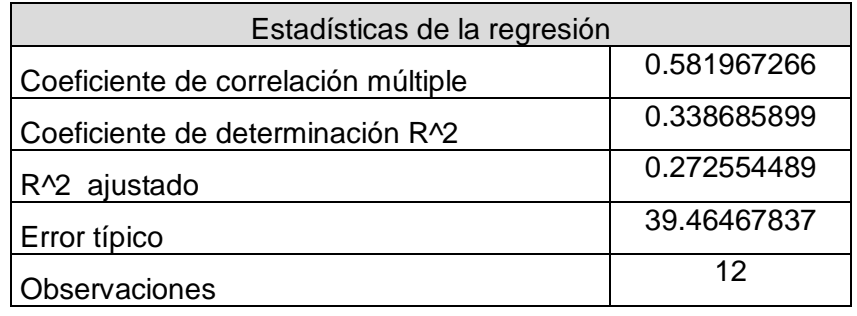

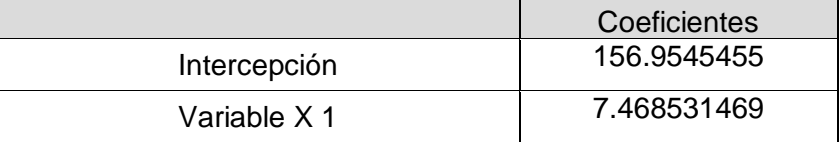

| Año  | <b>Mes</b> | <b>Periodo</b> | <b>Unid</b> | <b>PM</b>                               | <b>PM</b>        | V Irreg                      | <b>Ventas</b><br>(Y) |
|------|------------|----------------|-------------|-----------------------------------------|------------------|------------------------------|----------------------|
|      |            |                | (doc)       | $\overline{\mathbf{4}}$<br><b>Meses</b> | <b>Centrado</b>  | estac                        | <b>Desestac</b>      |
|      | enero      | $\mathbf{1}$   | 224         |                                         |                  |                              | 222                  |
|      | febrero    | $\overline{2}$ | 223         | 182                                     |                  |                              | 196                  |
|      | marzo      | 3              | 140         | 163                                     | 172              | 0.8122                       | 168                  |
|      | abril      | 4              | 142         | 156                                     | 159              | 0.8931                       | 149                  |
|      | mayo       | 5              | 145         | 162                                     | 159              | 0.9127                       | 144                  |
| 2017 | junio      | 6              | 195         | 181                                     | 172              | 1.1362                       | 172                  |
|      | julio      | $\overline{7}$ | 167         | 209                                     | 195              | 0.8564                       | 200                  |
|      | agosto     | 8              | 217         | 222                                     | 216              | 1.0064                       | 228                  |
|      | setiembre  | 9              | 257         | 243                                     | 233              | 1.1048                       | 255                  |
|      | octubre    | 10             | 248         | 253                                     | 248              | 0.9995                       | 218                  |
|      | noviembre  | 11             | 250         |                                         |                  |                              | 300                  |
|      | diciembre  | 12             | 258         |                                         |                  |                              | 272                  |
|      | enero      | 13             | 256         |                                         |                  |                              |                      |
|      | febrero    | 14             | 297         |                                         |                  | <i><u><b>Índices</b></u></i> |                      |
|      | marzo      | 15             | 224         |                                         | <b>Mes</b>       | <b>Estacionales</b>          |                      |
|      | abril      | 16             | 263         |                                         | Mes <sub>1</sub> | 1.009                        |                      |
| 2018 | mayo       | 17             | 286         |                                         | Mes <sub>2</sub> | 1.136                        |                      |
|      | junio      | 18             | 331         |                                         | Mes <sub>3</sub> | 0.834                        |                      |
|      | julio      | 19             | 249         |                                         | Mes 4            | 0.950                        |                      |
|      | agosto     | 20             | 291         |                                         |                  |                              |                      |
|      | setiembre  | 21             | 317         |                                         |                  |                              |                      |
|      | octubre    | 22             | 365         |                                         |                  |                              |                      |

 *Tabla 21: Pronóstico para el año 2017- 2018 - Elaboración de Conos de tiras Tabla 21: Pronóstico para el año 2017- 2018 - Elaboración de Conos de tiras*

\*Cuadro resumen de los pronósticos para las 03 líneas de producción de la empresa:

 $\overline{\phantom{a}}$ 

octubre 22 365<br>oviembre 23 274

diciembre 24 319

noviembre

 $\overline{ }$ 

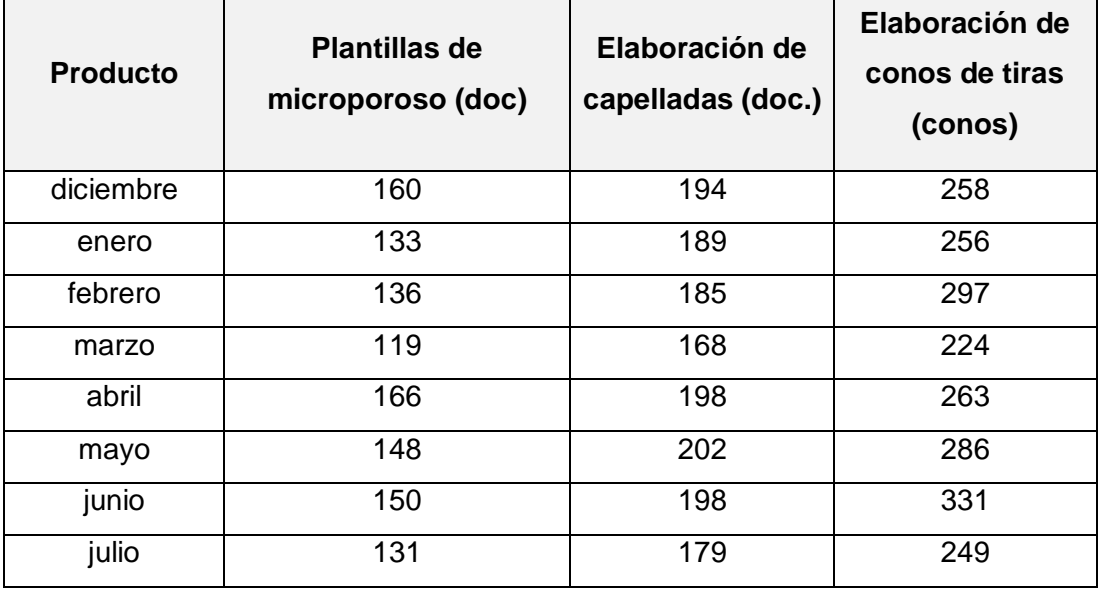

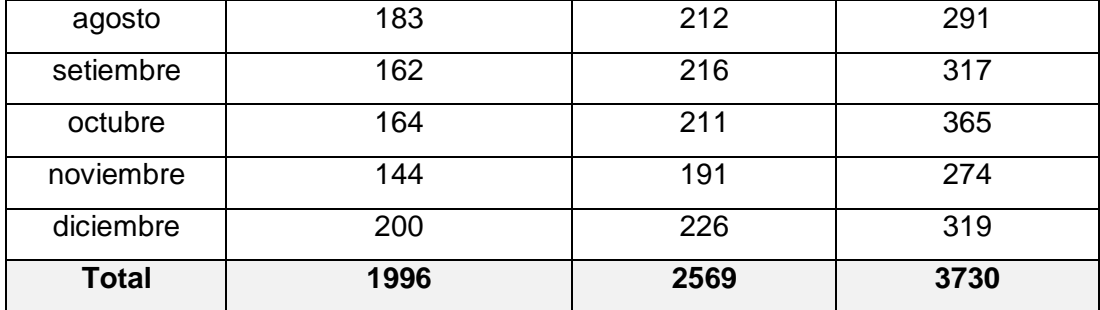

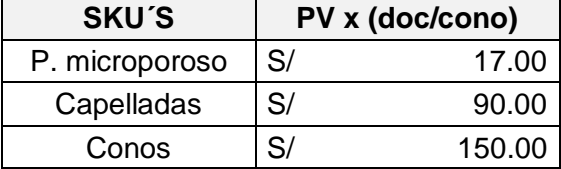

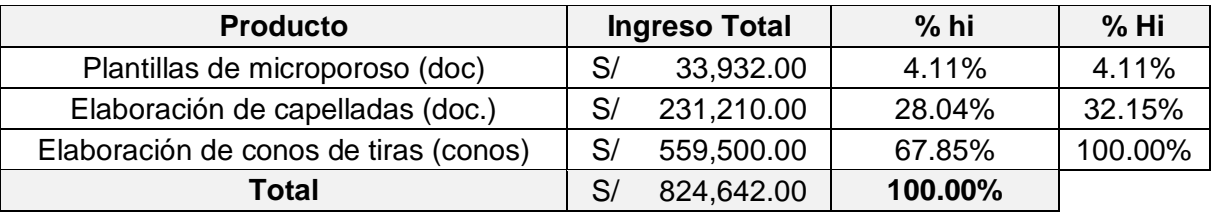

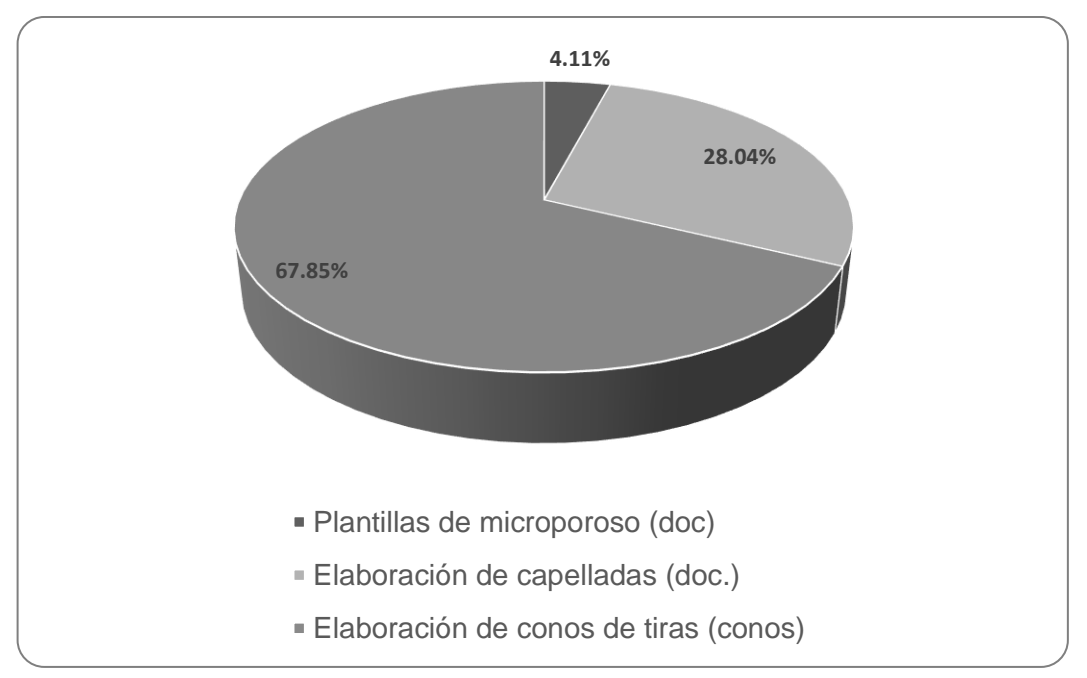

*Diagrama n° 24: % de participación Diagrama n° 17: % de participación*

\* Una vez conocida la línea productiva con mayor participación en cuanto a Ingresos totales para la empresa (67.85%). Se determina los requerimientos de la producción para la misma.

3° Diseño del Programa Maestro de Producción:

Se programa mensualmente la producción para cumplir con la demanda pronosticada

| <b>Producto</b> | <b>Inventario</b><br>inicial | <b>Pronóstico</b><br>de la<br>demanda | <b>Reserva</b><br>de<br>seguridad<br>5% | Requerimiento<br>para la<br>producción | Inventario<br><b>Final</b> |
|-----------------|------------------------------|---------------------------------------|-----------------------------------------|----------------------------------------|----------------------------|
| diciembre       | $\overline{0}$               | 258                                   | 13                                      | 271                                    | 13                         |
| enero           | 13                           | 256                                   | 13                                      | 256                                    | 13                         |
| febrero         | 13                           | 297                                   | 15                                      | 300                                    | 16                         |
| marzo           | 15                           | 224                                   | 11                                      | 221                                    | 12                         |
| abril           | 11                           | 263                                   | 13                                      | 265                                    | 13                         |
| mayo            | 13                           | 286                                   | 14                                      | 288                                    | 15                         |
| junio           | 14                           | 331                                   | 17                                      | 334                                    | 17                         |
| julio           | 17                           | 249                                   | 12                                      | 245                                    | 13                         |
| agosto          | 12                           | 291                                   | 15                                      | 294                                    | 15                         |
| setiembre       | 15                           | 317                                   | 16                                      | 319                                    | 17                         |
| octubre         | 16                           | 365                                   | 18                                      | 368                                    | 19                         |
| noviembre       | 18                           | 274                                   | 14                                      | 270                                    | 14                         |
| diciembre       | 14                           | 319                                   | 16                                      | 322                                    | 17                         |
| Total           | 171                          | 3730                                  | 187                                     | 3753                                   | 194                        |

*Tabla 22: Plan maestro de producción 2017 – 2018 proyectado – Conos de Tiras Tabla 22: Plan maestro de producción 2017 – 2018 proyectado – Conos de Tiras*

4° Obtención de lista de materiales BOM:

En este paso se planifica la compra de materiales para abastecer la producción de conos de tiras en la empresa Designer Comfort Shoes SAC.

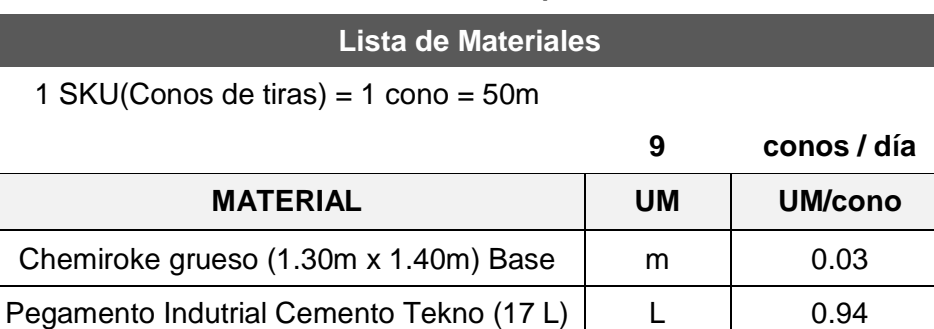

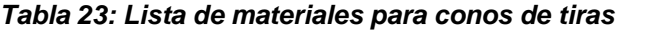

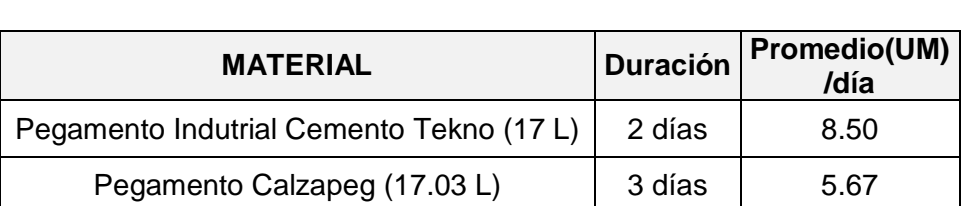

Pegamento Calzapeg (17.03 L) L | 0.63

Cuero Sintético (1.30m x 1.40m) Parte superior <sup>m</sup> 0.02

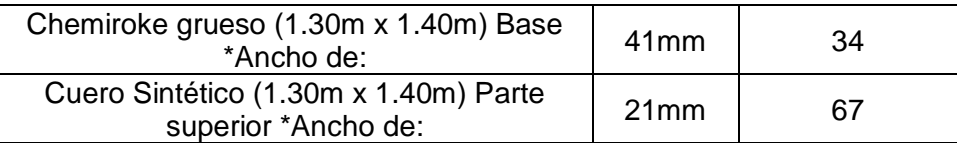

5° Desarrollo del sistema de inventario:

Para el desarrollo de este paso dentro de la empresa de calzado se procede a registrar de las transacciones e inspeccionar los saldos del inventario disponibles.

En este paso se planifica la compra de materiales para abastecer la producción de conos de tiras en la empresa Designer Comfort Shoes SAC.

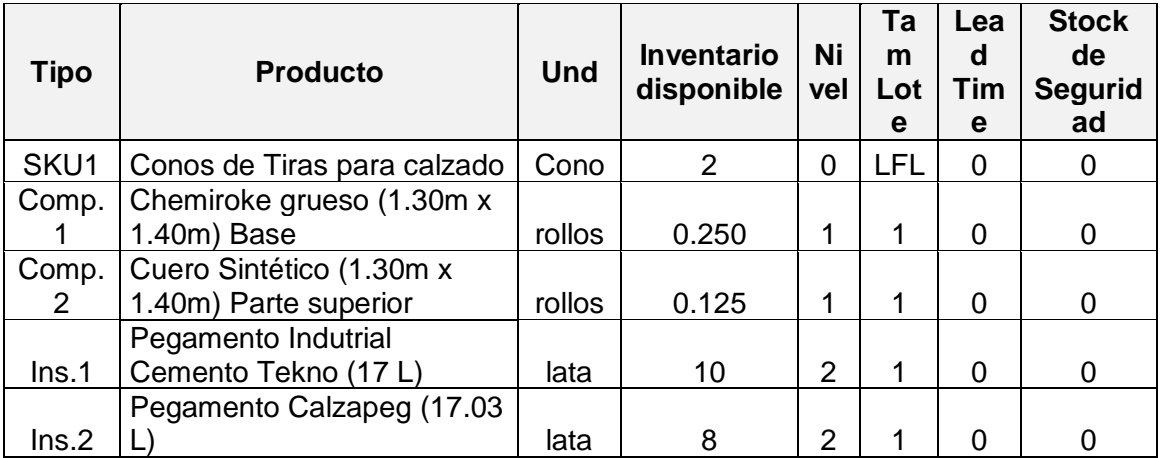

6° Ejecución del MRP actual:

*Diagrama n° 18: Diagrama de árbol SKU Diagrama n° 18: Diagrama de árbol SKU*

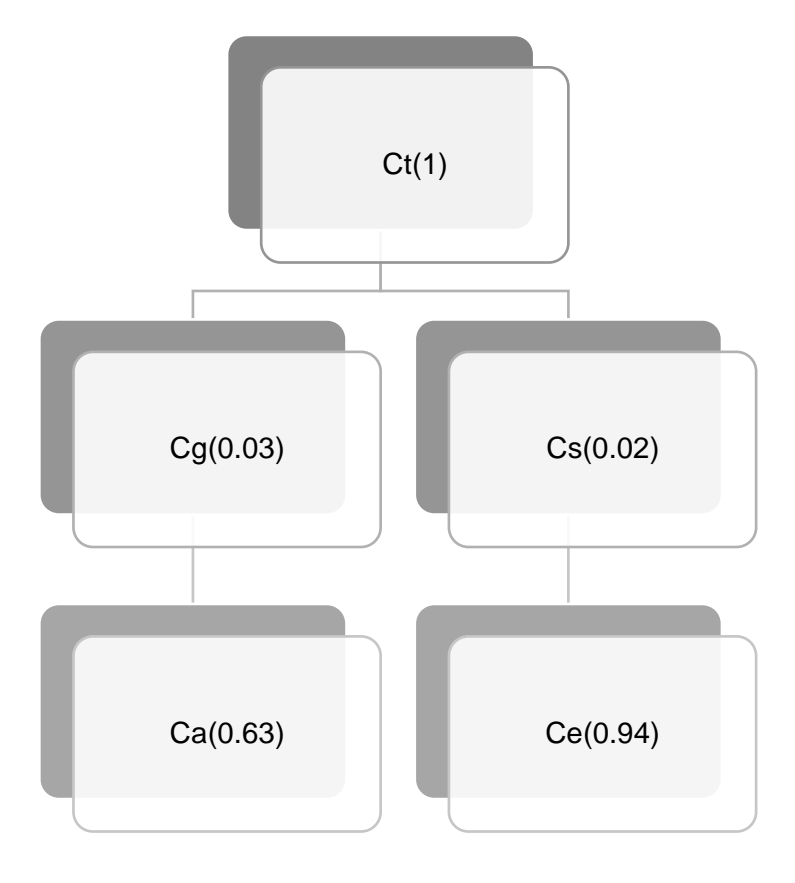

| <b>Componentes</b>            | UМ   | U.M/cono |
|-------------------------------|------|----------|
| Conos de tiras (Ct)           | cono |          |
| Chemiroke grueso Cg (Base)    | m    | 0.03     |
| Cuero Sintético Cs (Superior) | m    | 0.02     |
| Pegamento Cemento (Ce)        |      | 0.94     |
| Pegamento Calzapeg (Ca)       |      | 0.63     |

*Tabla 24: Componentes del árbol de Conos de Tiras*

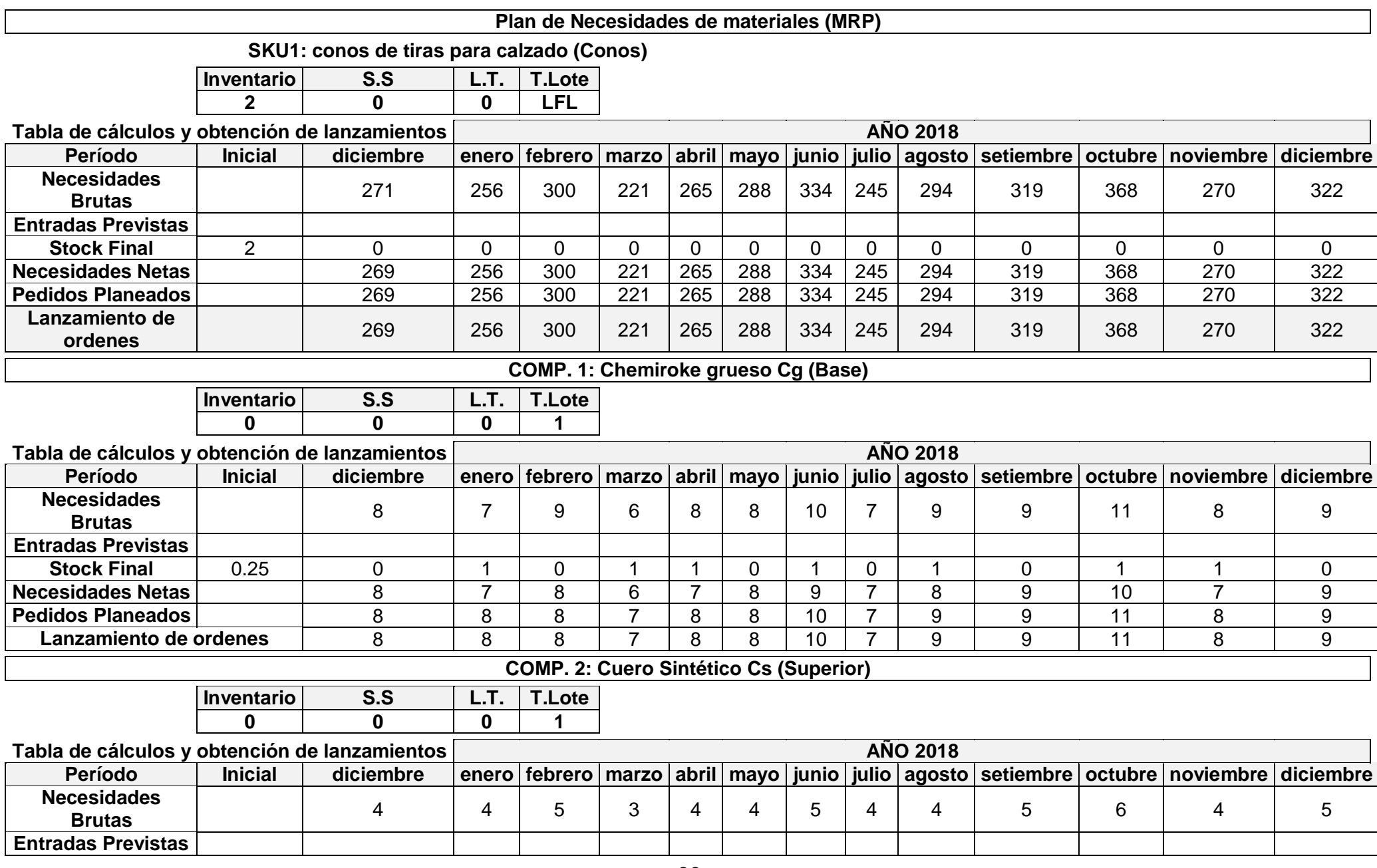

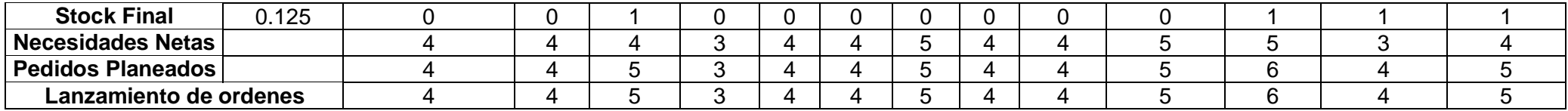

## **INSUMO 1: Pegamento Cemento (Ce)**

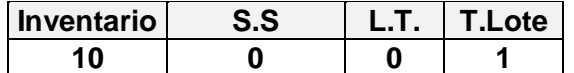

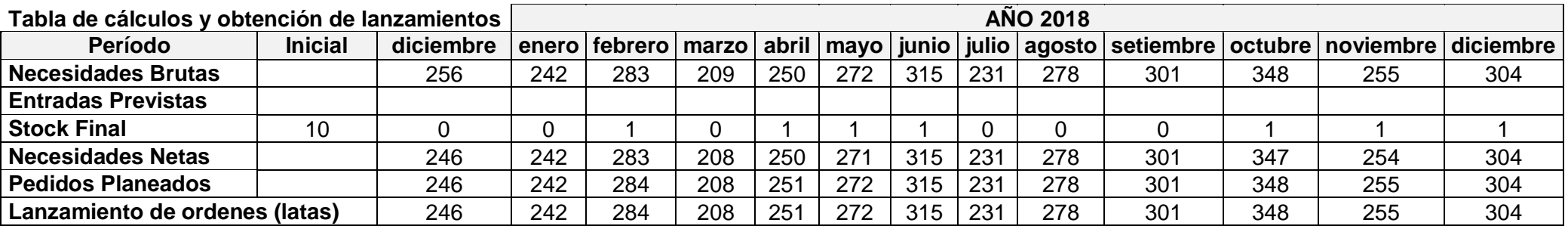

## **INSUMO 2: Pegamento Calzapeg (Ca)**

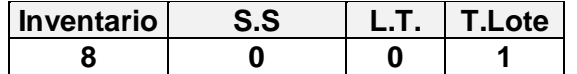

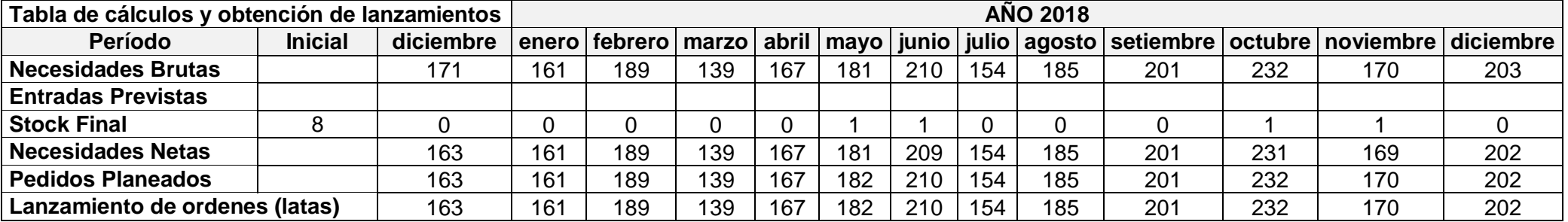

7° Obtención de Programas de Aprovisionamiento:

Luego de realizar el cálculo del MRP para la línea de conos de tiras y sus componentes e insumos, se procede a resumir en un programa de aprovisionamiento mensualmente: el cual nos indicará el programa de producción y el programa de compra a seguir.

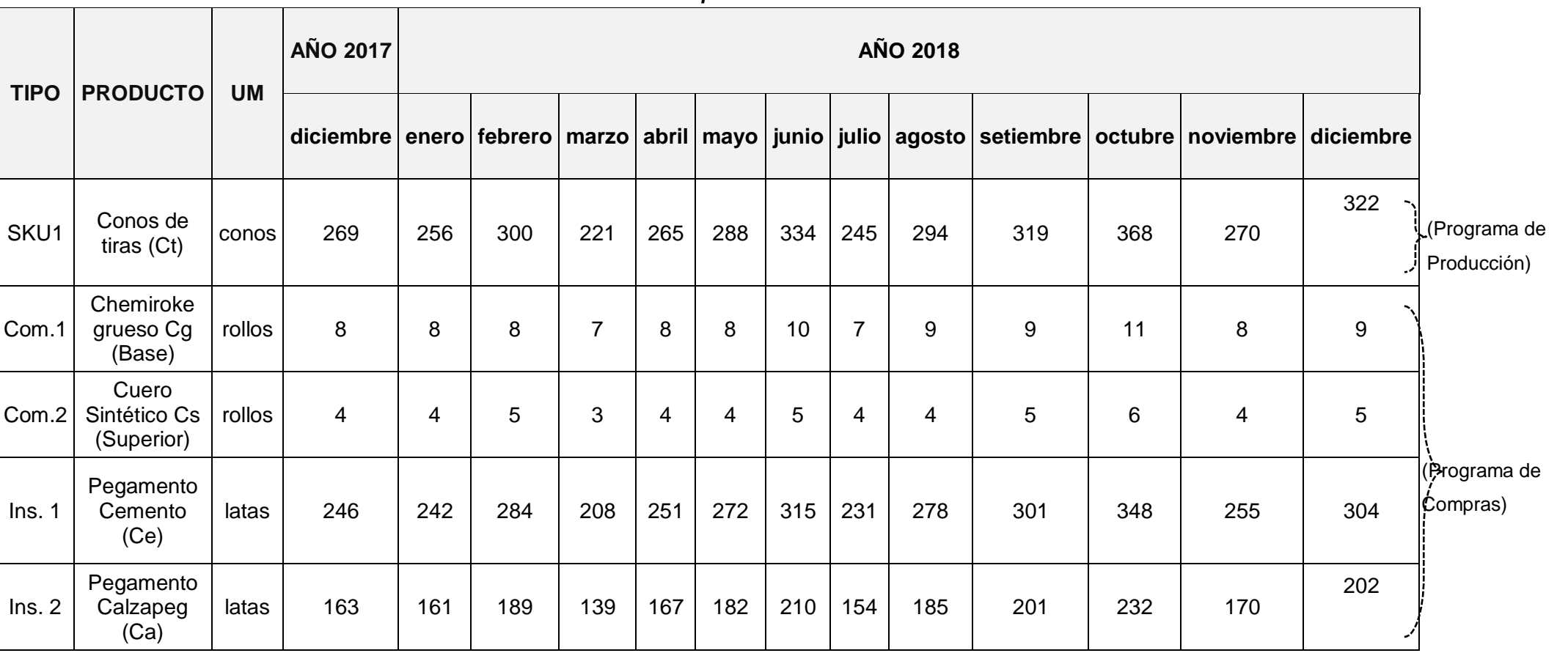

#### *Tabla 25: Plan de aprovisionamiento Tabla 25: Plan de aprovisionamiento*

#### **VSM (actual):**

Como último punto, se procede a utilizar la herramienta gráfica VSM mejorado y se contrastará con el flujo del proceso anterior en el cual se calculó en la empresa designer Comfort shoes SAC al iniciarse el estudio y en consecuencia antes de implementar las mejoras.

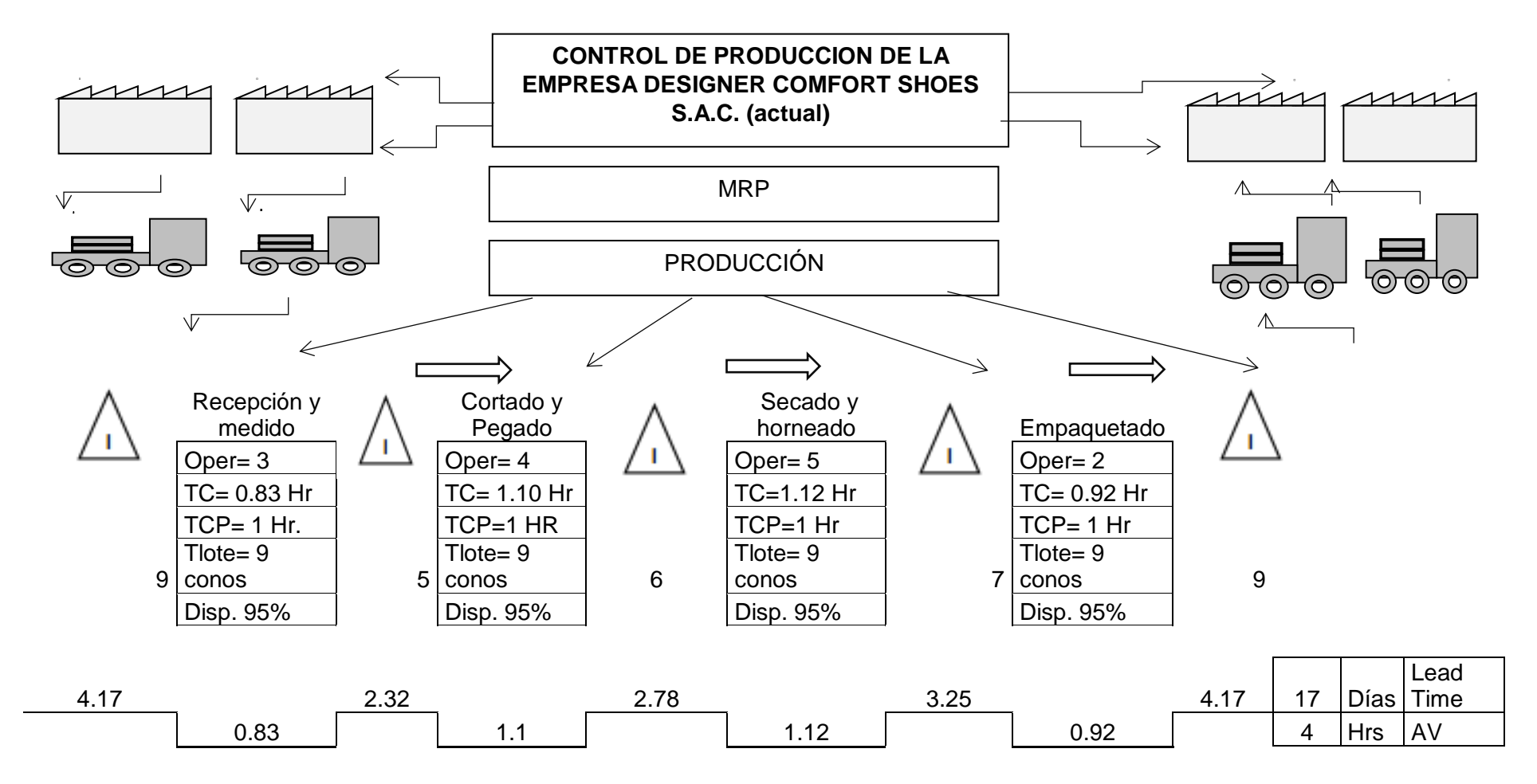

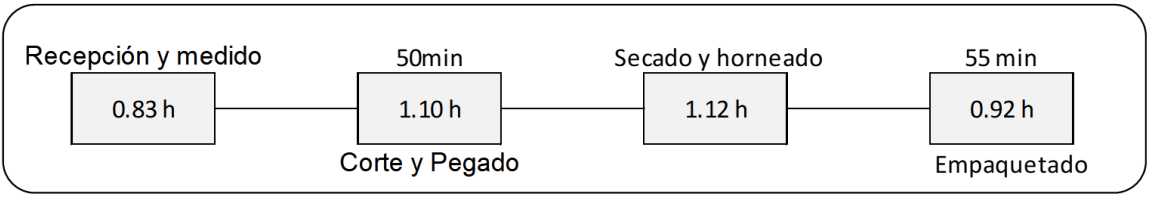

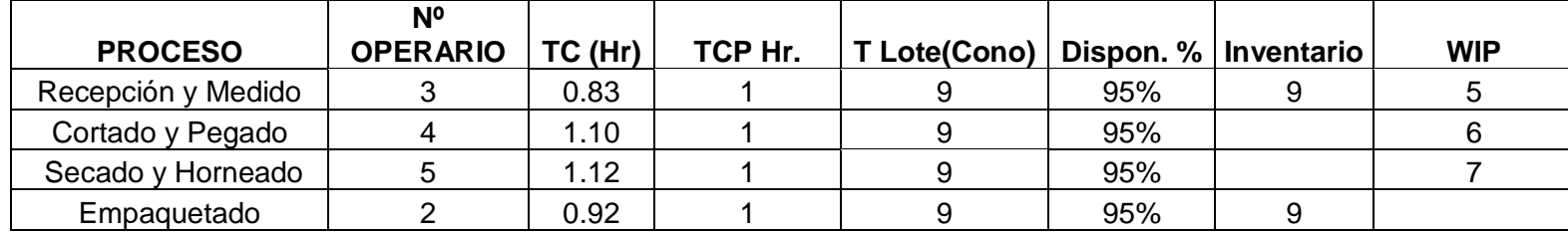

La demanda semanal para el producto con mayor demanda es de :

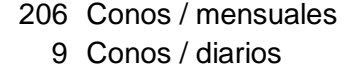

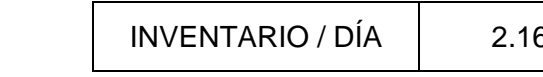

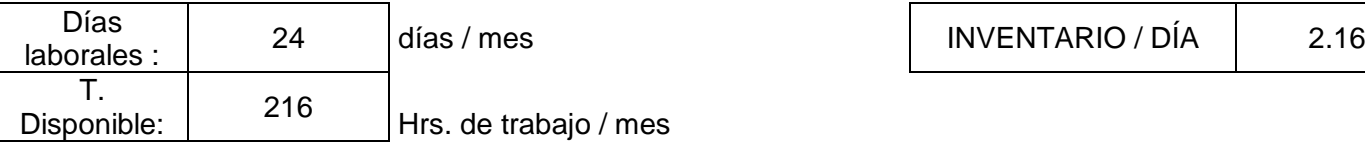

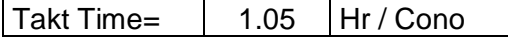

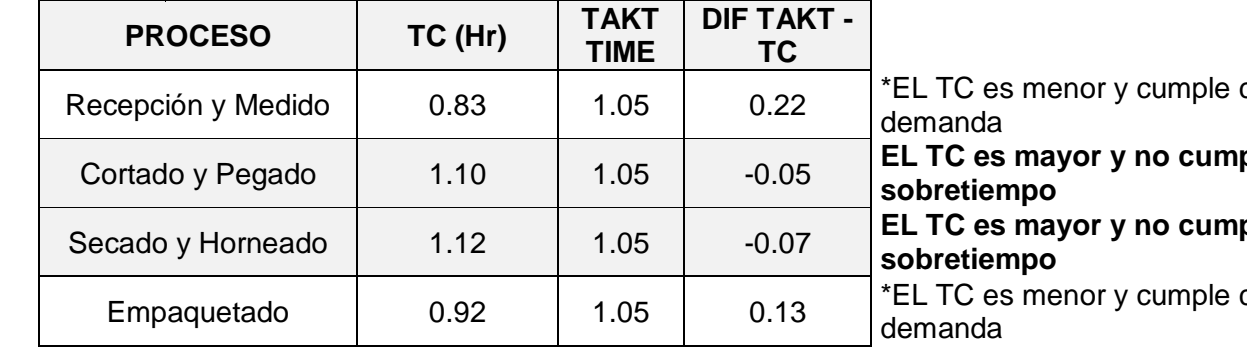

con la demanda del cliente, requiere para cumplir la

ple con la demanda del cliente, requiere

# **ple con la demanda del cliente, requiere**

con la demanda del cliente, requiere para cumplir la

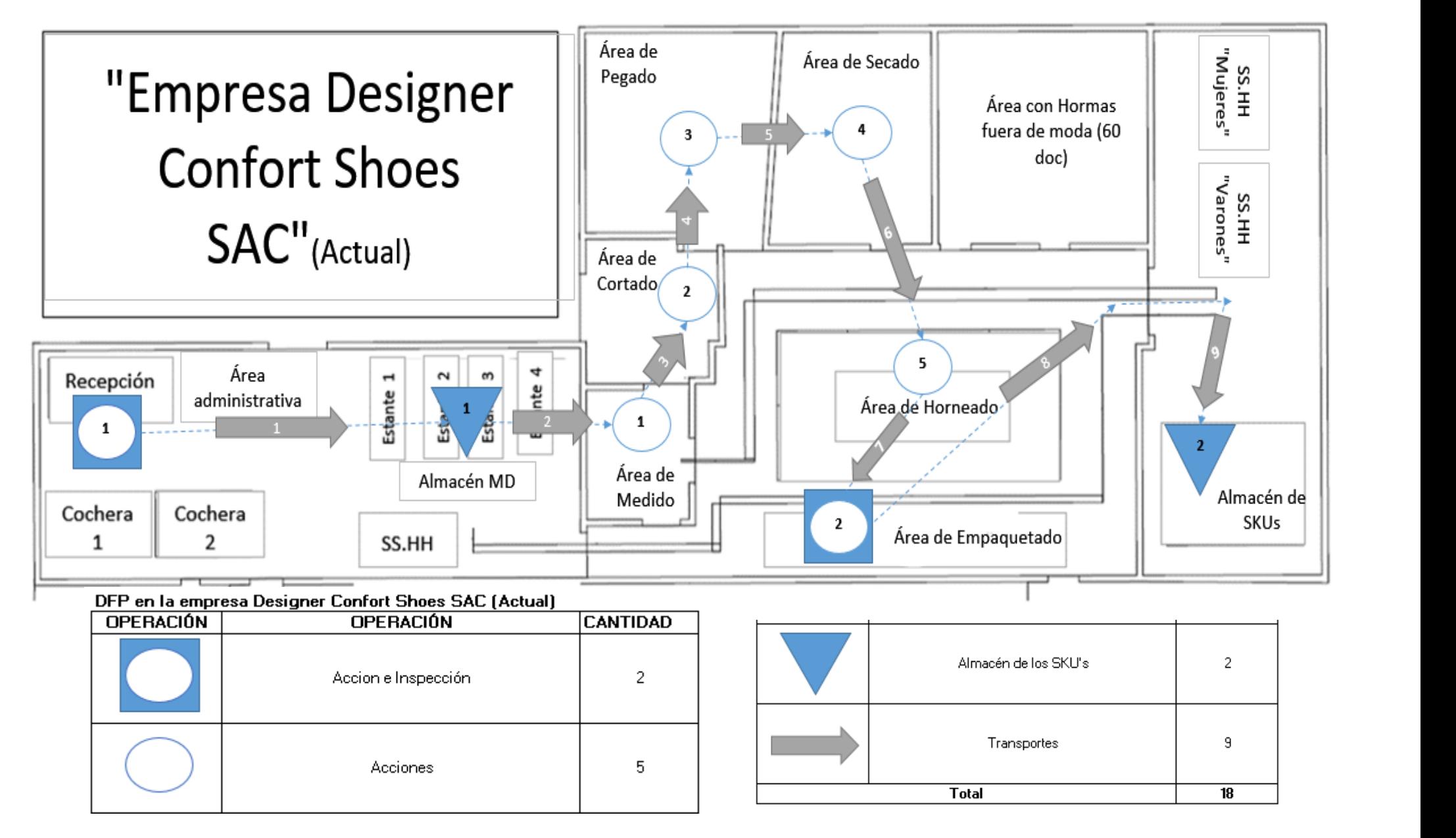

\*Una vez determinado la inadecuada distribución de estaciones en la empresa graficada en el Layout (Ver Imagen n°05 pág.91), se propone el uso de la herramienta balance de línea (actual) el cual nos permitirá conocer la saturación del operario y la máquina. Para ello se seguirán los siguientes pasos:

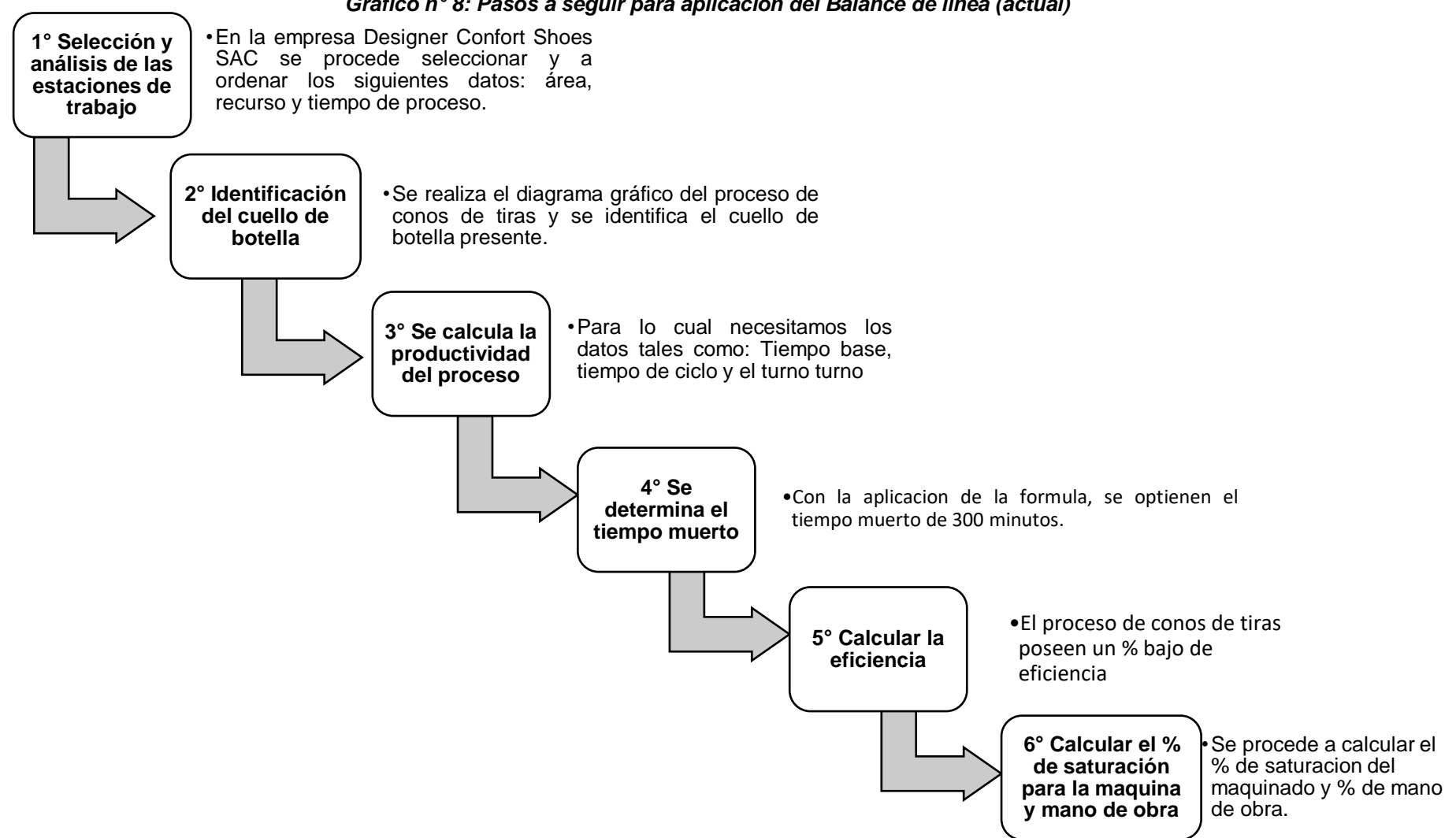

*Gráfico n° 46: Pasos a seguir para aplicación del Balance de línea (actual) Gráfico n° 8: Pasos a seguir para aplicación del Balance de línea (actual)*

#### 1° Selección y análisis de las estaciones de trabajo

En la empresa Designer Comfort Shoes SAC, se procede seleccionar y a ordenar los siguientes datos: área, recurso y tiempo de proceso, Obteniendo los siguientes resultados:

| <b>ESTACIÓN</b> | <b>ÁREA DE</b><br><b>TRABAJO</b> | <b>RECURSO EMPLEADO</b> | <b>TIEMPO</b><br><b>PROCESO(min)</b> |
|-----------------|----------------------------------|-------------------------|--------------------------------------|
| 1               | Recepción y<br>medido            | Mano de obra            | 35                                   |
|                 | Cortado y                        | Corte                   | 60                                   |
| 2               | Pegado                           | Pegado                  | 150                                  |
|                 | Secado y                         | Horneado                | 77                                   |
| 3               | horneado                         | Secado                  | 80                                   |
|                 |                                  | Mano de obra            | 48                                   |
| 4               | Empaquetado                      | mano de obra            | 90                                   |

*Tabla 26: Datos del proceso seleccionado Conos de tiras Tabla 26: Datos del proceso seleccionado Conos de tiras*

#### *Tabla 27: Resumen del tiempo por estación Tabla 27: Resumen del tiempo por estación*

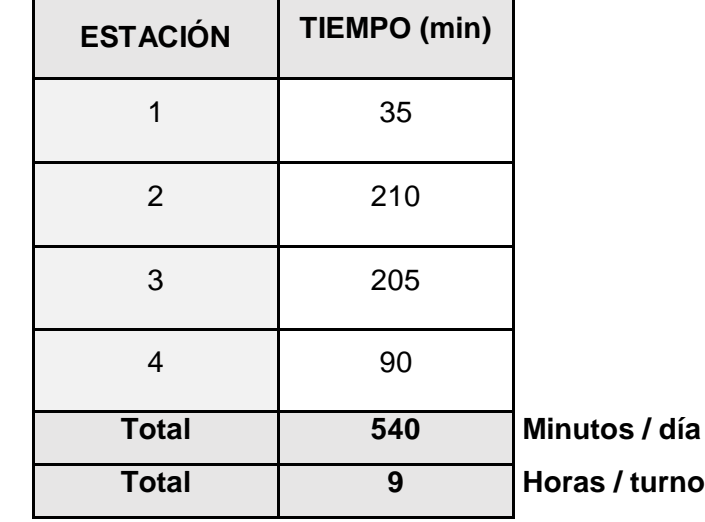

2° Identificación del cuello de botella:

Se determinó que:

\*El cuello de botella es C= 210 min.

\*Se encuentra en el E2 (Cortado y pegado) con un tiempo de 210 min (3hr 30min).

*MP e Conos de tiras Gráfico n° 9: Diagrama de Estaciones de trabajo insumos E1 E2 E3 E4*  $\sim$  $\sim$ *Gráfico n° 9: Diagrama de Estaciones de trabajo Gráfico n° 9: Diagrama de Estaciones de trabajo 35´ 210´ 205´ 90´*

*Gráfico n° 9: Diagrama de Estaciones de trabajo*

3° Se calcula la productividad del proceso:

Para lo cual necesitamos los datos tales como: Tiempo de ciclos: Tiempo base, tiempo de ciclo y el turno que laboran

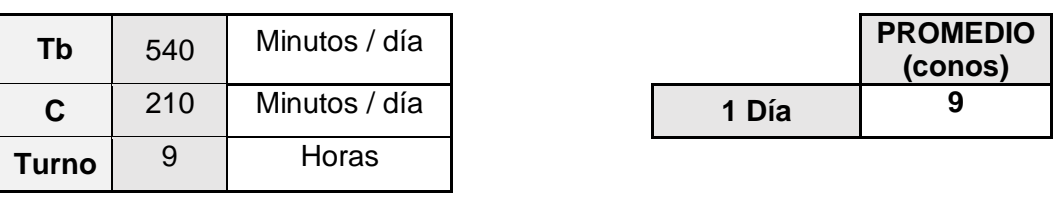

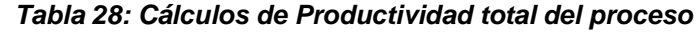

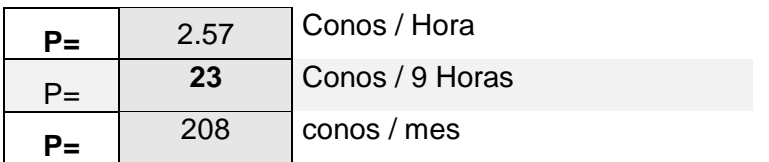

4° Se determina el tiempo muerto:

Con la aplicación de la formula, se obtienen el tiempo muerto de 300 minutos.

**TIEMPO MUERTO:**

$$
\partial t = Kc - \sum t1
$$

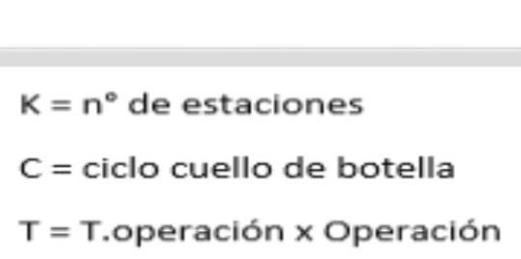

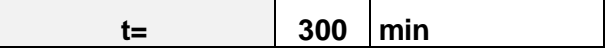

5° Calcular la eficiencia:

 El proceso de producción de conos de tiras poseen un % bajo de eficiencia, y ello se ha calculado en siguiente cuadro:

$$
E = \frac{\sum ti}{n^{\circ} \times C}
$$
  
E = 64.29%

6° Calcular el % de saturación para la máquina y mano de obra:

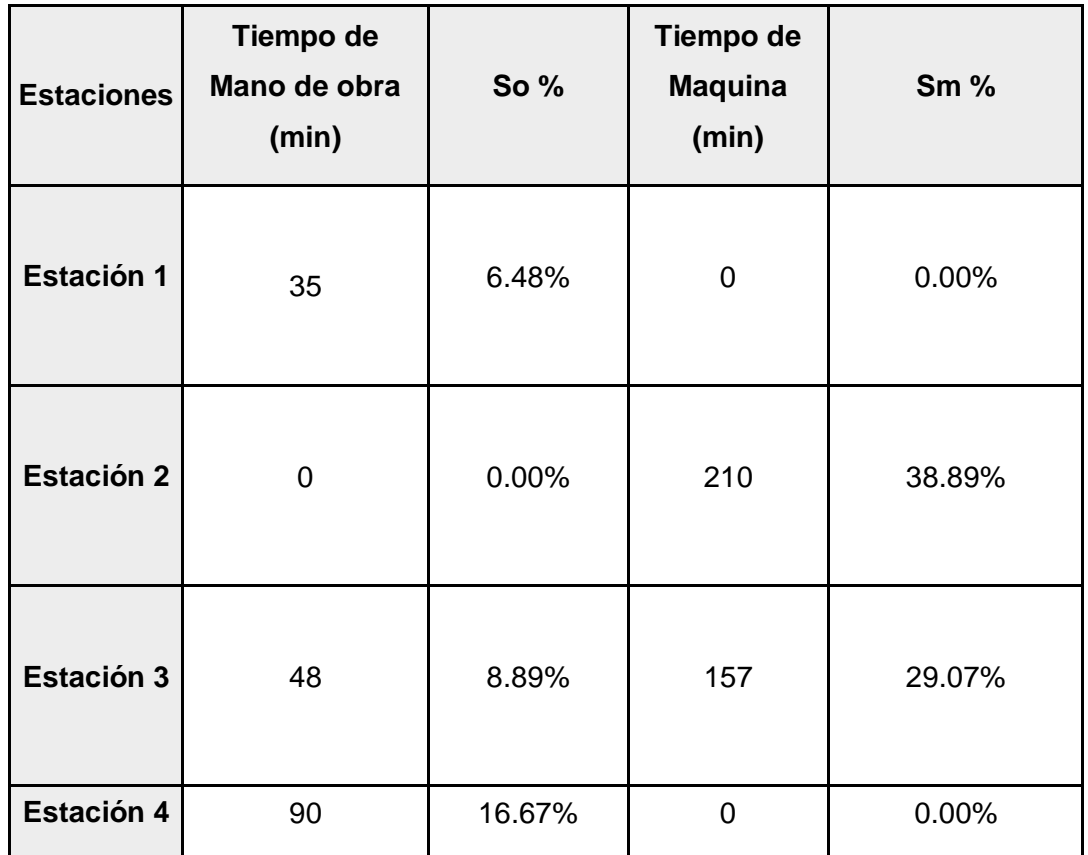

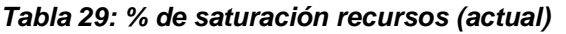

#### **3.3. Identificación de problemas e indicadores:**

#### **3.3.1. Ishikawa Producción:**

En el área de producción que presenta Designer Comfort Shoes S.A.C se lograron identificar, a través del diagrama de Ishikawa, las siguientes causas raíces: Carencia de un sistema de control de la producción (CRP4), ausencia de indicadores de avance de la producción (CRP6), inadecuada distribución de la maquinaria (CRP5), falta de un cronograma de mantenimiento para las maquinas (CRP2), no hay un sistema de prevención de riesgos y peligros en la planta (CRP3), carencia de los lineamientos de trabajo en los procesos de producción (CRP1):

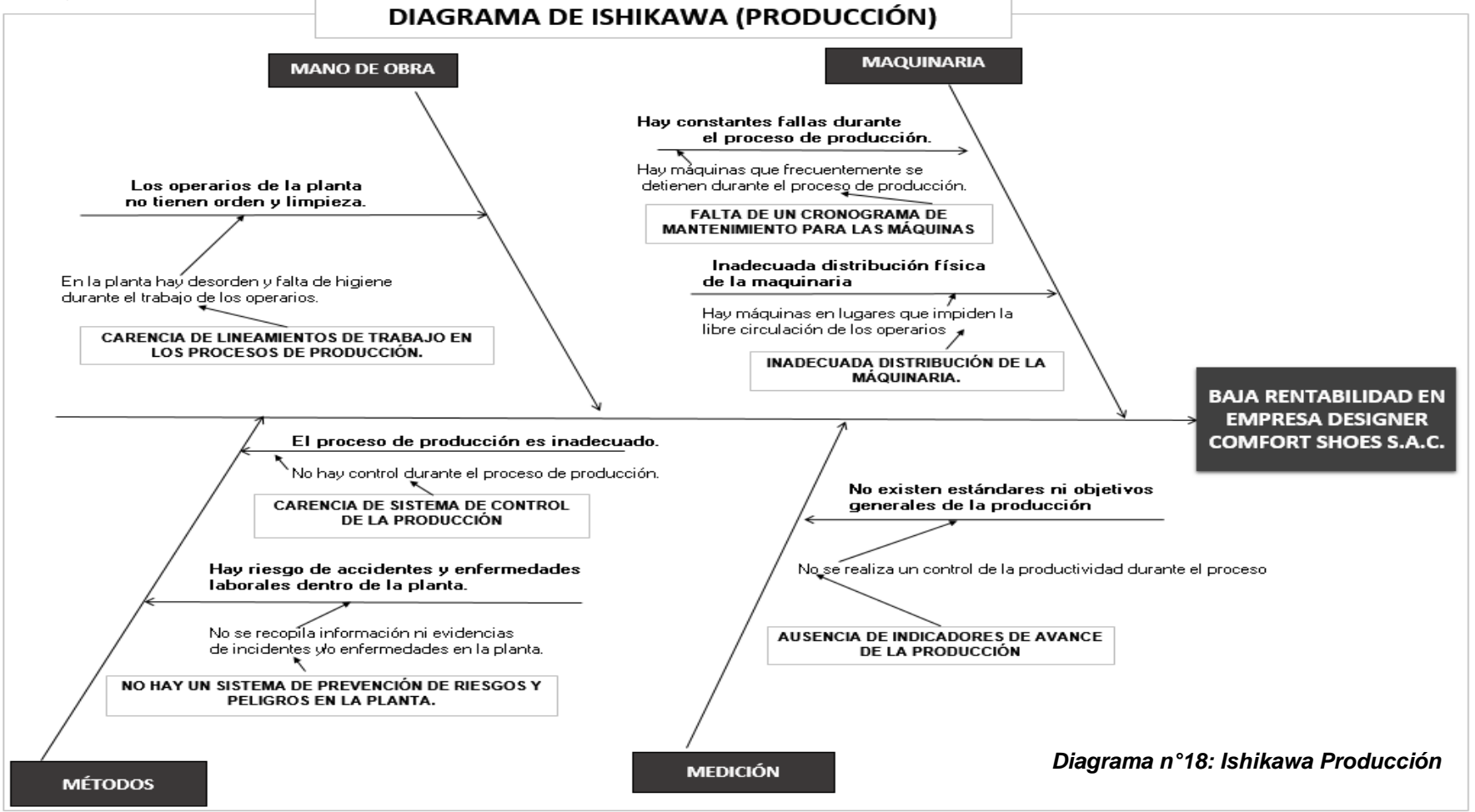

#### **3.3.2. Ishikawa logística:**

Con respecto al área de logística en Designer Comfort Shoes S.A.C se lograron identificar, a través del diagrama de Ishikawa, las siguientes causas raíces: Falta de conocimiento de los roles del trabajador (CRL7), falta de programas de incentivos para los trabajadores (CRL9), inadecuada gestión de Residuos (CRL11), falta de un procedimiento para mantener el orden y limpieza de la planta (CRL12), falta de una lista de materiales codificados necesarios para el proceso de producción (CRL8), no hay un control de requerimientos de materiales e insumos (CRL10), falta de criterios de gestión para la selección de proveedores (CRL13).

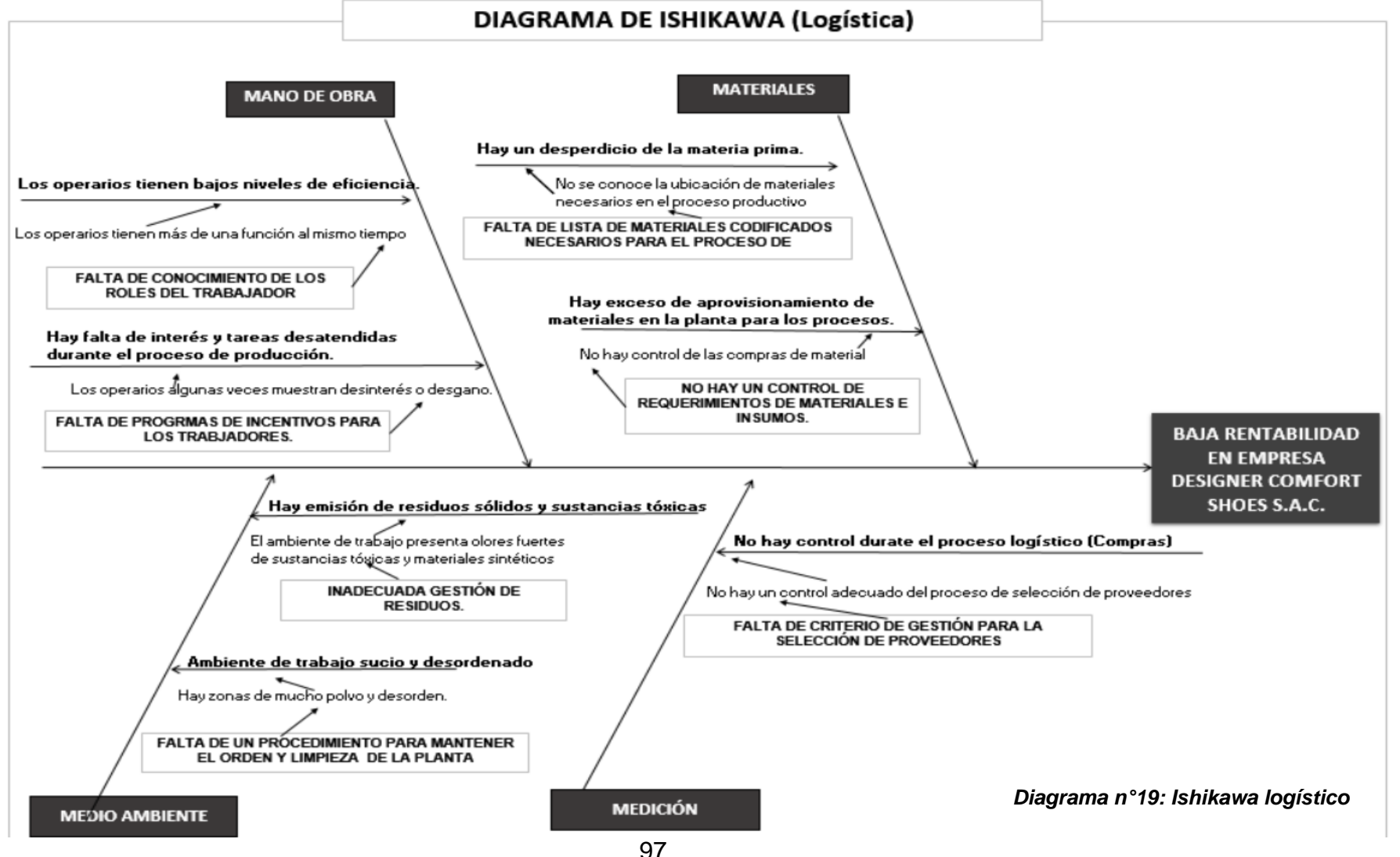

**3.3.3. Priorización:**

**3.3.3.1. Encuesta**: Con el fin de poder determinar las principales causas que originan el 80% de los conflictos en la empresa Designer Comfort

Shoes S.A.C en la empresa se lleva a cabo la siguiente encuesta:

#### *Imagen n° 51: Encuesta Imagen n° 6: Encuesta*

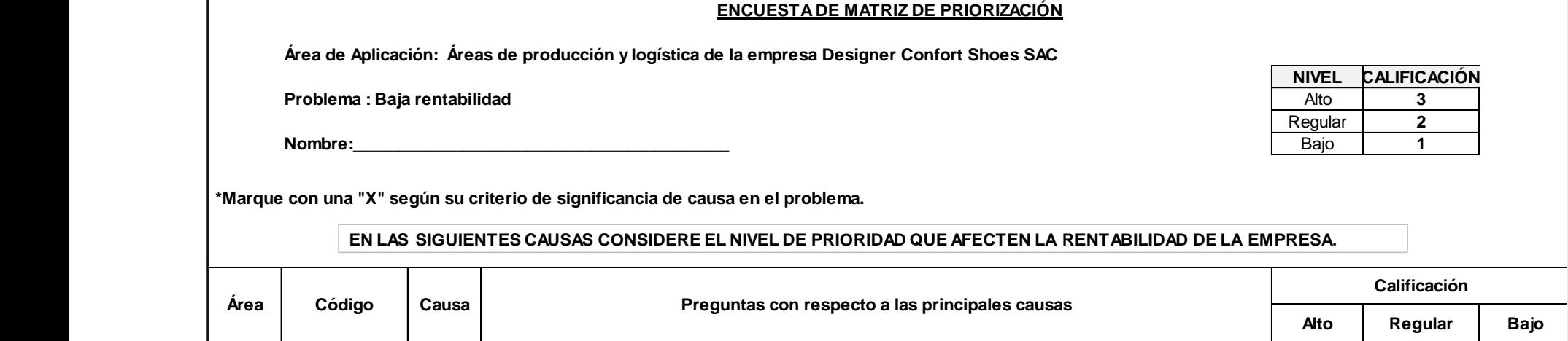

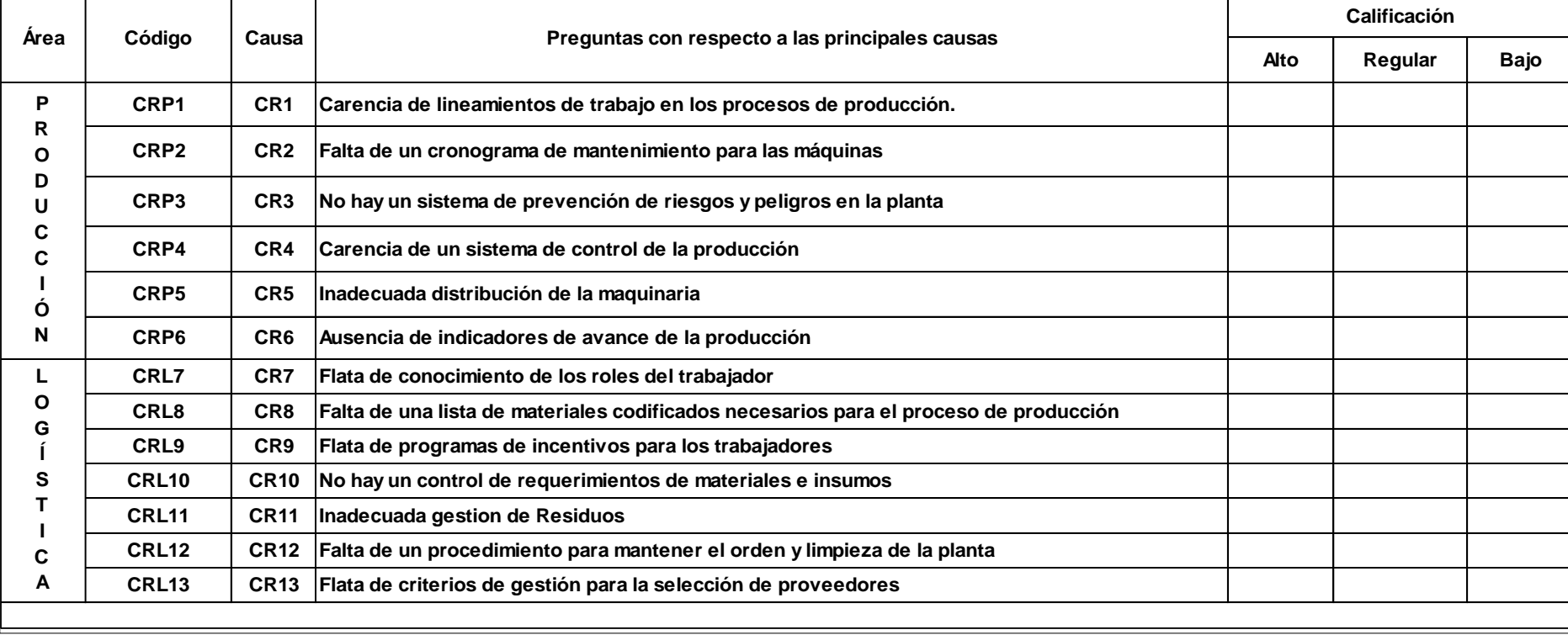

#### \*Resultados obtenidos por áreas de trabajo:

## **EMPRESA: Designer Confort Shoes S.A.C. ÁREAS: Gerencia, logística, Contabilidad, planta PROBLEMA: Baja rentabilidad NIVEL CALIFICACIÓN** Alto **3** Regular **2** Bajo **1** MANO DE OBRA | MAQUINARIA |MEDICION | METODOS | MANO DE OBRA | MATERIALES | MEDICION ORP 1: Carencia de linearmientos<br>ofer 1: Carencia de un cronograma de<br>producción.<br>mantenimiento para las máquinas<br>mantenimiento para las máquinas<br>corpes. Inadecuada distribución de<br>la maquinaria<br>de avance de la producción<br> **Gerencia General | O**mar Alvarado | 1 | 1 | 3 | 2 | 3 | 1 | 1 | 1 | 2 | 3 | 3 | 1 | 3 **Contabilidad** (César Arcaya | 1 | 1 | 2 | 3 | 3 | 1 | 1 | 1 | 3 | 3 | 3 | 1 | 3 **Jefe de Producción** Víctor Eche 1 1 3 3 3 1 1 1 3 3 3 1 3 Santos Enriquez 1 1 3 3 3 1 1 1 3 3 3 1 3 Julio Mariños 1 1 3 3 3 1 1 1 3 3 3 1 3 Elmer Martinez 1 1 3 3 3 1 1 1 3 3 3 1 3 Albert Cruz 1 1 3 3 3 1 1 1 3 3 3 1 3 Luis Cubas | 1 | 1 | 2 | 3 | 3 | 1 | 1 | 1 | 3 | 3 | 3 | 1 | 2 Armando Cubas | 1 | 1 | 3 | 3 | 3 | 1 | 1 | 1 | 3 | 2 | 2 | 1 | 2 Josbih Loyaga | 1 | 1 | 3 | 2 | 3 | 1 | 1 | 1 | 3 | 3 | 3 | 1 | 3 Jaime Cubas 1 1 3 3 3 1 1 1 3 3 3 1 3 Hector Zavaleta 1 1 3 3 3 1 1 1 3 3 3 1 3 **Cortado Láser** Elvis Loyaga 1 1 3 3 3 1 1 1 3 3 3 1 3 **1 1 1 3 3 3 1 1 1 1 3 3 3 1 1 1**<br> **1 1 1 3 3 3 1 1 1 1 3 3 2 2 1 1 2**<br> **1 1 1 3 3 3 1 1 1 1 3 3 3 1 1 3**<br> **1 1 3 3 3 1 doblador,cortado y pegado y alistado perfildores Calificación Total MANO DE OBRA MATERIALES MEDICIÓN MEDIO AMBIENTE CARGOS NOMBRE MAQUINARIA**<br> **MEDICIÓN**<br> **MEDICIÓN**<br> **METODOS**<br> **METODOS**<br> **METODOS**<br> **METODOS**<br> **METODOS**<br> **METODOS**<br> **METODOS**<br> **METODOS**<br> **METODOS**<br> **METODOS**<br> **METODOS**<br> **METODOS**<br> **METODOS**<br> **METODOS**<br> **METODOS PRODUCCIÓN LOGÍSTICA** Imagen n° 58: Resultados de la encuesta*Imagen n° 7: Resultados de la encuesta*

#### *Imagen n° 59: Resultados de la encuesta Imagen n° 7: Resultados de la encuesta*

#### \*Resultados obtenidos en ambas áreas de trabajo ordenados decrecientemente:

#### *Imagen n° 67: Resultados de la encuesta Imagen n° 8: Resultados de la encuesta*

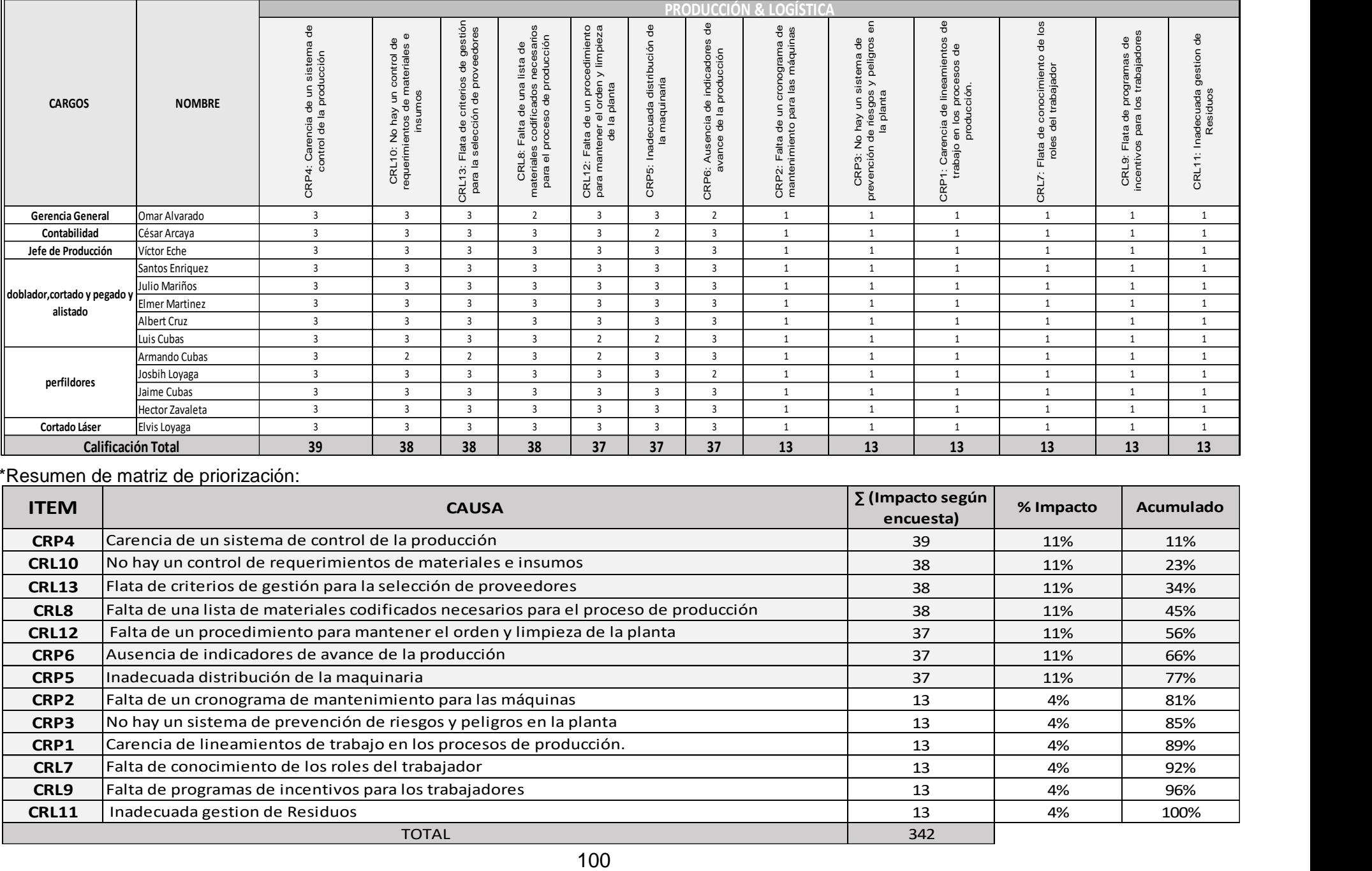

#### \*Resumen de matriz de priorización:

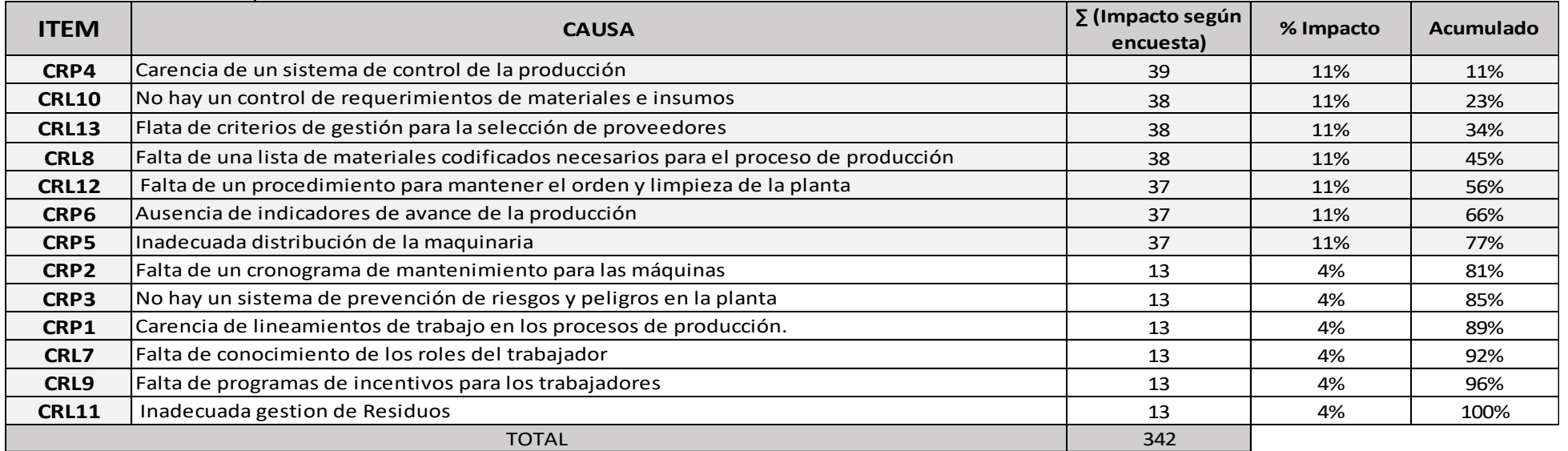

*Gráfico N°10: Causas que ocasionan el 80% Gráfico N°10: Causas que ocasionan el 80%*

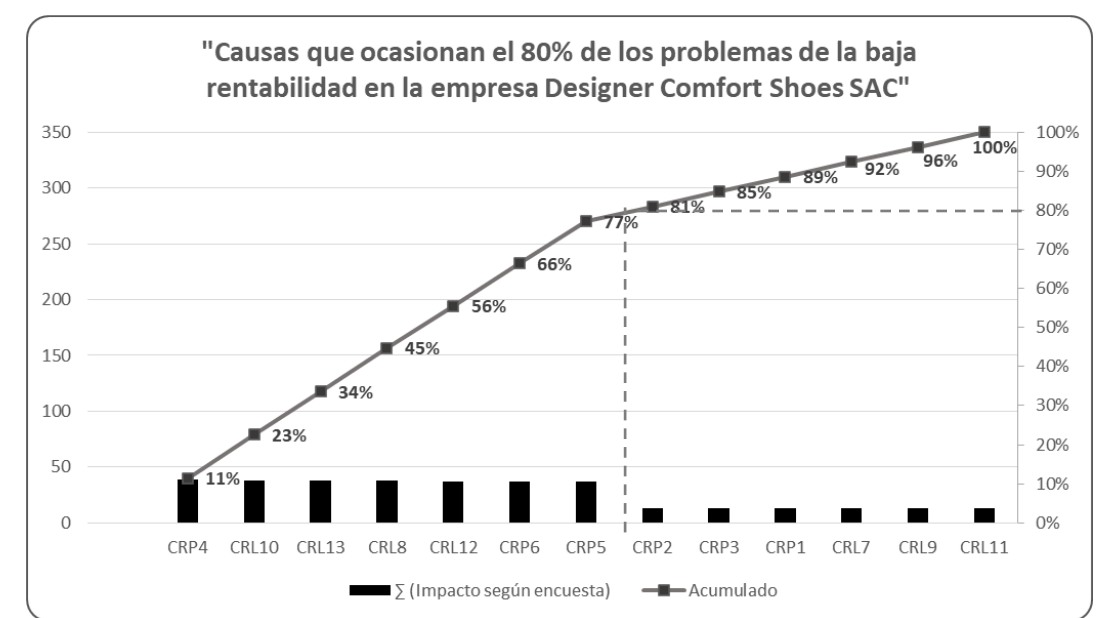

\* Las causas que ocasionan el 80% de los problemas en la empresa son los siguientes:

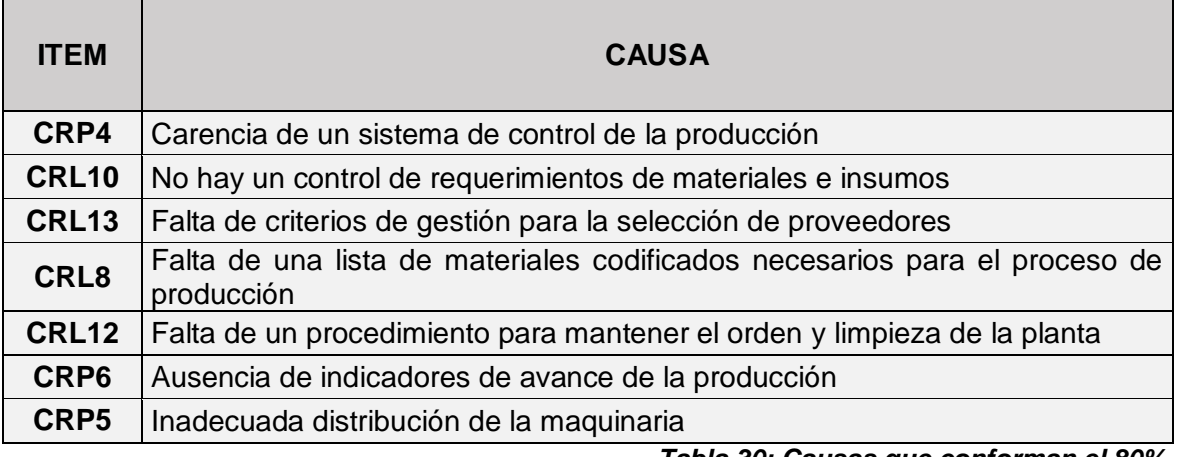

 *Tabla 30: Causas que conforman el 80%*

#### **3.3.3.2. Costeo de causas raíces:**

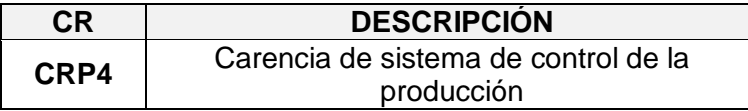

\*La empresa Designer Comfort Shoes SAC posee 04 líneas de producción:

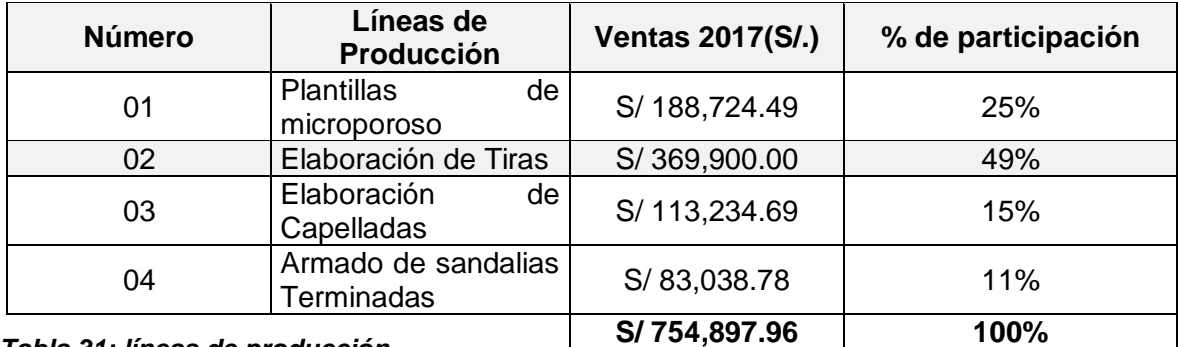

*Tabla 31: líneas de producción Tabla 31: líneas de producción*

*Gráfico n° 57: % de participación Gráfico n° 11: % de participación*

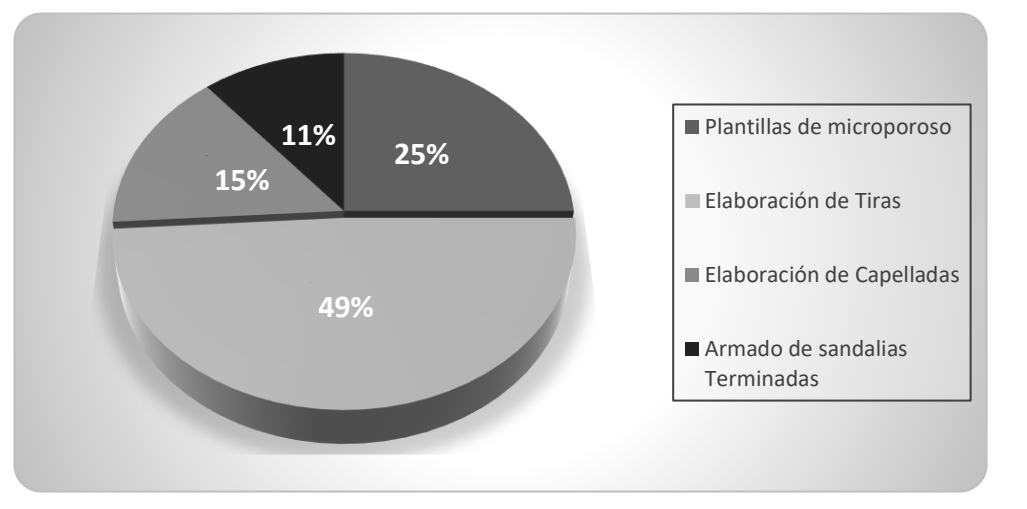

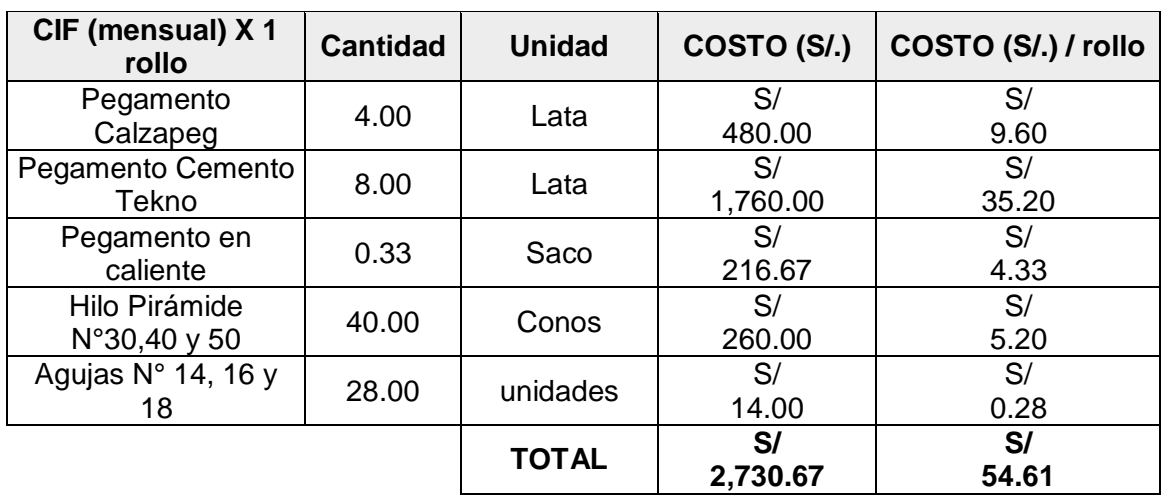

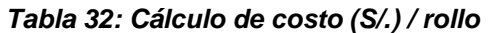

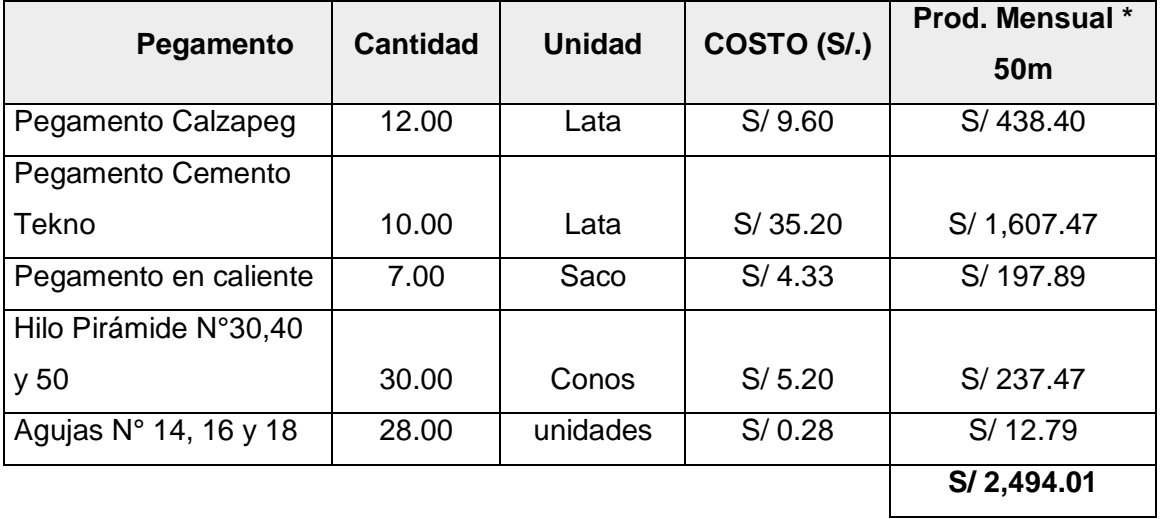

#### *Tabla 58: Cálculo de la producción mensual Tabla 33: Cálculo de la producción mensual*

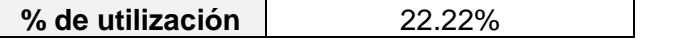

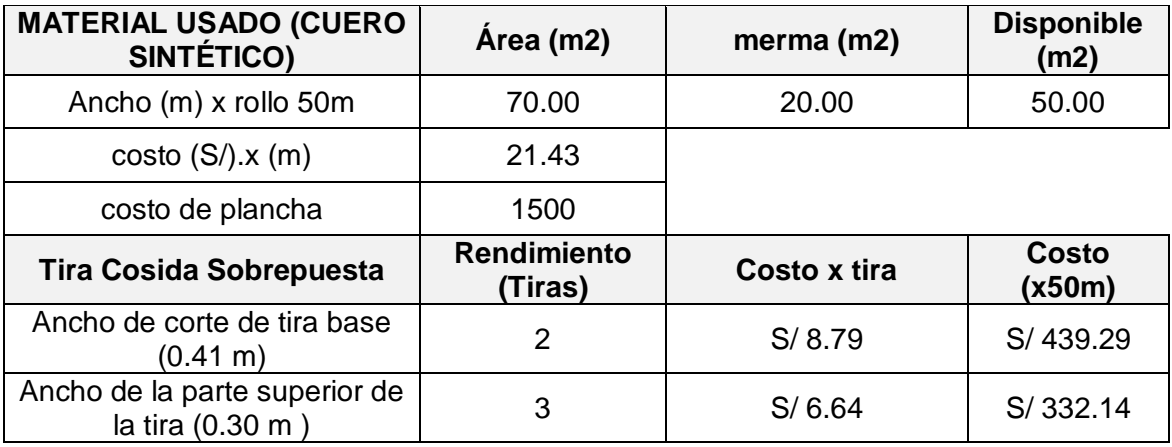

#### *Tabla 59: Cálculos de materiales empleados Tabla 34: Cálculos de materiales empleados Tabla 34: Cálculos de materiales empleados*

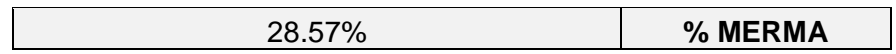

## *Tabla 60: Cálculo de costos Tabla 35: Cálculo de costos Tabla 35: Cálculo de costos*

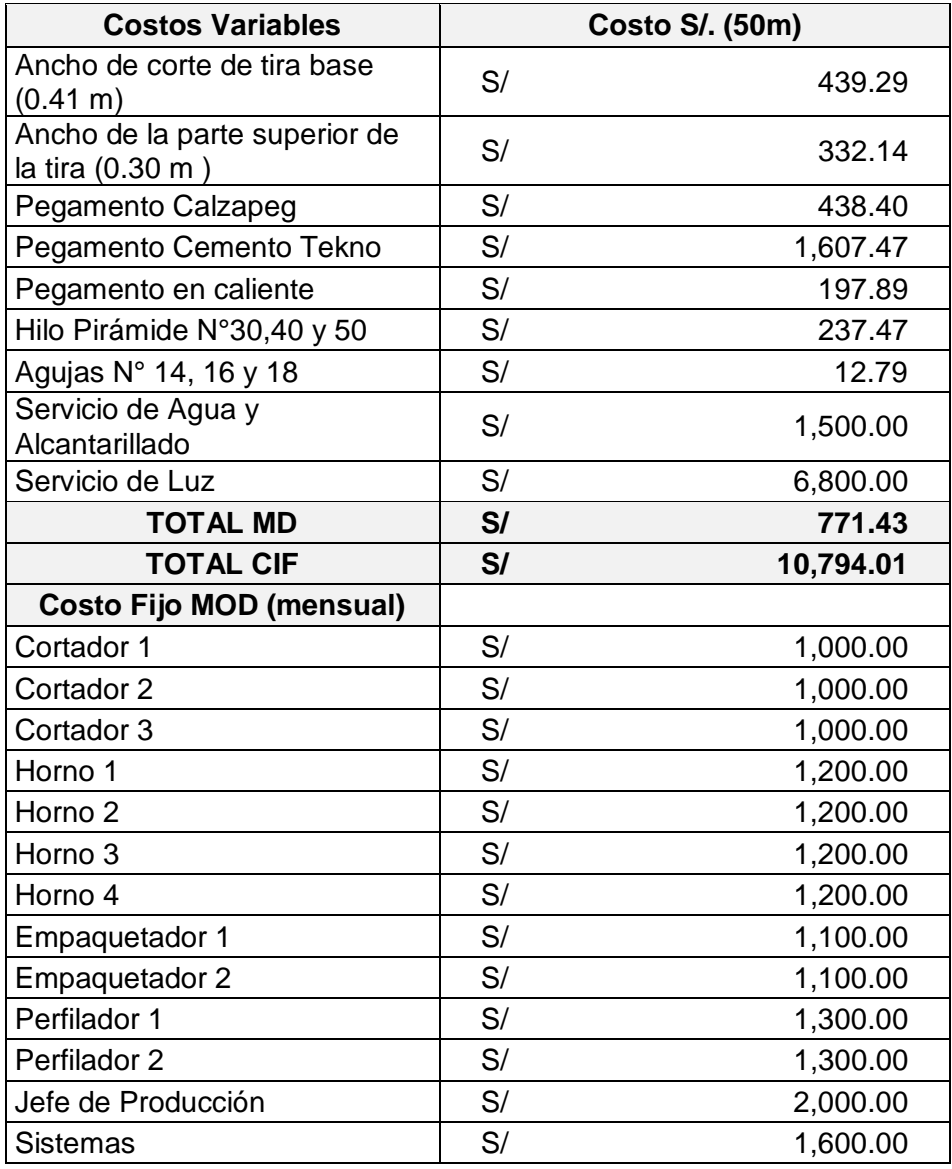

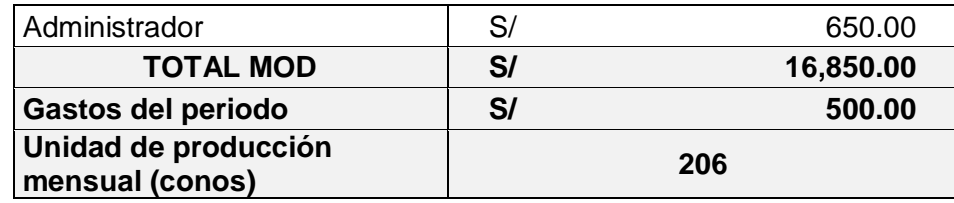

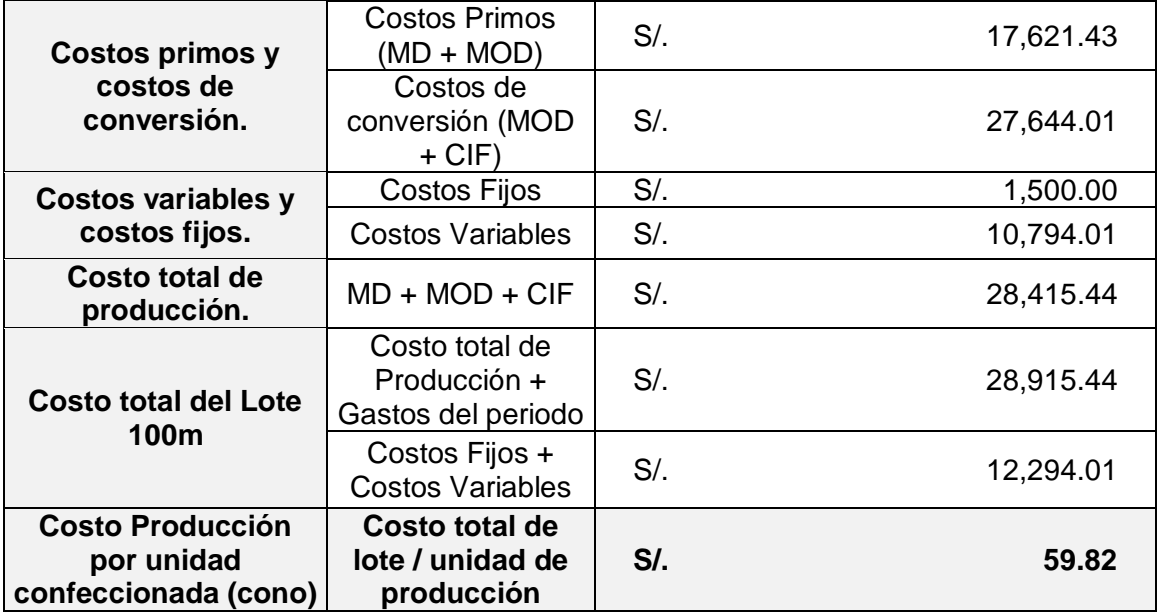

#### *Tabla 61: Costo Producción por unidad Tabla 36: Costo Producción por unidad*

\*Producción real de conos de tiras en el año 2017:

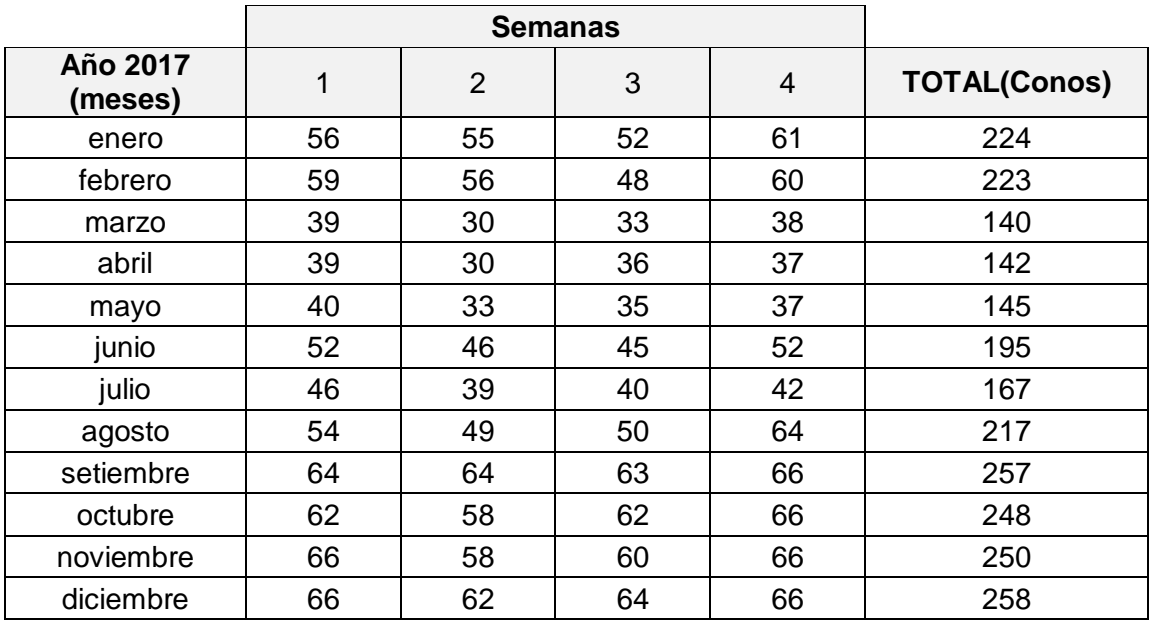

*Tabla 62: Total (Conos producidos) Tabla 37: Total (Conos producidos)*

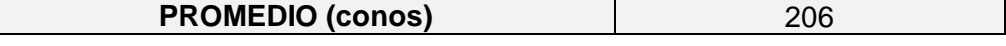

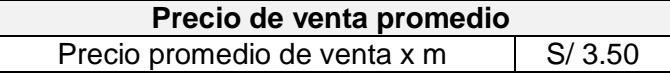

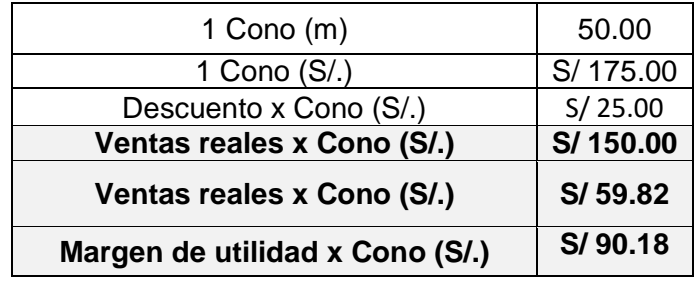

*Tabla 63: Ventas mensual (S/.) Tabla 38: Ventas mensual (S/.)*

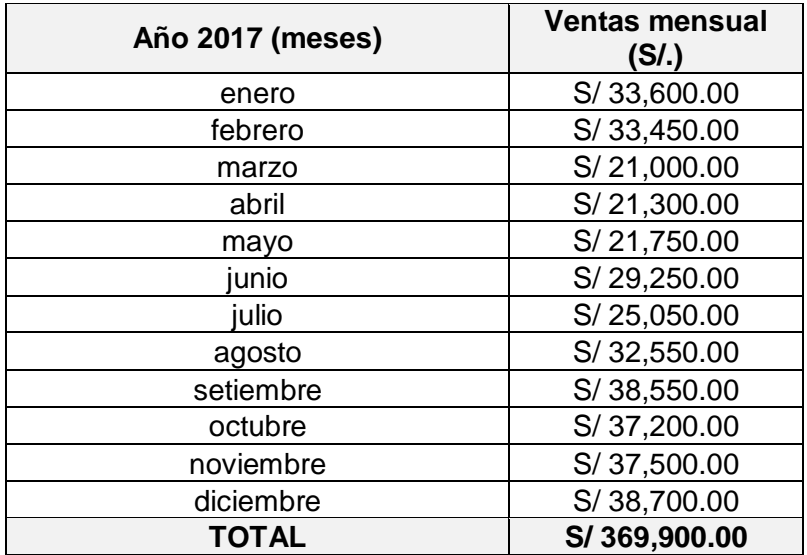

\*Costeo promedio de la producción en el año 2017 en la empresa Designer Comfort shoes SAC:

| Año 2017<br>(meses) | Costo<br><b>Fabricación</b> | <b>MOD + Gastos</b> | <b>COSTO TOTAL</b>  |  |
|---------------------|-----------------------------|---------------------|---------------------|--|
| enero               | $S$ /.<br>13,400.77         | S/17,350.00         | $S/$ .<br>30,750.77 |  |
| febrero             | $S$ .<br>13,340.94          | S/.17,350.00        | $S$ .<br>30,690.94  |  |
| marzo               | S/.<br>8,375.48             | S/.17,350.00        | $S$ .<br>25,725.48  |  |
| abril               | $S$ .<br>8,495.13           | S/.17,350.00        | $S/$ .<br>25,845.13 |  |
| mayo                | $S$ .<br>8,674.60           | S/.17,350.00        | $S/$ .<br>26,024.60 |  |
| junio               | $S$ /.<br>11,665.85         | S/.17,350.00        | $S$ .<br>29,015.85  |  |
| julio               | S/.<br>9,990.75             | S/.17,350.00        | $S$ .<br>27,340.75  |  |
| agosto              | S/.<br>12,981.99            | S/.17,350.00        | $S/$ .<br>30,331.99 |  |
| setiembre           | S/.<br>15,374.99            | S/.17,350.00        | $S$ .<br>32,724.99  |  |
| octubre             | $S$ .<br>14,836.57          | S/.17,350.00        | $S/$ .<br>32,186.57 |  |

*Tabla 64: Costeo promedio de la producción Tabla 39: Costeo promedio de la producción*

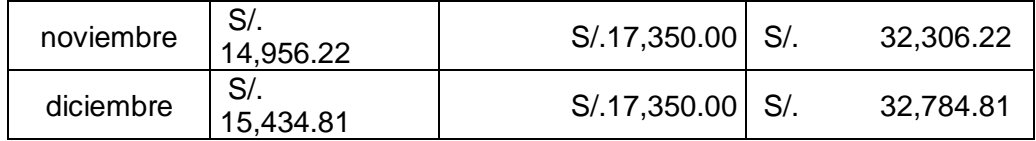

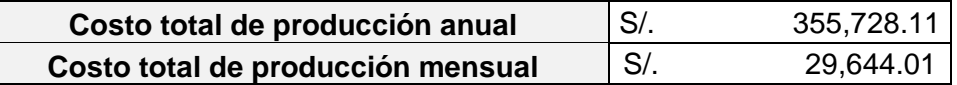

\*Costeo de la pérdida de conos por merma en el año 2017 en la empresa Designer Comfort shoes SAC:

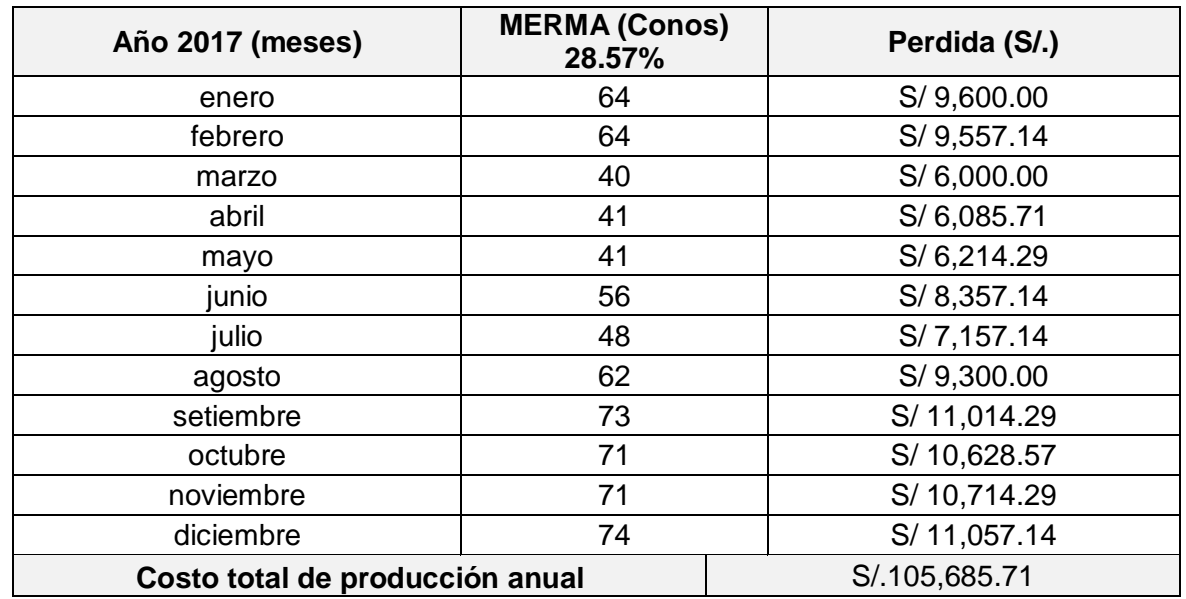

#### *Tabla 65: Perdida (S/.) Tabla 40: Perdida (S/.)*

\*Utilidad en la empresa en el año 2017:

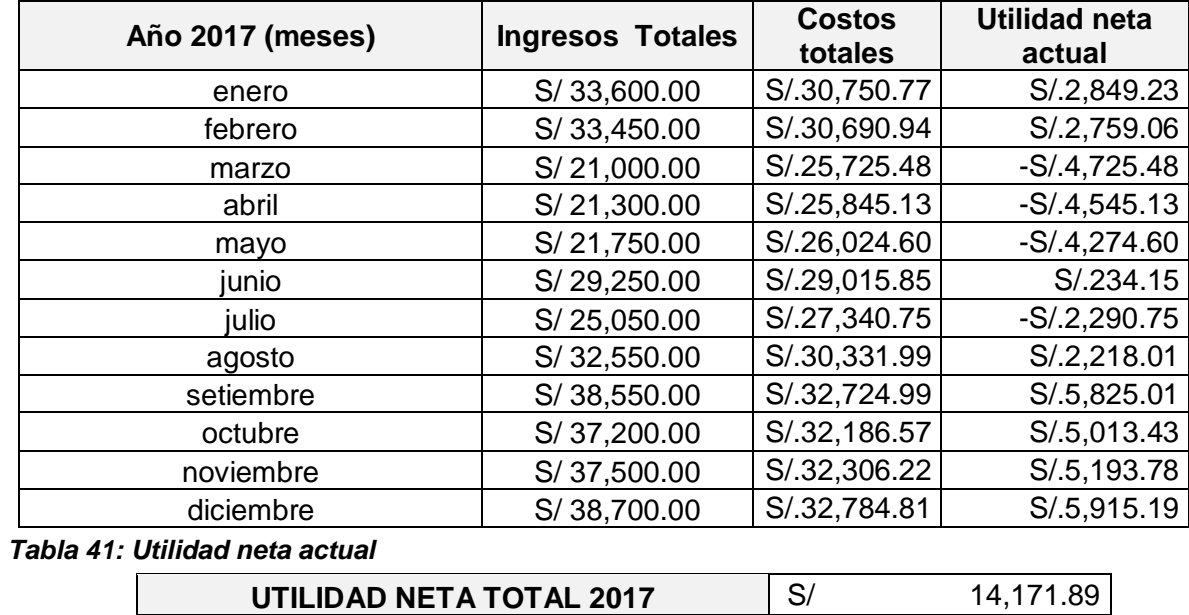

\*Producción esperada para el 2018 considerando que merma ingresa al ciclo productivo:

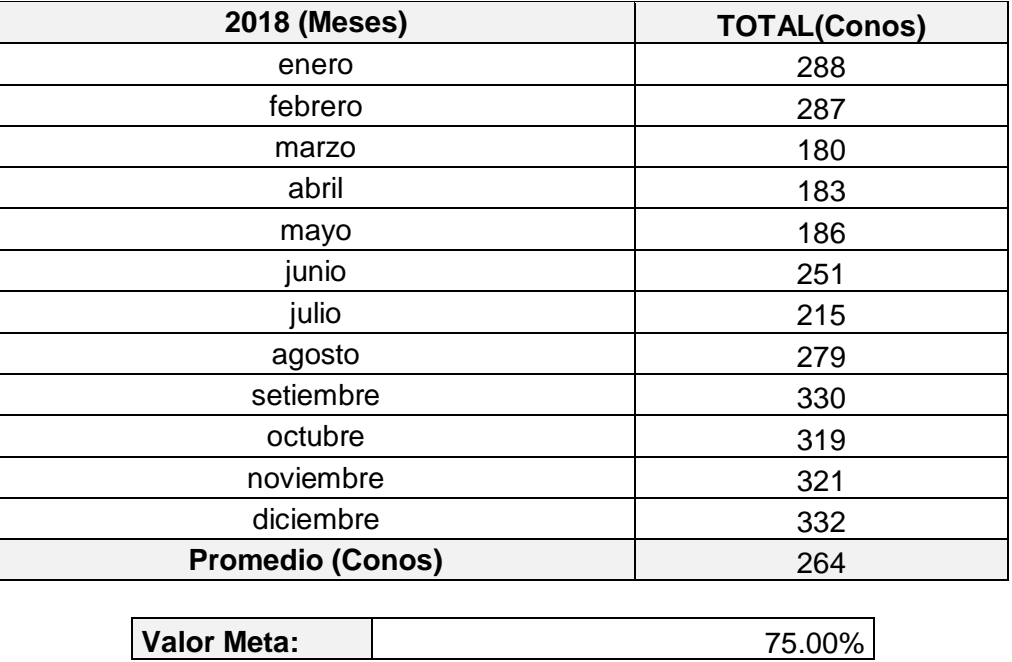

#### *Tabla 67: Total (Conos 2018) Tabla 42: Total (Conos 2018)*

\*Costeo promedio de la producción para el año 2018 en la empresa Designer Comfort shoes SAC:

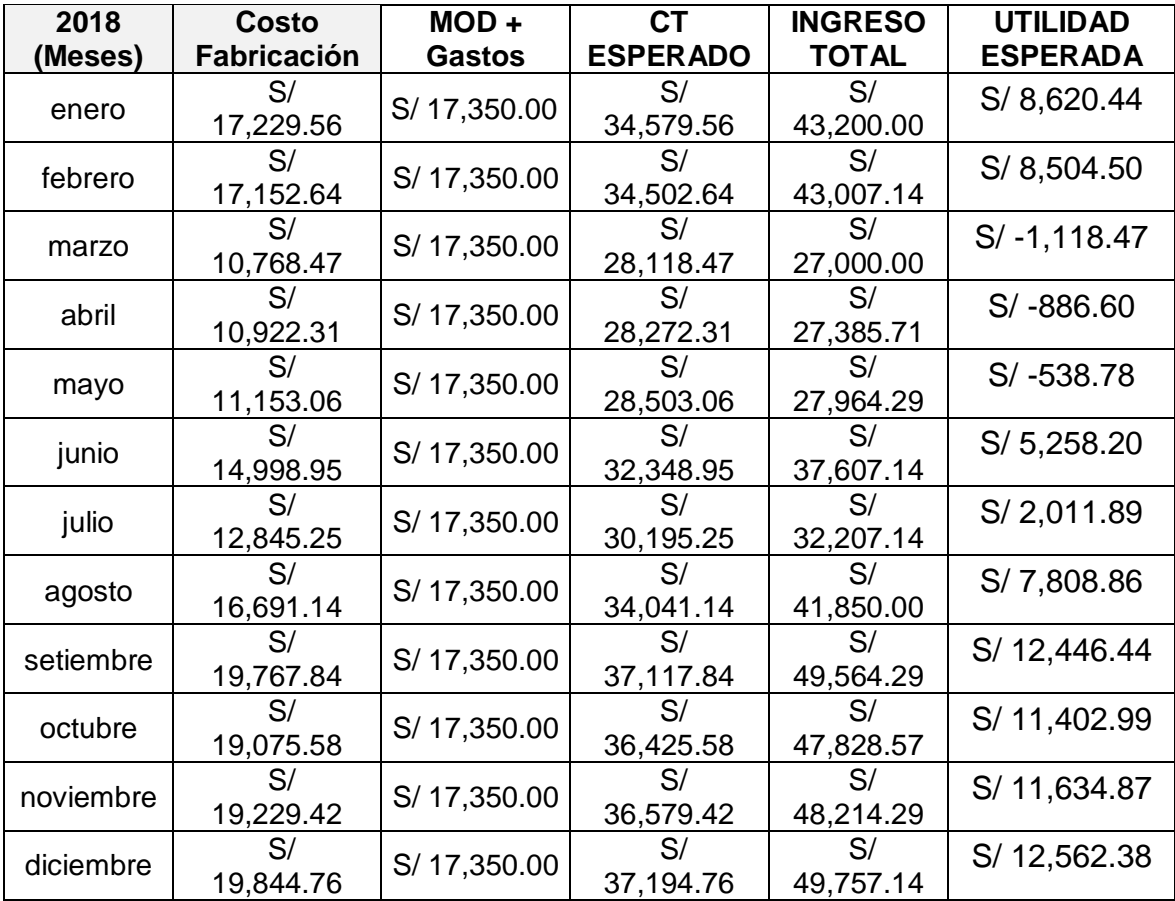

#### *Tabla 68: Utilidad esperada Tabla 43: Utilidad esperada*

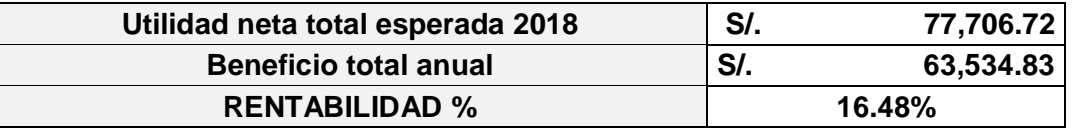

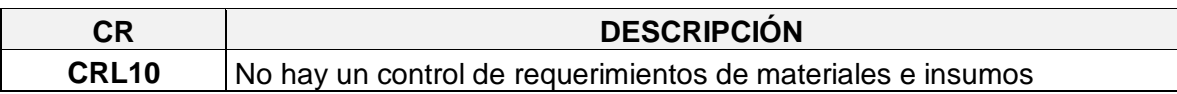

\*La empresa Designer Comfort Shoes SAC posee 04 líneas de producción:

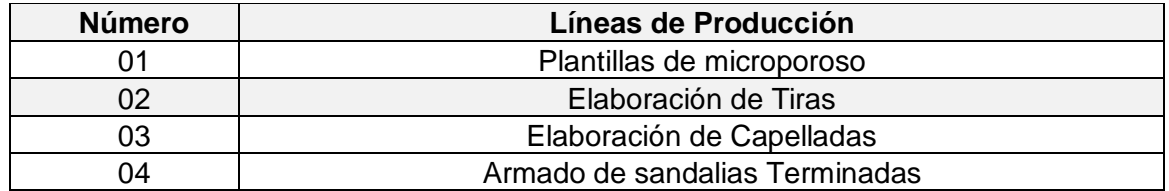

\*Lista de total de insumos y materia prima a utilizar por Línea de producción en la empresa Designer Comfort shoes SAC:

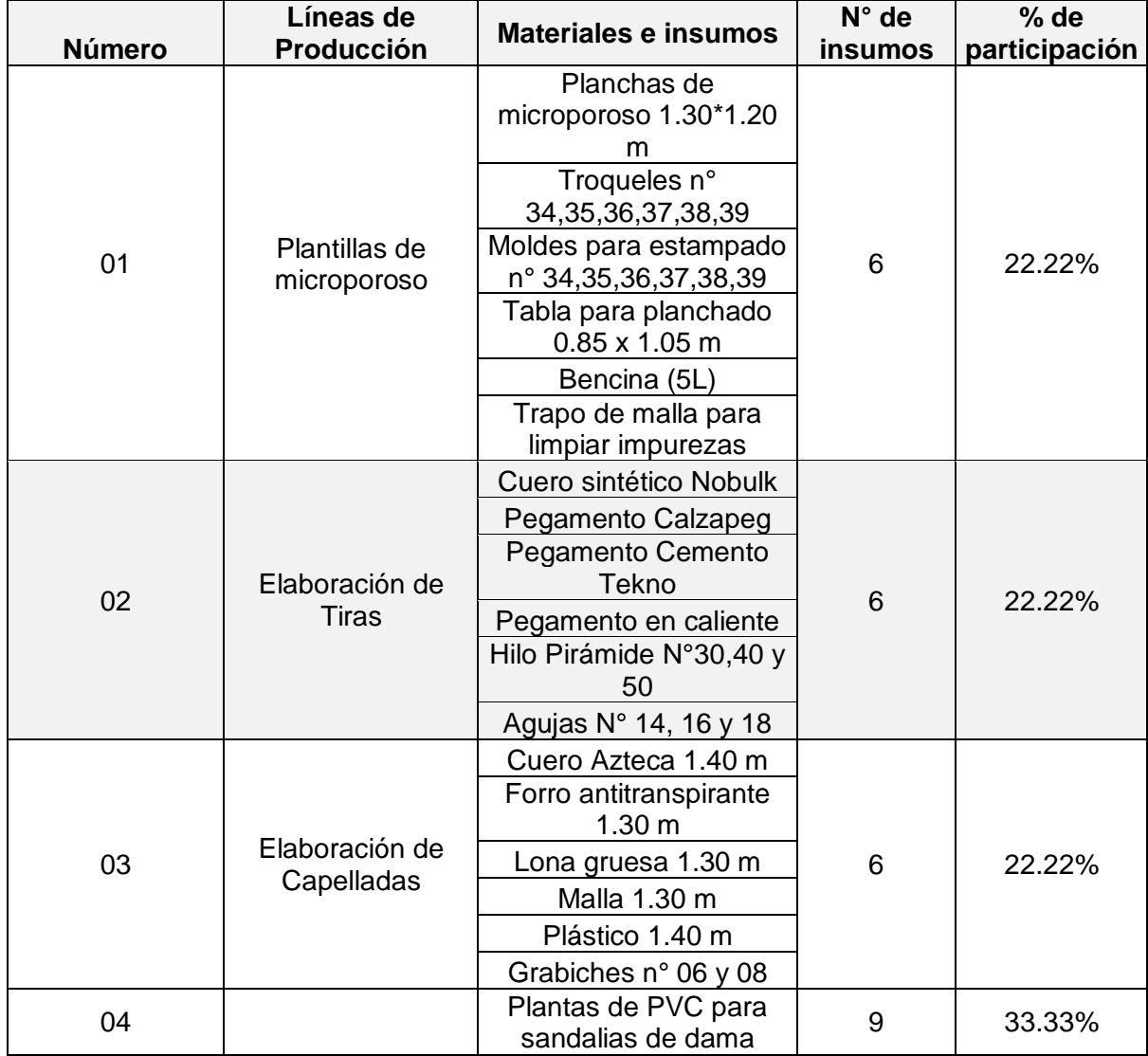
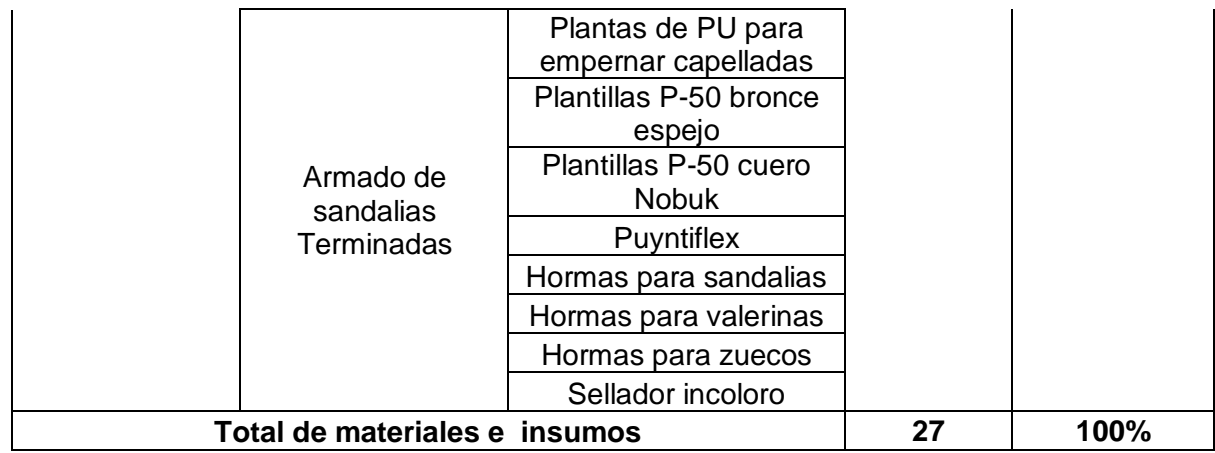

\*Sabiendo que en la empresa Designer Comfort Shoes SAC posee un % de utilización de materiales de un 22.22 % se procede a calcular el costo actual que dicho porcentaje representa en términos monetarios, para ello calculamos lo siguiente:

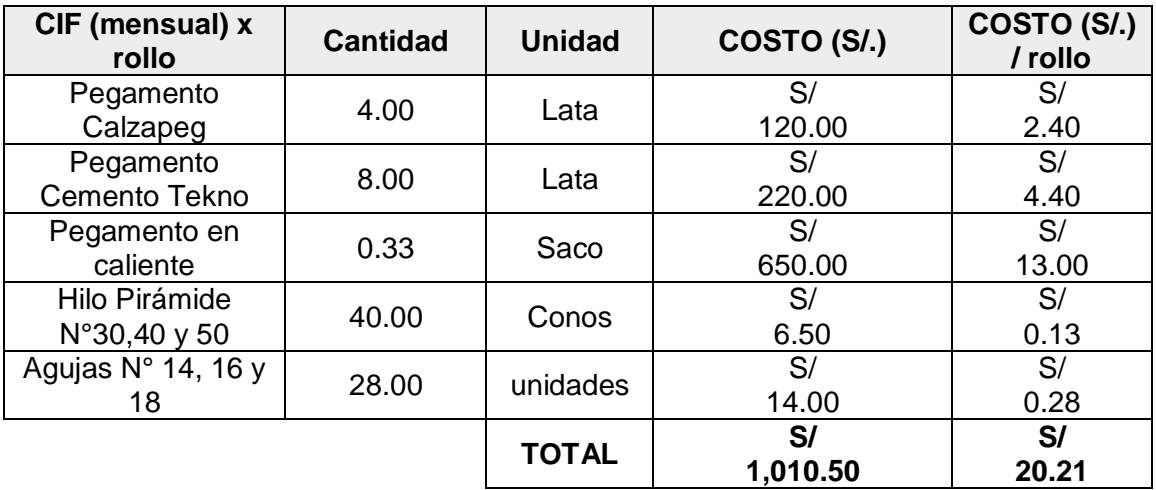

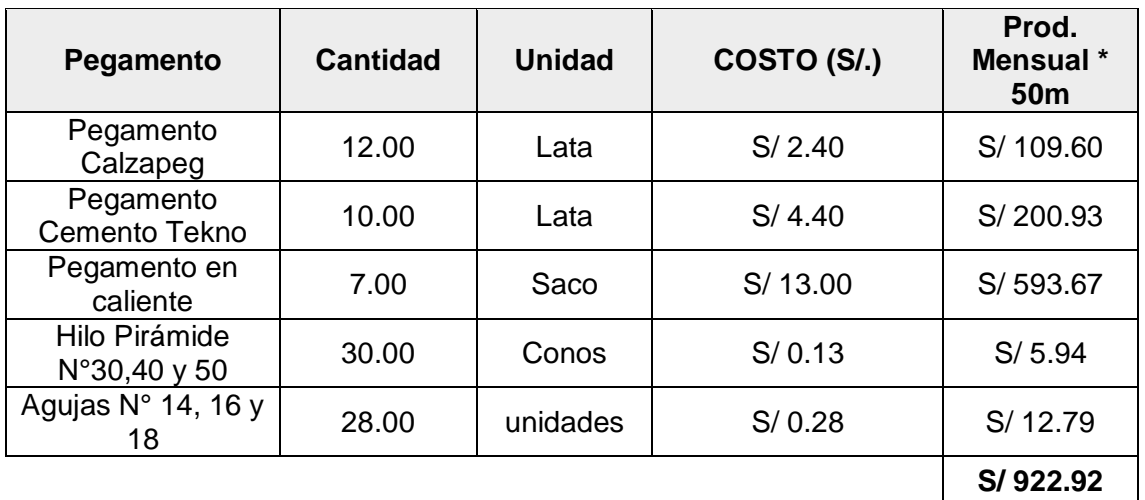

**% de utilización** 22.22%

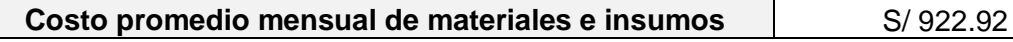

#### Costo promedio anual de materiales e insumos S/ 11,075.08

\*Cabe mencionar que en la línea 02 se carece de varios insumos que por ser importados se dificulta su reposición:

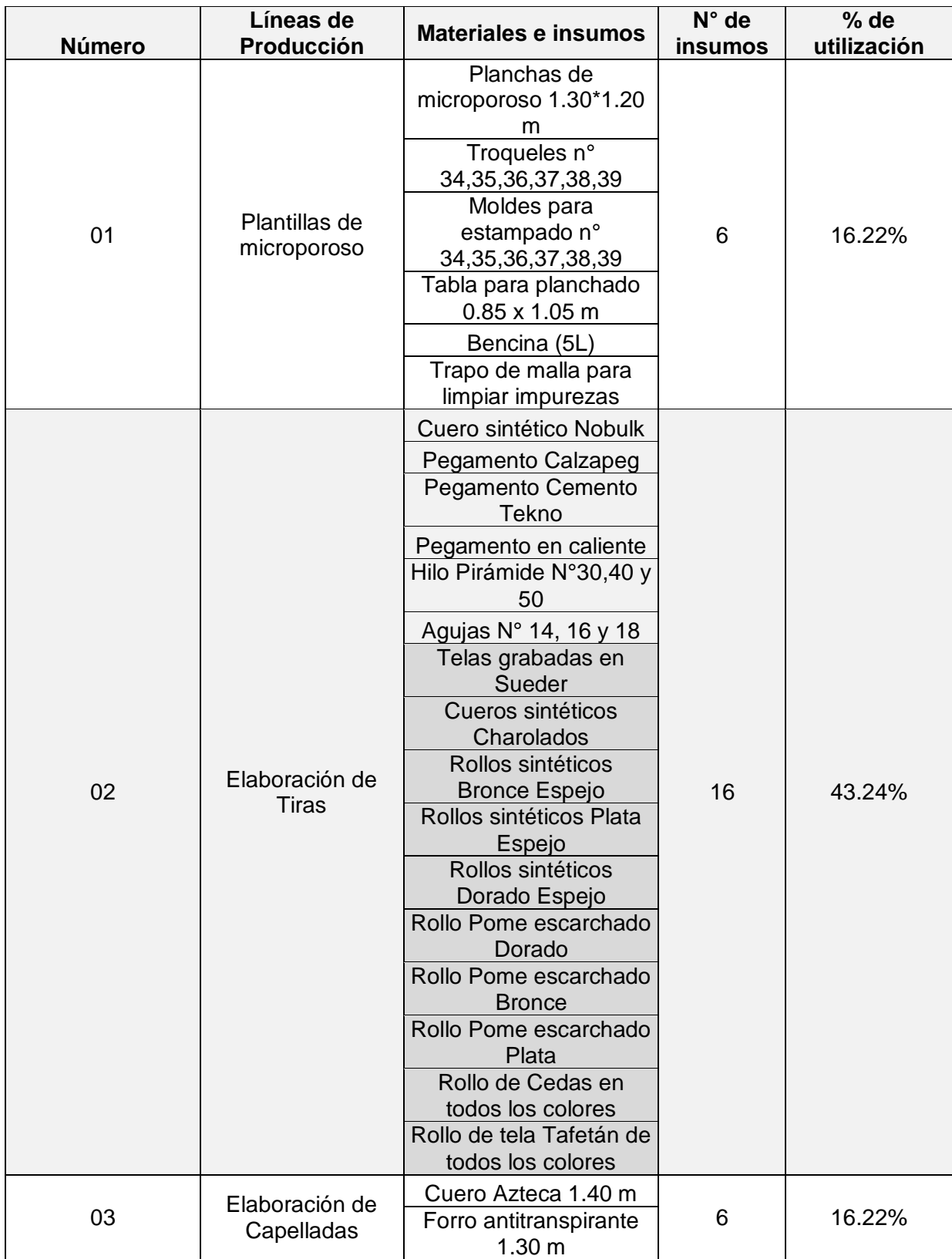

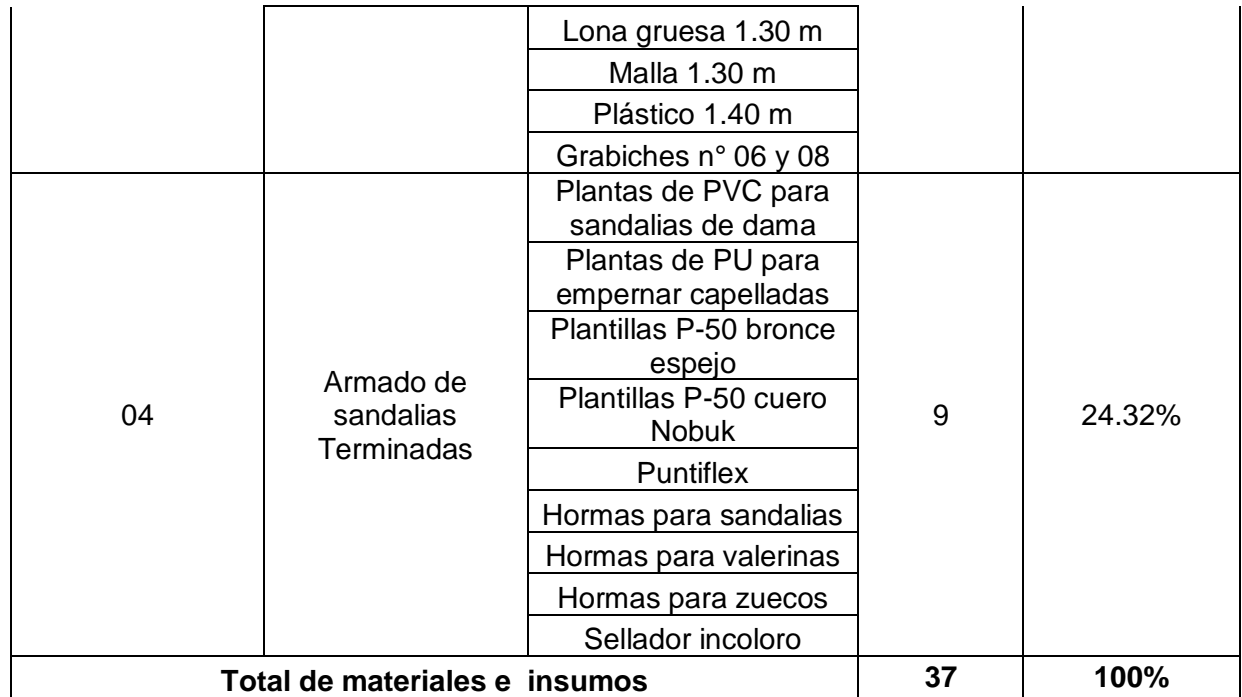

\*Gracias a que en la empresa Designer Comfort Shoes SAC se implementan los materiales requeridos el % de utilización de los mismos incrementa a un 43.24 %. Por ello se procede a calcular el costo esperado que dicho porcentaje representa en términos monetarios, para ello calculamos lo siguiente:

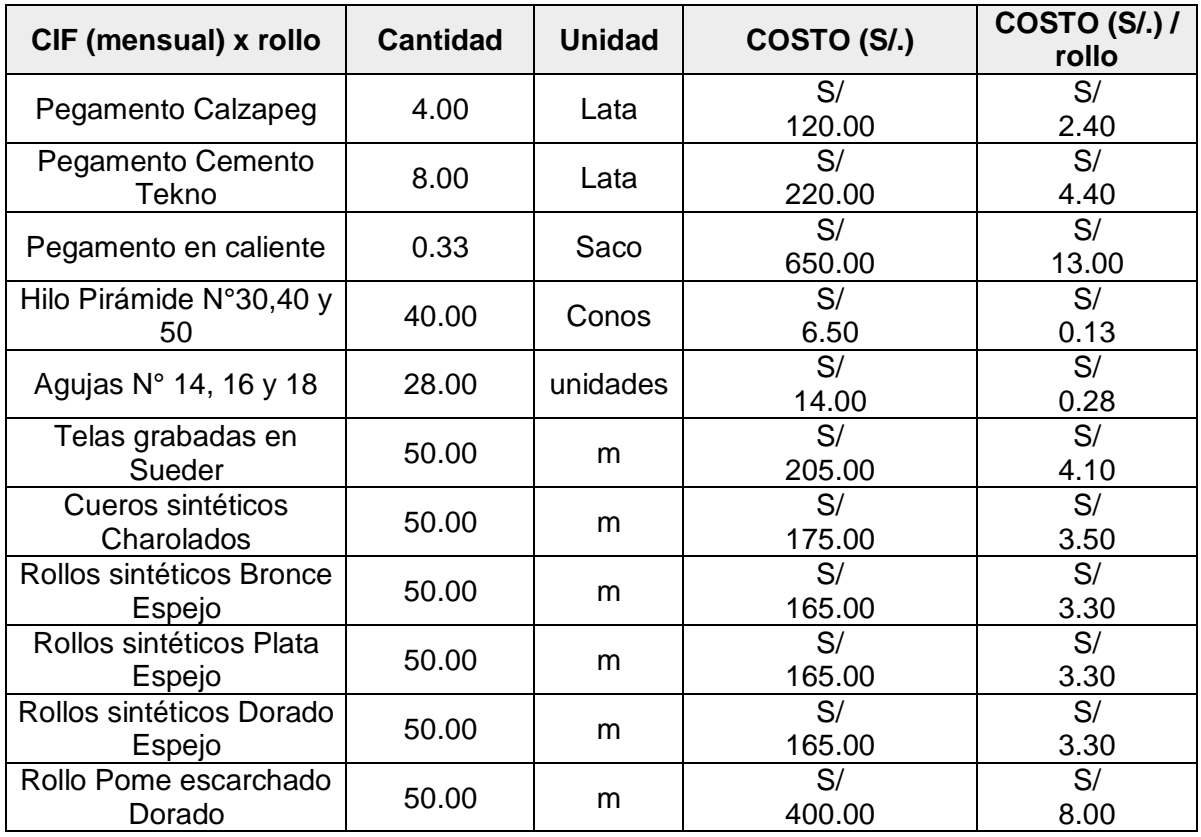

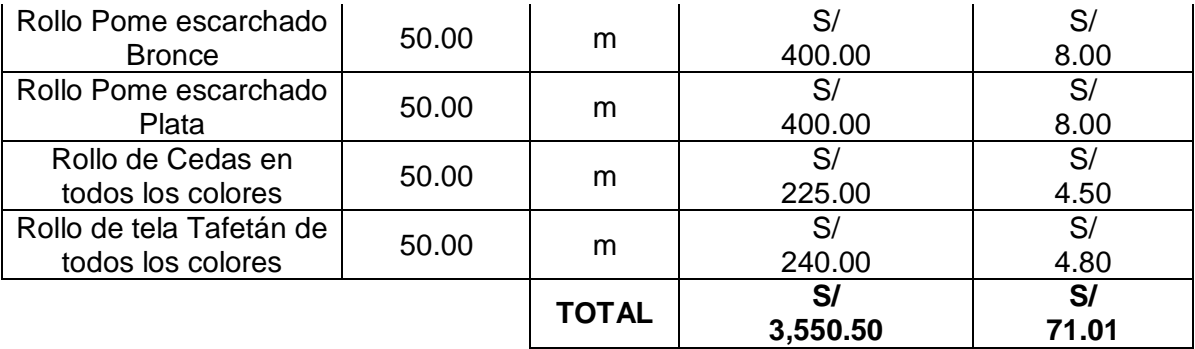

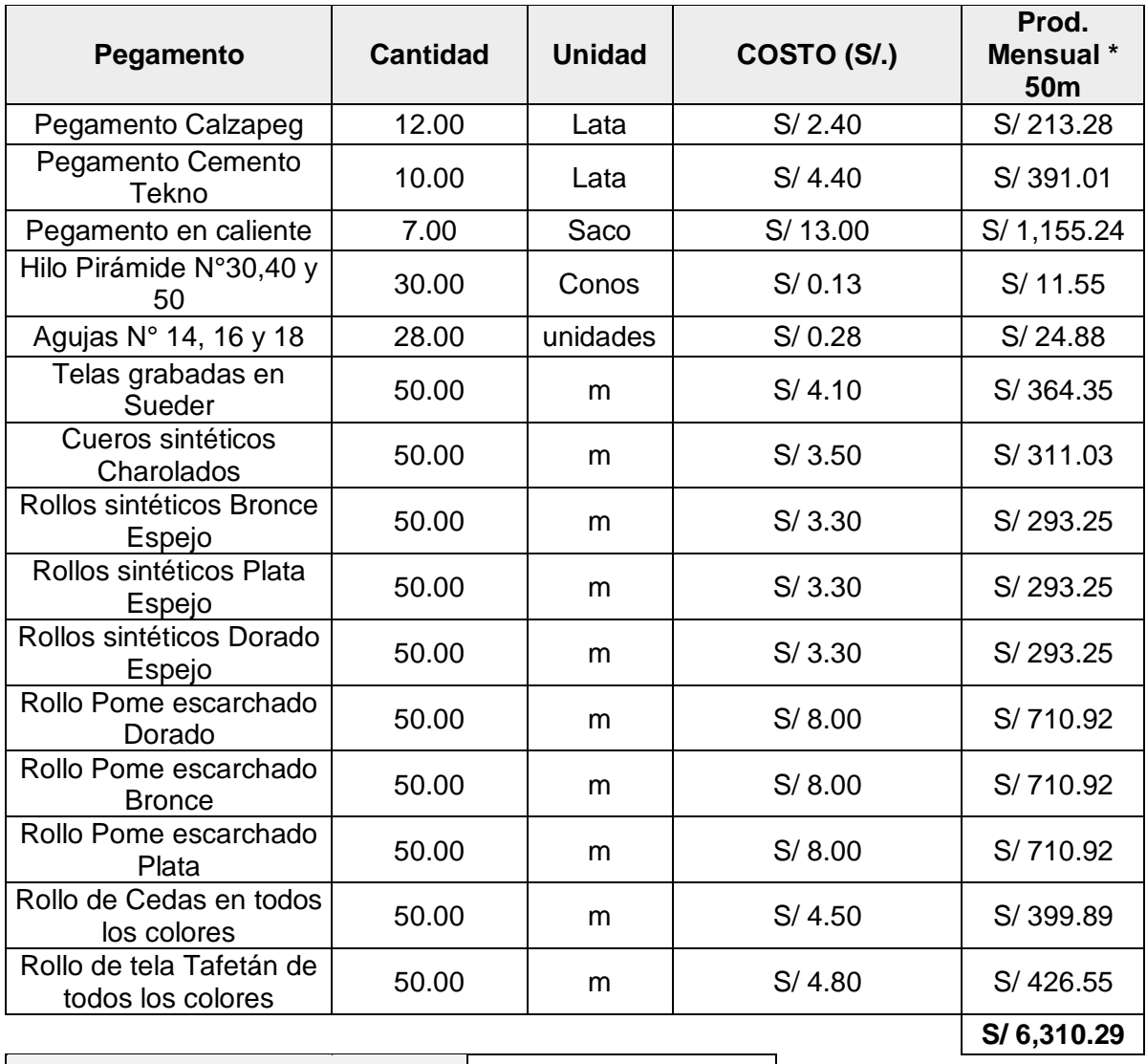

**% de utilización** 43.24%

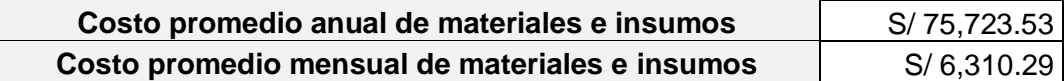

\*Al incrementar los materiales requeridos se incrementa el número de pedidos debido a la mayor elaboración de nuevas tiras:

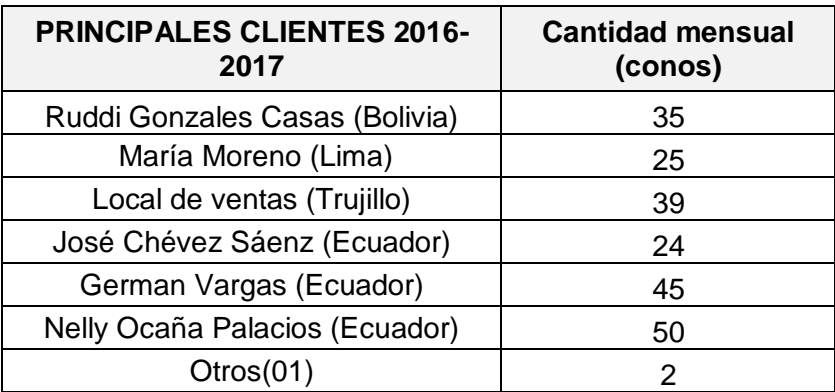

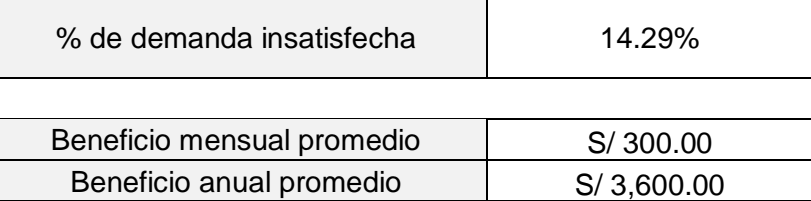

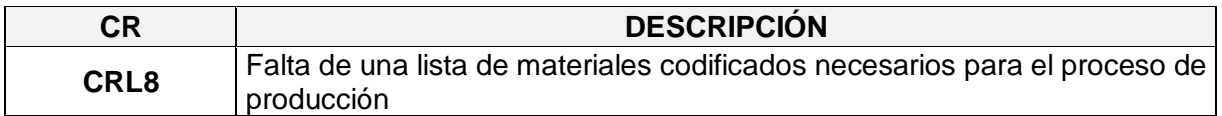

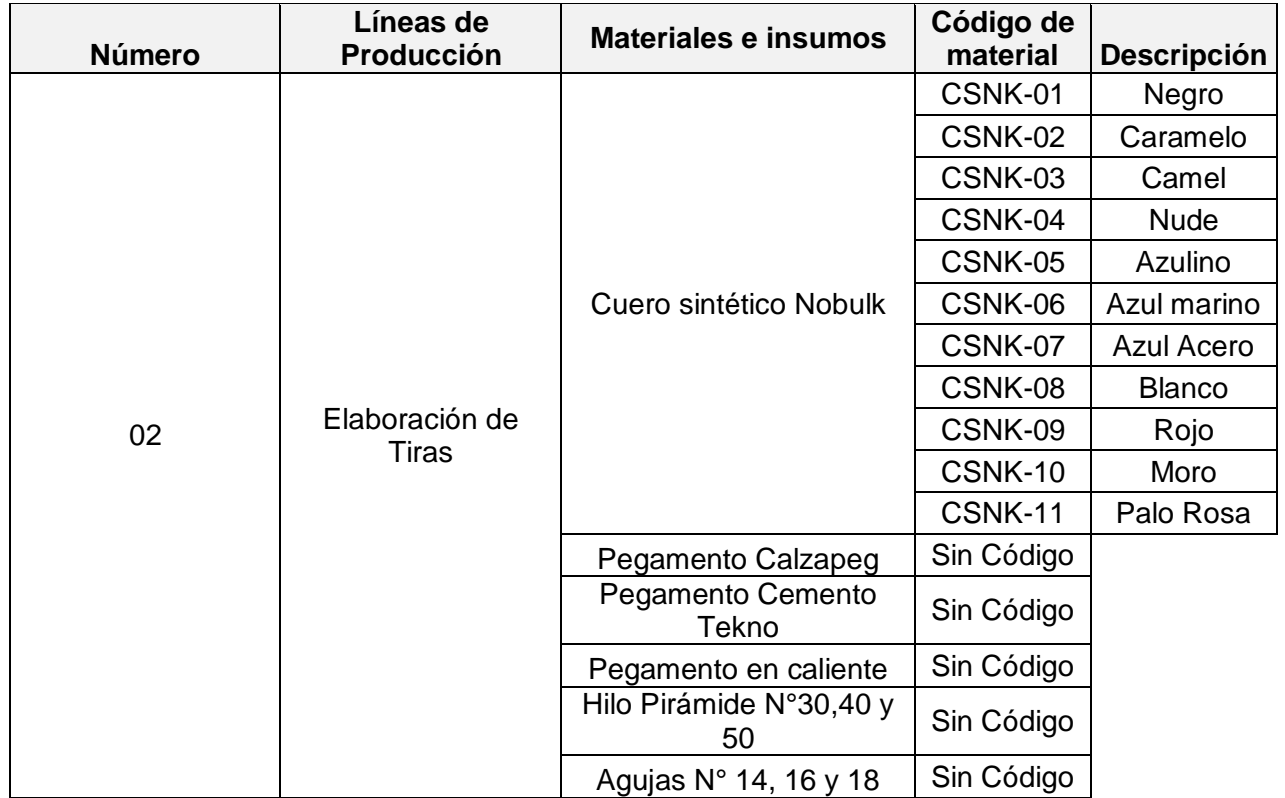

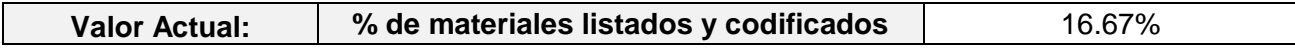

\*Para una mejor organización y elaboración del listado de materiales se requiere que los mismos se encuentre codificados:

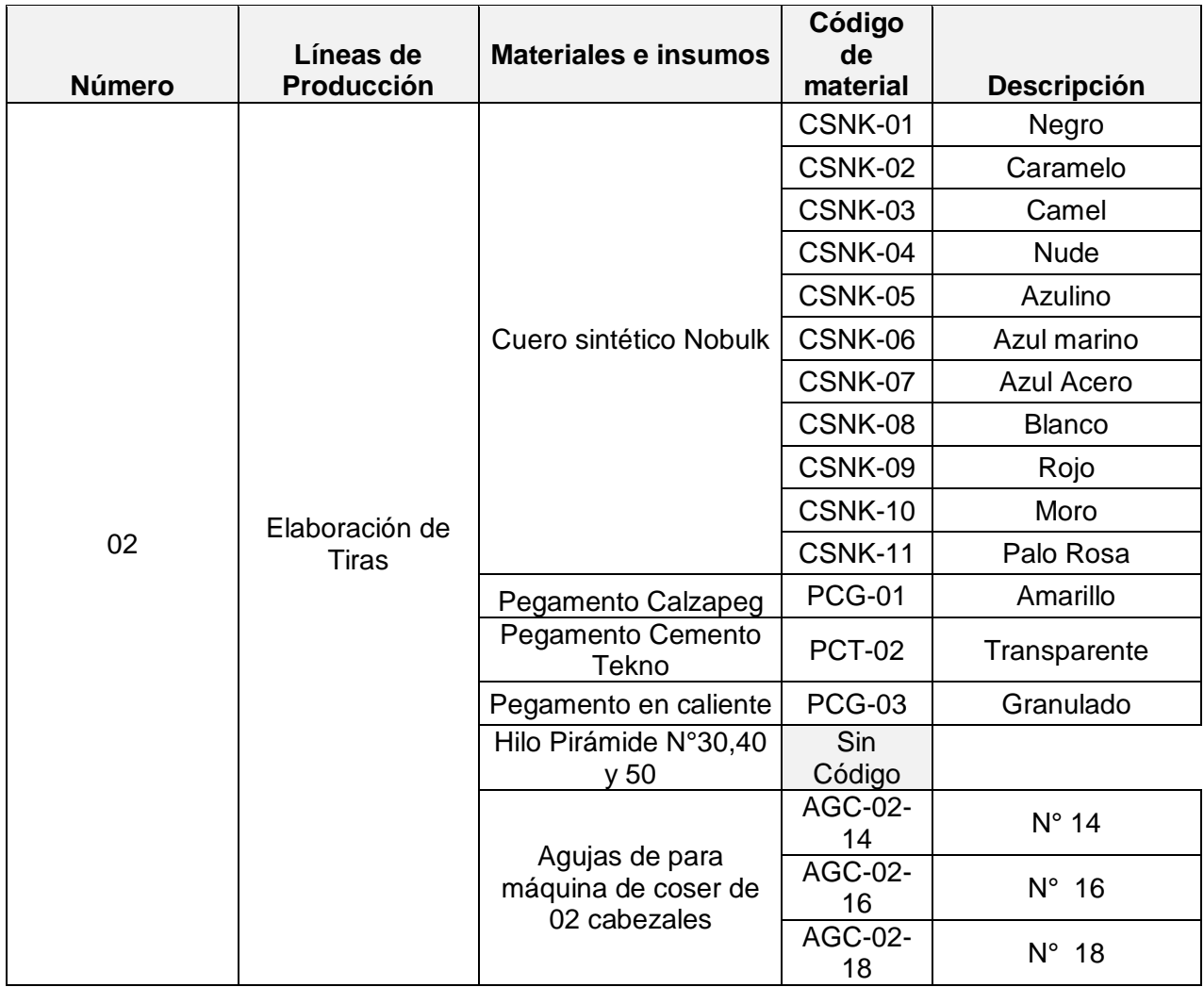

Valor Meta:  $\begin{array}{|c|c|c|c|c|}\hline \% & \multicolumn{1}{|c|}{\text{66}}\% & \multicolumn{1}{|c|}{\text{67}}\% & \multicolumn{1}{|c|}{\text{68}}\% & \multicolumn{1}{|c|}{\text{68}}\% & \multicolumn{1}{|c|}{\text{68}}\% & \multicolumn{1}{|c|}{\text{68}}\% & \multicolumn{1}{|c|}{\text{68}}\% & \multicolumn{1}{|c|}{\text{68}}\% & \multicolumn{1}{|c|}{\text{68}}\% & \multicolumn{1}{$ 

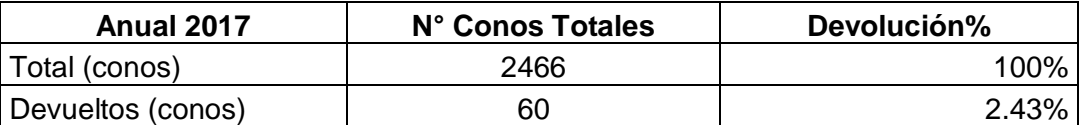

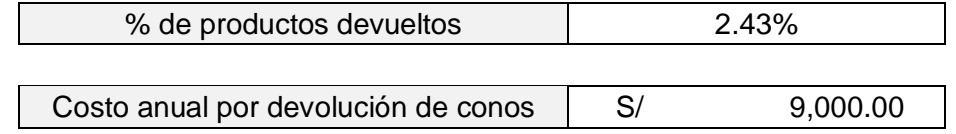

\*Con la propuesta de mejora, la cual consiste en codificar los materiales a usar. Se cumplirá con los requerimientos de los clientes y por ende se reducirá el % de devoluciones por desaciertos.

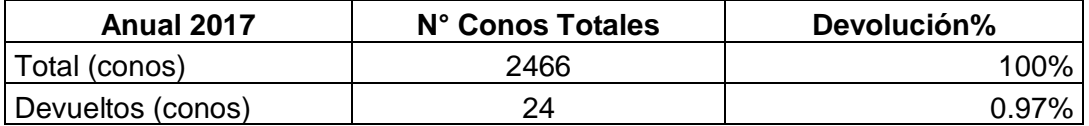

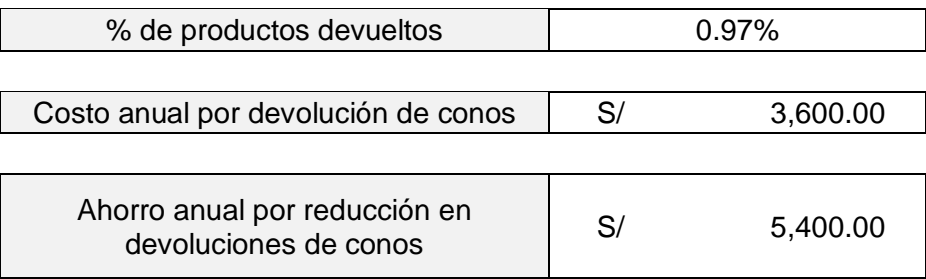

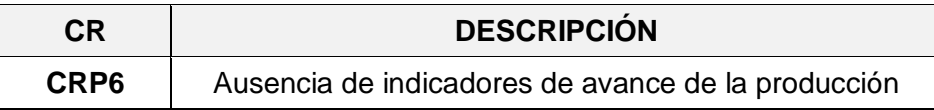

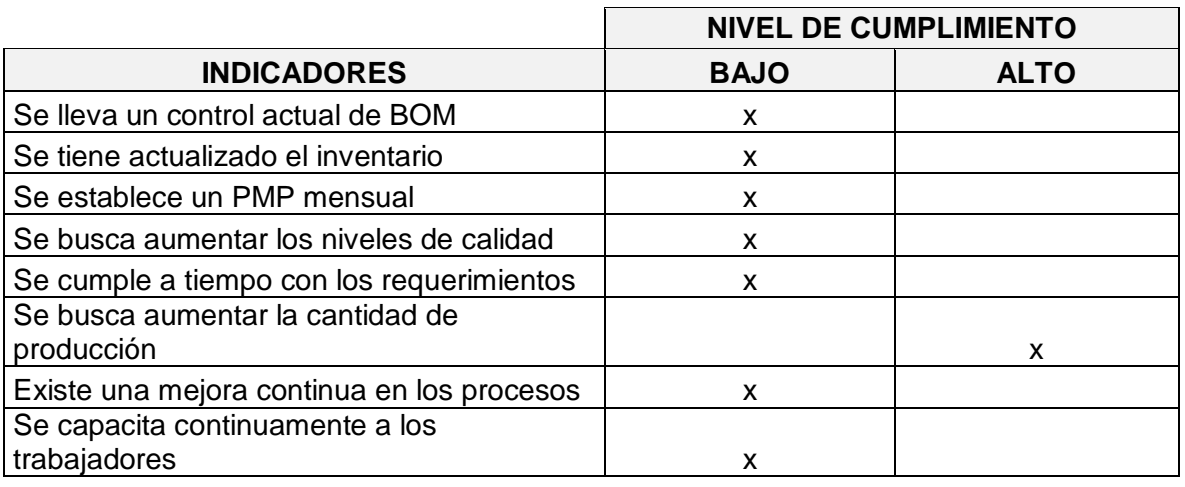

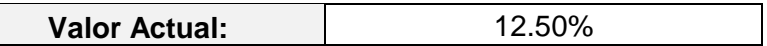

\*Costo por retraso en la producción anual 2017:

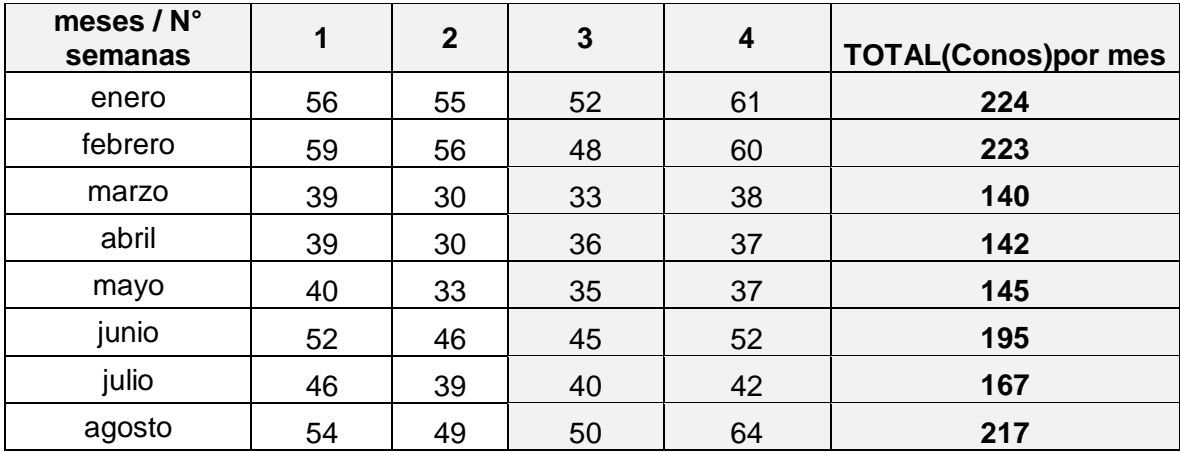

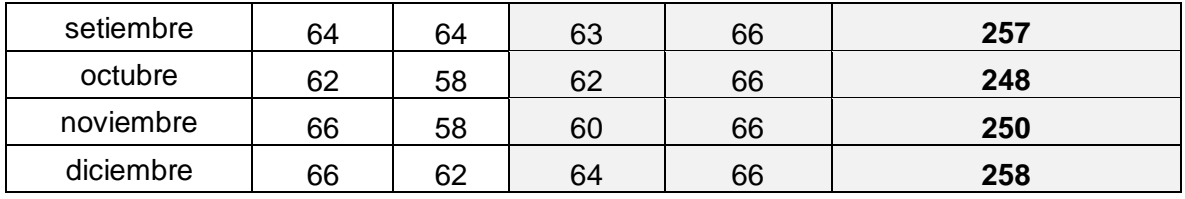

\*A fin de poder cumplir con los pedidos actuales se registran horas extras para las 02 últimas semanas, las cuales oscilan entre 1 a 3 hr extras durante el año 2017:

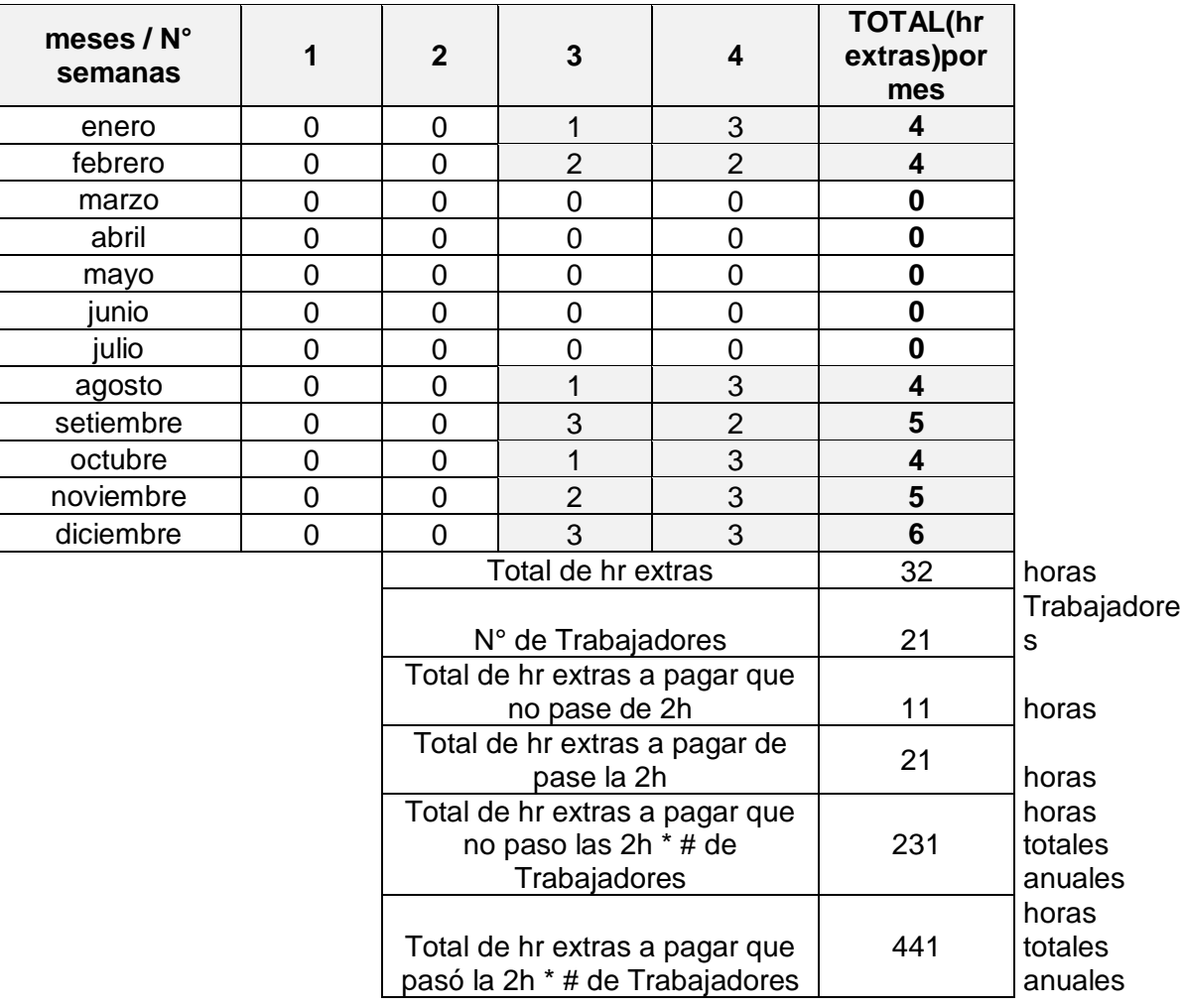

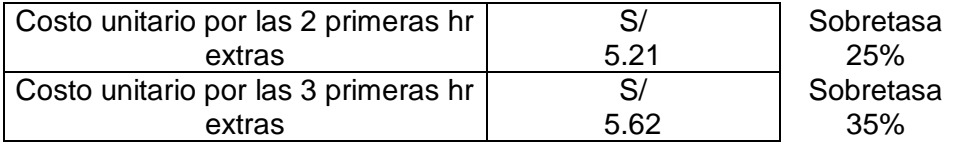

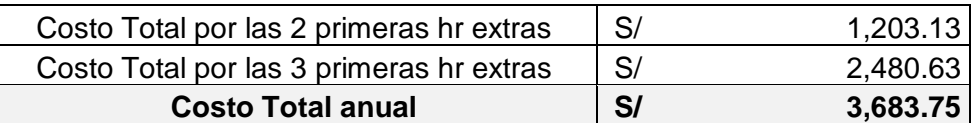

\*Con la propuesta de MRP se logrará reducir el número de horas extras durante el año 2018:

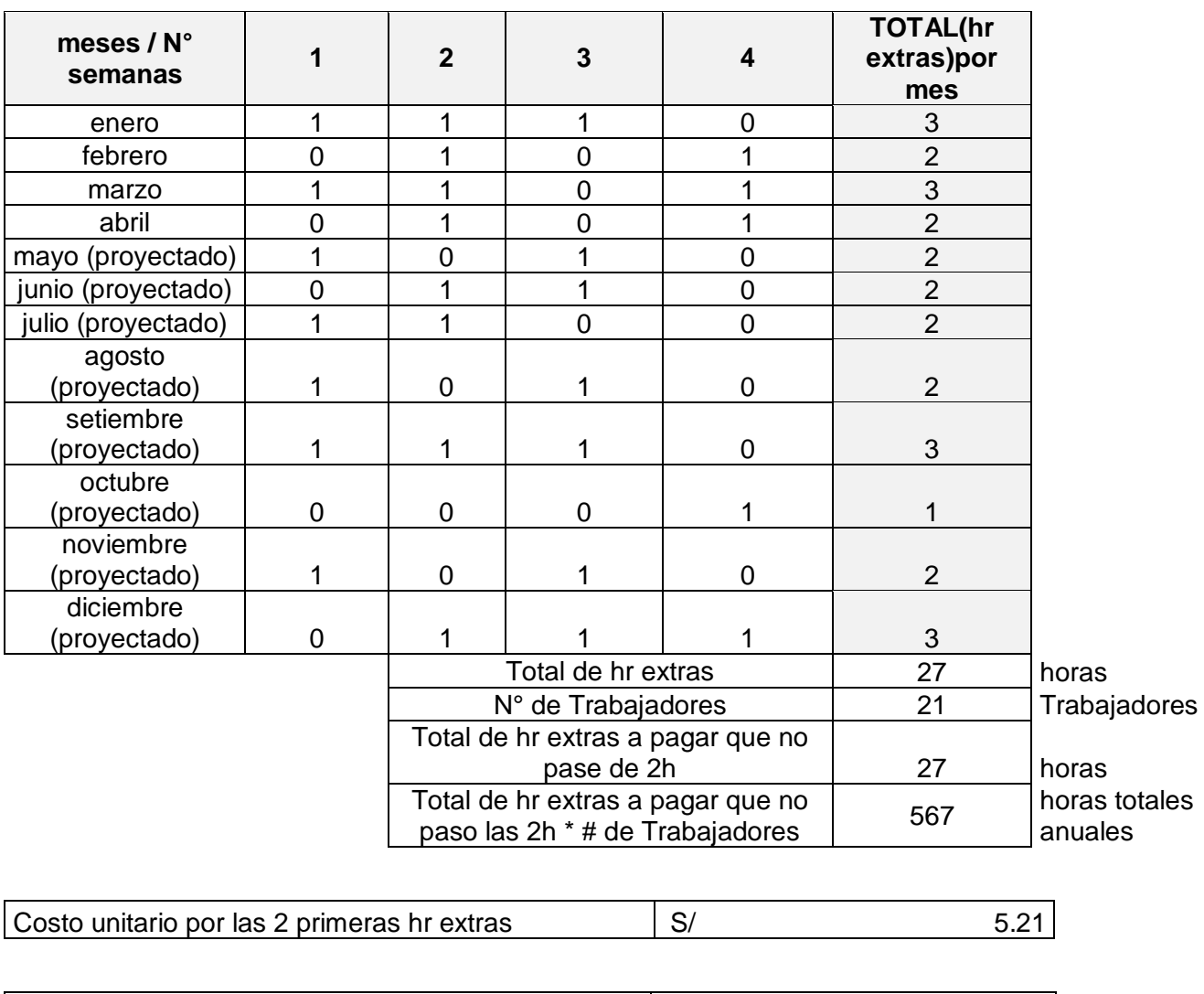

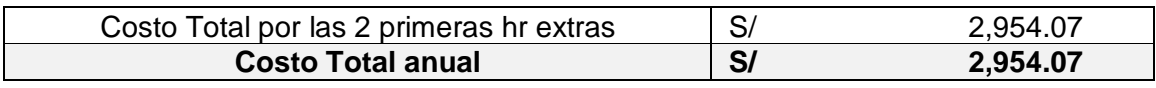

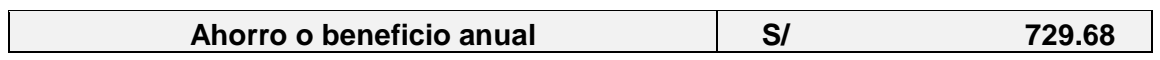

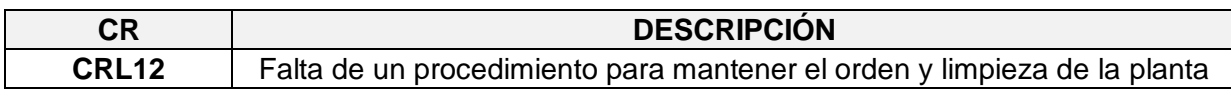

\*En la empresa Designer Comfort Shoes SAC se designa 0,5 hr diaria para la limpieza de las estaciones de trabajo (1 turno):

\*Cabe resaltar que en la empresa dicho tiempo destinado para la limpieza del área de trabajo individual está fuera de su horario normal de trabajo y se le paga a cada trabajador como hr extra acorde a su pago que recibe mensualmente.

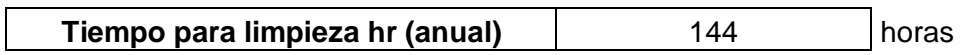

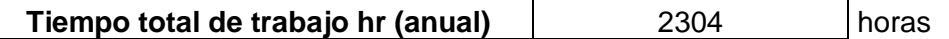

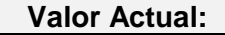

**Valor Actual:** 6.25%

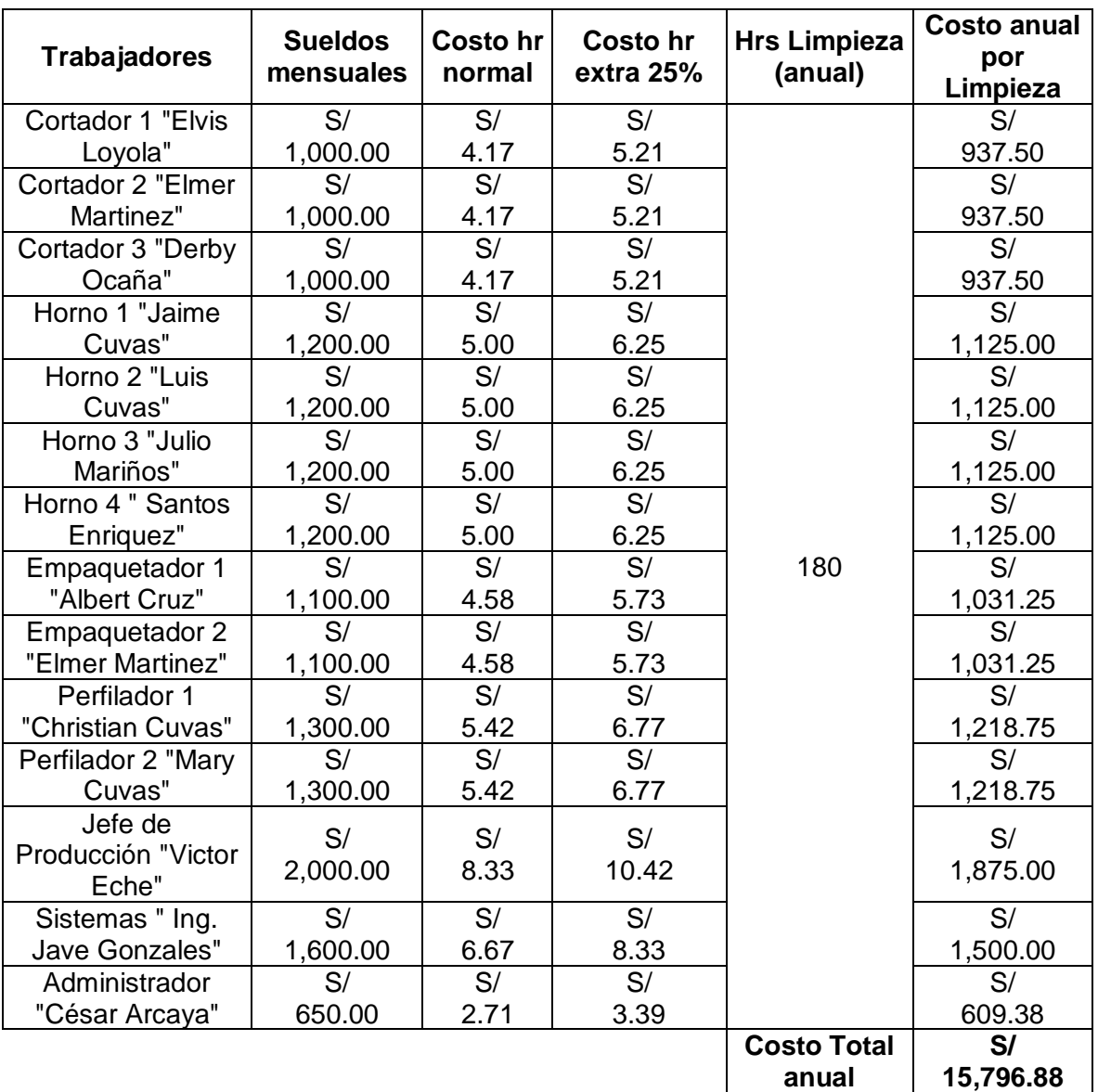

\*En la empresa Designer Comfort Shoes SAC se designa 1 hr diaria para la limpieza de las estaciones de trabajo (distribuidas en 2 turnos):

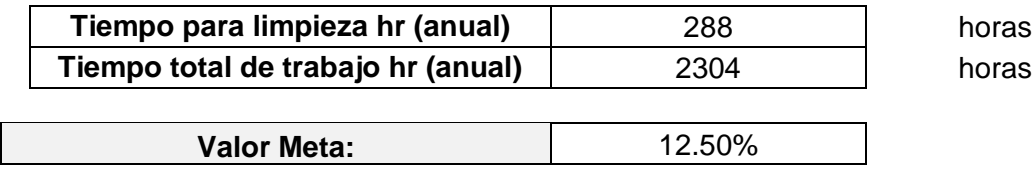

\*Lógicamente, al haber un incremento en el tiempo destinado a la limpieza de las estaciones de trabajo. Esto genera que en la empresa se presente un costo de inversión el cual repercutirá en las actividades del ciclo productivo, incrementando la producción y mejorando el ambiente de cada trabajador e incrementando indirectamente su eficiencia al estar en un ambiente de Comfort.

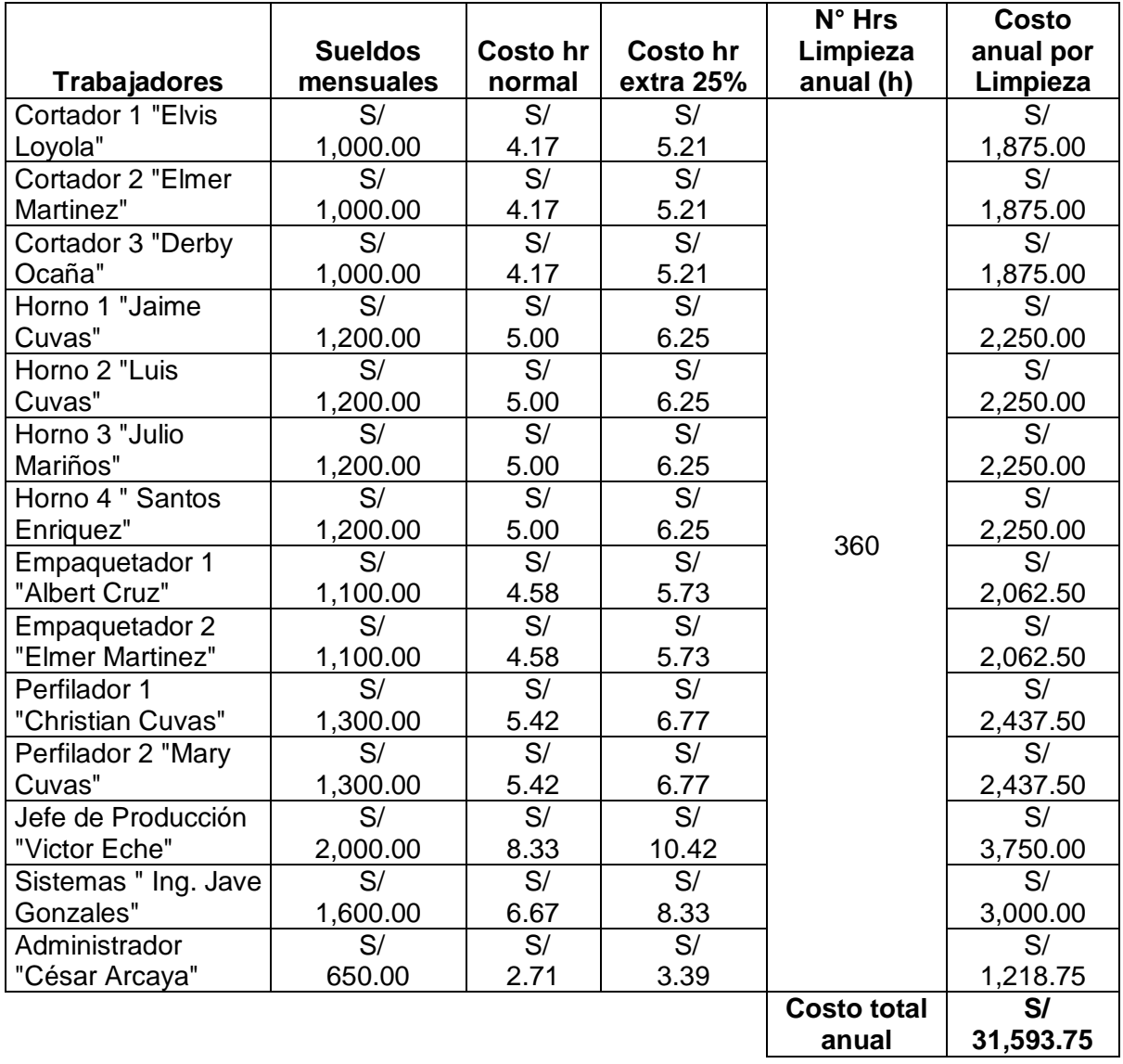

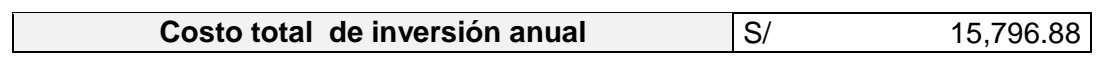

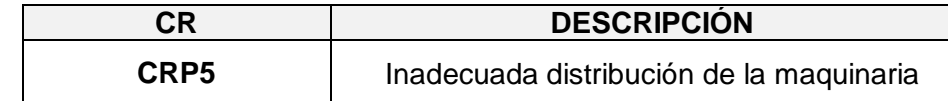

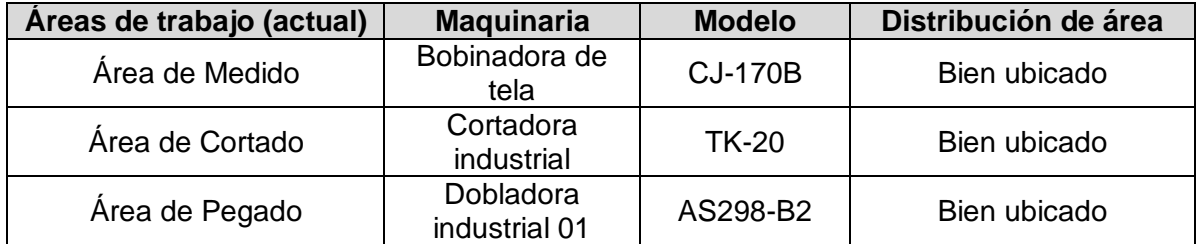

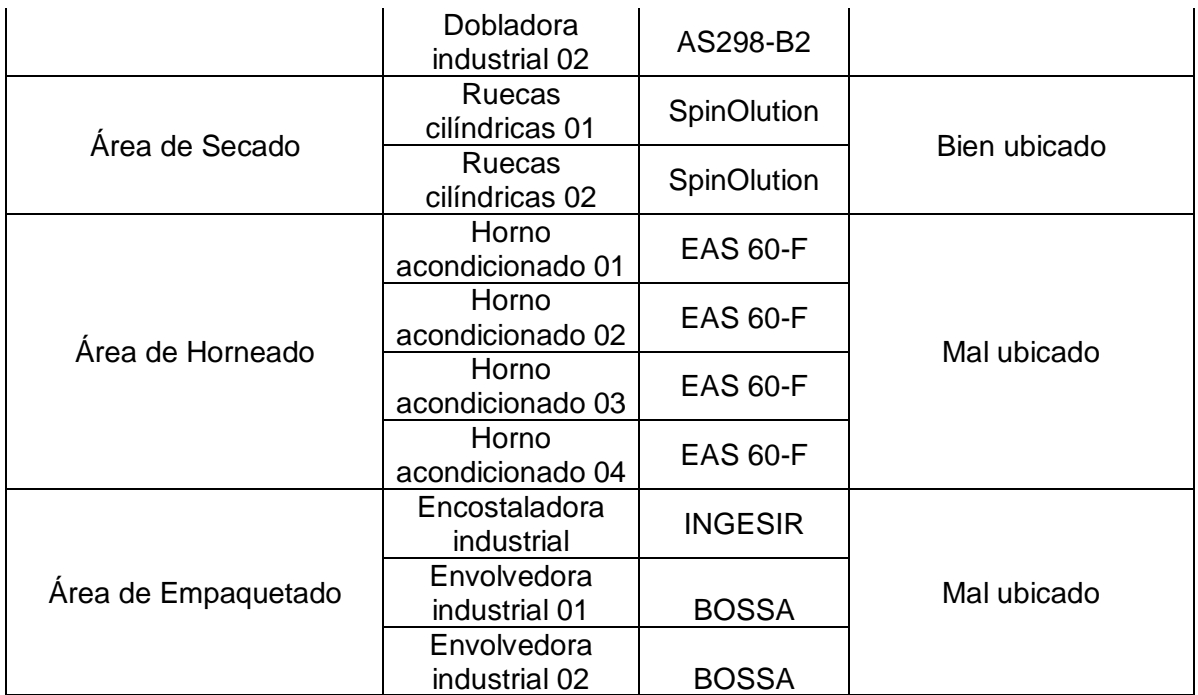

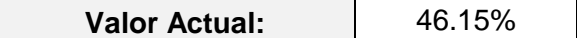

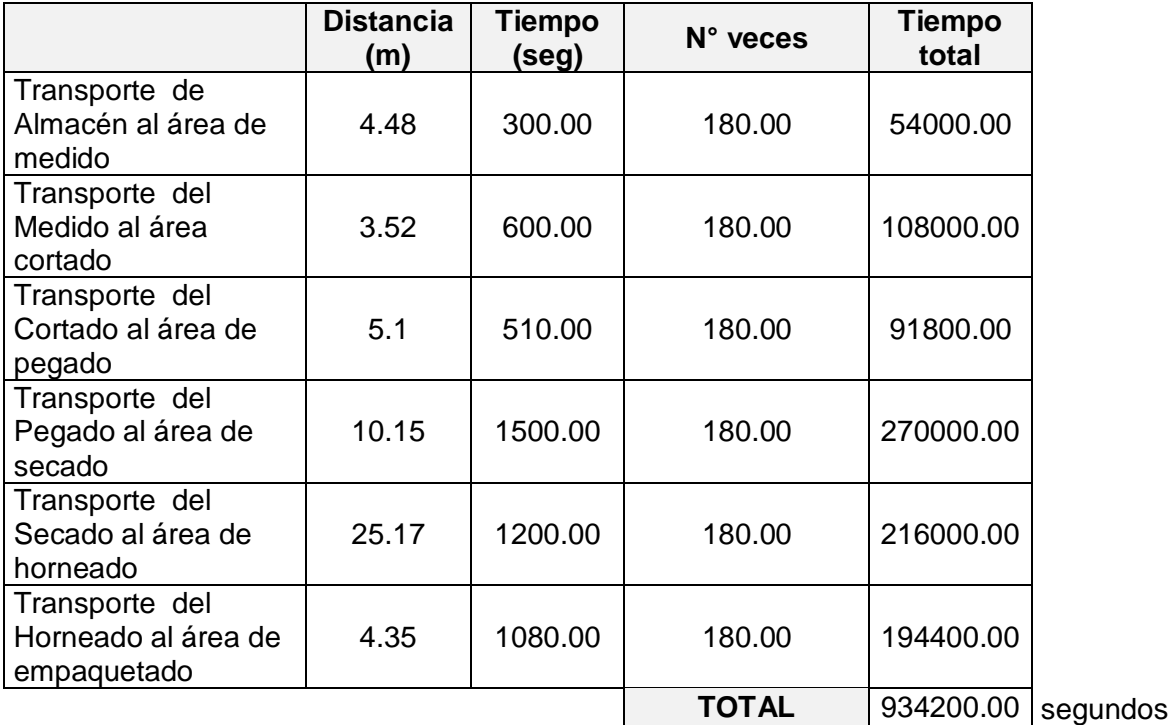

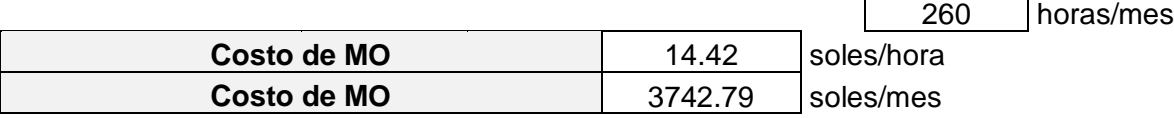

**(Actual)**

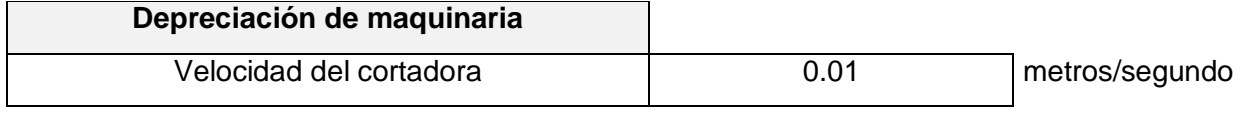

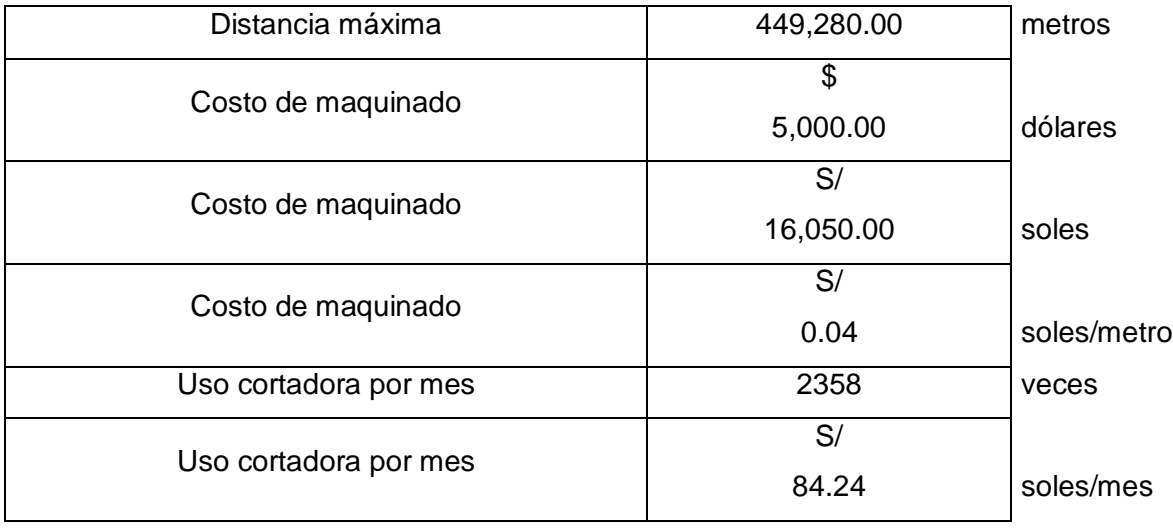

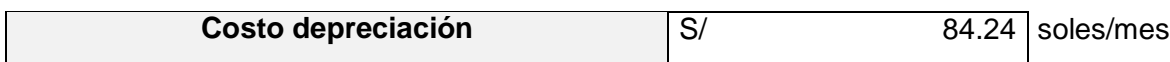

## **(Actual)**

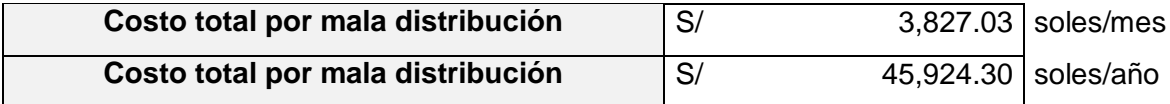

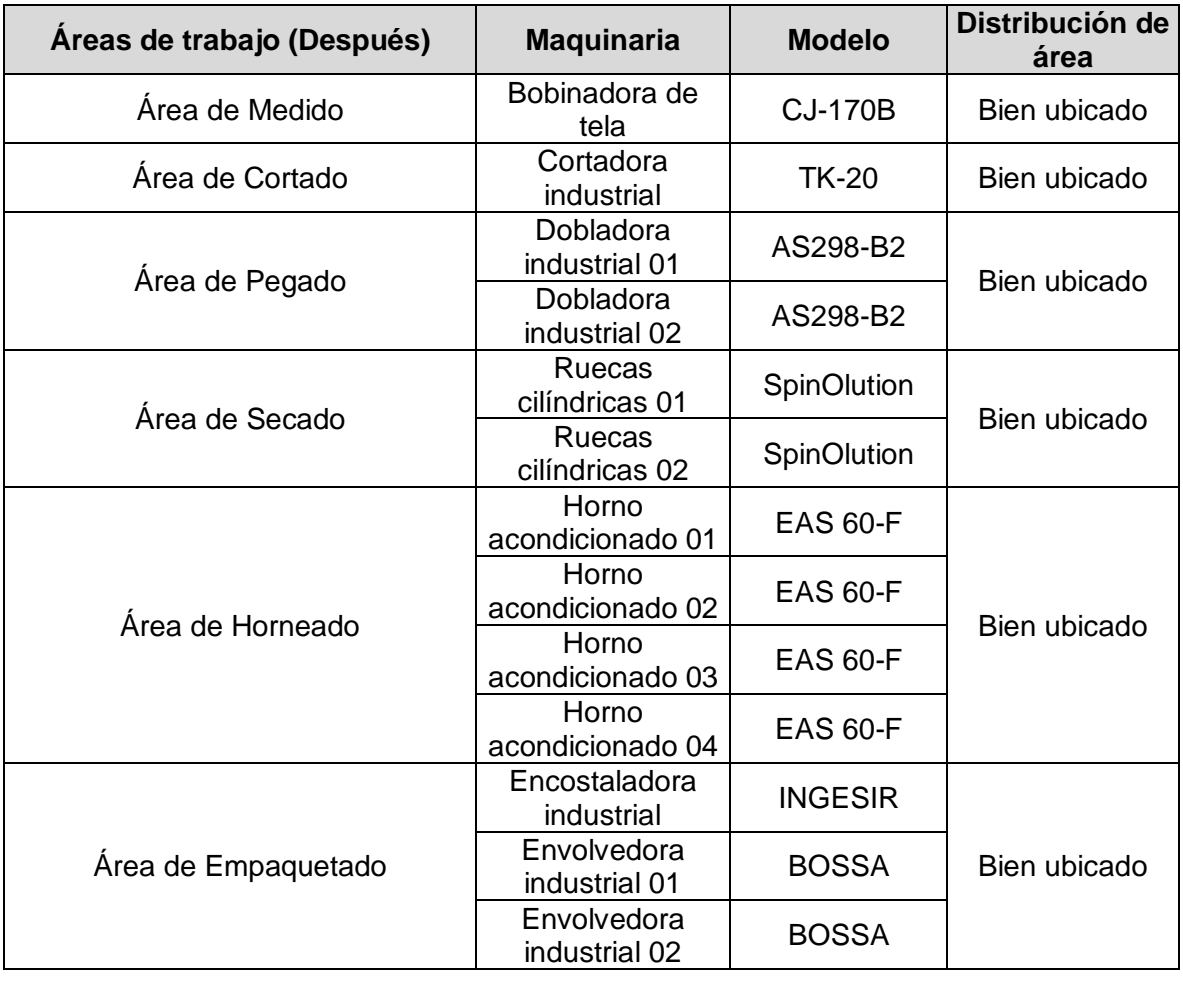

**Valor Meta:** 92.31%

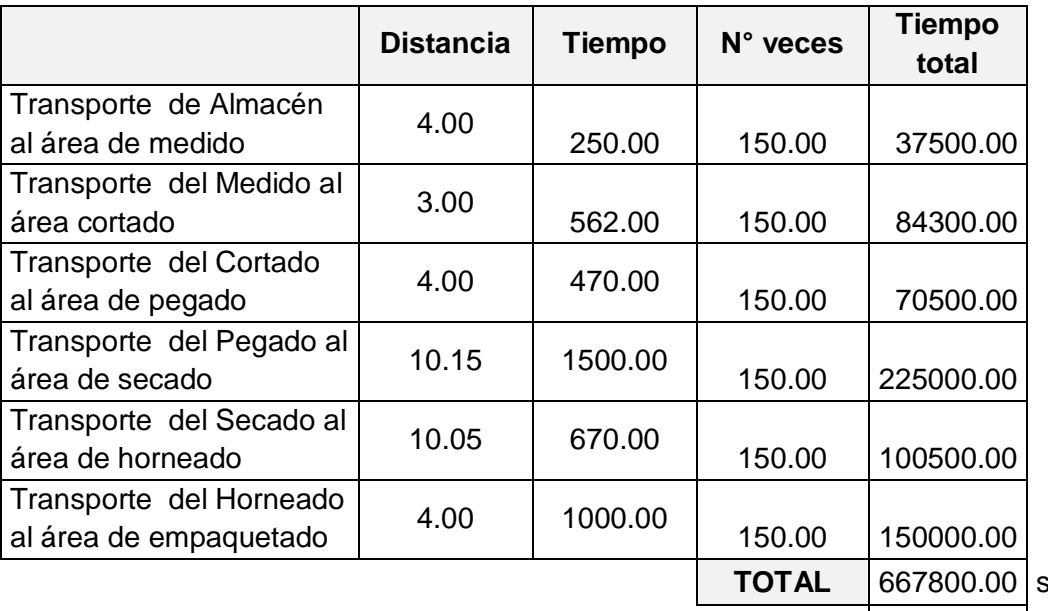

 $seg$ undos

185.50 horas/mes

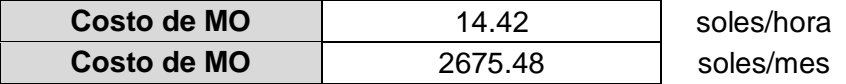

## **(Después)**

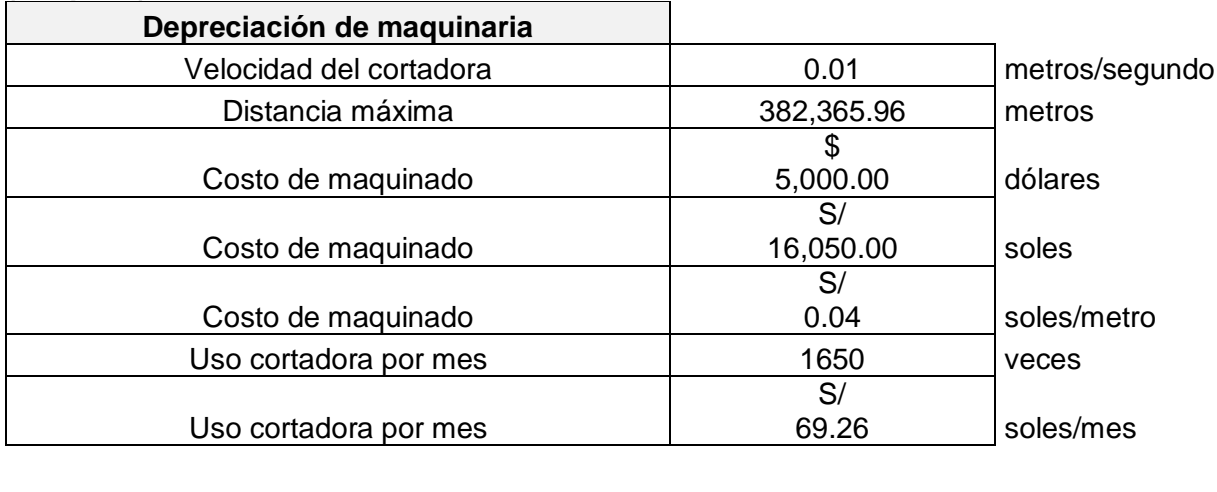

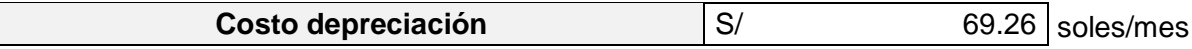

### **(Después)**

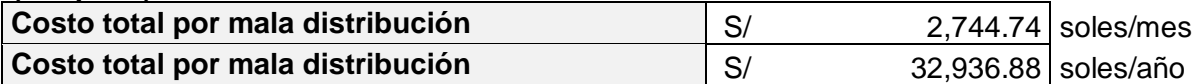

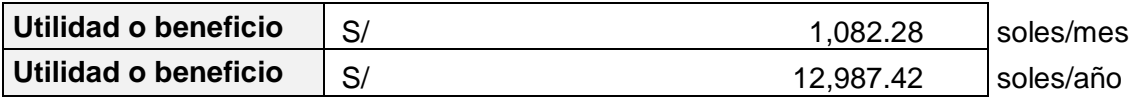

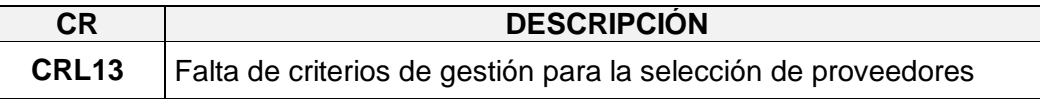

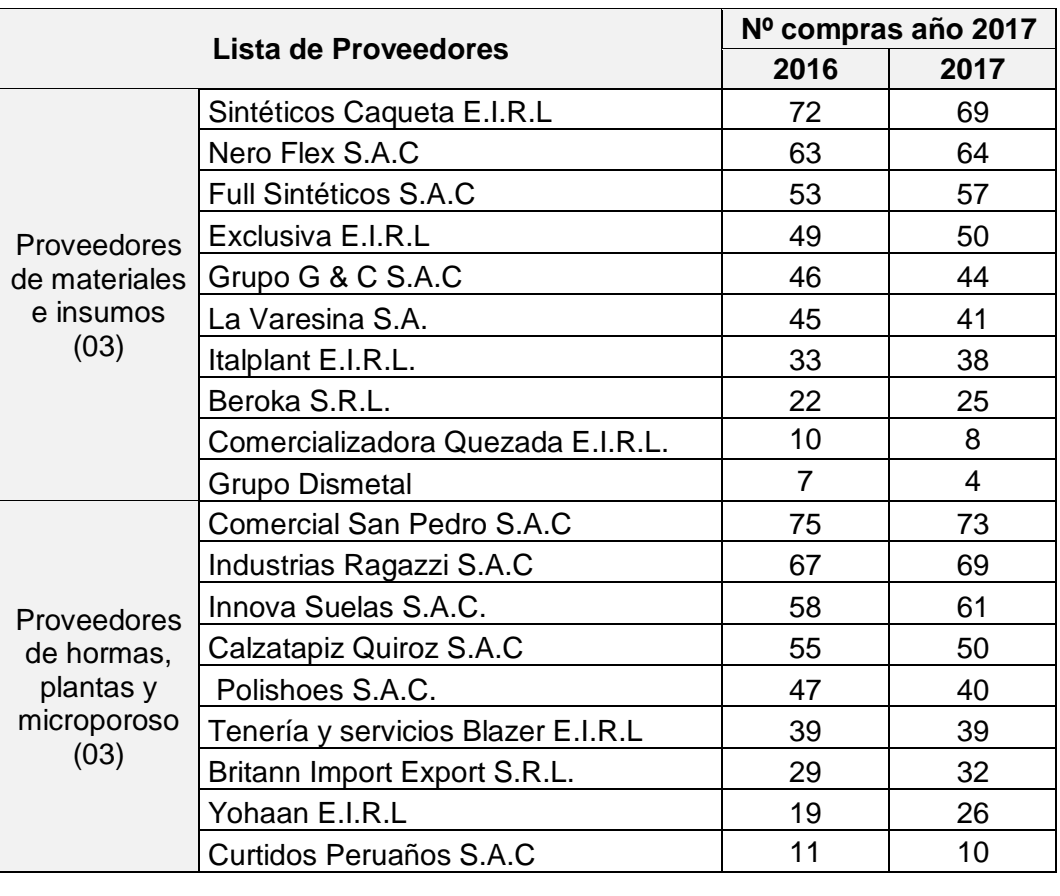

## Total de proveedores 19

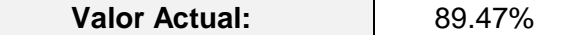

\* Respecto a los proveedores de materiales e insumos (actual):

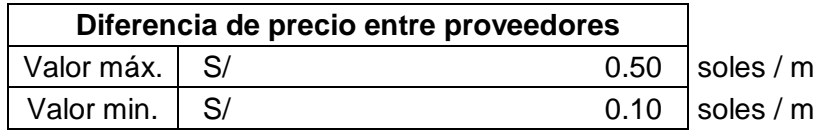

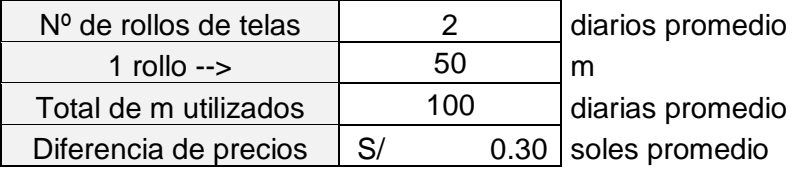

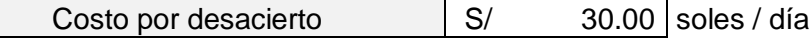

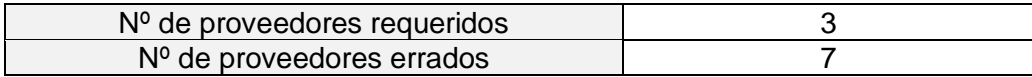

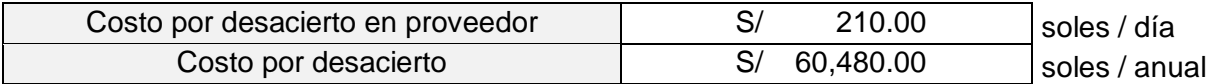

\* Respecto a los proveedores de hormas, plantas y microporoso (actual):

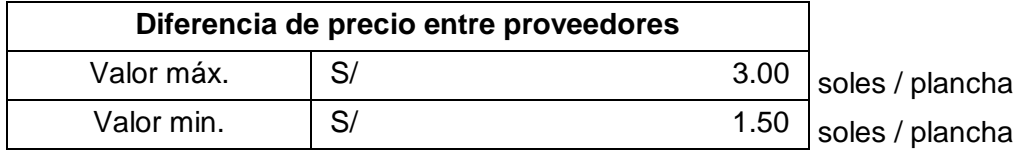

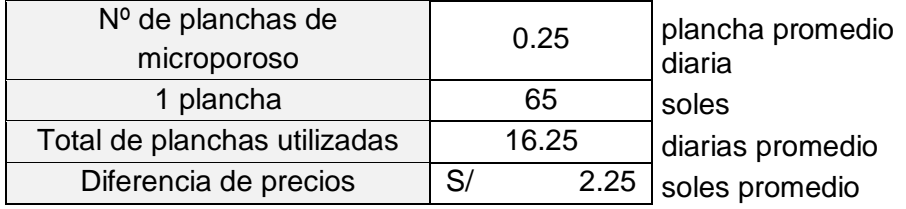

Costo por desacierto <br>
S/ 36.56 soles / día

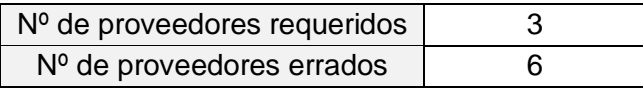

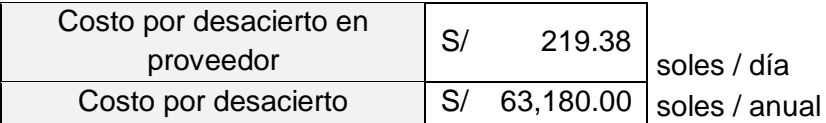

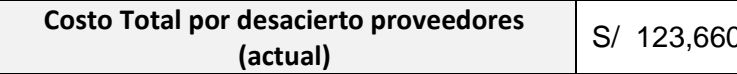

0.00 soles / anual

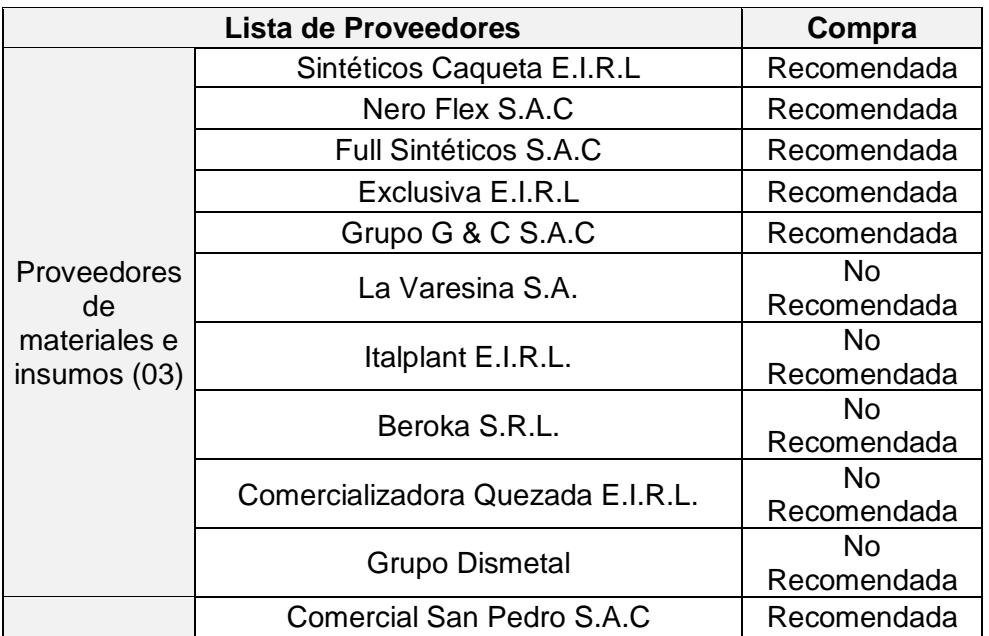

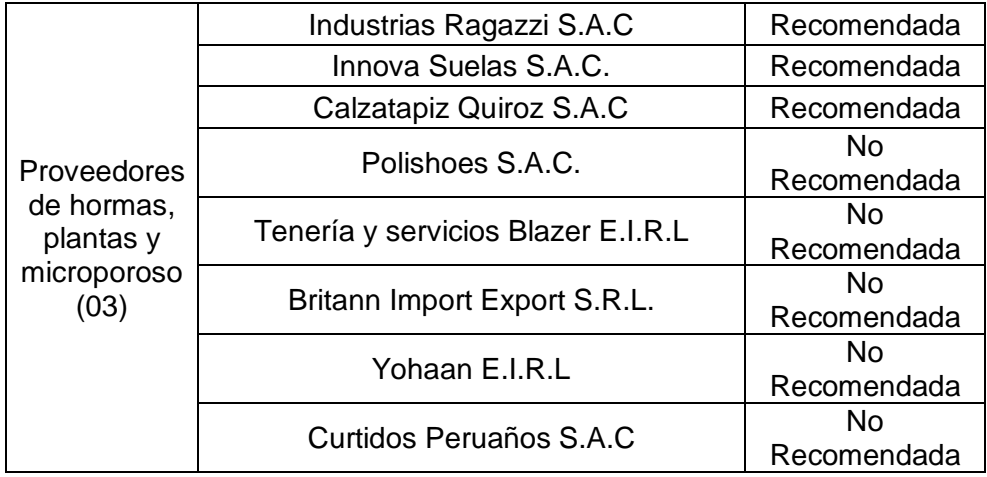

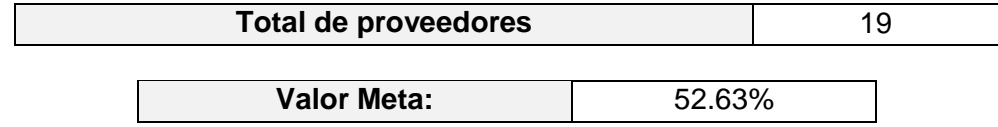

\* Respecto a los proveedores de materiales e insumos: (después)

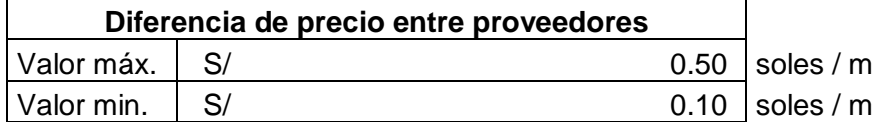

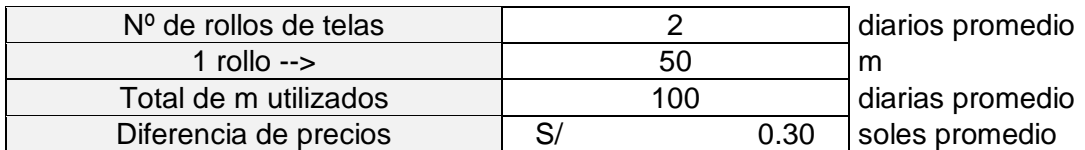

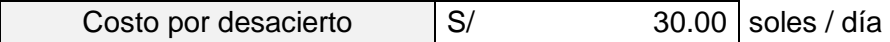

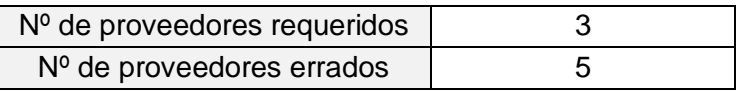

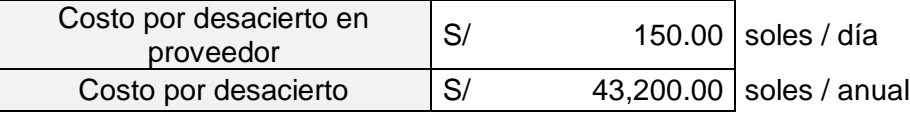

\* Respecto a los proveedores de hormas, plantas y microporoso:

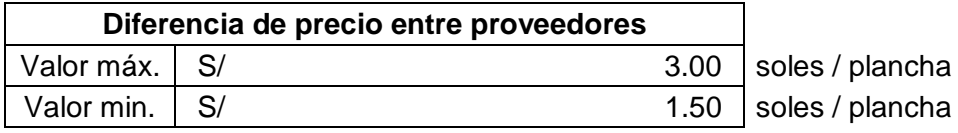

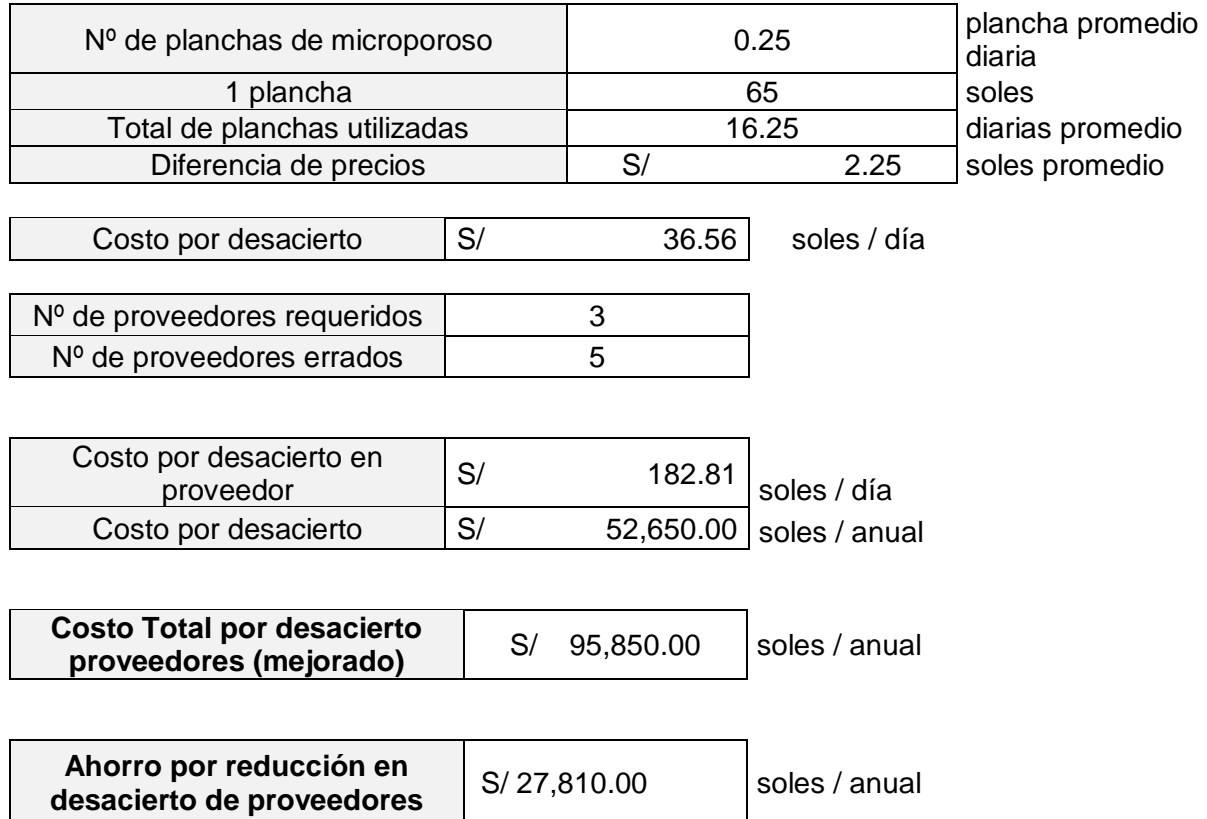

**\***Cuadro resumen de los costos generados en la empresa Designer Comfort Shoes SAC por cada causa raíz:

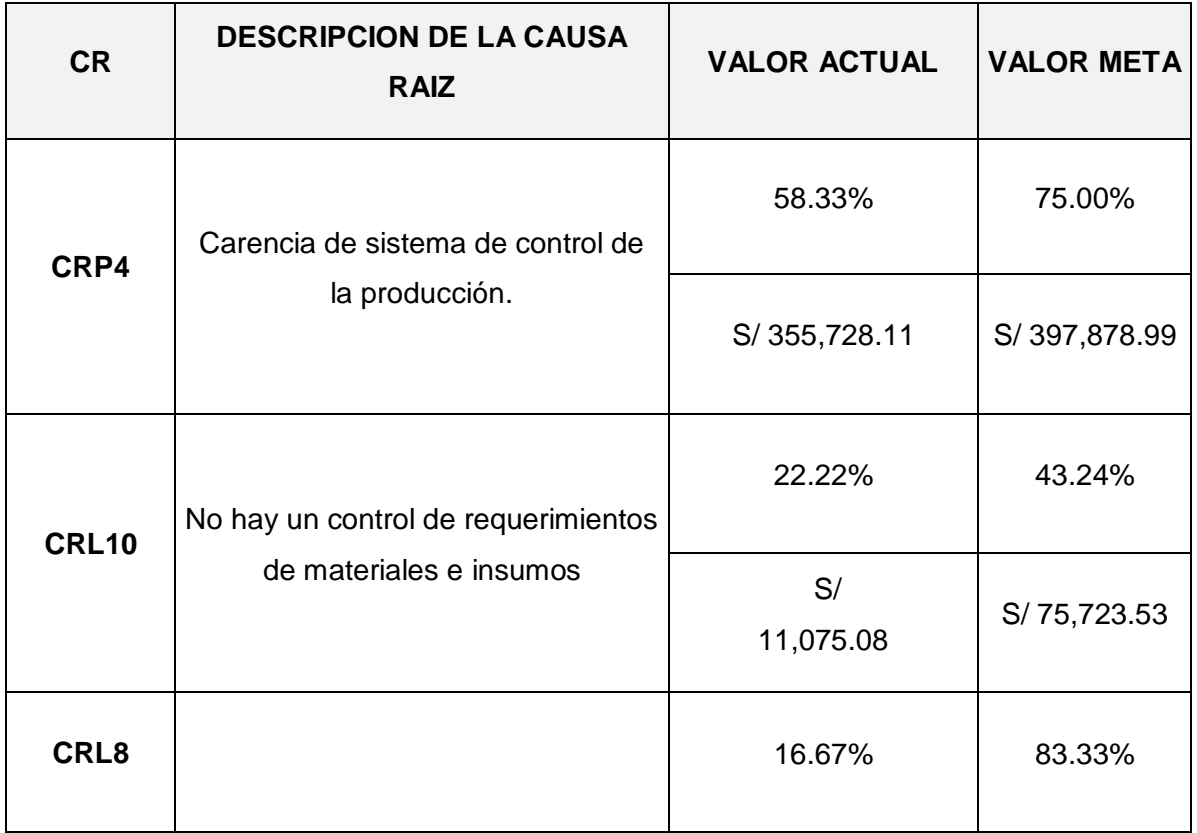

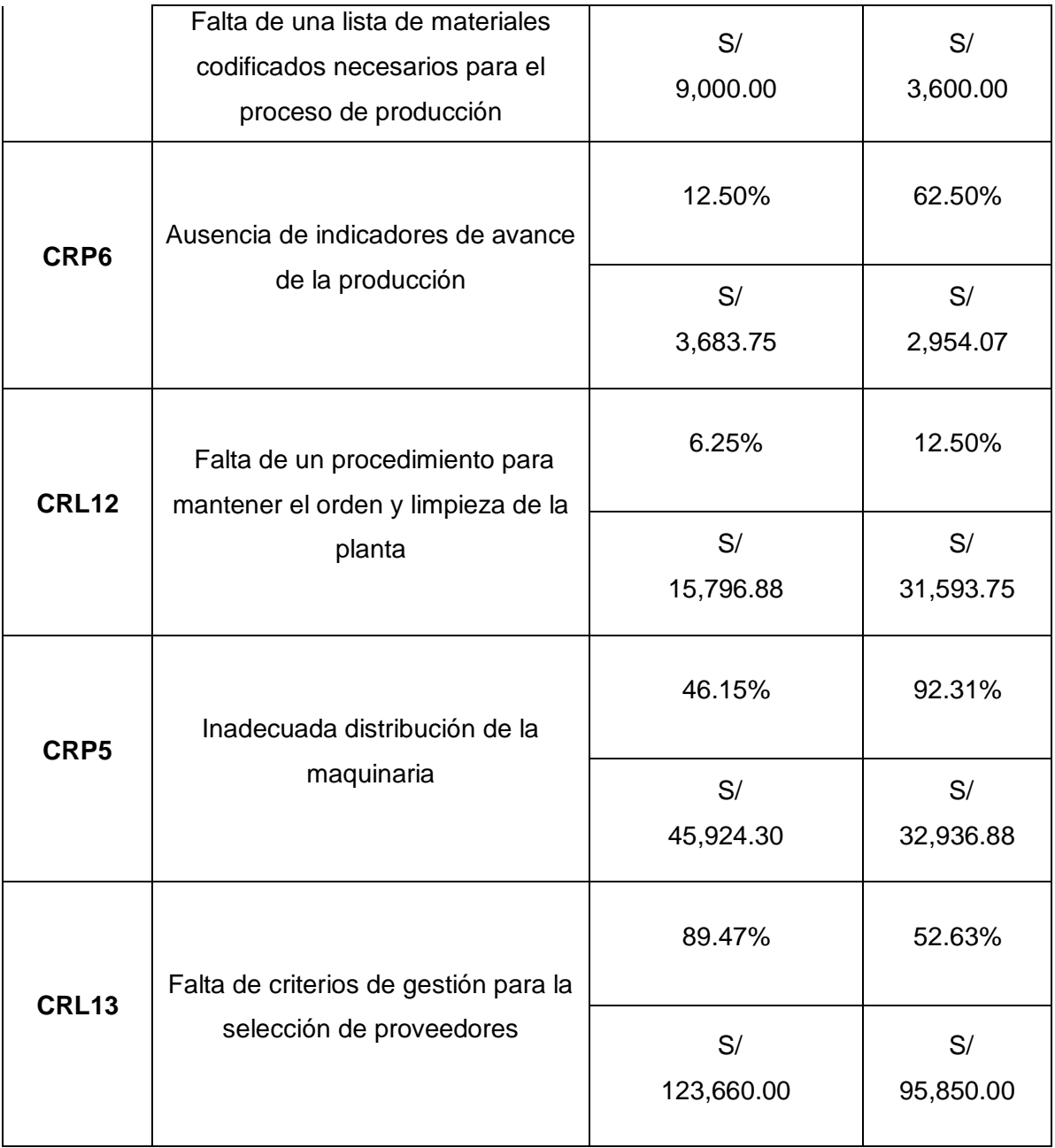

*Tabla 69: Costos generados en la empresa Designer Tabla 44: Costos generados en la empresa Designer*

## **\*Matriz Integrada:** *Tabla 74: Matriz Integrada*

#### *Tabla 45: Matriz Integrada*

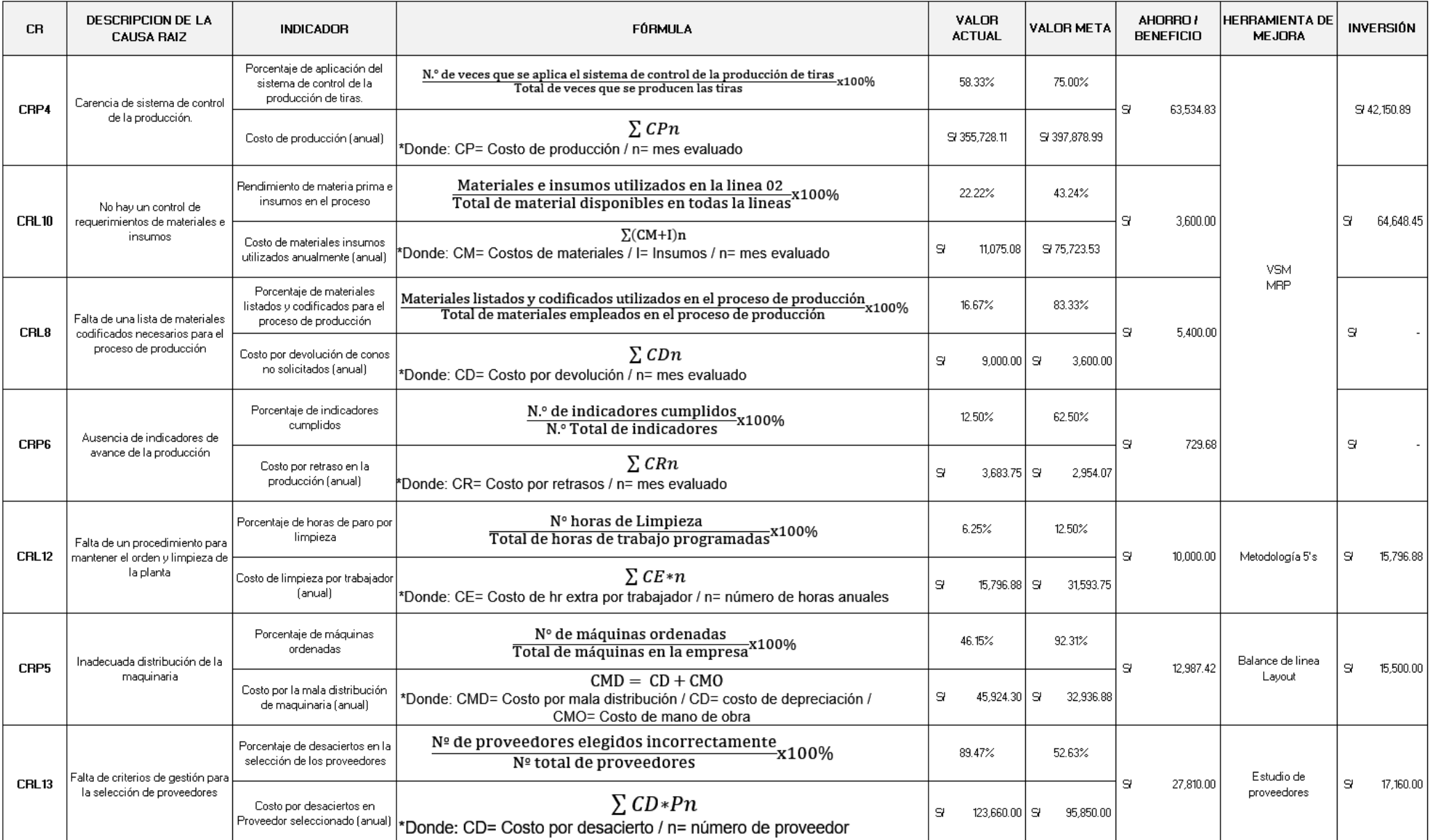

# **CAPÍTULO 4 DESARROLLO DE PROPUESTA DE SOLUCIÓN**

#### **4. Desarrollo de propuesta de solución:**

#### **4.1. Causa Raíz:**

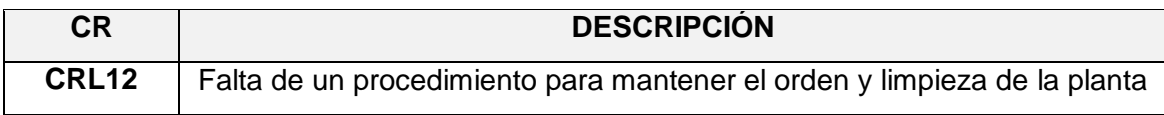

En la empresa Designer Comfort Shoes S.A.C no se cuenta con un procedimiento para mantener el orden y limpieza de la planta, puesto que se observa muchos ambientes con ausencia de polvo y pérdida de documentos a causa del desorden abundante que existe en cada una de las áreas evaluadas. Asimismo, el valor del de esta causa raíz es el resultado de la medición del grado de procedimientos cumplidos con orden y limpieza. Razón por la cual constituye un valor de comparación, referido a la meta asociada, razón por la cual se decidió implementar la siguiente herramienta de mejora continua:

#### **4.2. Herramienta empleada:**

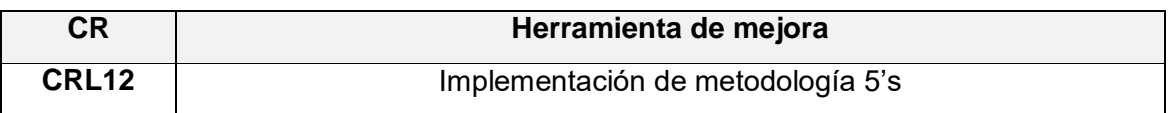

La aplicación de esta técnica de 5**'**S" tiene por objetivo mejorar la organización, el orden, la seguridad y el ambiente de trabajo en el área productiva; asimismo involucrar al personal en las actividades de implementación de las 5 "S" (Villaseñor, A. (2009)). Krajewski, L., Ritzman, L. y Malhotra, M. (2008) consideran que las 5S son una metodología que consiste en cinco prácticas, las cuales son separar, ordenar, limpiar, estandarizar y sostener. Para la implementación de la misma se procede a seguir los siguientes pasos:

#### **4.3. Desarrollo de metodología:**

A continuación se elaborará un plan de Implantación de las 5's mediante (diagrama de Gantt ver Tabla 46 pág.132)

F

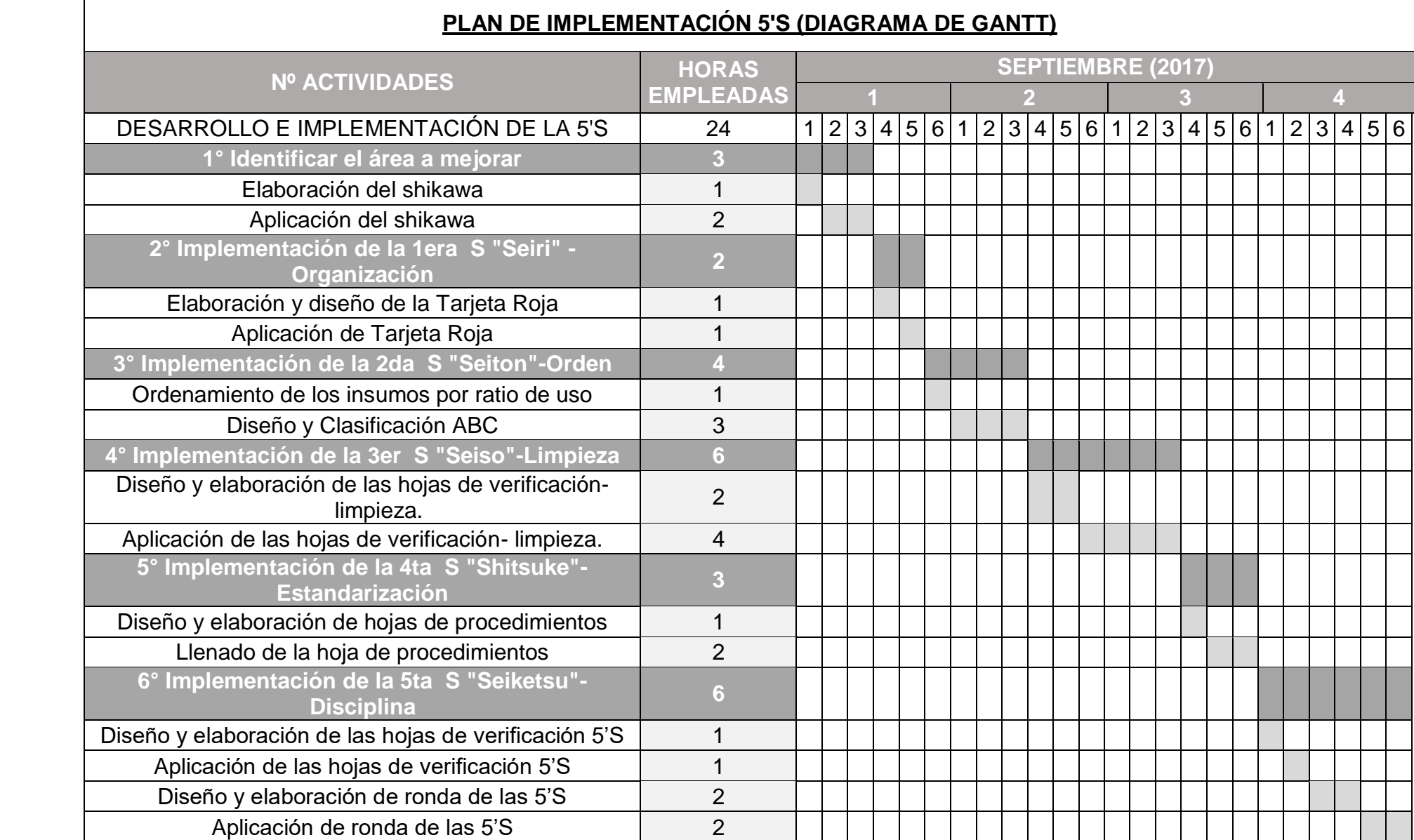

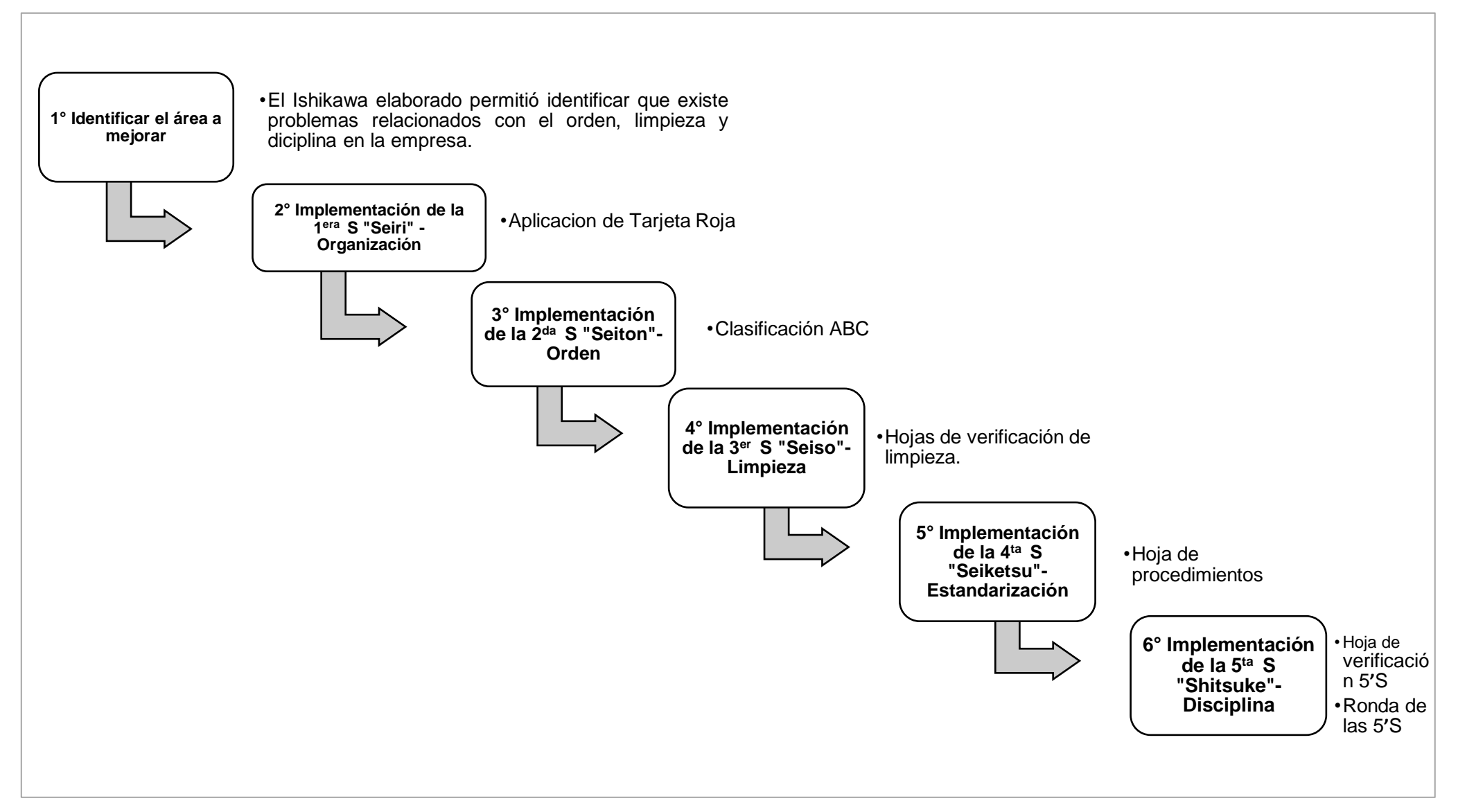

1° Identificar el área a mejorar:

Después de realizar el Ishikawa como una herramienta de diagnóstico, se pudo observar que hay problemas relacionados con el orden, limpieza y disciplina en la empresa Designer Comfort Shoes SAC por lo que a continuación se propone el plan de mejora 5**'**S.

2º Implementación de la 1<sup>era</sup> S "Seiri" - Organización:

En el siguiente paso se procede a eliminar todas las cosas innecesarias y removerlas del área de trabajo. Aprovechar los lugares que se despejan y a determinar el destino final de todas las cosas que se retiran del entorno laboral. Para ello se hará uso de la herramienta de etiquetas rojas, diseñando el siguiente formato a aplicar en la empresa:

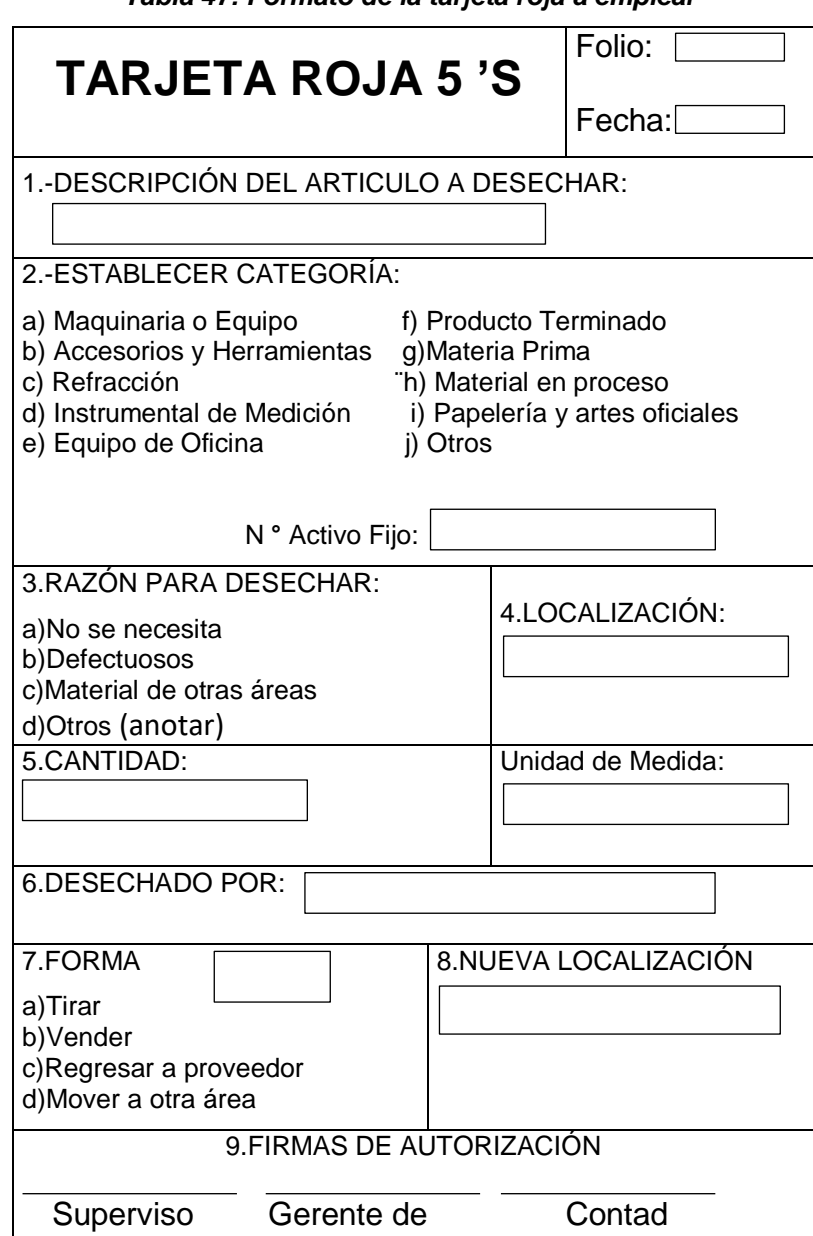

 *Tabla 101: Formato de la tarjeta roja a emplear Tabla 47: Formato de la tarjeta roja a emplear*

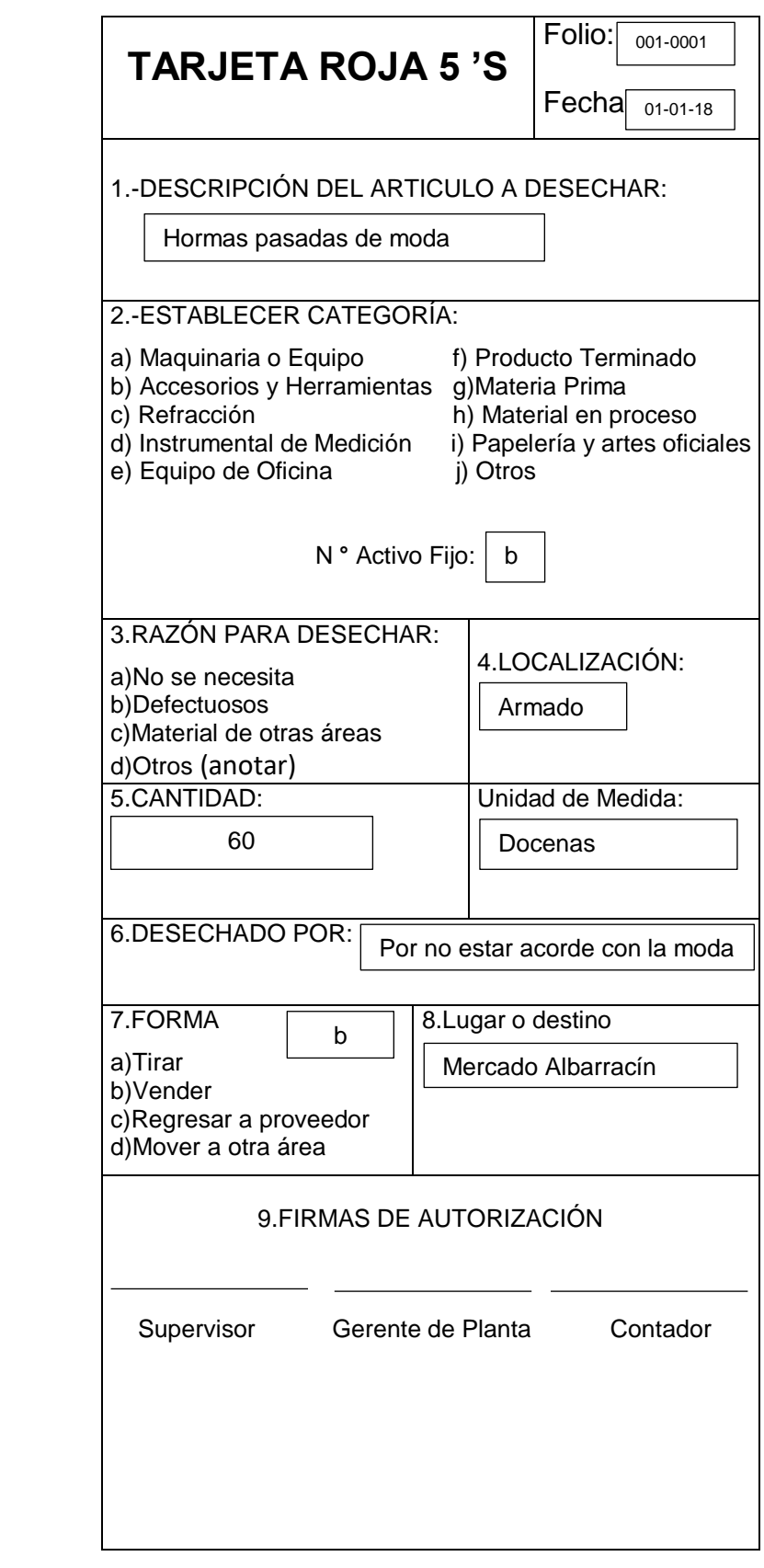

 *Tabla 102: Formato de la tarjeta roja a emplear Tabla 48: Formato de la tarjeta roja a emplear*

22

Seguidamente se procede a elaborar un documento u hoja de control en el cual llevaremos el control y registro de todas las cartas rojas en el área de producción de la empresa Designer Comfort Shoes SAC:

| Registro de innecesario |          |      |                 |            |          |           |          |         |                                       | Autorización de<br>disposición                |                         |                      |                       |
|-------------------------|----------|------|-----------------|------------|----------|-----------|----------|---------|---------------------------------------|-----------------------------------------------|-------------------------|----------------------|-----------------------|
| $Filebar{E}$            | Fecha    | Días | Descripción del | articulo a | desechar | Categoría | Cantidad | $\leq$  | Razón para<br>desechar                | Localización                                  | responsable<br>Firma de | Acción               | Destino               |
| 001-0001                | 01/01/18 | 1250 | Hormas          | pasadas de | moda     | $\Omega$  | 8        | Docenas | acorde con la<br>Por no estar<br>moda | Layout pág.70)<br>Al costado del<br>Baño (Ver |                         | Vender o<br>reciclar | Albarracín<br>Mercado |
|                         |          |      |                 |            |          |           |          |         |                                       |                                               |                         |                      |                       |

*Tabla 103: Formato de hoja de control para las tarjetas rojas Tabla 49: Formato de hoja de control para las tarjetas rojas*

3° Implementación de la 2da S "Seiton"-Orden:

Siguiendo con la metodología de Krajewski, L., Ritzman, L. y Malhotra, M. (2008) se procede a ordenar para ello se realizará el método de clasificación ABC, con el fin de que el operario *Tabla 49: Formato de hoja de control para las tarjetas rojas* logre localizar los diseños/modelos, las herramientas y equipos dentro del área de producción en un menor tiempo y así tener un orden según la rotación de cada diseño, herramienta o equipo de trabajo. Para ello se deberá seguir las siguientes actividades:

- $\checkmark$  Se inicia encontrando la frecuencia de uso de cada uno de los diseños, herramientas y equipos con los que cuenta la empresa.
- $\checkmark$  Luego de haber encontrado la frecuencia de uso de los diversos diseños, herramientas y equipos se procederá a colocar la cantidad de vez que se ha utilizado cada diseño, para posteriormente calcular el porcentaje de participación de los mismos.
- $\checkmark$  Después se aplica el Principio de Pareto; por lo cual se empieza ordenando los diseños en forma decreciente según su porcentaje de veces utilizadas; para luego encontrar el porcentaje de participación acumulado por cada elemento.
- $\checkmark$  Finalmente se hará un gráfico para visualizar el comportamiento de cada diseño y así poder clasificar cada uno de estos según su frecuencia de uso.

A continuación se detalla el resultado de la aplicación del método ABC como herramienta de ordenamiento. (Ver tabla N° 52 pág.140).

| Elemento       | Descripción del elemento               | Cantidad de veces Utilizada |
|----------------|----------------------------------------|-----------------------------|
| $\mathbf{1}$   | Cuero sintético Nobulk                 | 1,800.00                    |
| $\overline{2}$ | Pegamento Calzapeg                     | 1,870.00                    |
| 3              | Pegamento Cemento Tekno                | 1,540.00                    |
| $\overline{4}$ | Pegamento en caliente                  | 900.00                      |
| 5              | Hilo Pirámide N°30,40 y 50             | 1,333.00                    |
| 6              | Agujas N° 14, 16 y 18                  | 1,778.00                    |
| $\overline{7}$ | Bencina (5L)                           | 600.00                      |
| 8              | Planchas de microporoso 1.30*1.20 m    | 889.00                      |
| 9              | Troqueles n° 34,35,36,37,38,39         | 478.00                      |
| 10             | Tabla para planchado 0.85 x 1.05 m     | 638.00                      |
| 11             | Forro anti-transpirante 1.30 m         | 160.00                      |
| 12             | Cuero Azteca 1.40 m                    | 320.00                      |
| 13             | Lona gruesa 1.30 m                     | 373.00                      |
| 14             | Malla 1.30 m                           | 386.00                      |
| 15             | Plástico 1.40 m                        | 100.00                      |
| 16             | Sellador incoloro                      | 5.00                        |
| 17             | Hormas para sandalias                  | 1,596.00                    |
| 18             | Hormas para valerinas                  | 12.00                       |
| 19             | Hormas para zuecos                     | 10.00                       |
| 20             | Plantas de PVC para sandalias de dama  | 500.00                      |
| 21             | Plantas de PU para empernar capelladas | 440.00                      |
| 22             | Plantillas P-50 bronce espejo          | 1,200.00                    |
| 23             | Plantillas P-50 cuero Nobuk            | 1,450.00                    |
| 24             | Puntiflex                              | 10.00                       |
| 25             | Grabiches n° 06 y 08                   | 150.00                      |
| 26             | Trapo de malla para limpiar impurezas  | 500.00                      |
|                | Moldes para estampado nº               | 0.00                        |
| 27             | 34, 35, 36, 37, 38, 39                 |                             |
| 28             | Horma de madera sandalia taco 90       | 1,070.00                    |
| 29             | Horma de plástico sandalia taco 90     | 0.00                        |
| 30             | Horma de plástico zapato taco 90       | 0.00                        |

*Tabla 104: Diseño de los modelos, herramientas y equipos del área de producción de la empresa "Designer Comfort Shoes SAC" Tabla 50: Diseño de los modelos, herramientas y equipos del área de producción de la empresa "Designer Comfort Shoes SAC"*

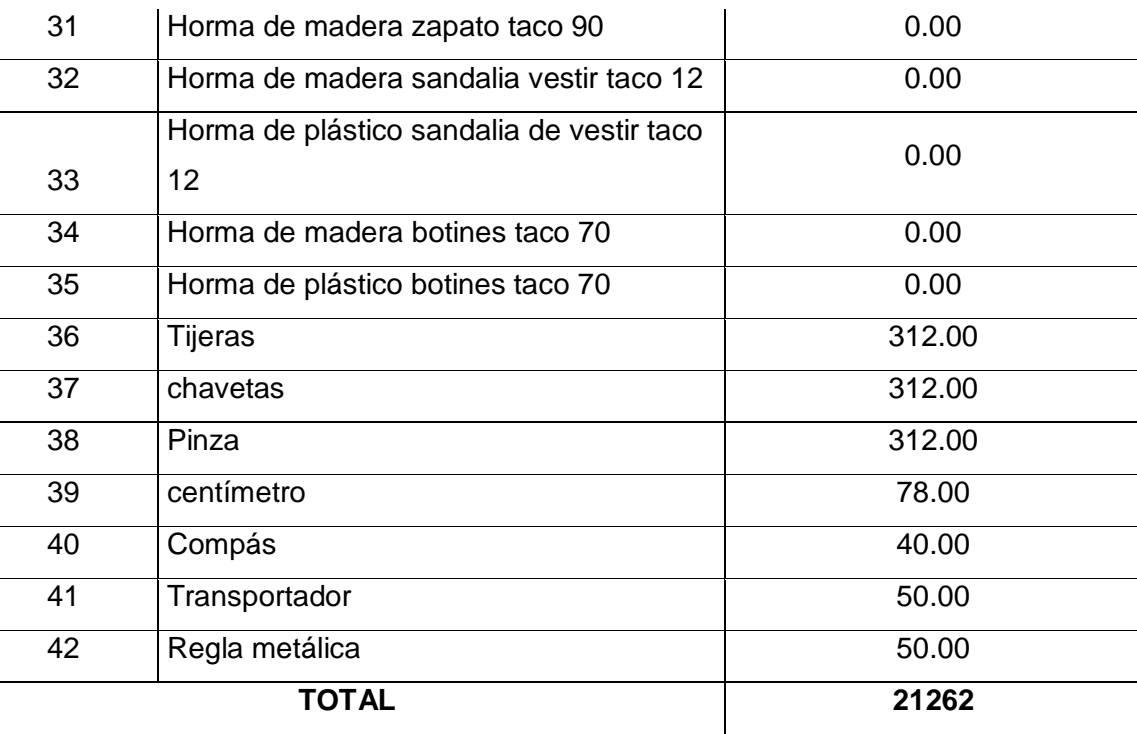

## Fuente: Designer Comfort Shoes SAC

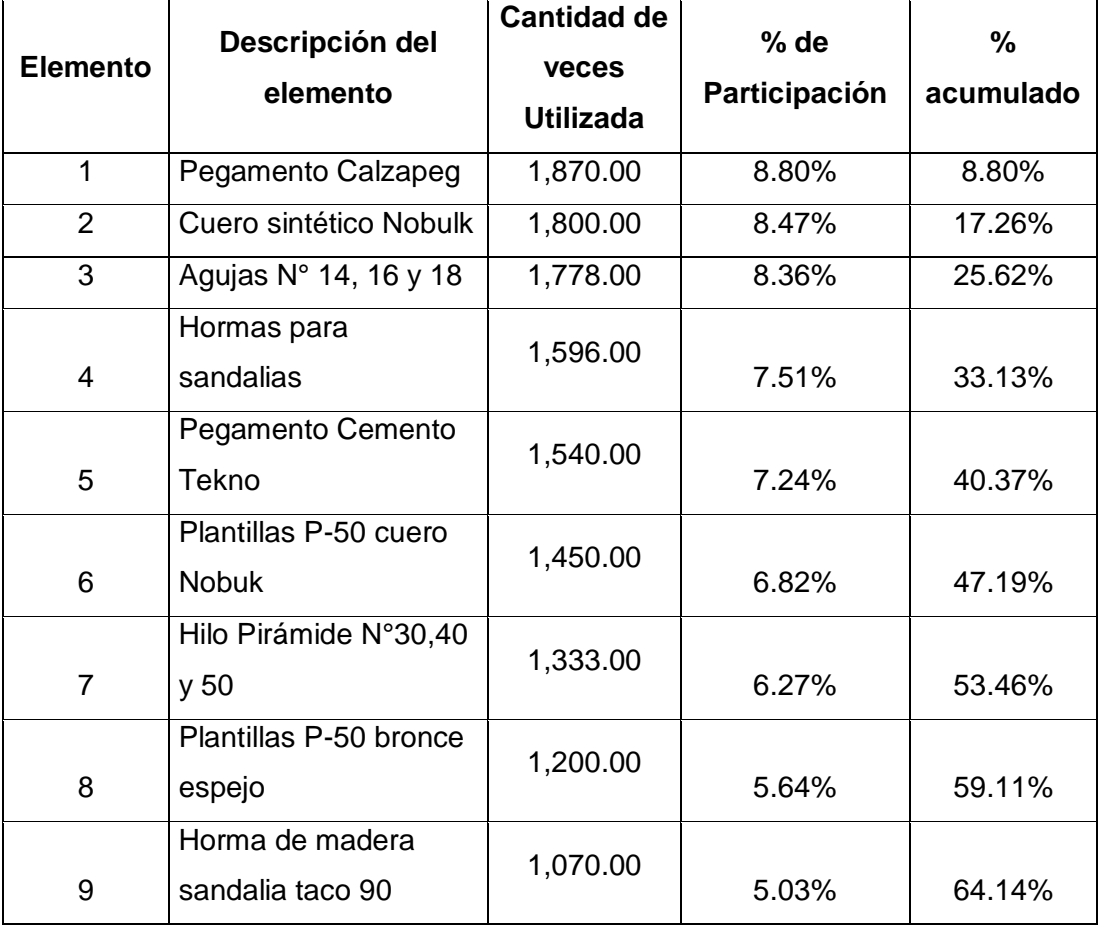

#### *Tabla 105: Porcentaje de participación de las herramientas Tabla 51: Porcentaje de participación de las herramientas*

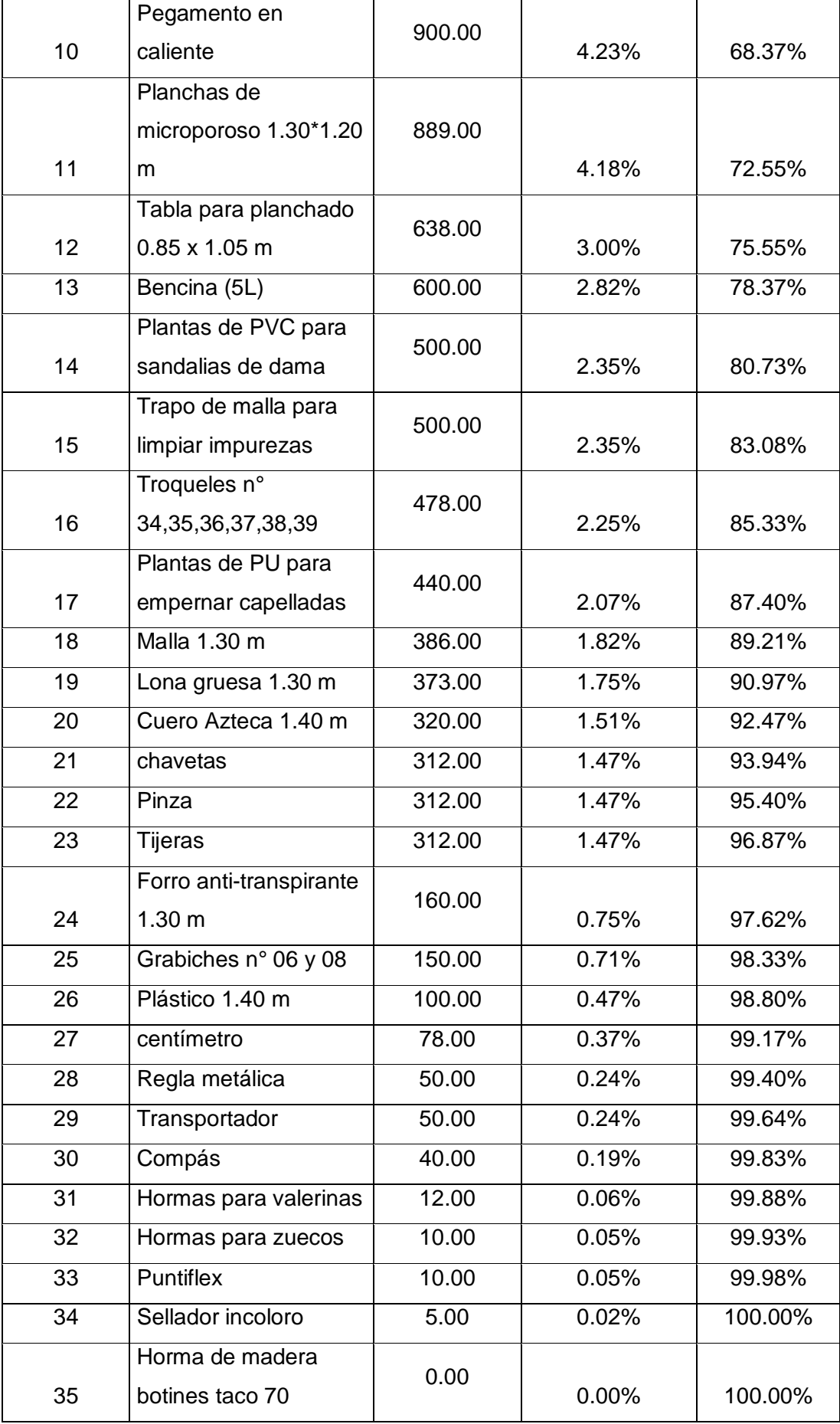

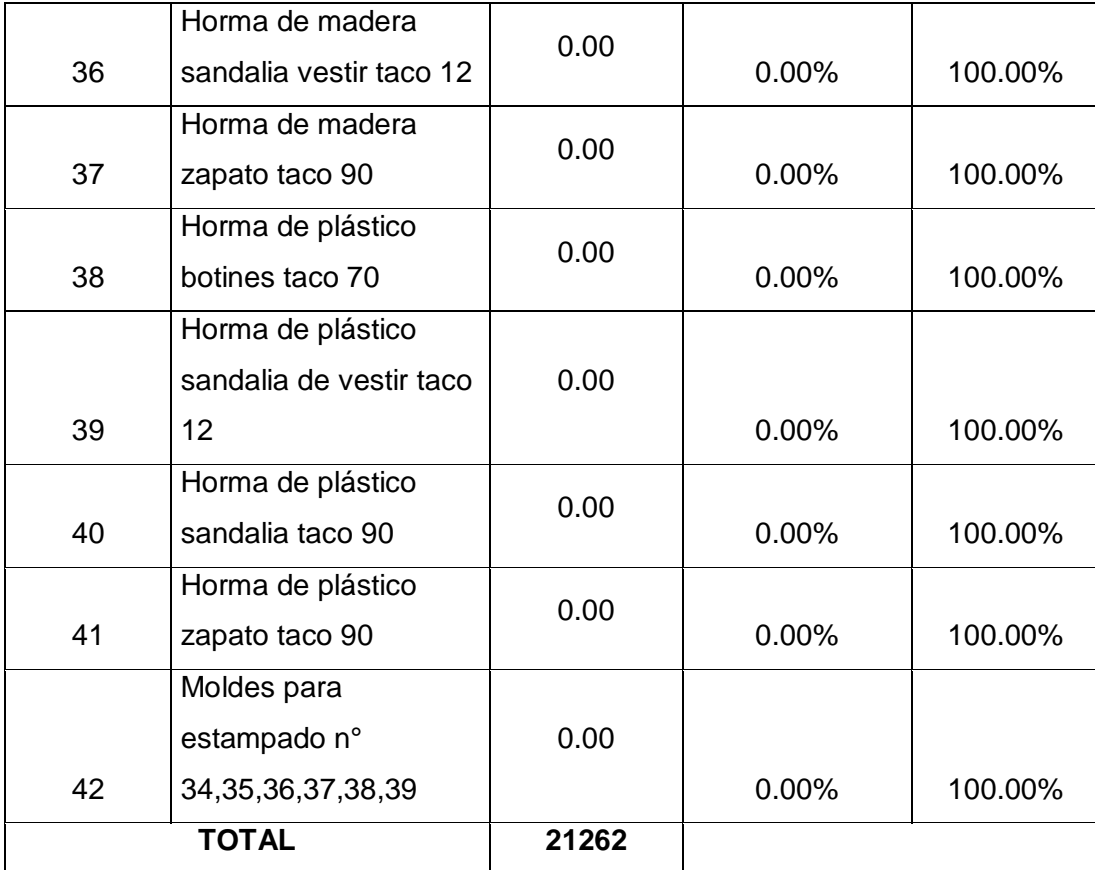

## Fuente: Designer Comfort Shoes SAC

#### *Tabla 106: Clasificación ABC de los diseños y herramientas en la empresa Designer Comfort Shoes SAC. Tabla 52: Clasificación ABC de los diseños y herramientas en la empresa Designer Comfort Shoes SAC.*

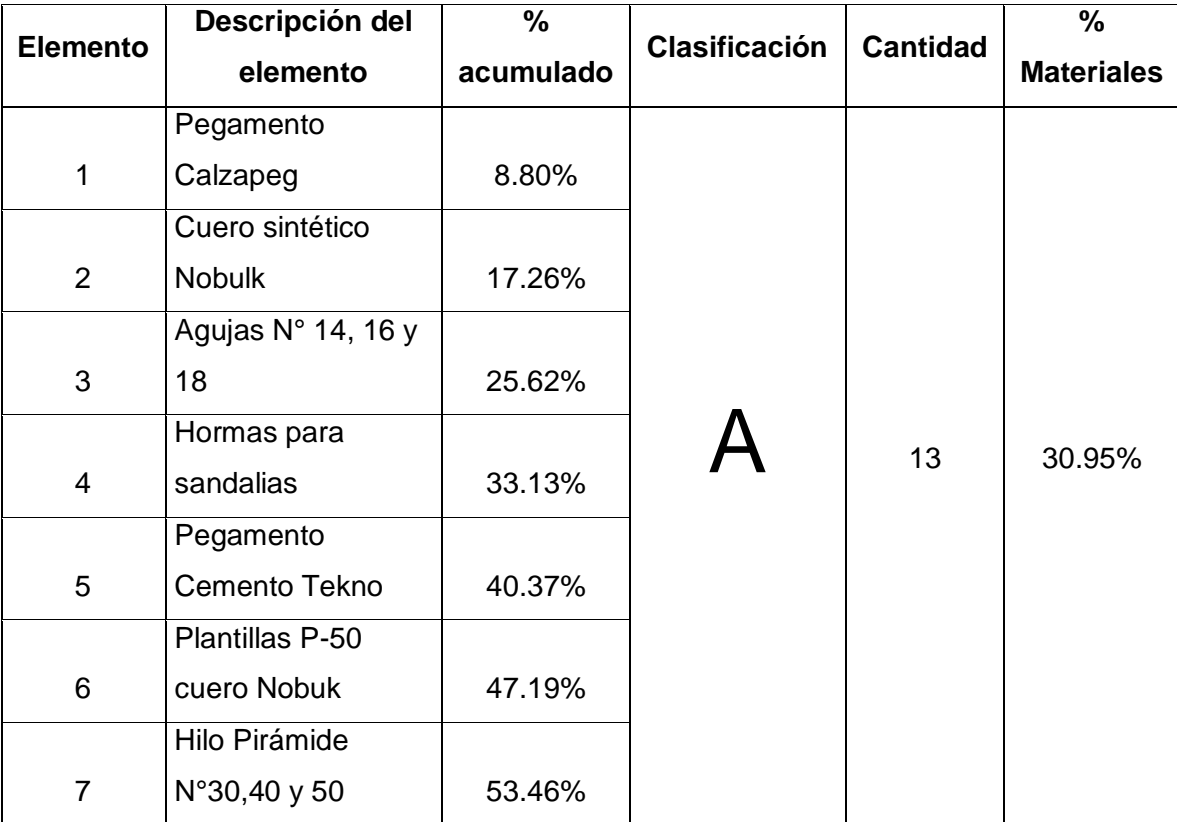

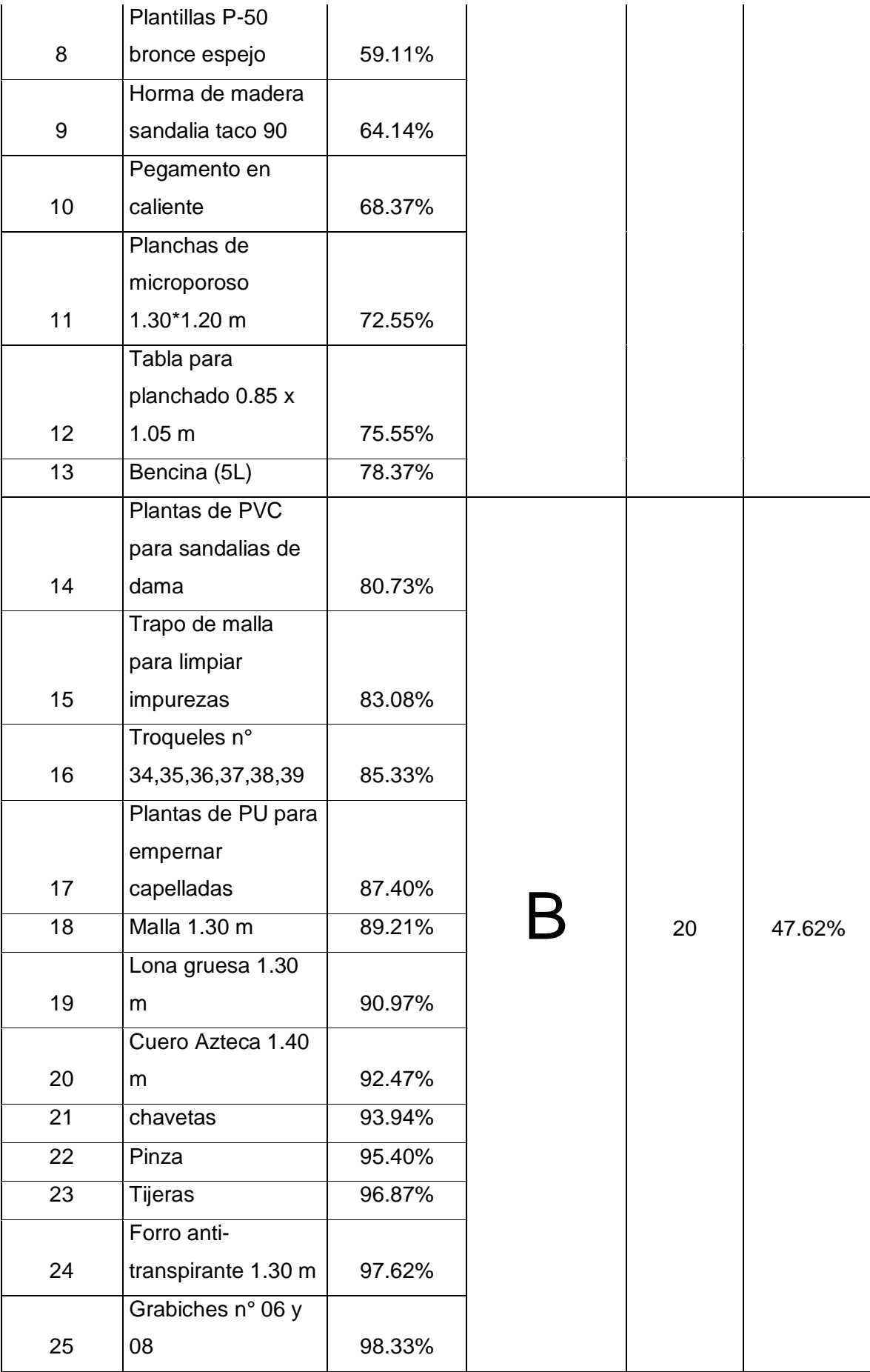

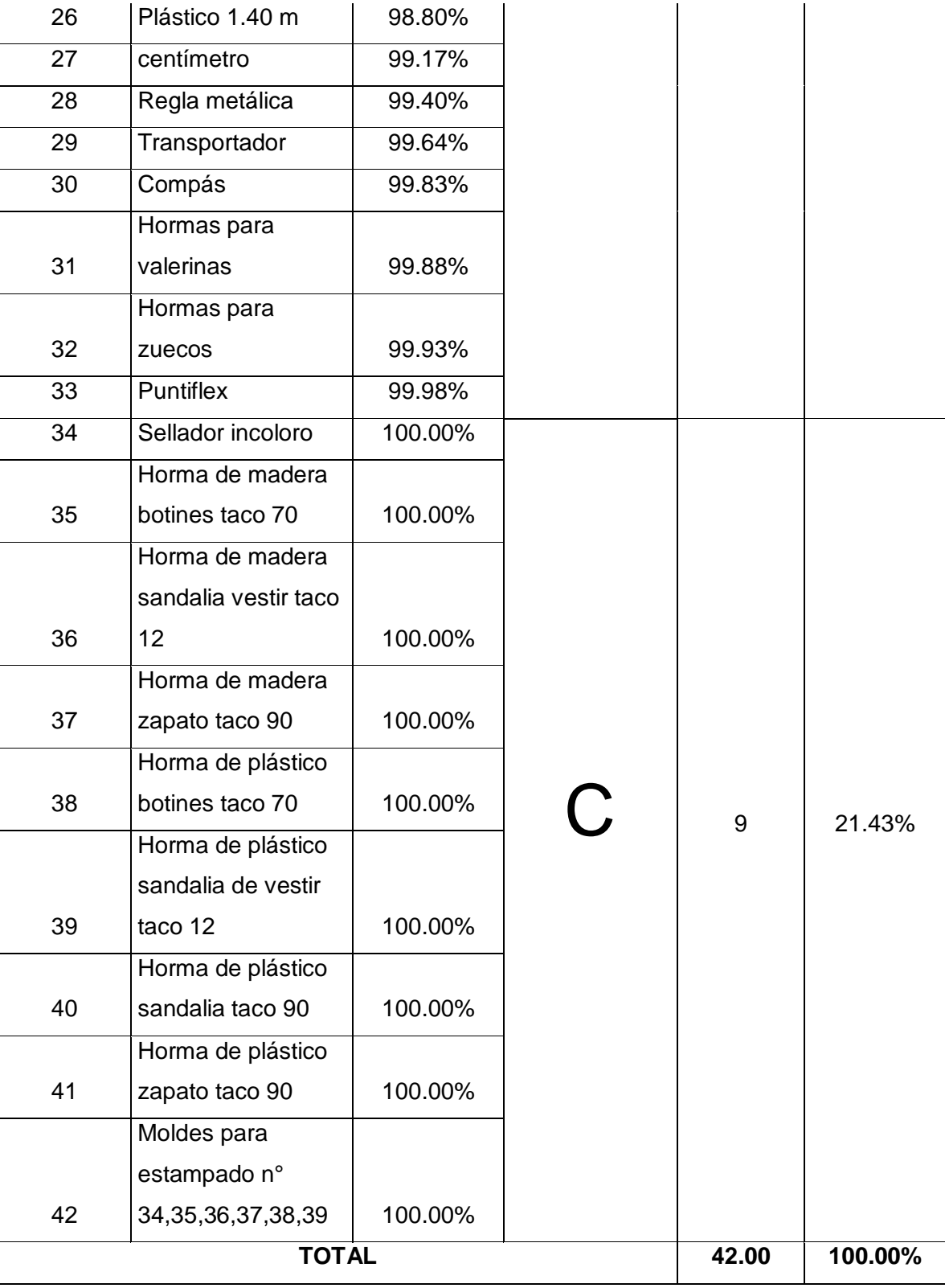

Fuente: Elaboración propia

*Gráfico N° 121: Participación de diseños y herramientas ABC Gráfico N° 13: Participación de diseños y herramientas ABC*

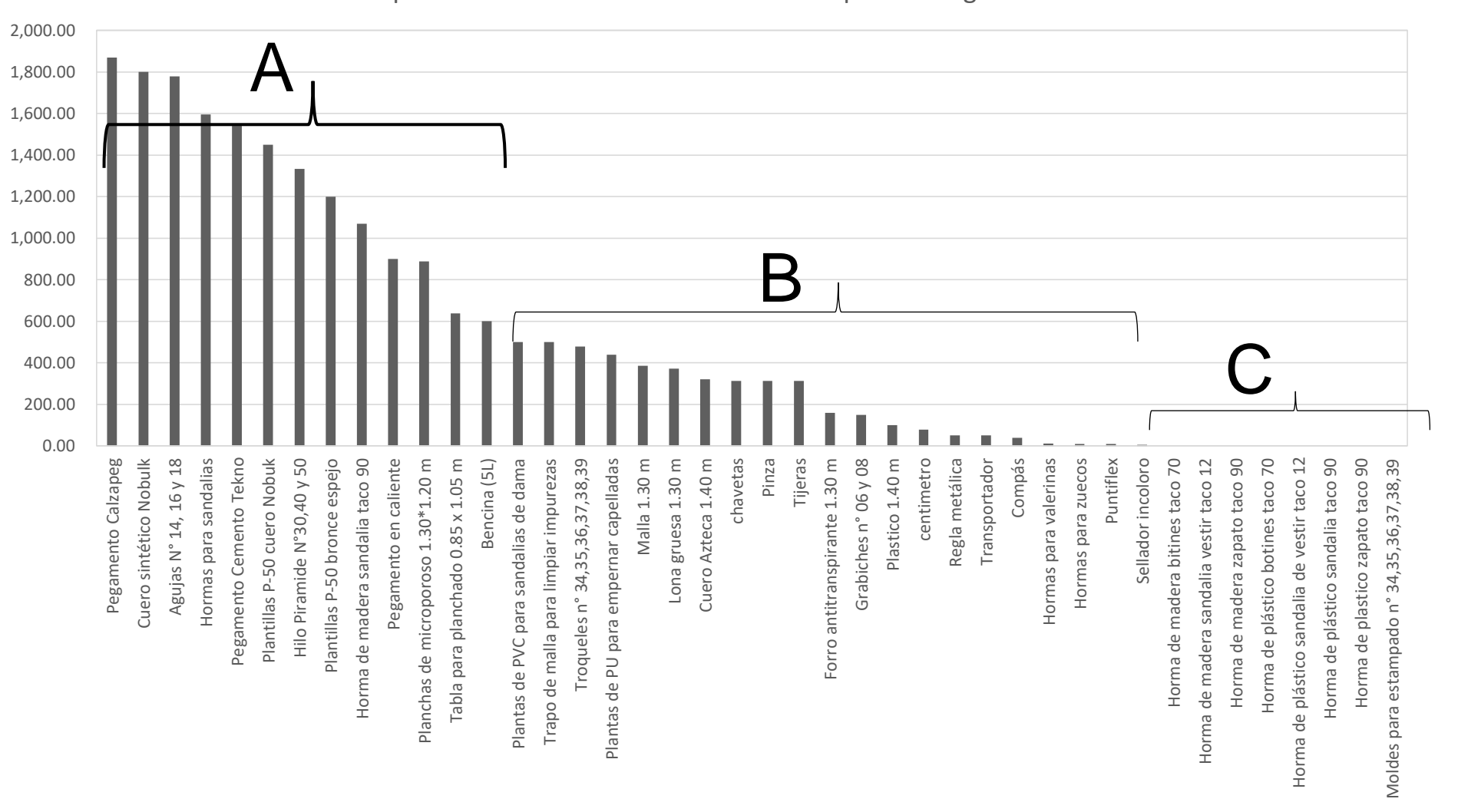

Clasificación ABC para los amteriales e insumos en la empresa Designer Confort Shoes SAC

4° Implementación de la 3era S "Seiso"-Limpieza:

Seguidamente, se procede a elaborar y diseñar una hoja de verificación de limpieza, a fin de generar un compromiso de limpieza de parte de todos sus colaboradores para con el medio ambiente en el que desarrollas sus actividades laborales.

#### *Tabla 107: Formato de control de limpieza empresa Designer Comfort SAC: Tabla 53: Formato de control de limpieza empresa Designer Comfort SAC:*

Tareas de manutención de limpieza realizadas en el mes de:*\_\_\_\_\_\_\_\_\_\_\_\_\_\_\_\_\_\_\_\_* Periodo (días): desde

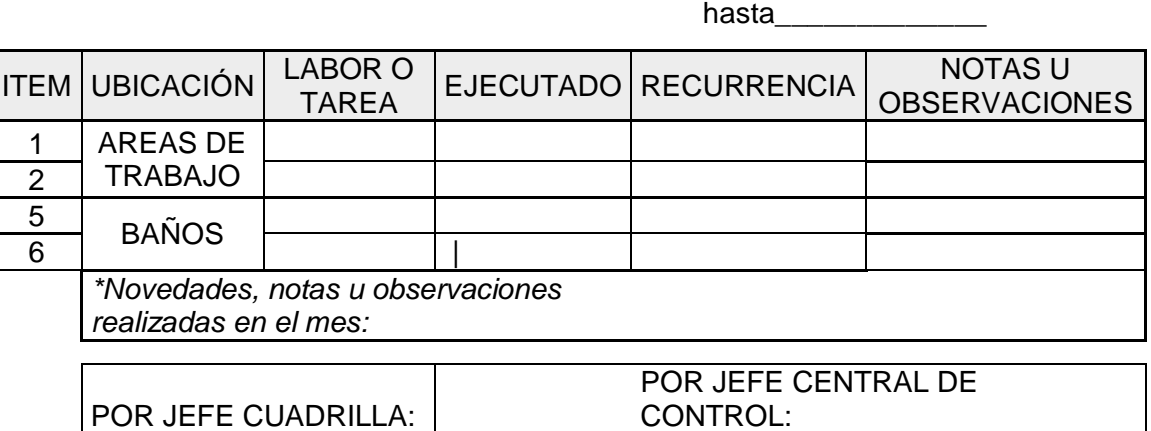

*Tabla 108: Registro de formato de control de limpieza empresa Designer Comfort SAC Tabla 54: Registro de formato de control de limpieza empresa Designer Comfort SAC*

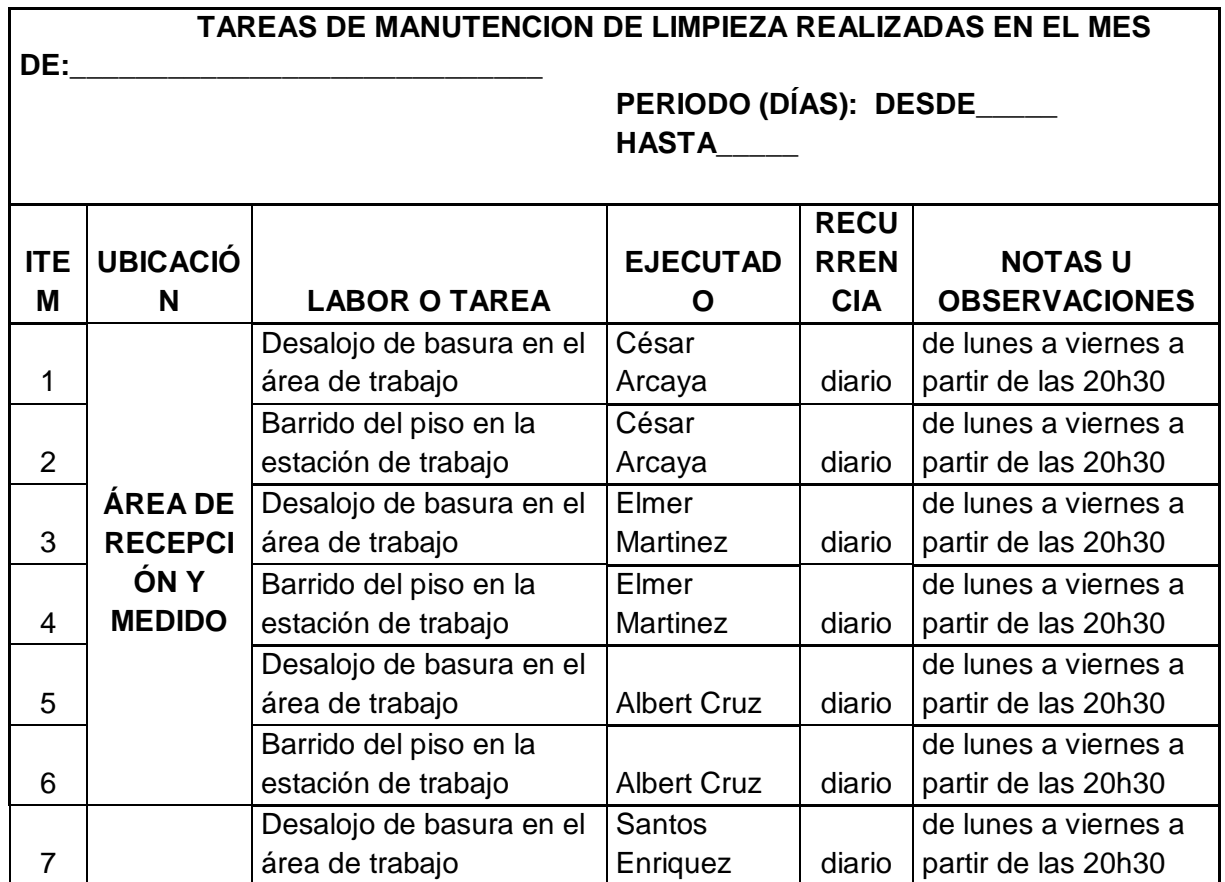
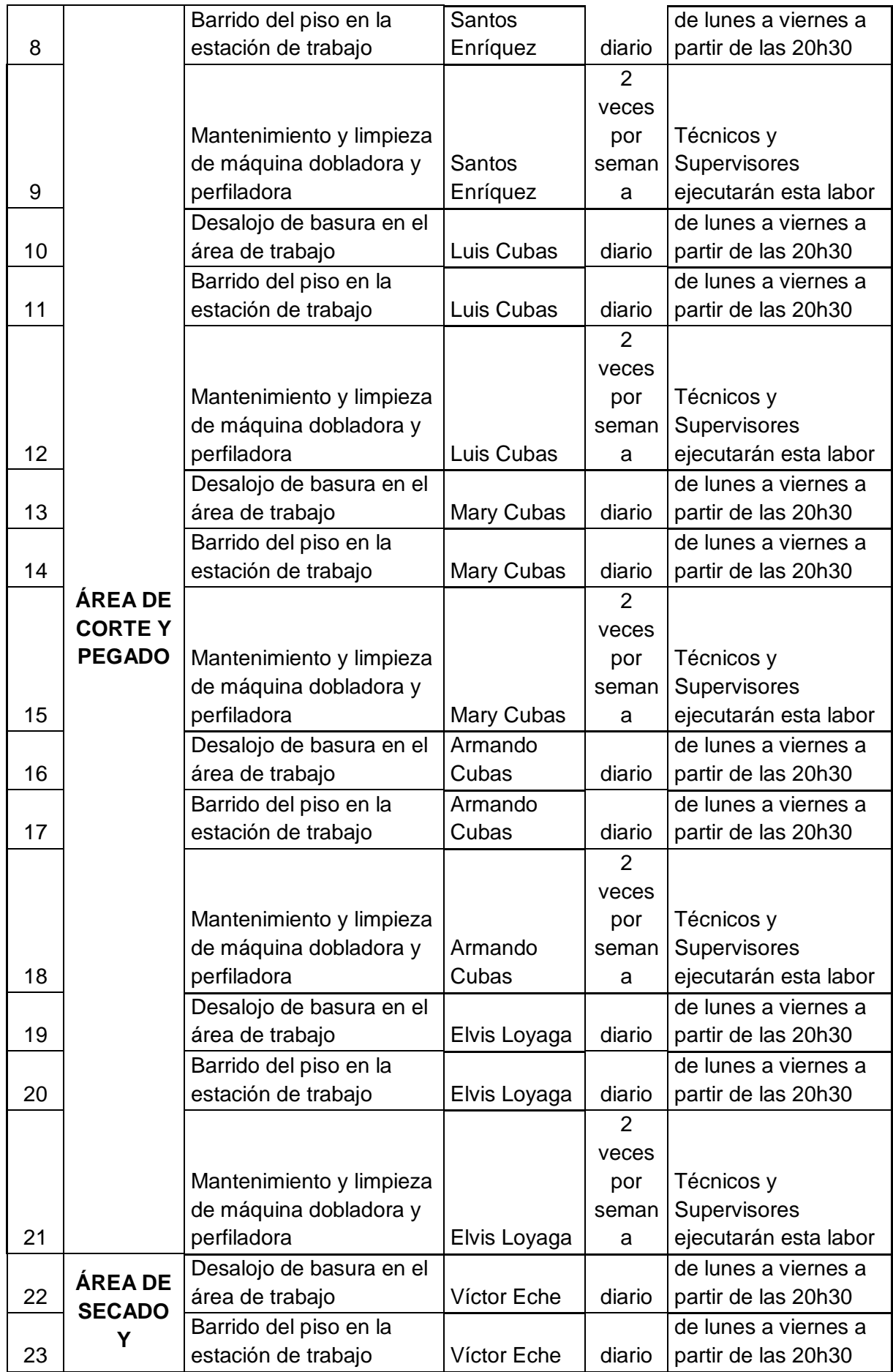

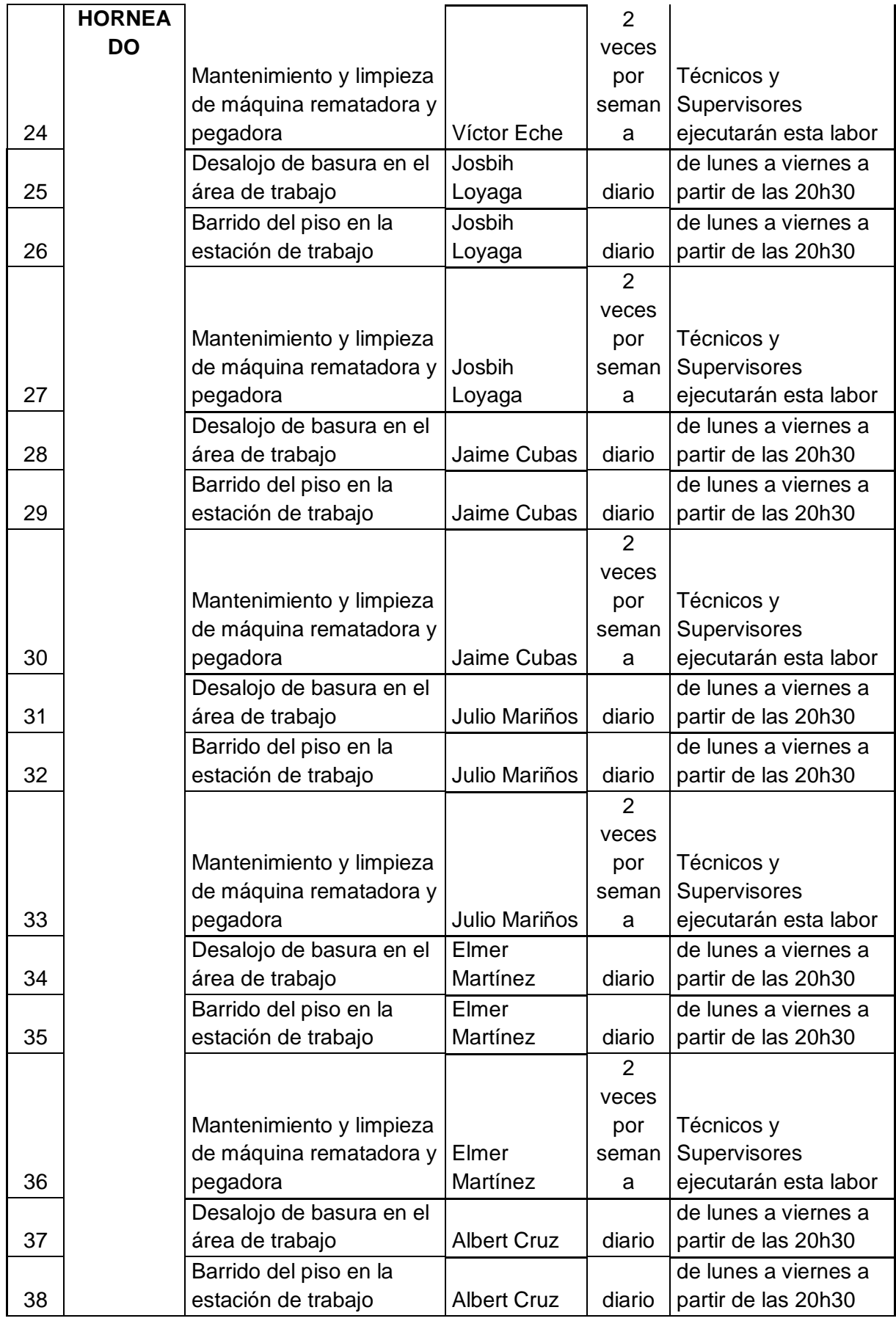

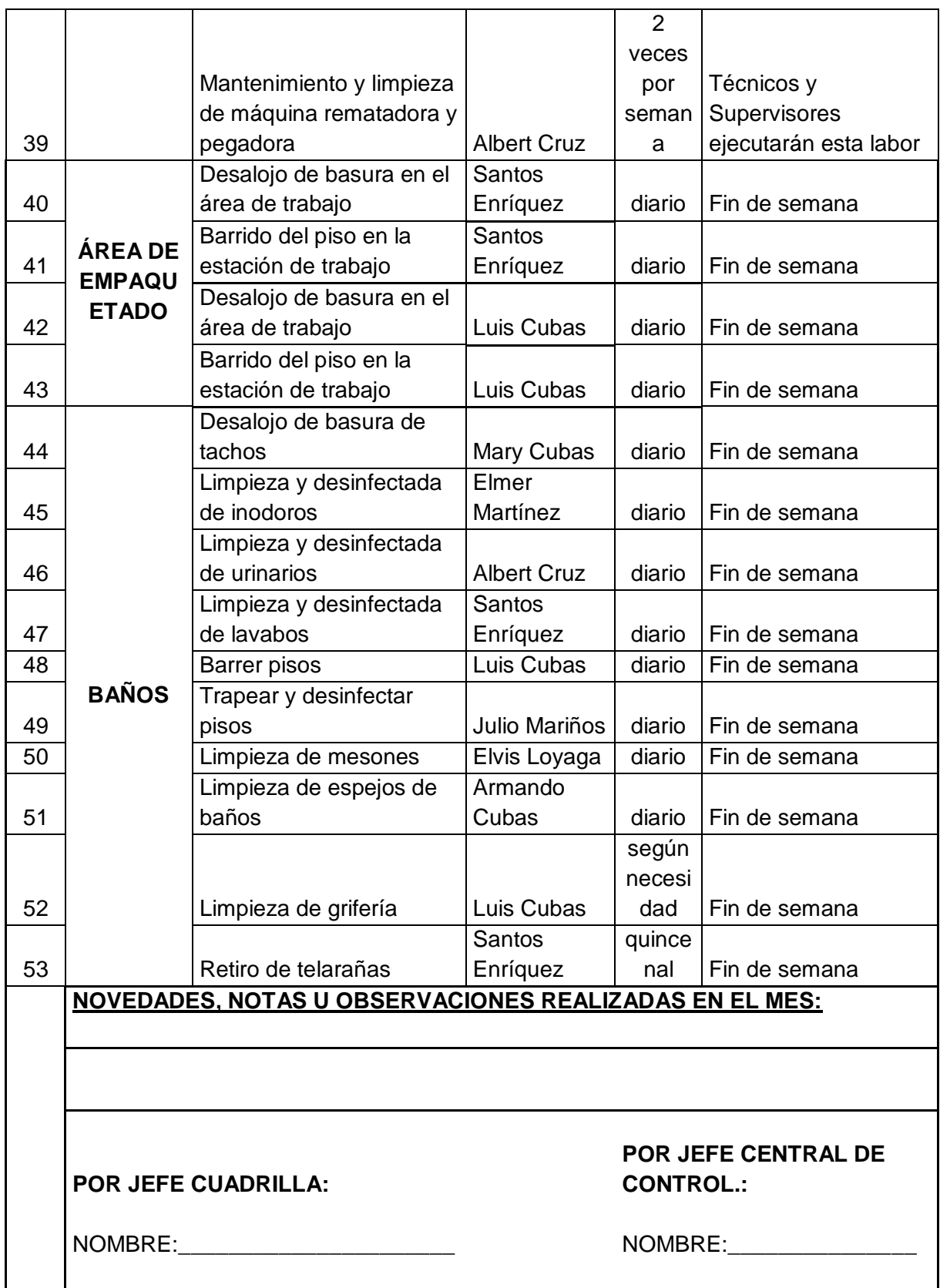

5° Implementación de la 4ta S "Seiketsu"-Estandarización:

En este paso se procede a elaborar la hoja de procedimientos por área de trabajo, puesto que en esta S lo que se busca es crear estándares que recuerdan el orden y la limpieza deben mantenerse siempre antes, durante y después del día laboral.

Se realiza un nivel permitido de limpieza de las áreas de acuerdo al uso de cada área por lo cual a continuación se procede a clasificar cada una de las áreas según su nivel de limpieza. Siguiendo el siguiente formato:

| <b>TIPO DE ÁREA</b> | <b>PERIODICIDAD</b> |  |  |
|---------------------|---------------------|--|--|
| Muy limpia          | Diaria              |  |  |
| Limpia              | Semanal             |  |  |

 *Tabla 109: Tipo y periodicidad de limpieza Tabla 55: Tipo y periodicidad de limpieza*

## *Tabla 110: Formato tipo de limpieza por área Tabla 56: Formato tipo de limpieza por área Tabla 55: Tipo y periodicidad de limpieza*

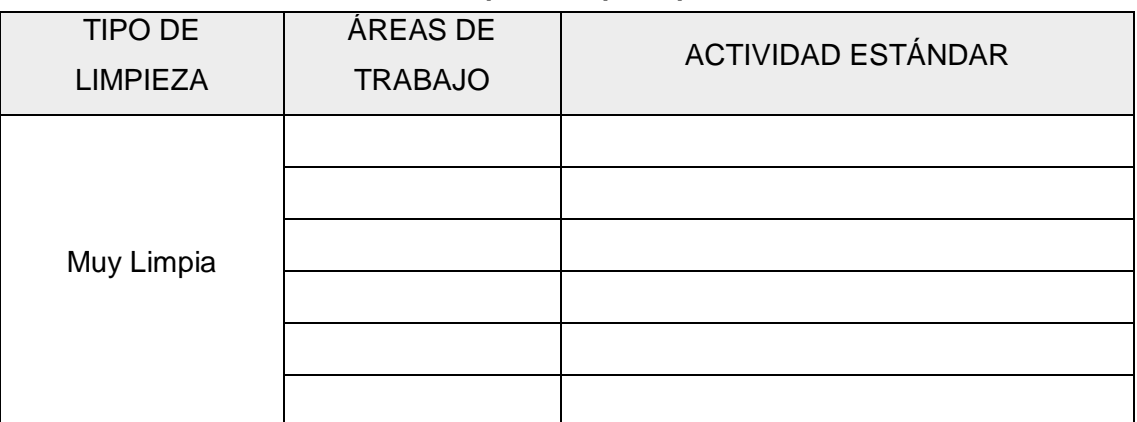

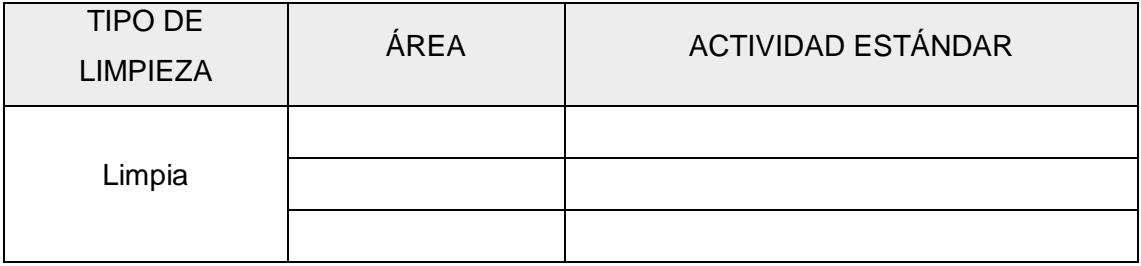

Se procede a realizar el llenado de los formatos a implementar la hoja de procedimientos por área de trabajo, en el cual se describirá la actividad estándar presente en la misma:

## *Tabla 111: Tipo y periodicidad de limpieza Tabla 57: Tipo y periodicidad de limpieza*

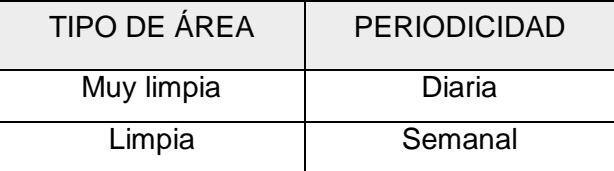

## *Tabla 112: Llenado de Formato tipo de limpieza por área Tabla 57: Tipo y periodicidad de limpieza Tabla 58: Llenado de Formato tipo de limpieza por área*

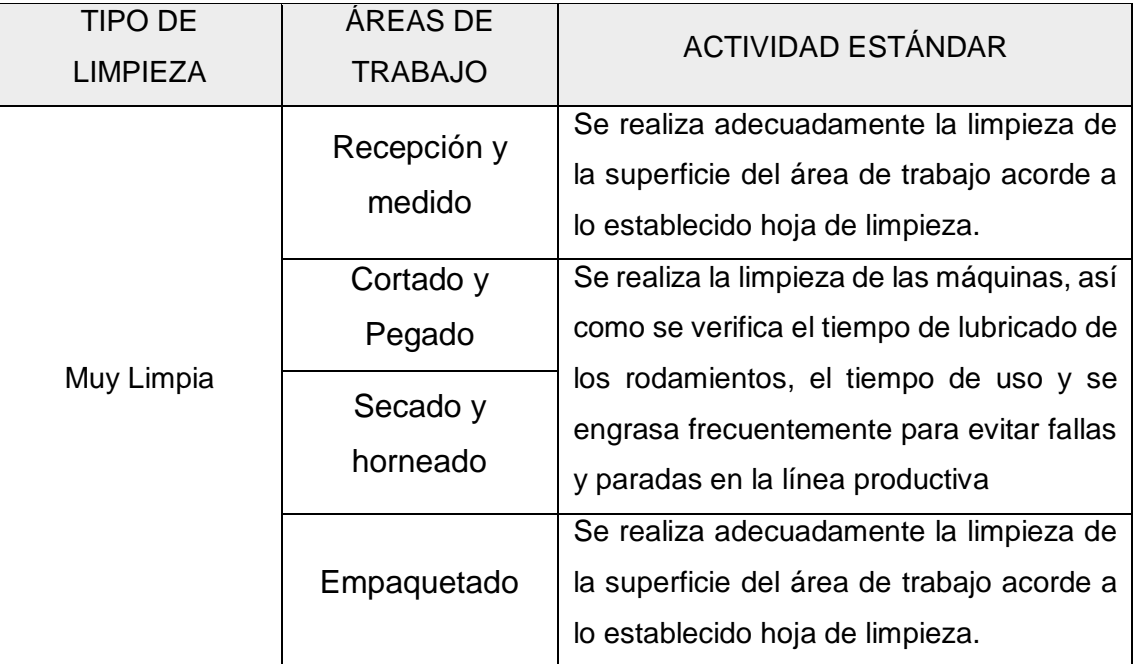

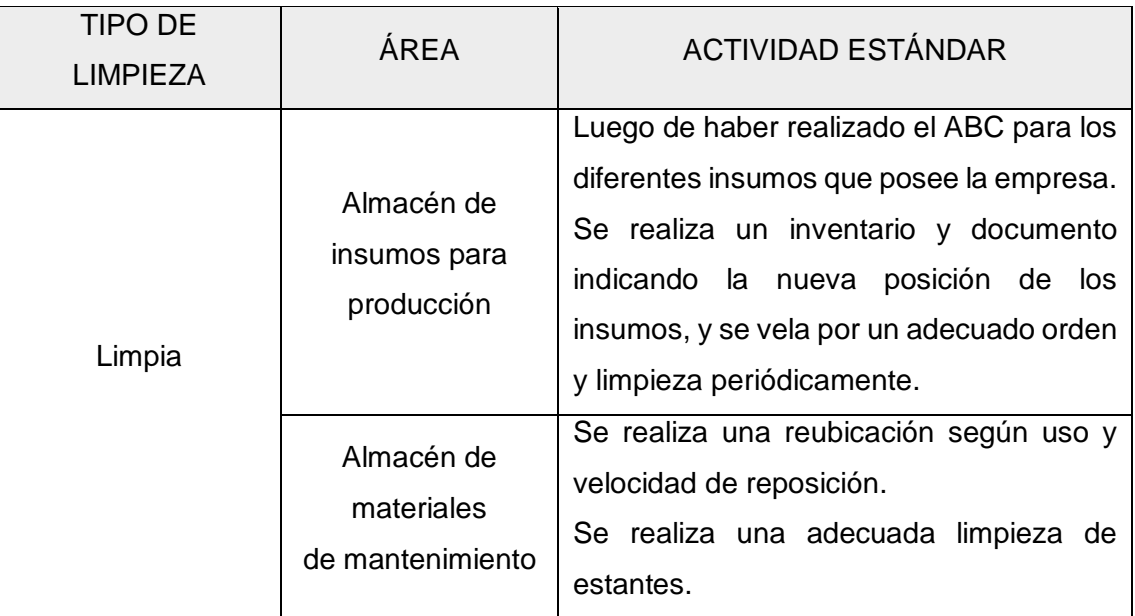

6° Implementación de la 5ta S "Shitsuke"-Disciplina:

Finalmente, Krajewski, L., Ritzman, L. & Malhotra, M. (2008) y Cuatrecasas, L. (2011) establecen que se debe de crear disciplina para cumplir con las actividades previstas anteriormente, ello implica que se sincronizará los esfuerzos de todos y hacer que los

mismos actúen en un tiempo determinado e igualitario, con el fin de lograr que los resultados de dichos esfuerzos sean perdurables y se reduzca los problemas relacionados al orden, limpieza y disciplina evidenciados en la empresa de calzado Designer Comfort Shoes SAC. Se procede a la elaboración de hojas de verificación 5S (Check List para cada S) y una ronda o supervisión de 5S.

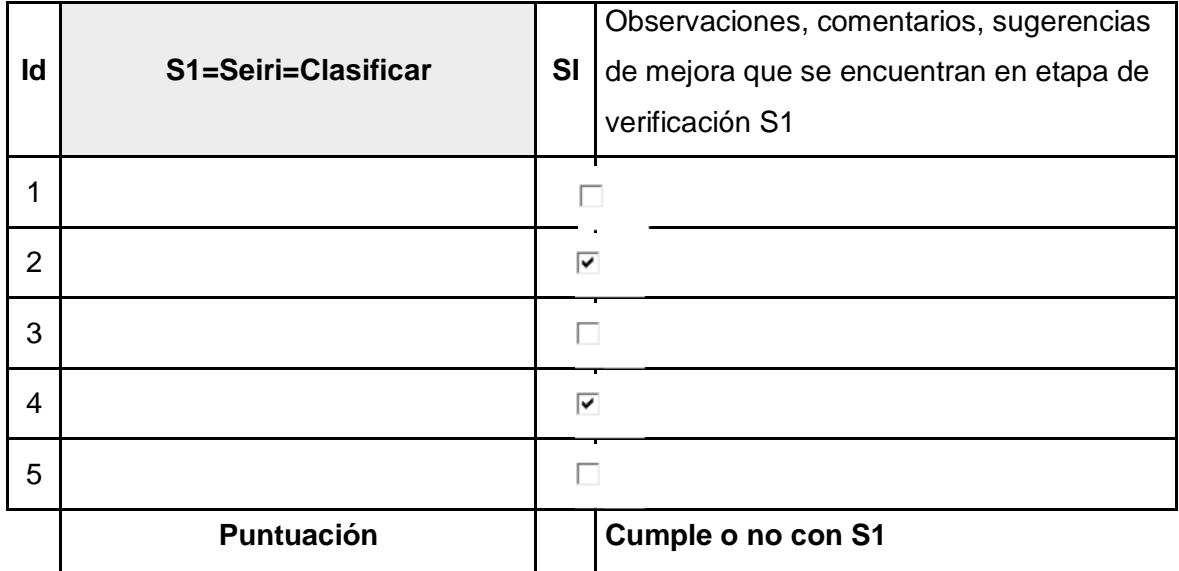

#### *Tabla 113: Check list o lista de verificación para 1'S Formato: Tabla 59: Check list o lista de verificación para 1'S Formato:*

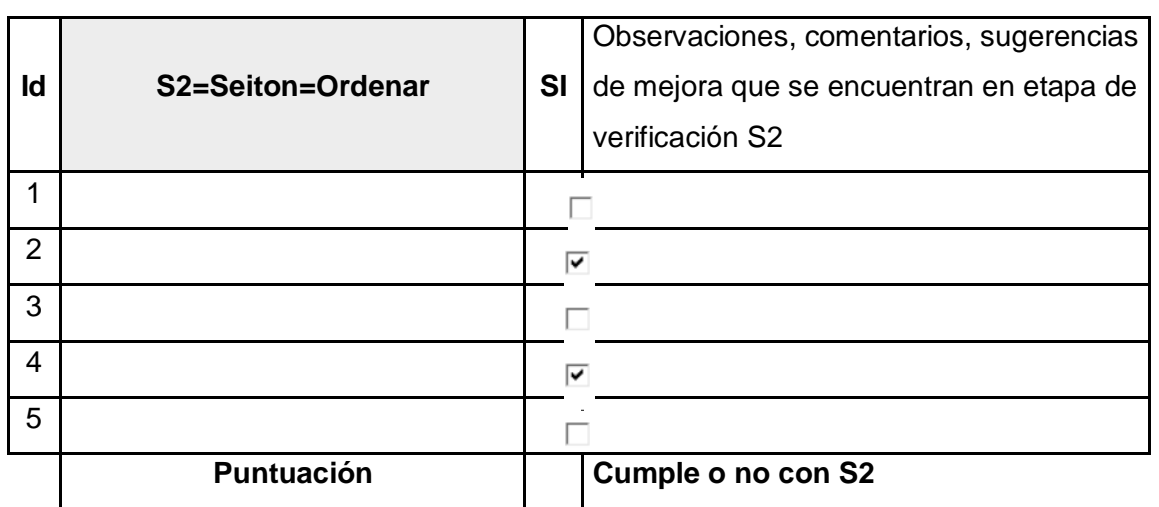

*Tabla 114: Check list o lista de verificación para 2'S Formato: Tabla 60: Check list o lista de verificación para 2'S Formato:*

#### *Tabla 115: Check list o lista de verificación para 3'S Formato Tabla 61: Check list o lista de verificación para 3'S Formato*

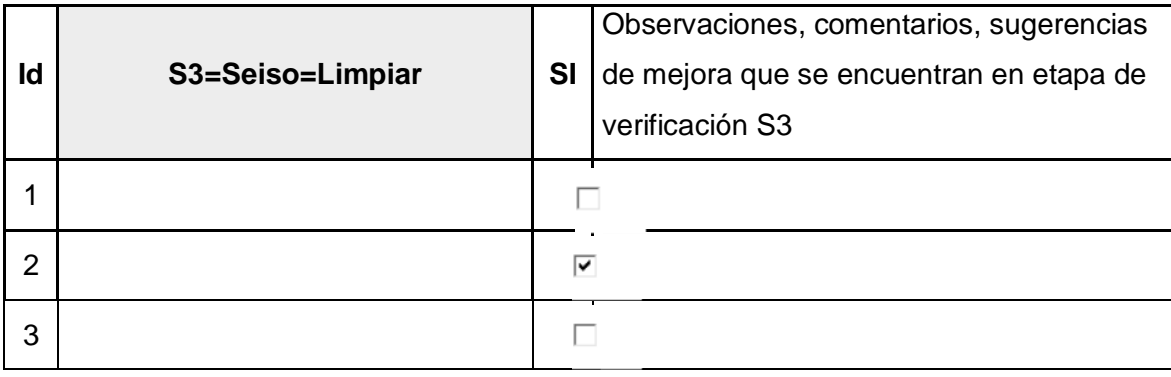

150

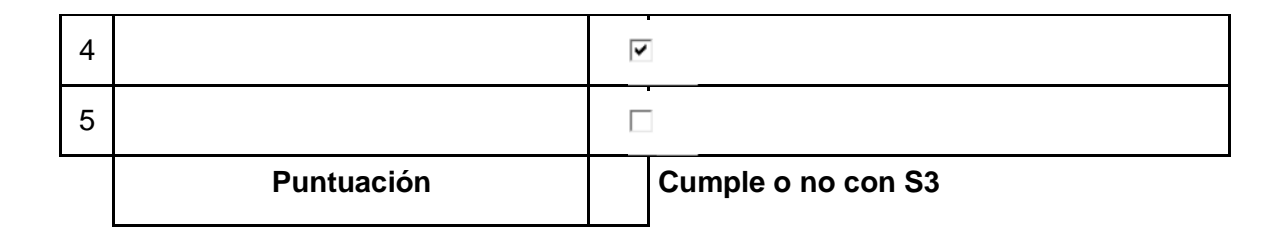

## *Tabla 116: Check list o lista de verificación para 4'S Formato: Tabla 62: Check list o lista de verificación para 4'S Formato:*

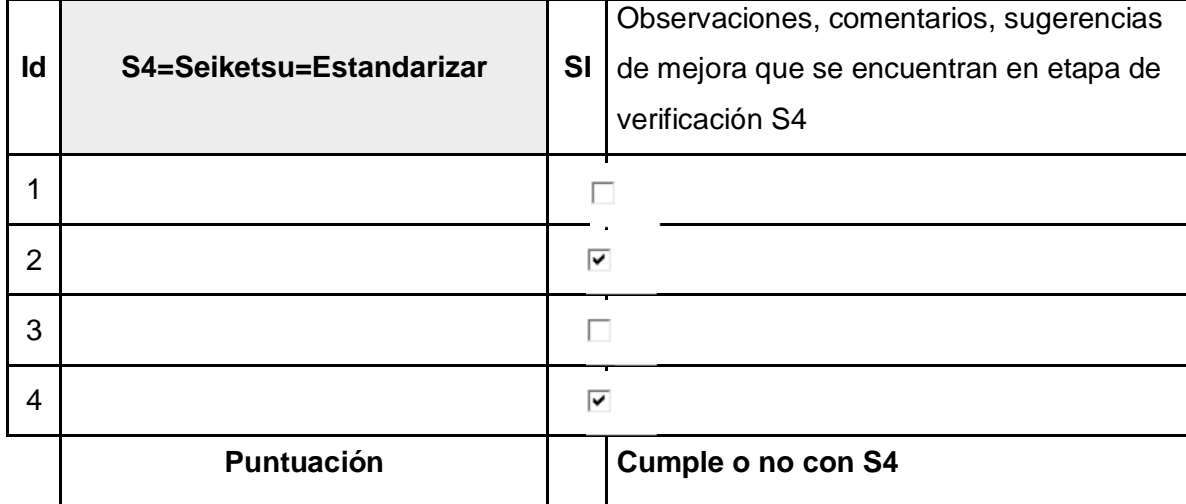

#### *Tabla 117: Check list o lista de verificación para 5'S Formato: Tabla 63: Check list o lista de verificación para 5'S Formato:*

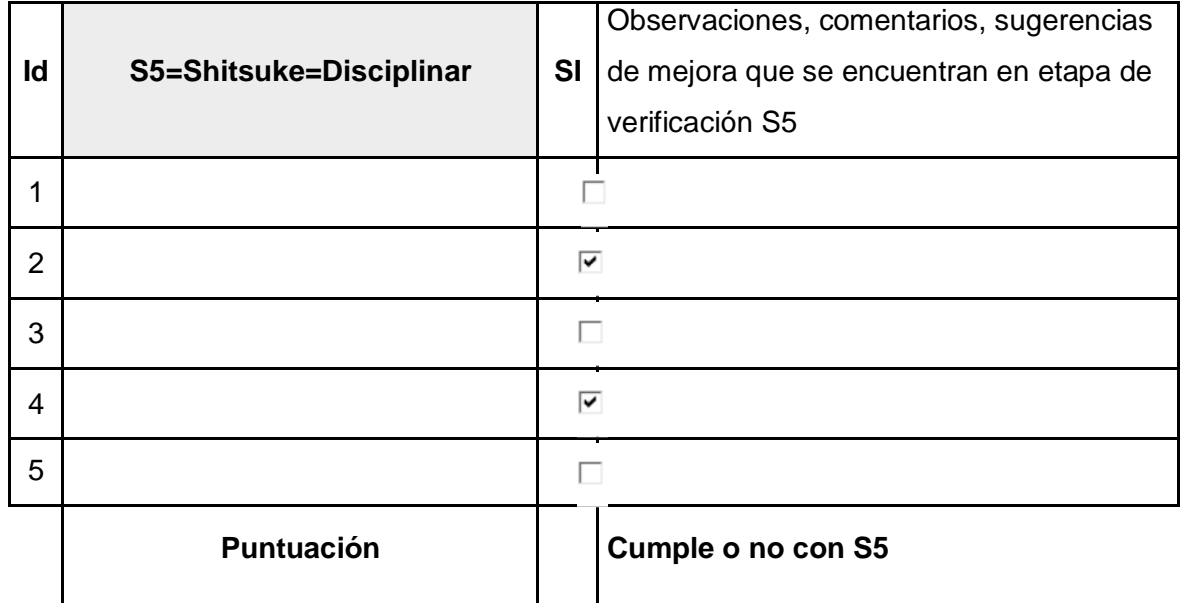

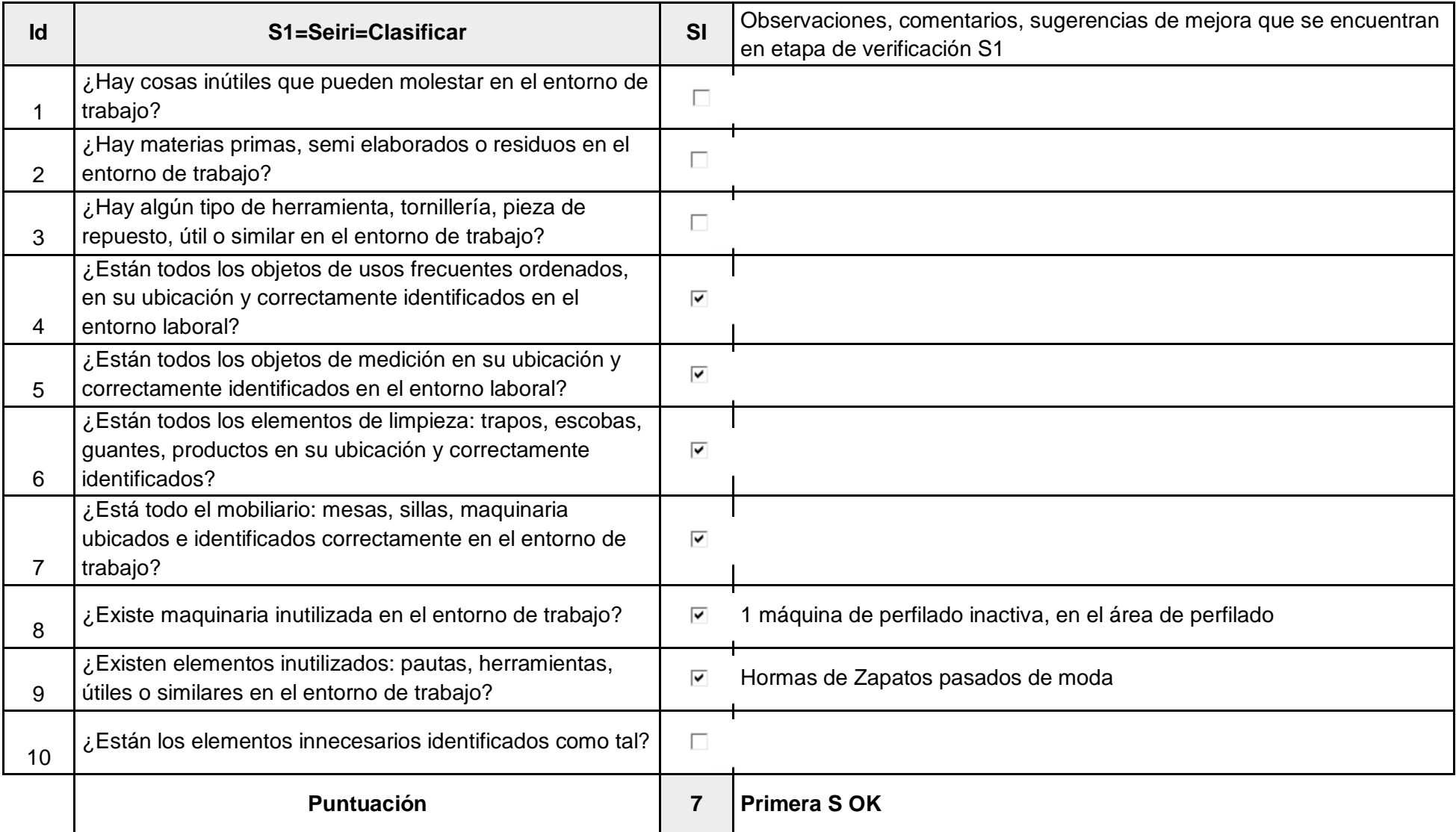

#### *Tabla 118: Aplicación de Check list o lista de verificación para S1 en Designer Comfort Shoes SAC: Tabla 64: Aplicación de Check list o lista de verificación para S1 en Designer Comfort Shoes SAC:*

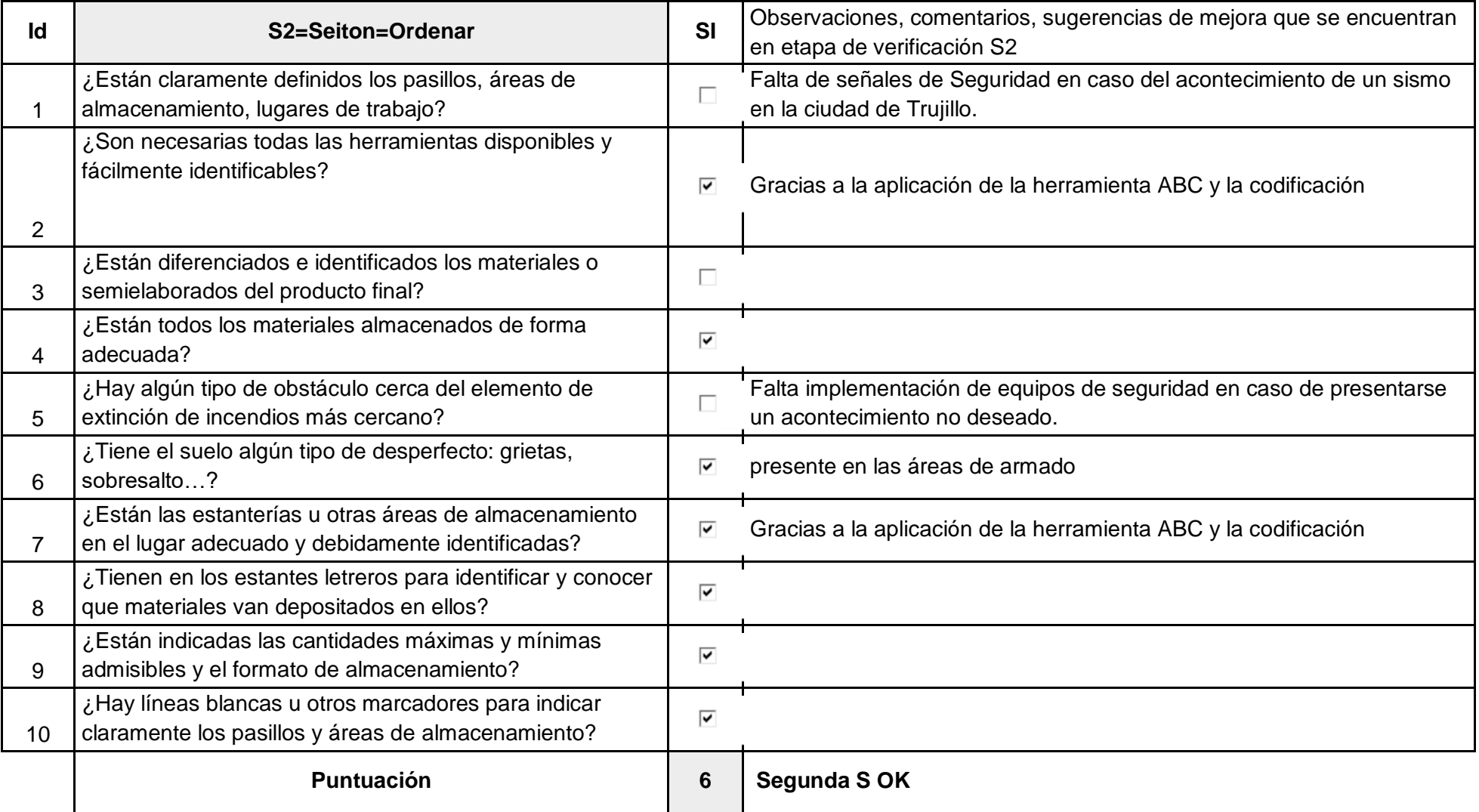

#### *Tabla 119: Aplicación de Check list o lista de verificación para S2 en Designer Comfort Shoes SAC: Tabla 65: Aplicación de Check list o lista de verificación para S2 en Designer Comfort Shoes SAC:*

## *Tabla 120: Aplicación de Check list o lista de verificación para S3 en Designer Comfort Shoes SAC: Tabla 66: Aplicación de Check list o lista de verificación para S3 en Designer Comfort Shoes SAC:*

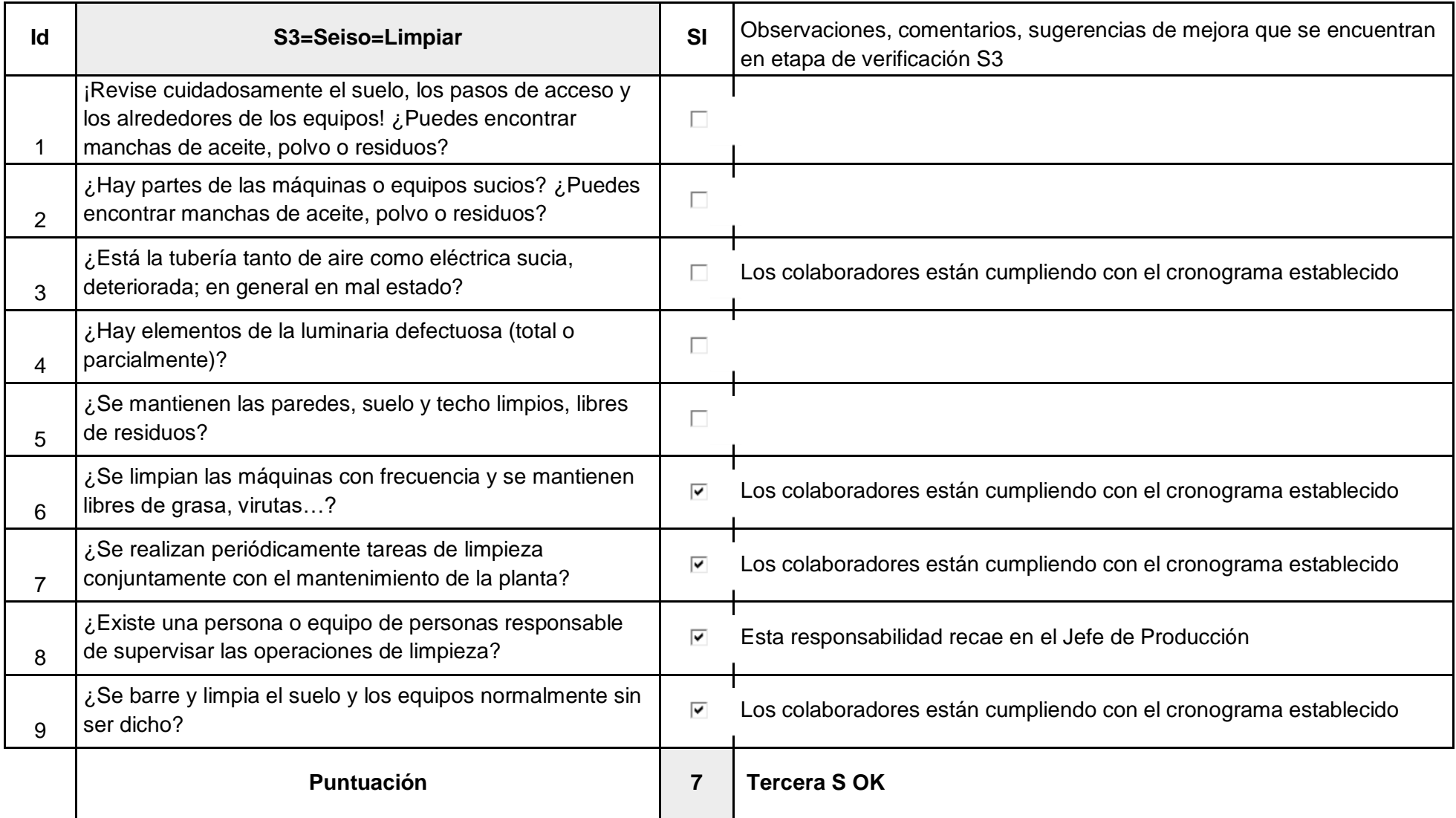

## *Tabla 121: Aplicación de Check list o lista de verificación para S4 en Designer Comfort Shoes SAC: Tabla 67: Aplicación de Check list o lista de verificación para S4 en Designer Comfort Shoes SAC:*

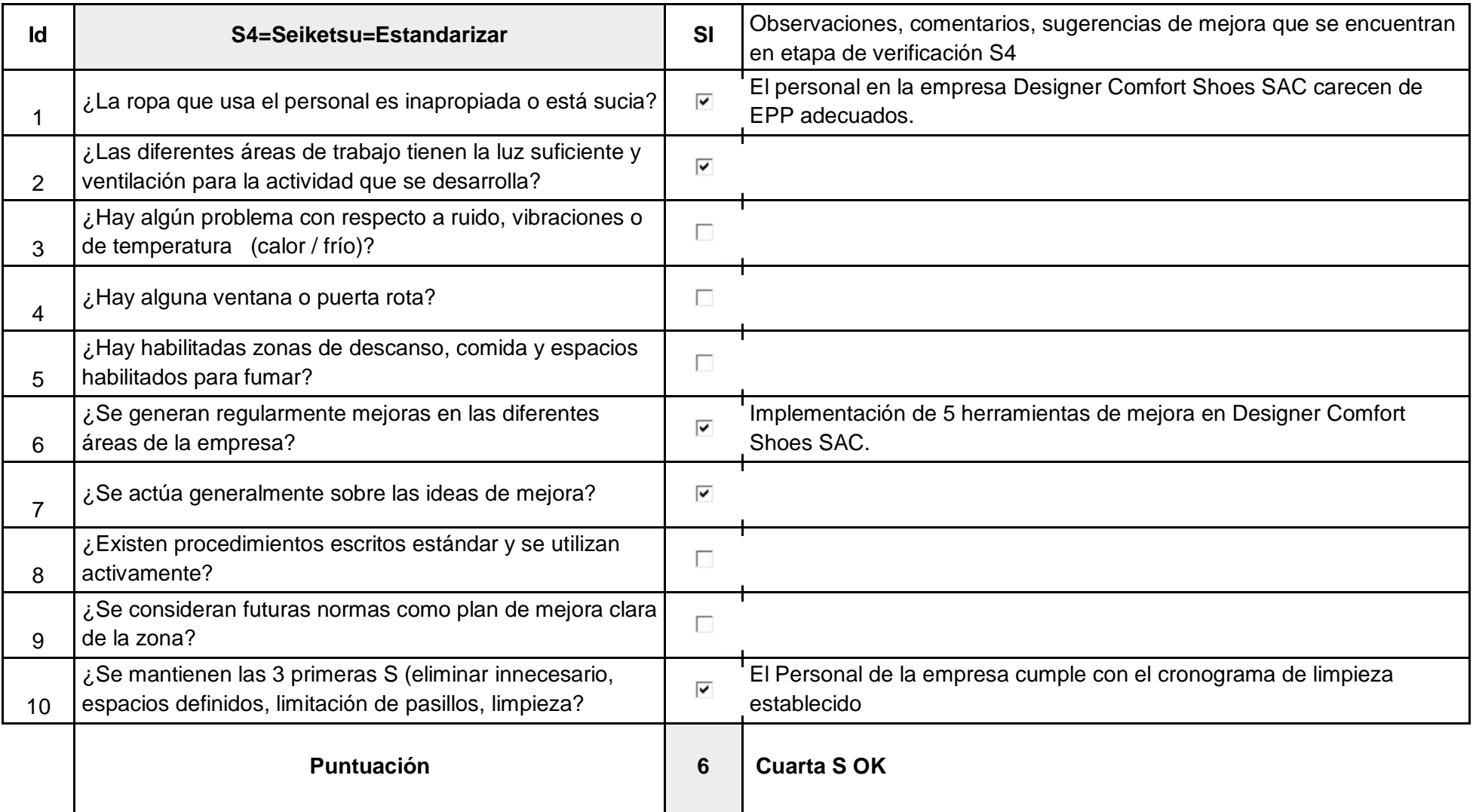

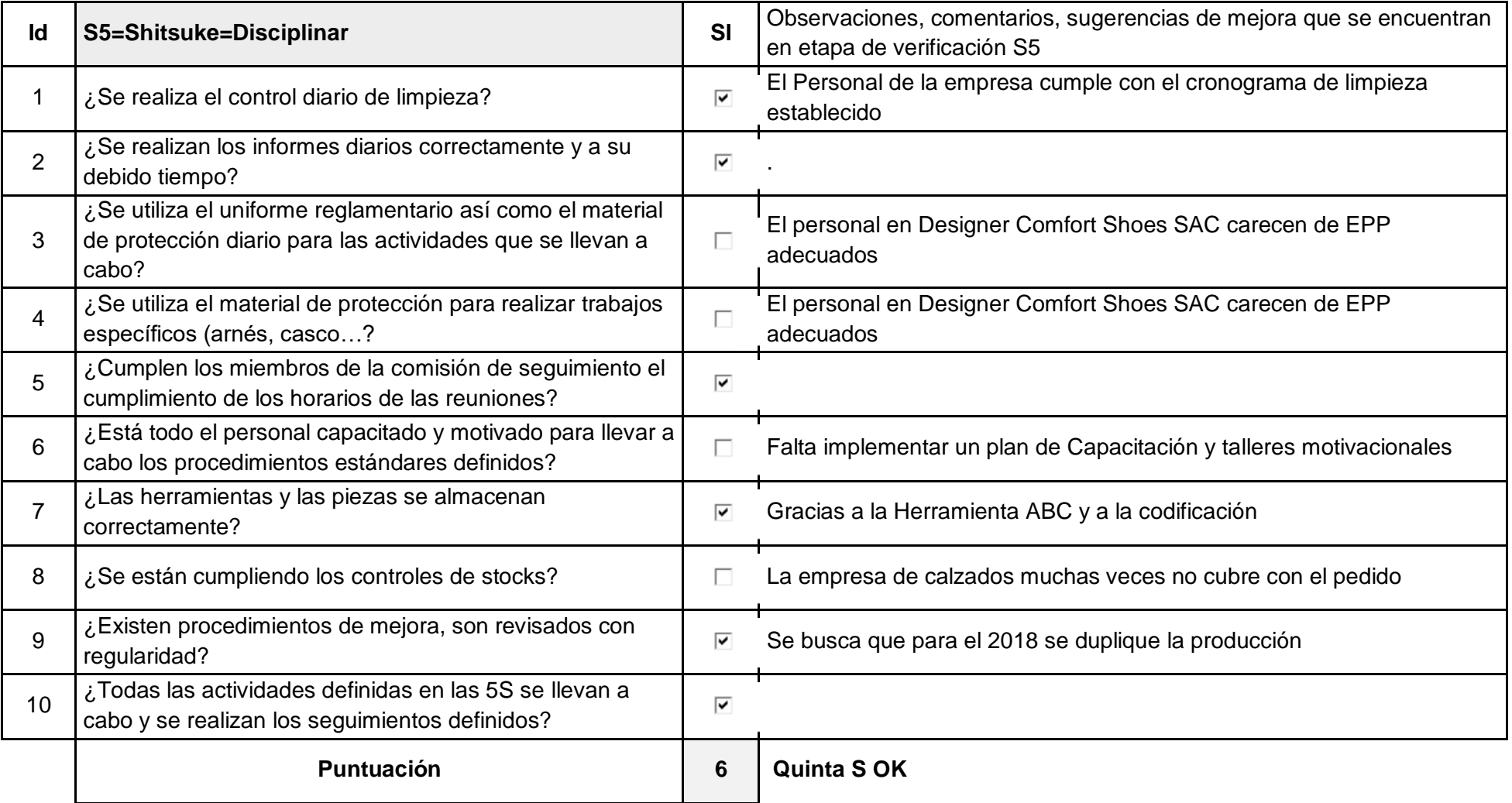

#### *Tabla 122: Aplicación de Check list o lista de verificación para S5 en Designer Comfort Shoes SAC: Tabla 68: Aplicación de Check list o lista de verificación para S5 en Designer Comfort Shoes SAC:*

De igual manera, se realiza un formato de ronda o supervisión de 5S a fin de poder registrar y en consecuencia poder elaborar un plan de acción que mejore el problema que no se cumple en el Check list evaluado anteriormente.

*Tabla 123: Formato de una ronda o supervisión en Designer Comfort Shoes SAC: Tabla 69: Formato de una ronda o supervisión en Designer Comfort Shoes SAC:*

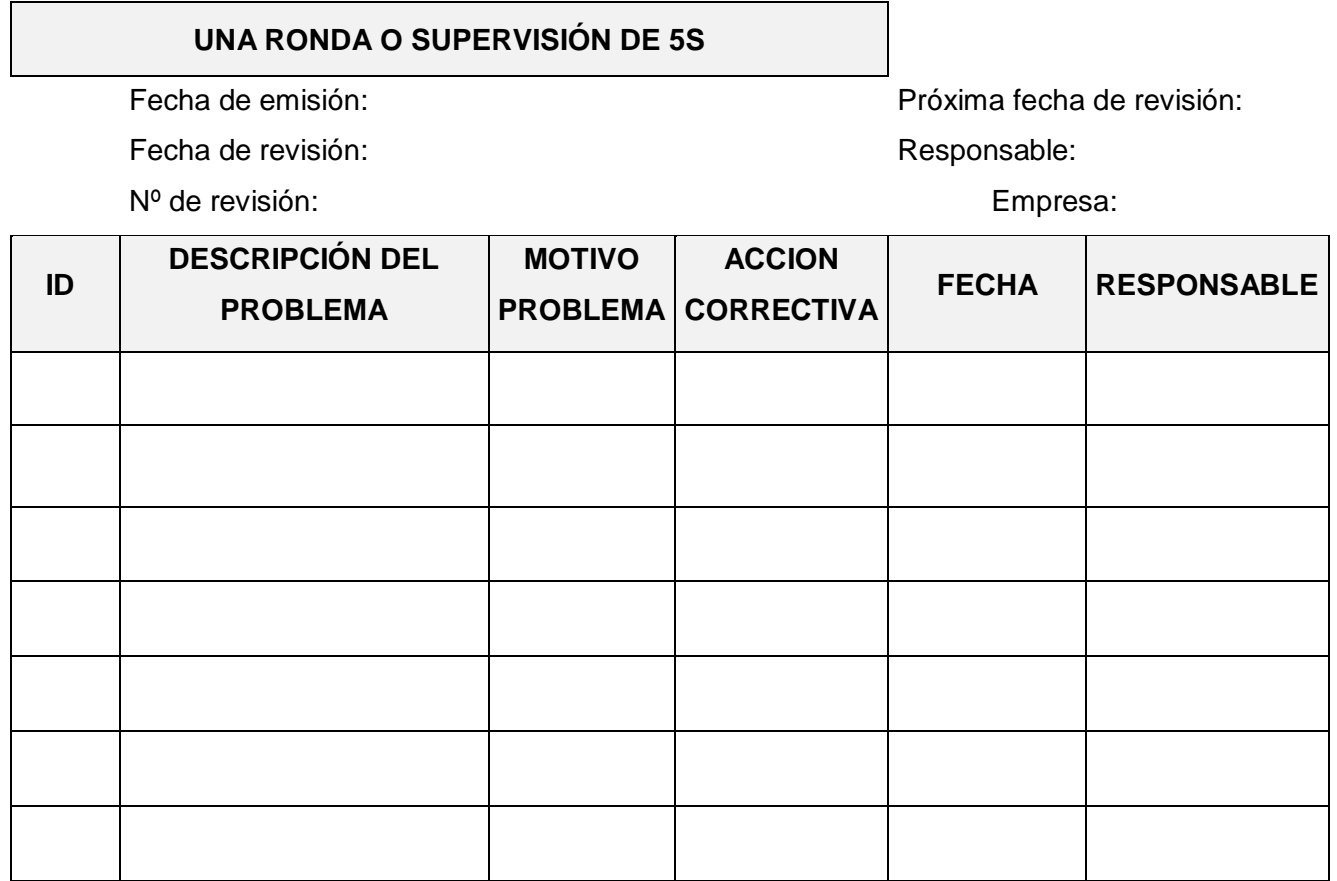

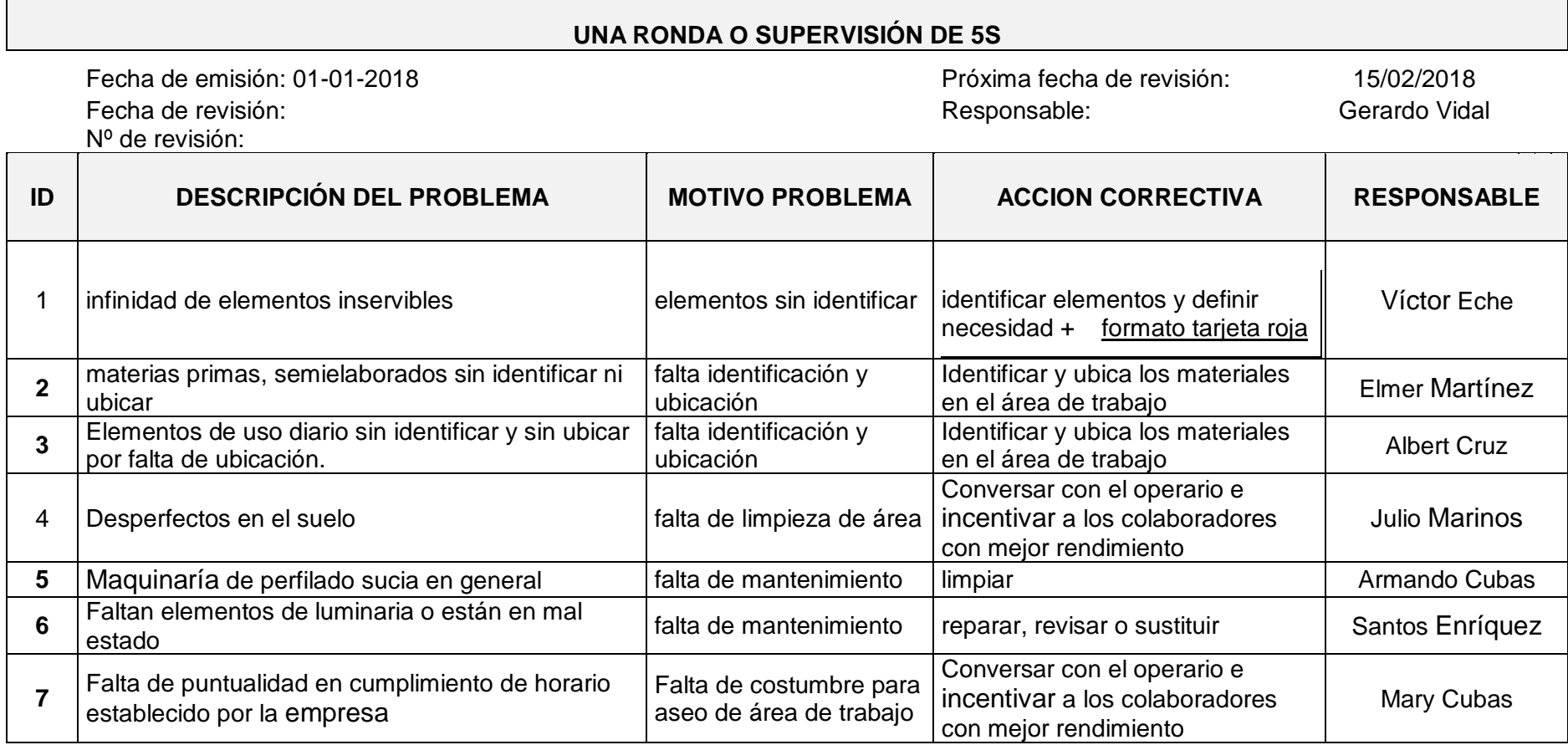

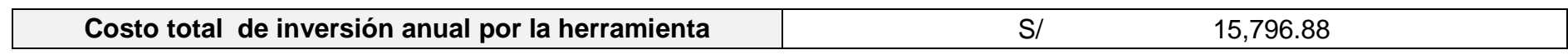

## **4.4. Causa Raíces:**

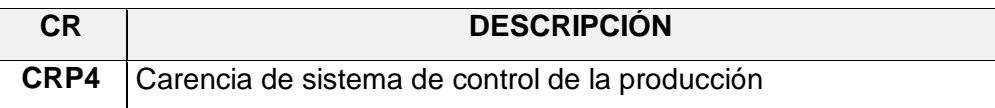

Esta causa raíz está basada en el proceso de producción de tiras de sandalias, debido a que la empresa Designer Comfort Shoes SAC no cuenta con un sistema de producción, desde que llega el pedido hasta la entrega del mismo, asimismo ello implica que no cuenta con tiempos establecidos para cada etapa, al igual que para el uso eficiente de la materia prima y los insumos para la producción, lo que genera mermas, tiempos muertos, sin alcanzar una producción uniforme y generando un 14.29 % de demanda insatisfecha mensualmente.

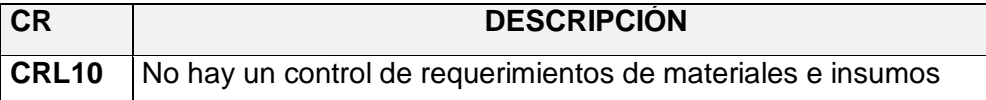

Esta causa raíz está referida al área de logística que se relaciona directamente con el área de producción, debido a que el área de producción determina las necesidades de materiales e insumos requeridos y al no existir un control y manejo de inventarios. Frecuentemente, se ocasiona un sobre stock de los mismos o demoras para iniciar la producción cuando no hay materiales disponible o simplemente se carece de la información relacionada.

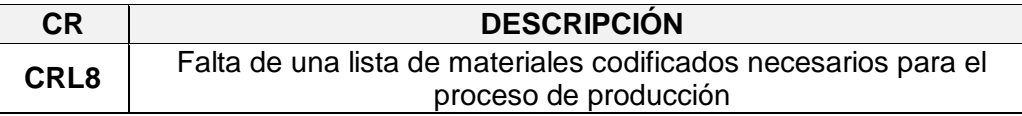

Esta causa genera sobrecostos en las compras y en el área de producción debido a que se generan pedidos de materiales innecesarios o algunos materiales carecen de códigos y/o especificaciones, razón por la cual no se llegan a comprar generando una demora en los tiempos de producción y un sobre stock de materiales que luego se pierden porque no son utilizados**.**

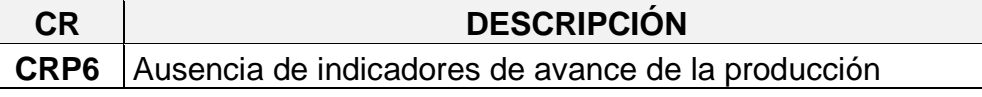

Esta causa raíz está enfocada directamente en el área de producción al carecer de indicadores de avance la cual permita al jefe de producción controlar y dar seguimiento al pedido y en caso de necesitar algún material solicitarlo al área de compras, con un tiempo prudente a fin de no parar con la producción.

## **4.5. Herramienta empleada**:

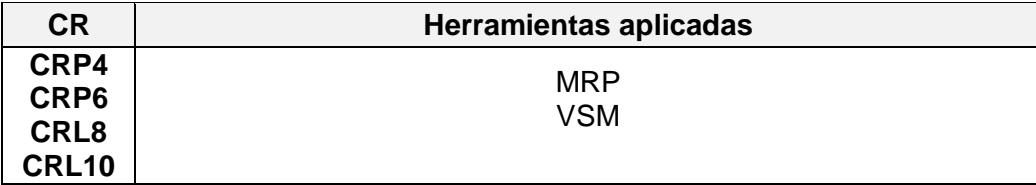

## **4.6. Desarrollo de metodología:**

Antes de implementar estas herramientas de lean manufacturing en la empresa Designer Comfort Shoes SAC. Se realiza un MRP actual y un VSM actual. Para que de esta manera se controle el impacto que genera la implementación de esta herramientas enfocados en la mejora continua de los procesos. Finalmente, se proecede a realizar la propuesta del MRP y del VSM respectivamente

## **4.6.1. MRP (mejorado):**

Cuatrecasas. L. (2001) considera que el sistemas MRP, es una herramienta que se utiliza en la planificación de cantidades y momentos a producir o aprovisionarse, siendo el más adecuado en el enfoque PUSH y en las previsiones de ventas muy propios. No obstante, luego de haber implementado las herramientas de lean manufacturing se logró incrementar la producción en un 16.67% y la ausencia del cumplimiento de los indicadores de avance en un 50% en contraste al diagnóstico inicial evaluado, ello es un indicador positivo para la empresa Designer Comfort Shoes SAC, la cual en los últimos 12 meses presenta un alto nivel de incumplimiento de órdenes de pedidos de sus clientes a causa de la baja productividad y ausencia de indicadores de avance del proceso.

A continuación se detallan el desarrollo de este plan de requerimiento de materiales mejorado el cual será aplicado en la línea de producción de conos de tiras de la organización puesta en mención para lo cual se seguirá la siguiente secuencia de pasos:

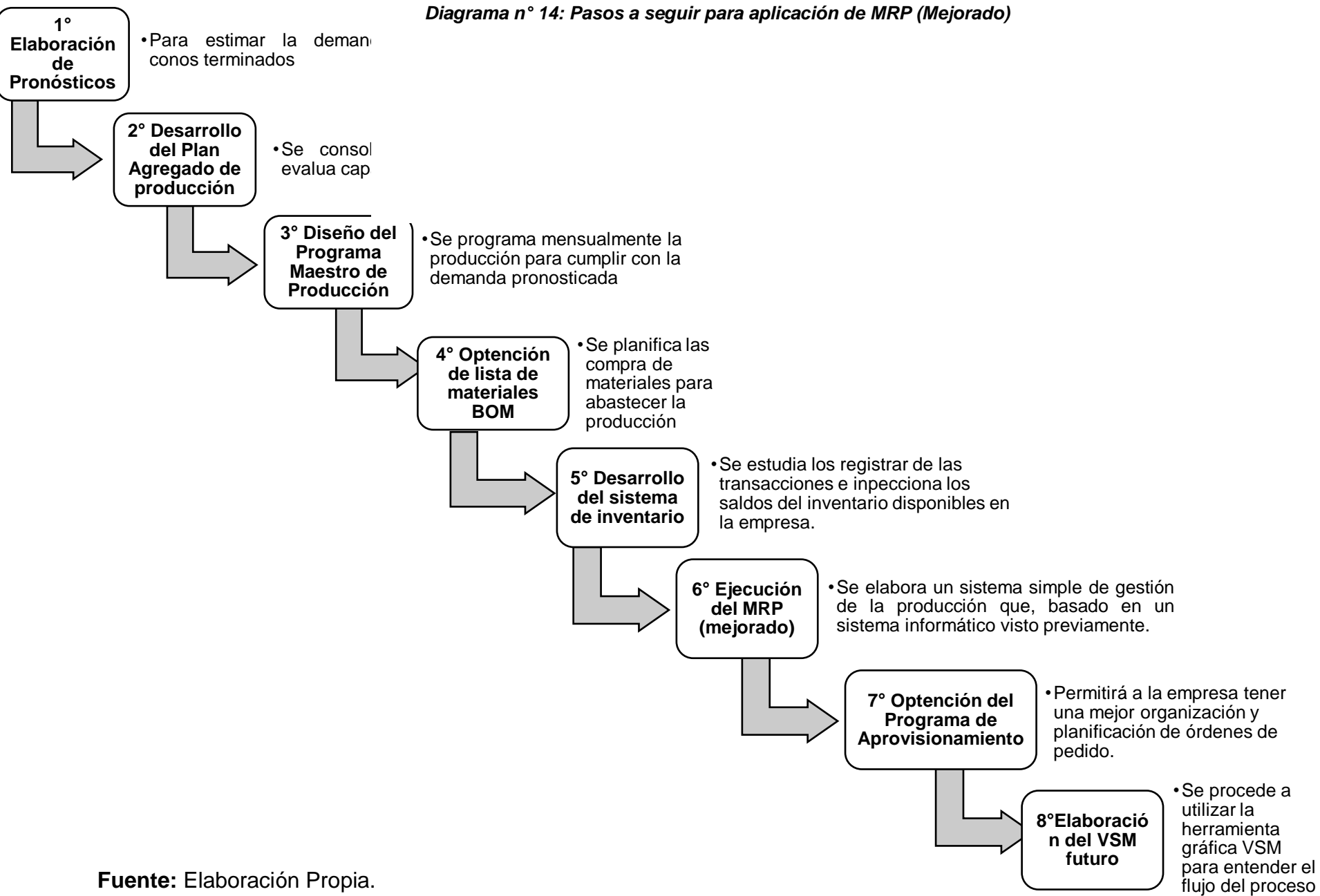

161

## **Desarrollo de MRP (mejorado):**

1° Elaboración de Pronósticos 2017-2018 (mejorado):

Para ello se revisa las ventas de las 03 líneas de producción de la empresa puesta en mención:

| Estadísticas de la regresión        |             |  |  |
|-------------------------------------|-------------|--|--|
| Coeficiente de correlación múltiple | 0.351050501 |  |  |
| Coeficiente de determinación R^2    | 0.123236454 |  |  |
| R <sup>1</sup> 2 ajustado           | 0.0355601   |  |  |
| Error típico                        | 39.74637689 |  |  |
| Observaciones                       | 12          |  |  |

 *Tabla 124: Análisis de Regresión – Plantillas de microporoso Tabla 70: Análisis de Regresión – Plantillas de microporoso*

|              | Coeficientes |
|--------------|--------------|
| Intercepción | 93.63636364  |
| Variable X 1 | 3.940559441  |

*Tabla 125: Pronóstico para el año 2017- 2018 - Plantillas de microporoso Tabla 71: Pronóstico para el año 2017- 2018 - Plantillas de microporoso*

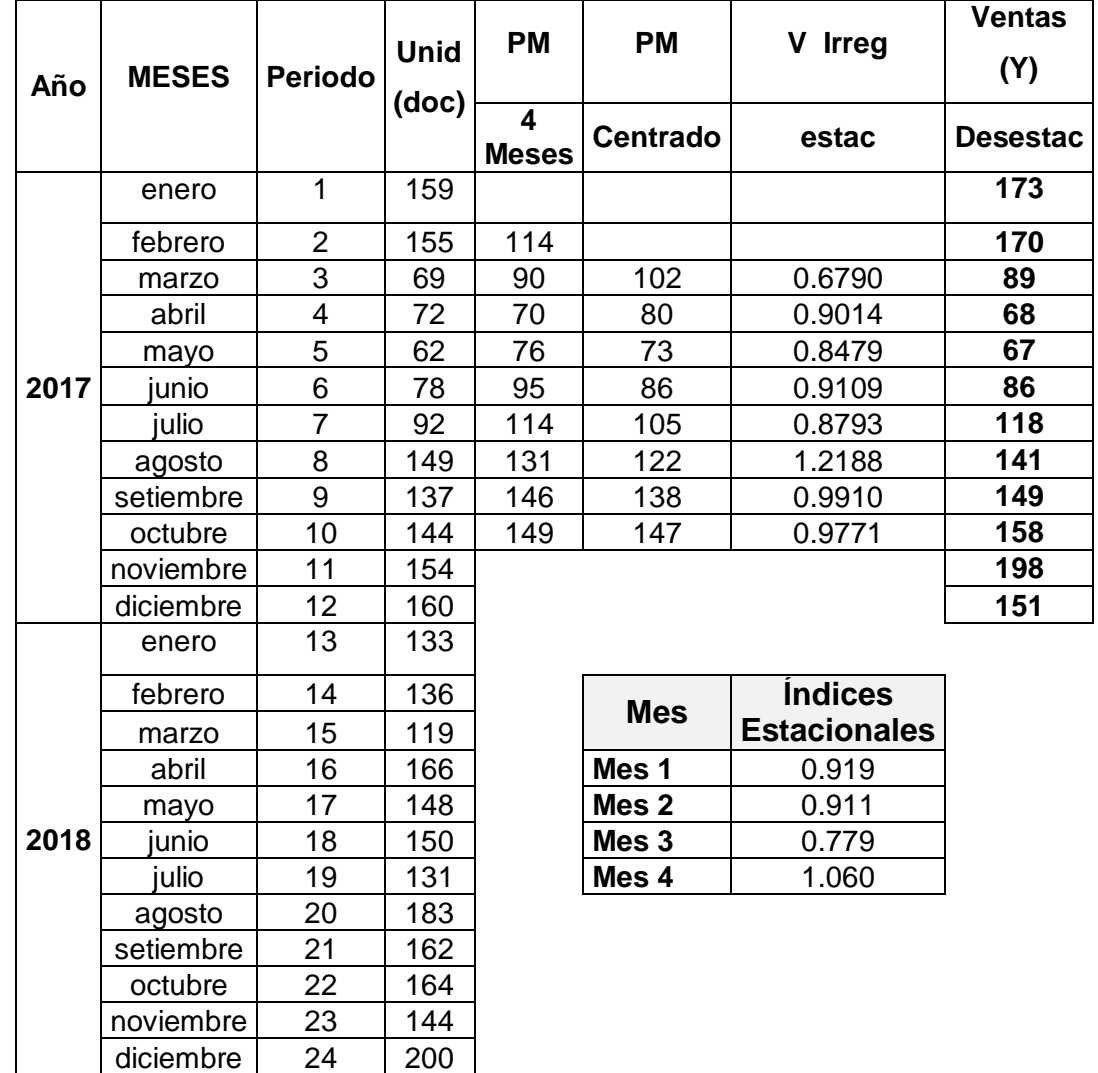

| Estadísticas de la regresión        |             |  |  |
|-------------------------------------|-------------|--|--|
| Coeficiente de correlación múltiple | 0.400040445 |  |  |
| Coeficiente de determinación R^2    | 0.160032357 |  |  |
| R <sup>^2</sup> ajustado            | 0.076035593 |  |  |
| Error típico                        | 29.17129101 |  |  |
| Observaciones                       | 12          |  |  |

 *Tabla 126: Análisis de Regresión – Elaboración de Capelladas Tabla 72: Análisis de Regresión – Elaboración de Capelladas*

|              | Coeficientes |
|--------------|--------------|
| Intercepción | 142.530303   |
| Variable X 1 | 3.367132867  |

*Tabla 127: Pronóstico para el año 2017- 2018 - Plantillas de microporoso Tabla 73: Pronóstico para el año 2017- 2018 - Plantillas de microporoso*

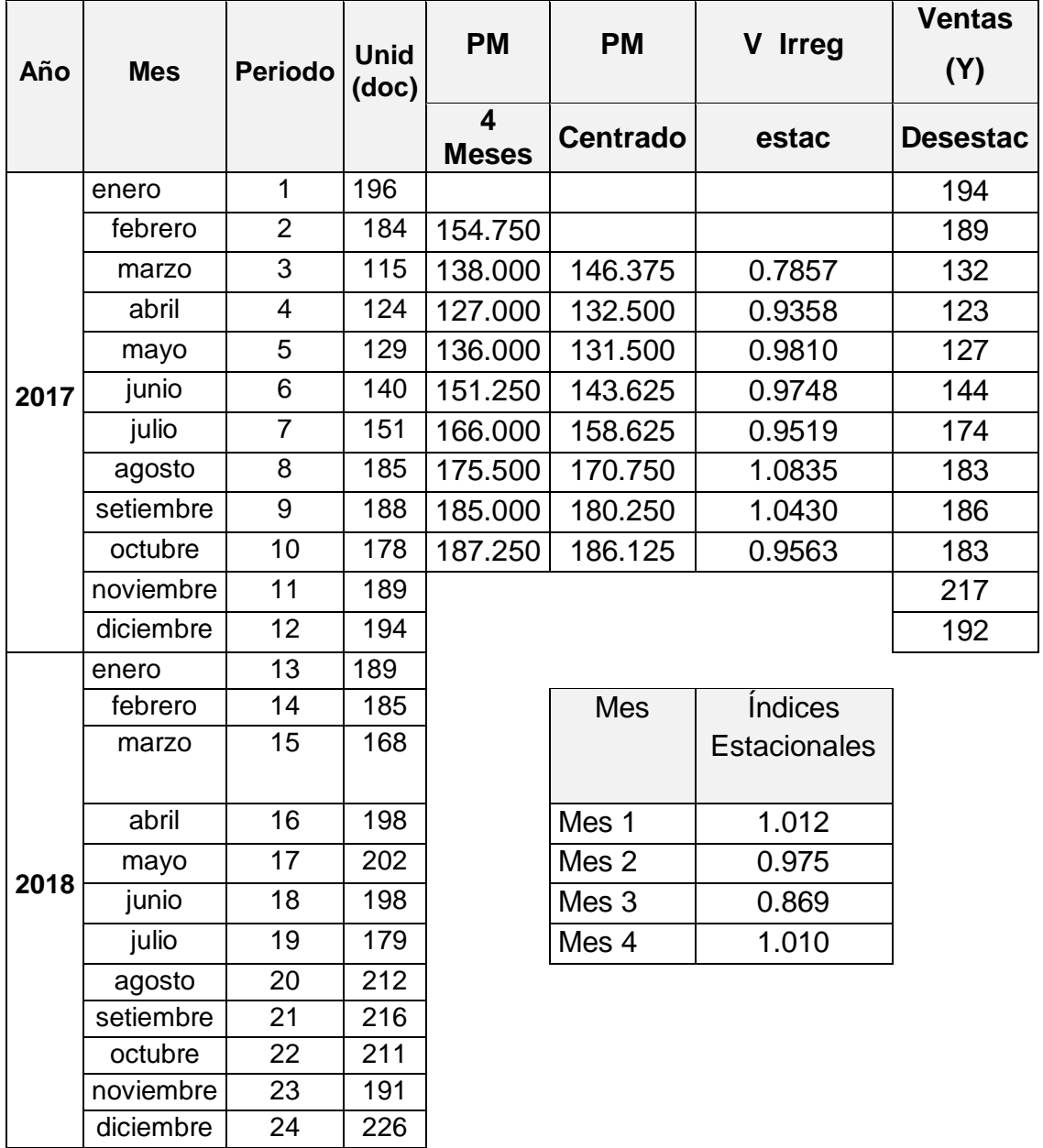

| Estadísticas de la regresión        |             |  |  |
|-------------------------------------|-------------|--|--|
| Coeficiente de correlación múltiple | 0.581967266 |  |  |
| Coeficiente de determinación R^2    | 0.338685899 |  |  |
| R <sup>^2</sup> ajustado            | 0.272554489 |  |  |
| Error típico                        | 39.46467837 |  |  |
| Observaciones                       | 12          |  |  |

 *Tabla 128: Análisis de Regresión – Elaboración de Conos de tiras Tabla 74: Análisis de Regresión – Elaboración de Conos de tiras*

|              | Coeficientes |
|--------------|--------------|
| Intercepción | 156.9545455  |
| Variable X 1 | 7.468531469  |

*Tabla 129: Pronóstico para el año 2017- 2018 - Conos Tabla 75: Pronóstico para el año 2017- 2018 - Conos*

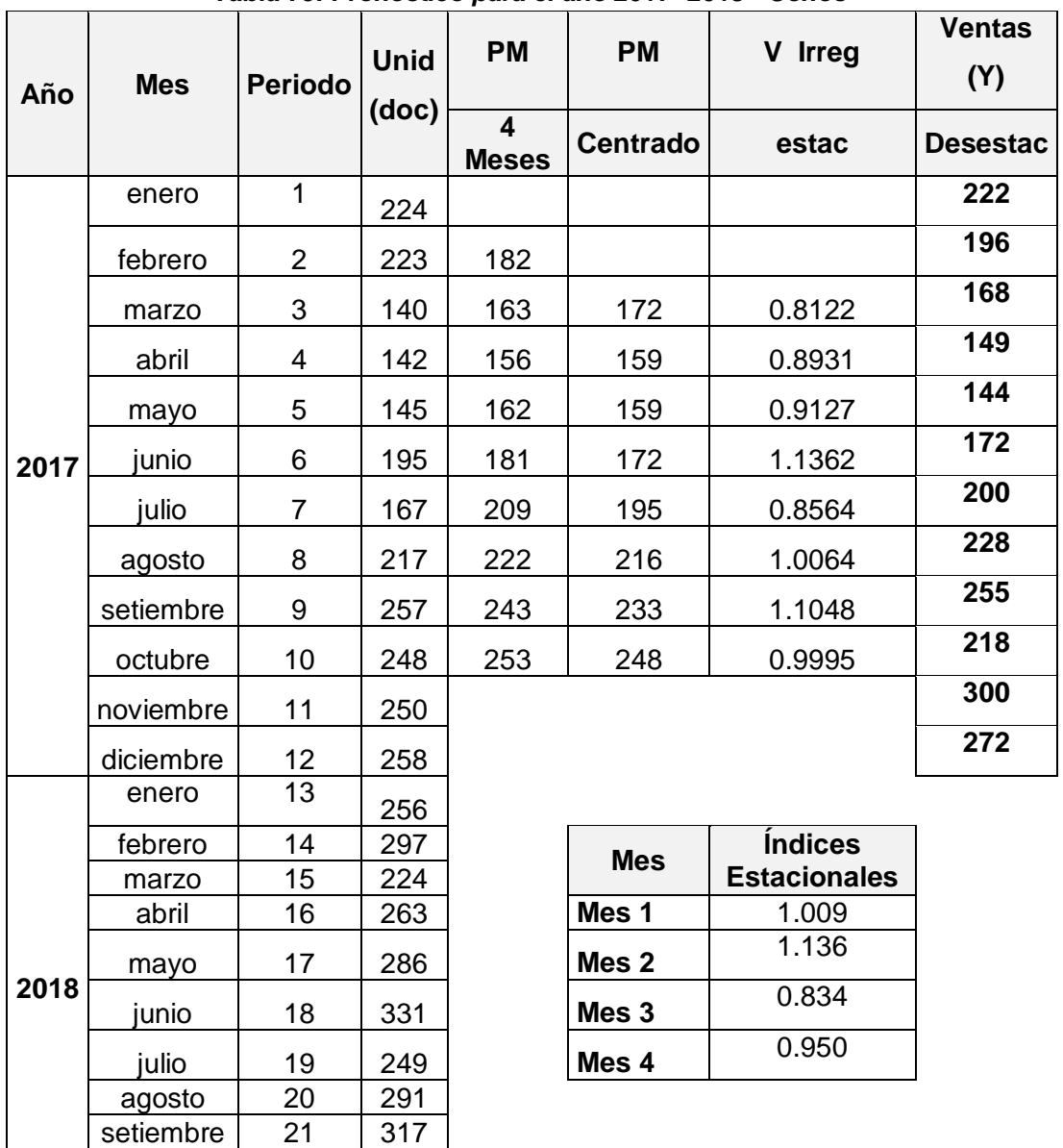

octubre 22 365<br>noviembre 23 274

 $noviembre$  23

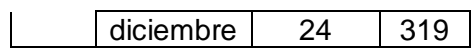

\*Cuadro resumen de los pronósticos para las 03 líneas de producción de la empresa:

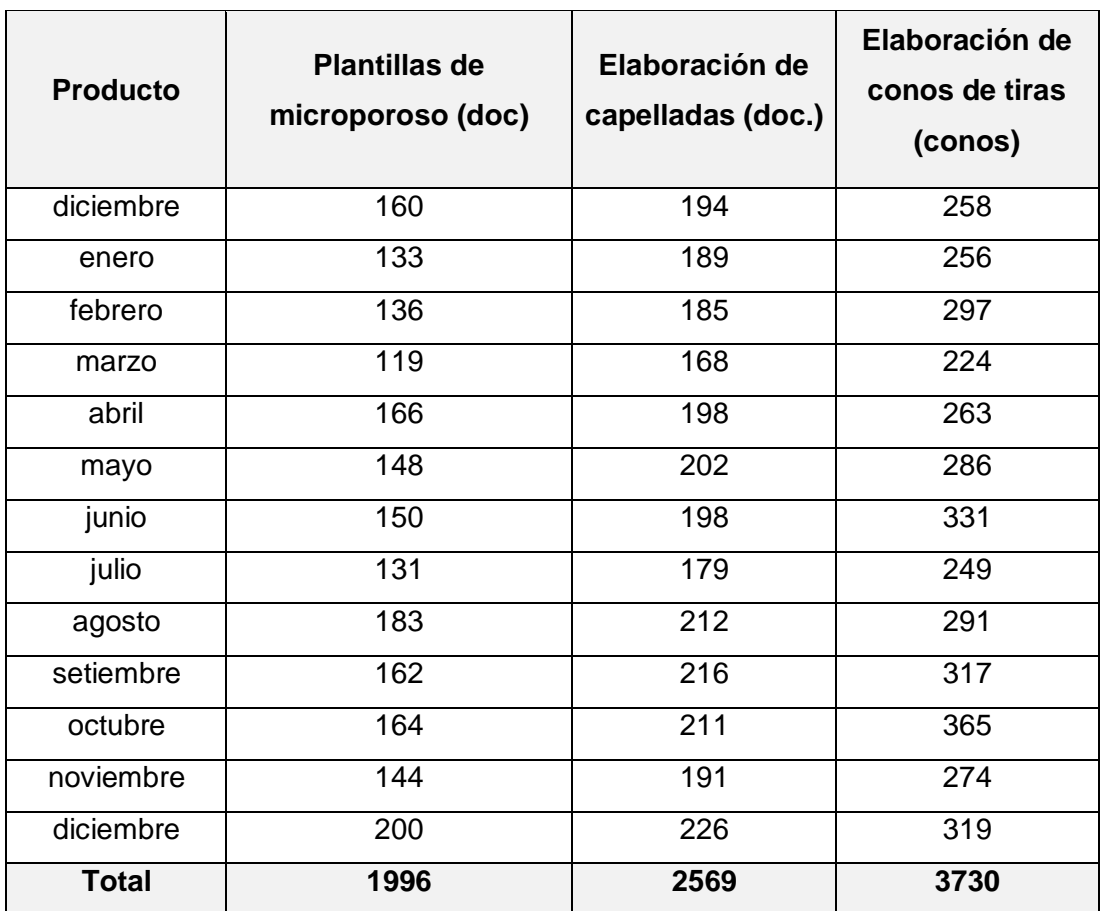

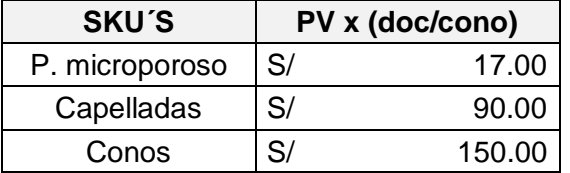

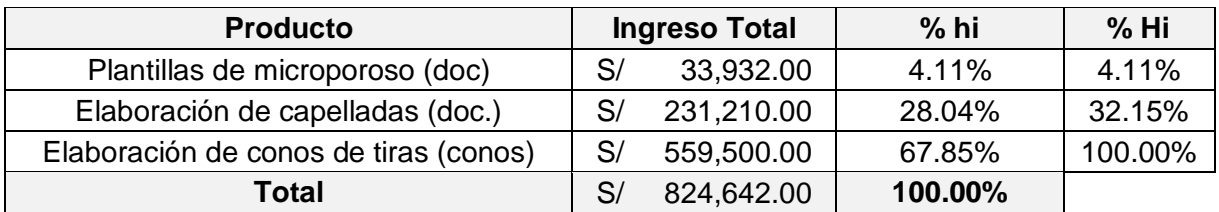

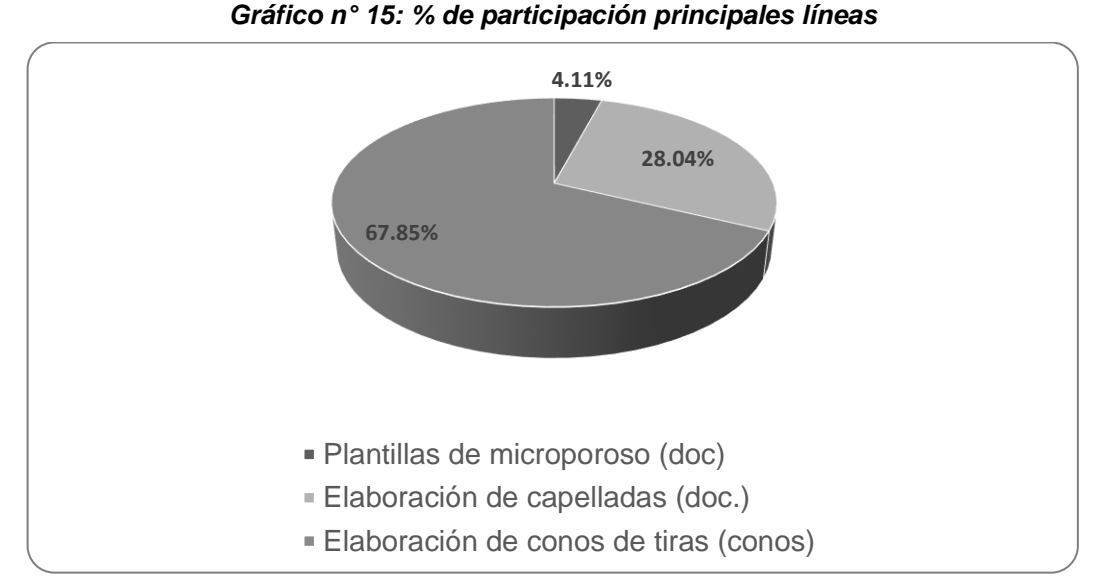

\* Una vez conocida la línea productiva con mayor participación en cuanto a Ingresos totales para la empresa (67.85%). Se determina los requerimientos de la producción para la misma. 2° Desarrollo del Plan Agregado de producción (mejorado):

En la empresa Designer Comfort Shoes SAC gracias a la mejoras implementadas se logra incrementar la demanda o los pedidos para el área de producción en un 16.67%.

|           | <b>Proyección</b> | Número          |  |
|-----------|-------------------|-----------------|--|
| Meses     | de la             |                 |  |
|           | demanda           | trabajo         |  |
| diciembre | 301               | 24              |  |
| enero     | 299               | 24              |  |
| febrero   | 347               | 24              |  |
| marzo     | 261               | 24              |  |
| abril     | 307               | 24              |  |
| mayo      | 334               | 24              |  |
| junio     | 386               | 24              |  |
| julio     | 291               | 24              |  |
| agosto    | 340               | 24              |  |
| setiembre | 370               | 24              |  |
| octubre   | 426               | $\overline{24}$ |  |
| noviembre | 24<br>320         |                 |  |
| diciembre | 24<br>372         |                 |  |
| Total     | 4352              | 120             |  |

 *Tabla 130: Proyección de la demanda Tabla 76: Proyección de la demanda*

3° Diseño del Programa Maestro de Producción (mejorado):

Se programa mensualmente la producción para cumplir con la demanda pronosticada

| <b>Producto</b> | Inventario<br>inicial | <b>Pronóstico</b><br>de la<br>demanda | Reserva<br>de<br>seguridad<br>5% | Requerimiento<br>para la<br>producción | Inventario<br><b>Final</b> |
|-----------------|-----------------------|---------------------------------------|----------------------------------|----------------------------------------|----------------------------|
| diciembre       | 0                     | 301                                   | 15                               | 317                                    | 16                         |
| enero           | 15                    | 299                                   | 15                               | 299                                    | 15                         |
| febrero         | 15                    | 347                                   | 17                               | 349                                    | 17                         |
| marzo           | 17                    | 261                                   | 13                               | 258                                    | 14                         |
| abril           | 13                    | 307                                   | 15                               | 310                                    | 16                         |
| mayo            | 15                    | 334                                   | 17                               | 336                                    | 18                         |
| junio           | 17                    | 386                                   | 19                               | 389                                    | 20                         |
| julio           | 19                    | 291                                   | 15                               | 286                                    | 15                         |
| agosto          | 15                    | 340                                   | 17                               | 342                                    | 17                         |
| setiembre       | 17                    | 370                                   | 18                               | 372                                    | 19                         |
| octubre         | 18                    | 426                                   | 21                               | 429                                    | 22                         |
| noviembre       | 21                    | 320                                   | 16                               | 315                                    | 17                         |
| diciembre       | 16                    | 372                                   | 19                               | 375                                    | 19                         |
| Total           | 199                   | 4352                                  | 218                              | 4377                                   | 224                        |

*Tabla 131: Plan maestro de producción 2017 – 2018 proyectado – Conos de Tiras Tabla 77: Plan maestro de producción 2017 – 2018 proyectado – Conos de Tiras*

4° Obtención de lista de materiales BOM (mejorado):

.

En este paso se planifica la compra de materiales para abastecer la producción de conos de tiras en la empresa Designer Comfort Shoes SAC.

 *Tabla 132: Lista de materiales para conos de tiras Tabla 78: Lista de materiales para conos de tiras*

## **Lista de Materiales**

1 SKU(Conos de tiras) = 1 cono = 50m

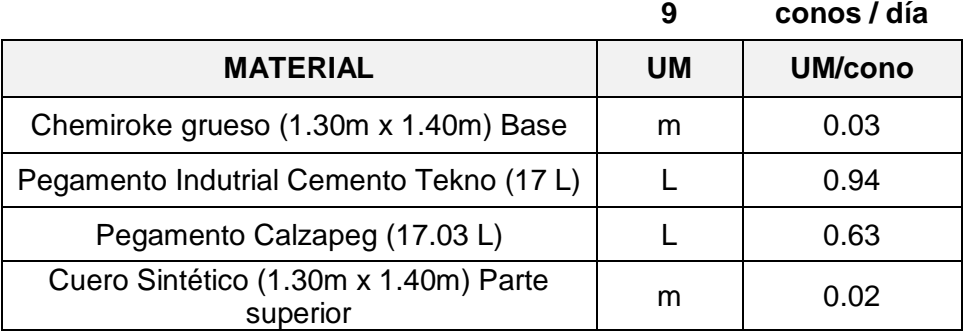

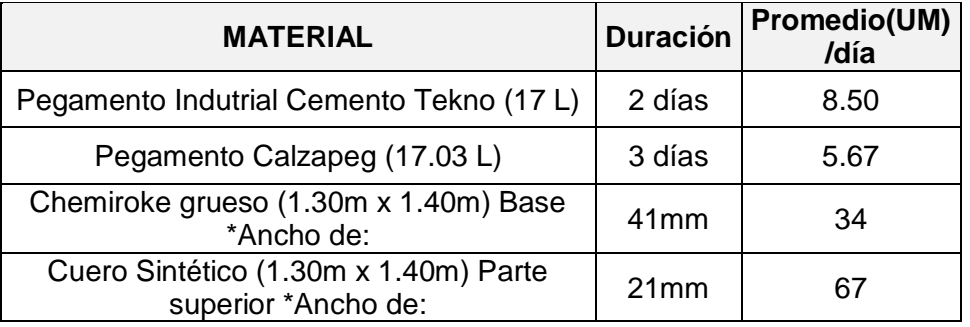

5° Desarrollo del sistema de inventario (mejorado):

Para el desarrollo de este paso dentro de la empresa de calzado se procede a registrar de las transacciones e inspeccionar los saldos del inventario disponibles.

En este paso se planifica la compra de materiales para abastecer la producción de conos de tiras en la empresa Designer Comfort Shoes SAC.

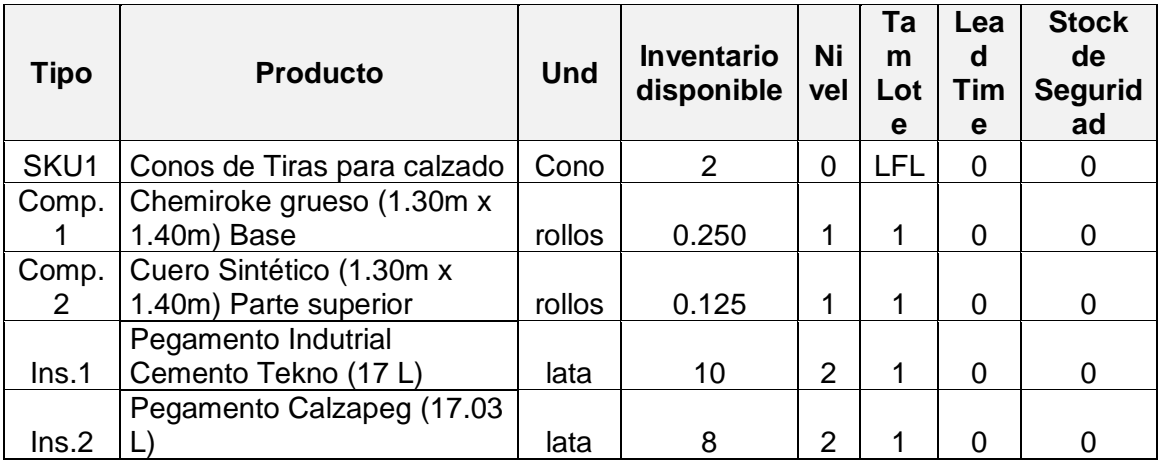

6° Ejecución del MRP (mejorado):

*Gráfico n° 1296: Diagrama de árbol de la estructura de conos de tiras SKU Gráfico n° 16: Diagrama de árbol de la estructura de conos de tiras SKU*

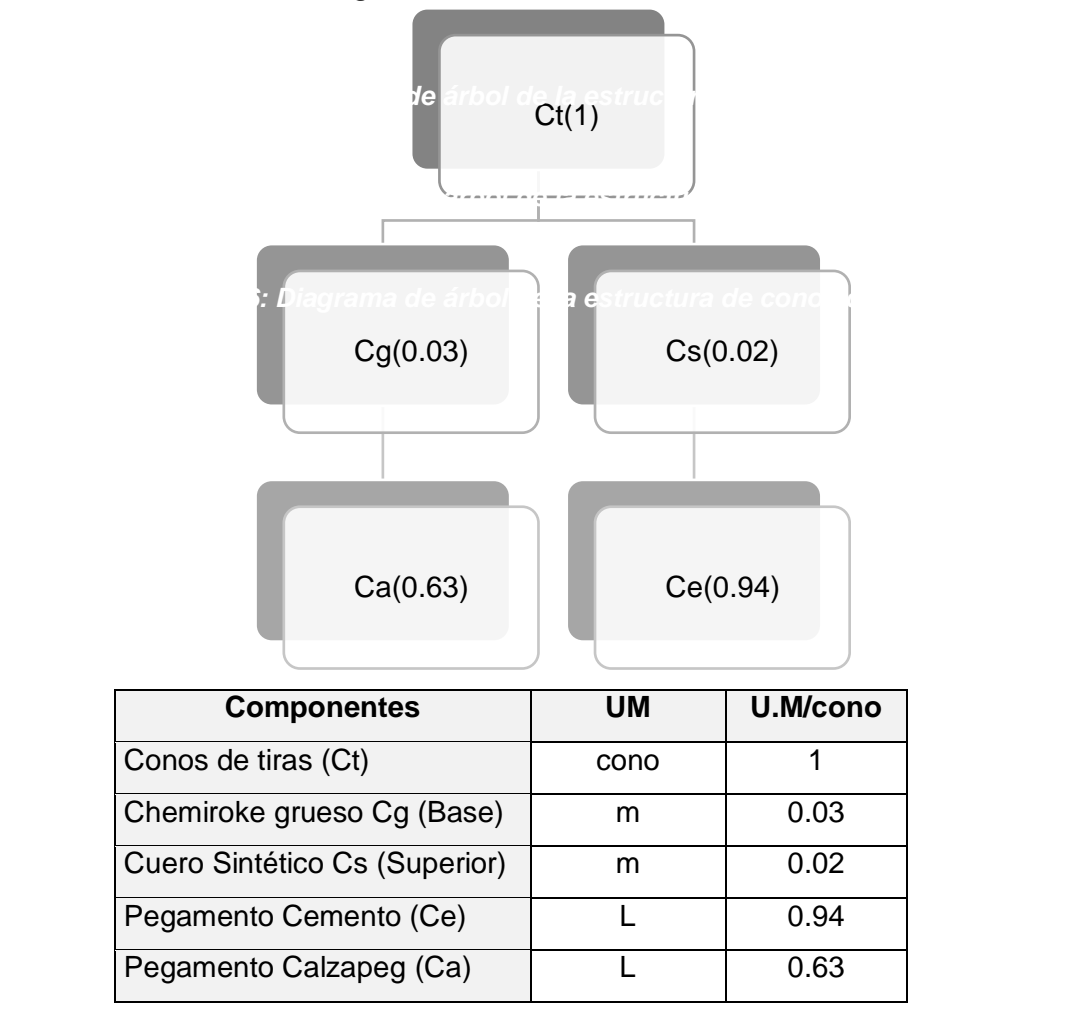

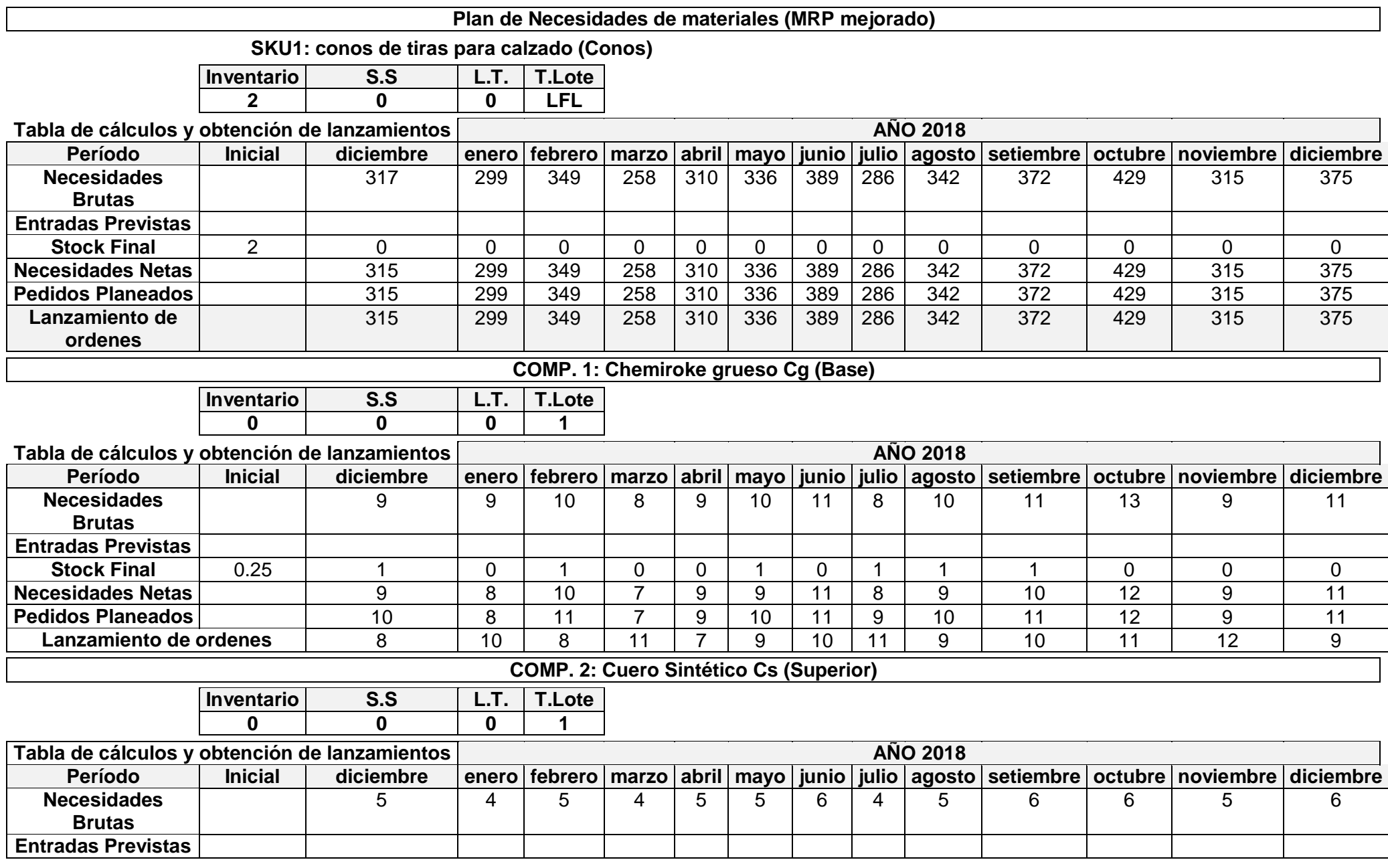

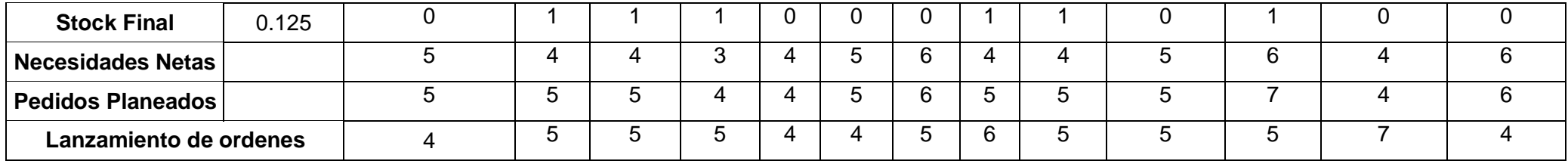

# **INSUMO 1: Pegamento Cemento (Ce)**

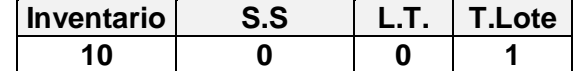

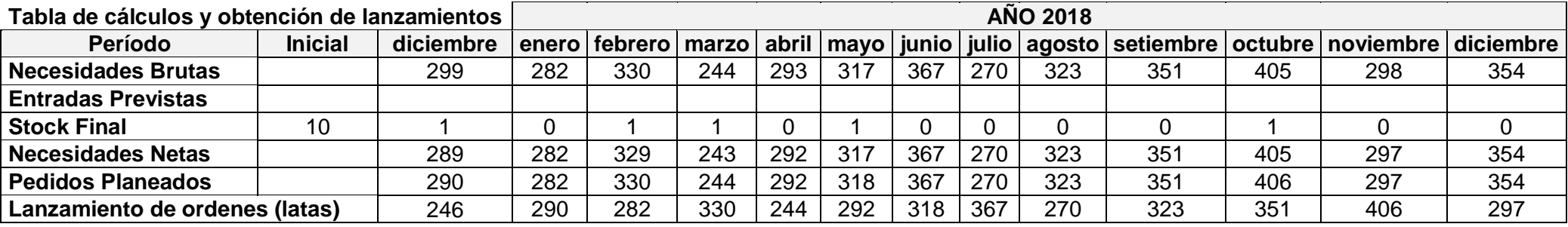

# **INSUMO 2: Pegamento Calzapeg (Ca)**

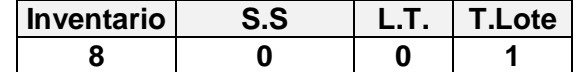

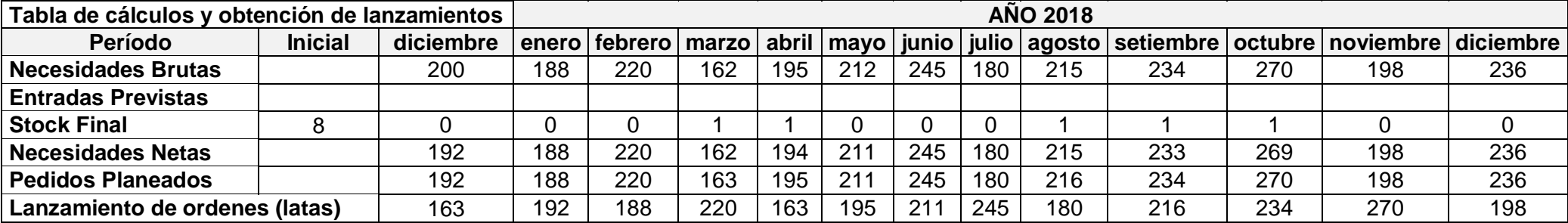

7° Obtención de Programas de Aprovisionamiento (mejorado):

Luego de realizar el cálculo del MRP mejorado para la línea de conos de tiras y sus componentes e insumos, se procede a resumir en un programa de aprovisionamiento mensualmente: el cual nos indicará el programa de producción y el programa de compra a seguir.

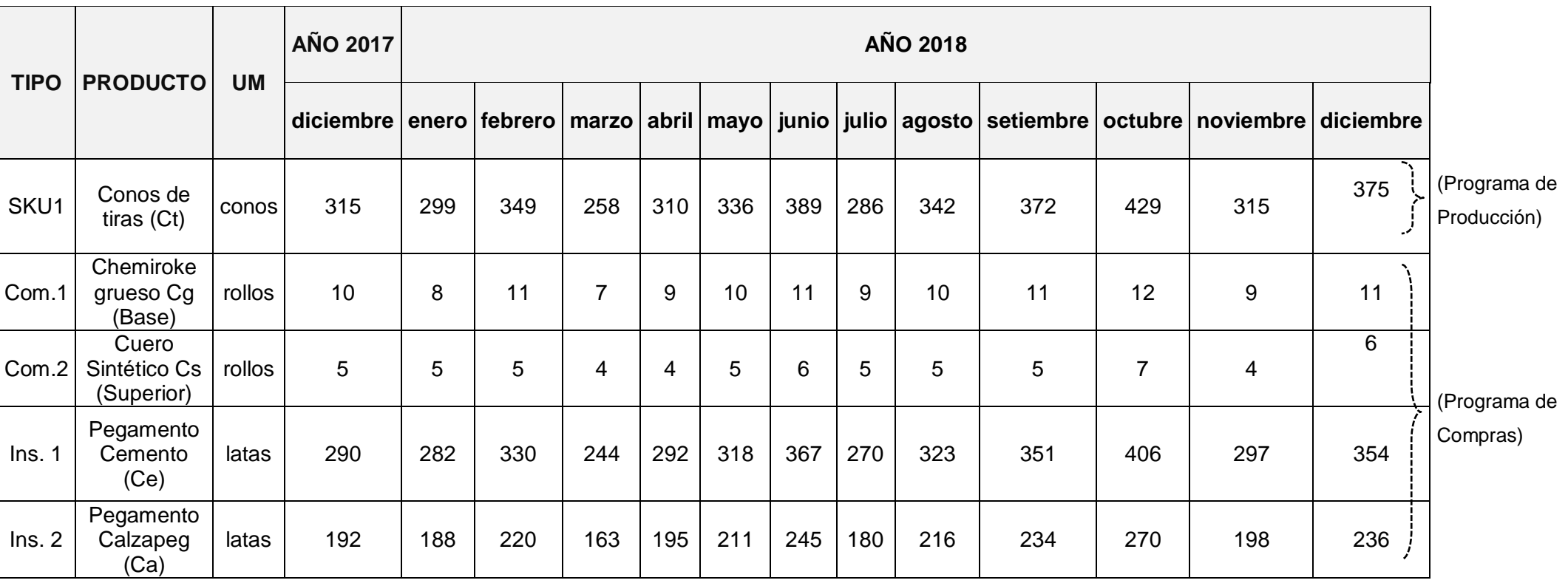

#### *Tabla 133: Programas de Aprovisionamiento: Tabla 79: Programas de Aprovisionamiento:*

## 8° Elaboración del VSM mejorado:

Como último punto, se procede a utilizar la herramienta gráfica VSM mejorado y se contrastará con el flujo del proceso anterior en el cual se calculó en la empresa Designer Comfort Shoes SAC al iniciarse el estudio y en consecuencia antes de implementar las mejoras.

## **4.1.4. Mapas del Flujo de Valor (VSM -futuro):**

Se realizará un mapa de flujo para conocer la realidad después de la implementación de las mejoras a implementar en el presente trabajo. Para lo cual se empleará los siguientes pasos a seguir para asegurar una adecuada implementación de la misma:

*Diagrama n° 113: Pasos a seguir para aplicación de VSM (futuro) Diagrama n° 20: Pasos a seguir para aplicación de VSM (futuro)*

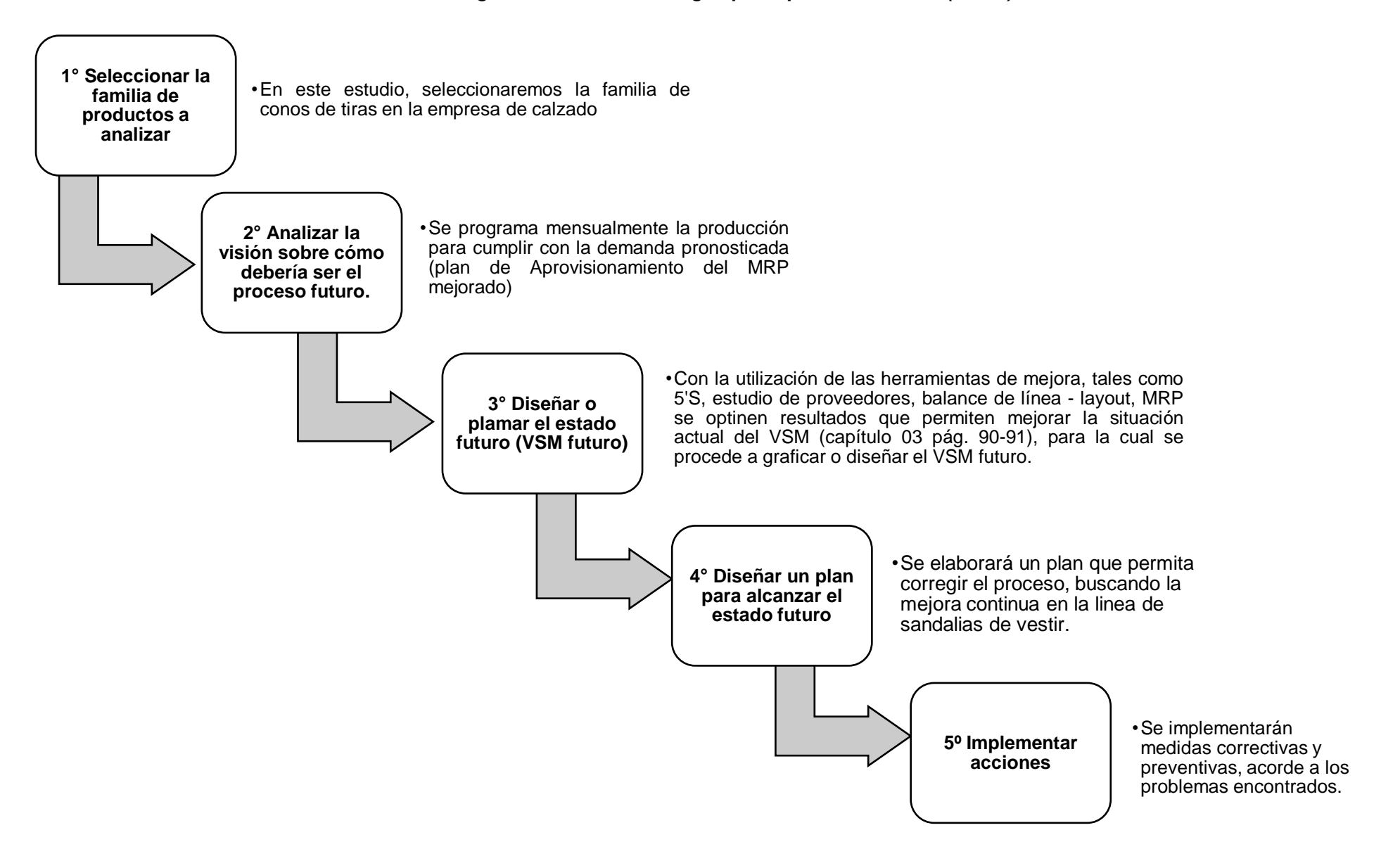

1° Seleccionar la familia de productos a analizar (futuro):

En la empresa Designer Comfort Shoes SAC se elegirá la línea productiva que presenta una mayor participación con respecto a todos los SKU's que fabrica la misma, para lo cual nos guiamos de la siguiente data:

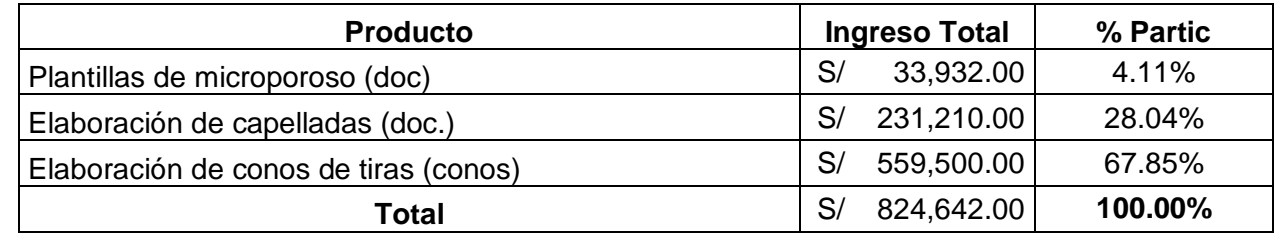

#### *Tabla 134: Determinación del % de participación de los SKU's en la empresa Tabla 80: Determinación del % de participación de los SKU's en la empresa*

2° Analizar la visión sobre cómo debería ser el proceso futuro:

En este paso se programa mensualmente la producción para cumplir con la demanda pronosticada para ello se realiza un programa de aprovisionamiento MRP mejorado.

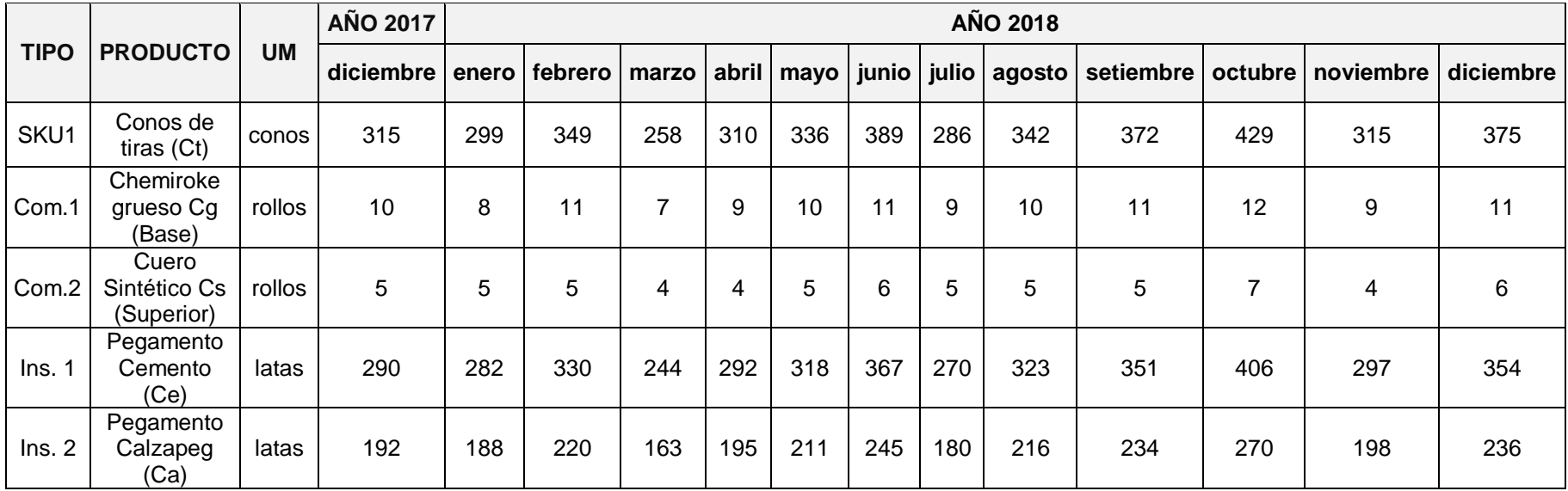

3° Diseñar o plasmar el estado futuro (VSM futuro):

Con la utilización de las herramientas de mejora, tales como 5'S, MRP, Balance de línea - Layout y estudio de proveedores se obtienen resultados que permiten mejorar la situación actual del VSM, para la cual se procede a graficar o diseñar el VSM mejorado:

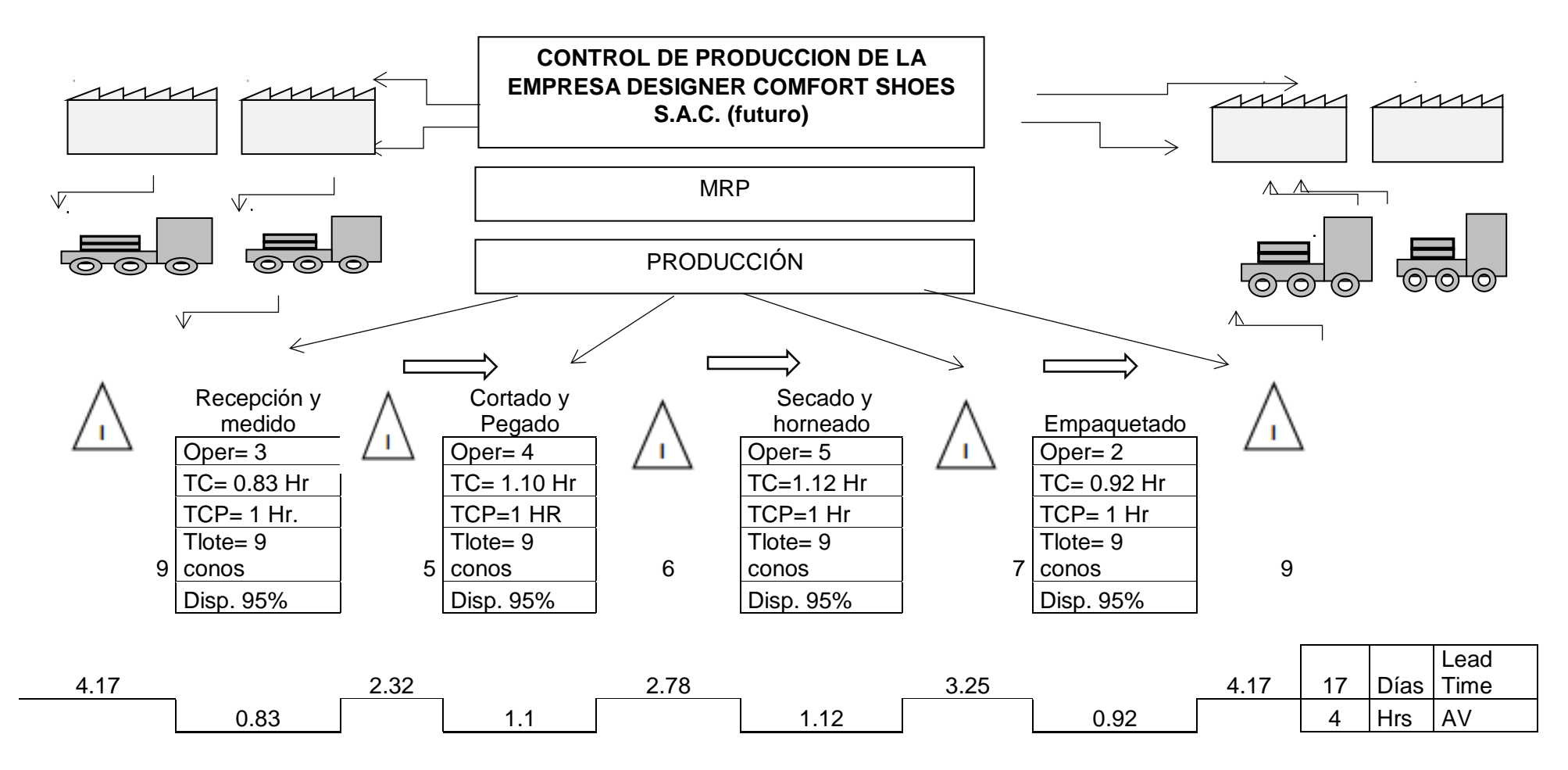

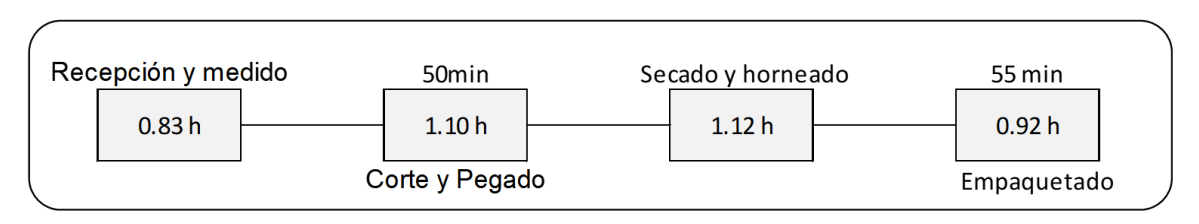

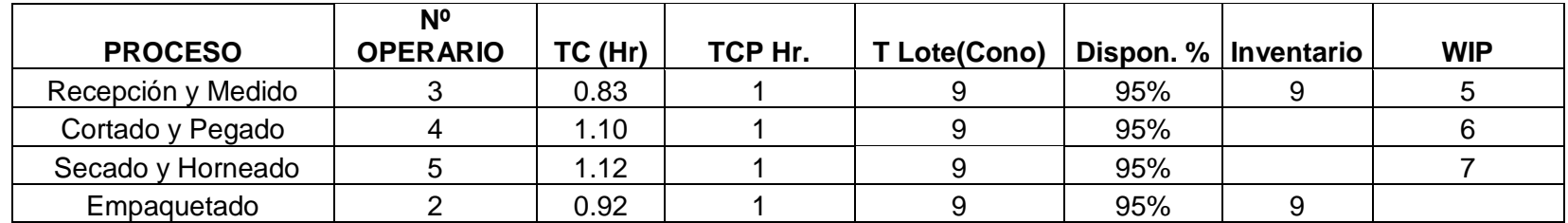

La demanda semanal para el producto con mayor demanda es de : 206 Conos / mensuales

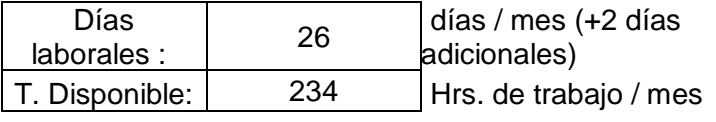

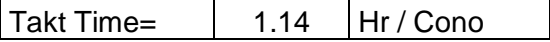

9 Conos / diarios

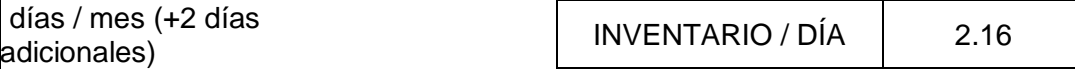

## *Tabla 135: Resumen VSM mejorado Tabla 81: Resumen VSM mejorado*

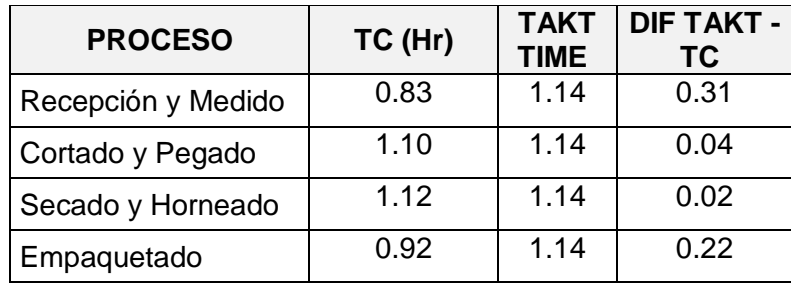

**Luego de implantar las mejoras respectivas se puede evidenciar una mejora graficada en el VSM:**

- \*EL TC es menor y cumple con la demanda del cliente, requiere para cumplir la demanda
- \*EL TC es menor y cumple con la demanda del cliente, requiere para cumplir la demanda
- \*EL TC es menor y cumple con la demanda del cliente, requiere para cumplir la demanda
- \*EL TC es menor y cumple con la demanda del cliente, requiere para cumplir la demanda

Asimismo, se pudo analizar en el VSM (futuro o luego de la mejora) en la empresa Designer Comfort Shoes SAC no presenta ningún TC en cada estación que sea mayor a la que requiere el cliente. Razón por la cual, el pedido o requerimiento se cumple con el pedido u orden a tiempo, especialmente en los procesos de corte, pegado, secado y horneado.

4° Diseñar un Plan para alcanzar el flujo de estado futuro:

Asimismo, se elaborará un plan que permita corregir el proceso, buscando la mejora continua en la línea de conos de tiras para sandalias en la empresa Designer Comfort Shoes SAC: en cada estación de la que sea mayor a la que requiere en

## **PLAN PARA ALCANZAR EL ESTADO DE VSM FUTURO**

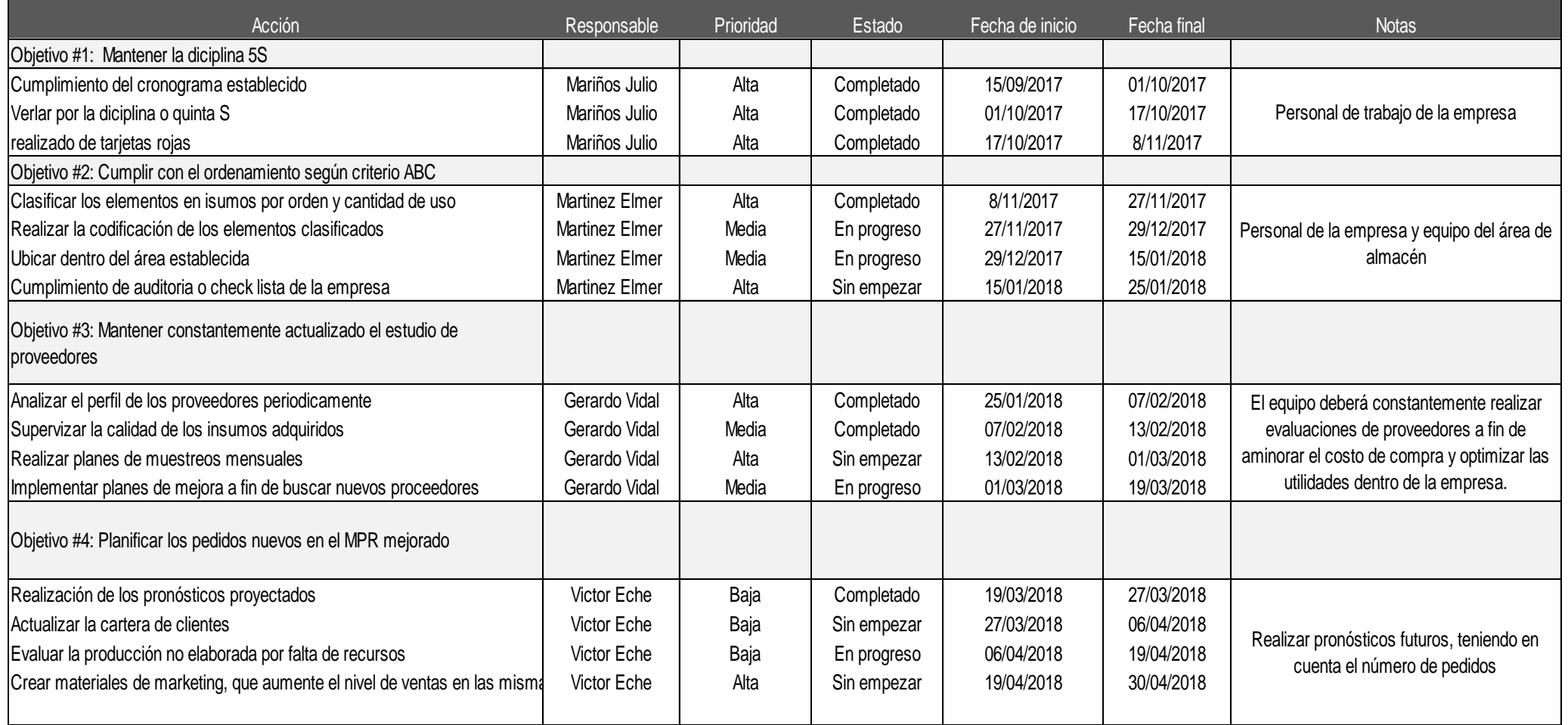

*Tabla 1722: Plan para alcanzar el VSM futuro Tabla 82: Plan para alcanzar el VSM futuro*

5° Implementar acciones:

En este último paso, se implementarán medidas explicitas en un cronograma, acorde a los problemas encontrados.

## **PROGRAMACIÓN DE ACCIONES A DESARROLLAR EN EL AÑO 2018**

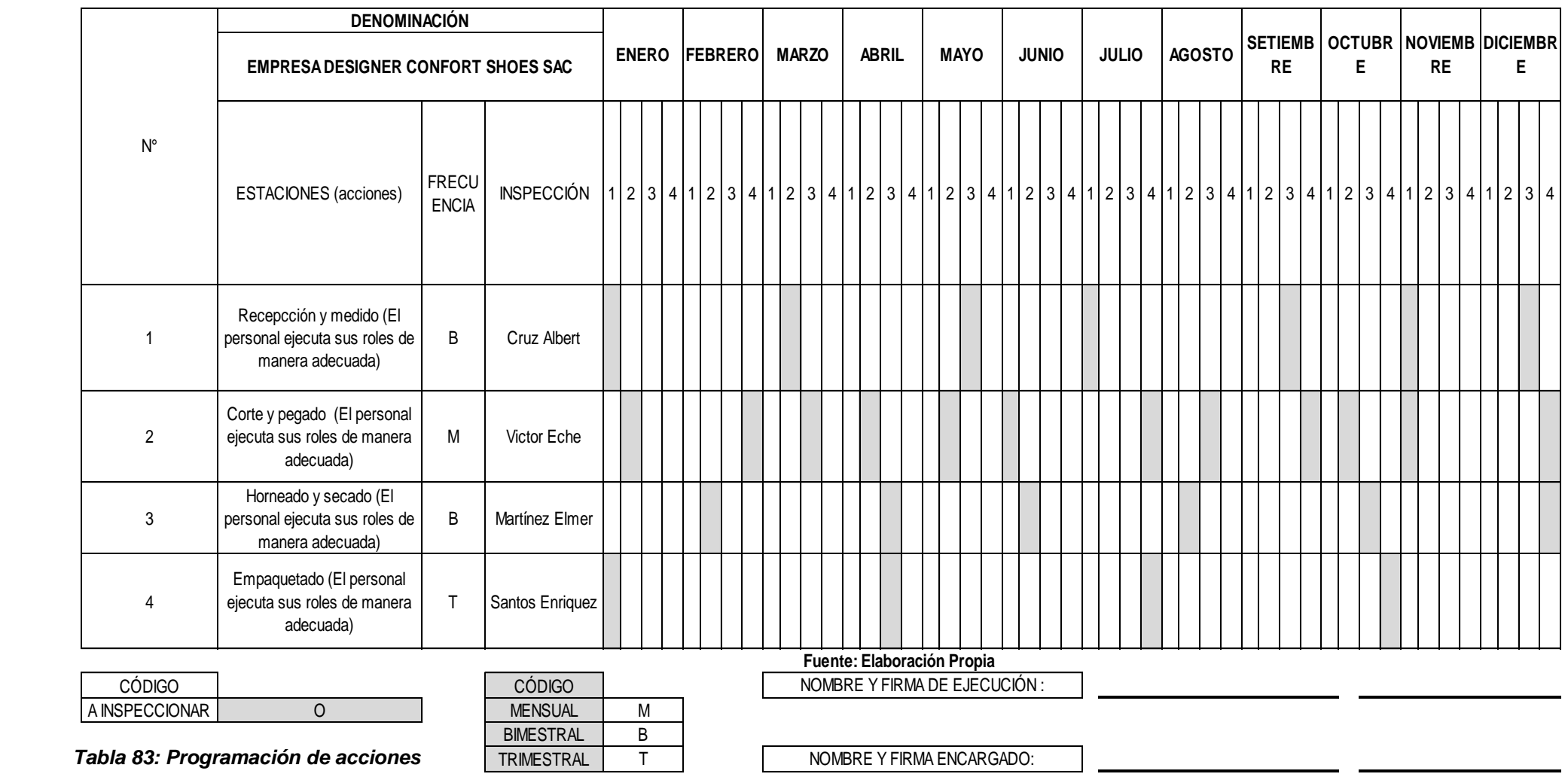

## **4.7. Causa Raíz:**

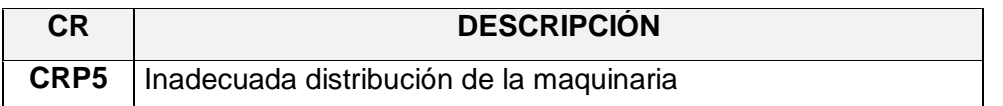

Esta causa raíz hace referencia a la inadecuada ubicación de la maquinaria presente en la empresa Designer Comfort Shoes SAC. Puesto que en muchas ocasiones se generan desplazamientos innecesarios dentro del área de producción, esto origina un costo anual que representa el 46.15%. Para lo cual se propone un esquema de ordenamiento o arreglo físico de las maquinarias y equipos que posee la empresa. Ello permitirá que se reduzcan los costos mejorando en un 92.31%.

## **4.8. Herramienta empleada:**

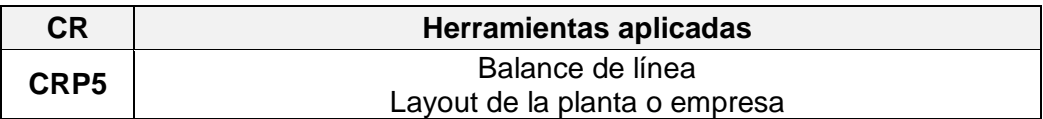

## **4.9. Desarrollo de metodología:**

Si bien es cierto el proceso de fabricación de conos de tiras dentro de Designer Comfort Shoes SAC es un proceso lineal, presenta cuatro áreas que se encuentran mal ubicada originando que el trabajador realice un mayor desplazamiento, lo que demanda un mayor tiempo de espera, y demoras dentro del ciclo productivo estas son las siguientes: Área de horneado, área de empaquetado, área con hormas fuera de moda y el almacén de SKUs. Ello se grafica en el siguiente diagrama (Ver imagen n°05 Layout actual pág. 91).Seguidamente, se procede a elaborar y realizar la herramienta "balance de línea" (actual págs. 92-95 / Propuesto págs. 181-186). Para finalmente, diseñar y elaborar un Layout propuesto el cual plantee reubicar las estaciones con mayores % de saturación gracias al diagnóstico obtenido al aplicar dicha herramienta de mejora continua (Ver imagen n°05 Layout y DFP propuesto).
Luego de realizar el balance de línea actual (Ver capítulo 03 págs. 92-95) para el proceso de elaboración de conos de tiras nos podemos dar cuenta que en la empresa Designer Comfort Shoes SAC en las estaciones 1-4 presentan elevados % de saturación en la mano de obra, ello se debe a que el tiempo de maquinado que presentan dichas estaciones es del 0%. No obstante, en las estaciones 2-3 presentan un % alto de saturación en el tiempo de maquinado, esto se debe a que el tiempo empleado en mano de obra es nulo o bajo respectivamente.

A fin de poder aminorar o incrementar el % de saturación según sea el caso se propone a la empresa implementar los siguientes recursos por estación evaluada.

|  | <b>ESTACIÓN</b> | <b>RECURSO AGREGADO</b> |
|--|-----------------|-------------------------|
|  |                 | Mano de obra            |
|  |                 | Medidora                |
|  |                 | Corte                   |
|  | 2               | Pegado                  |
|  |                 | Mano de obra            |
|  | 3               | Horneado                |
|  |                 | Secado                  |
|  |                 | Mano de obra            |
|  |                 | mano de obra            |
|  |                 | Empaquetadora           |

 *Tabla 2164: Recursos agregados (Propuesta) Tabla 84: Recursos agregados (Propuesta)*

Se propone a la empresa implementar los siguientes recursos:

- $\checkmark$  Equipos: Medidora (Estación 1), Empaquetadora (Estación 4)
- $\checkmark$  Mano de obra: Estación 2

Una vez implementada la propuesta se evaluará que en la empresa se reducirán los porcentajes de saturación y se incrementarán significativamente los porcentajes nulos. Para lo cual se procede a realizar el nuevo balance de línea para la producción en la empresa Designer Comfort Shoes SAC. Para lo cual se seguirá los siguientes pasos desarrollados anteriormente (Ver Gráfico n°8, pág.92 - Capitulo 03)

# **Cálculo y desarrollo del balance de línea (propuesto):**

1° Selección y análisis de las estaciones de trabajo (Propuesto):

En la empresa Designer Comfort Shoes SAC, se procede seleccionar y a ordenar los siguientes datos: área, recurso y tiempo de proceso, Obteniendo los siguientes resultados:

| <b>ESTACIÓN</b> | <b>ÁREA DE</b><br><b>TRABAJO</b> | <b>RECURSO EMPLEADO</b> | <b>TIEMPO</b><br>PROCESO(min) |
|-----------------|----------------------------------|-------------------------|-------------------------------|
|                 | Recepción y                      | Mano de obra            | 5                             |
|                 | medido                           | Medidora                | 30                            |
|                 |                                  | Corte                   | 60                            |
| 2               | Cortado y<br>Pegado              | Pegado                  | 100                           |
|                 |                                  | Mano de obra            | 30                            |
|                 |                                  | Horneado                | 77                            |
| 3               | Secado y<br>horneado             | Secado                  | 80                            |
|                 |                                  | Mano de obra            | 48                            |
|                 |                                  | mano de obra            | 10                            |
| 4               | Empaquetado                      | Empaquetadora           | 80                            |

*Tabla 2175: Datos del proceso seleccionado Conos de tiras Tabla 85: Datos del proceso seleccionado Conos de tiras*

# *Tabla 2186: Resumen del tiempo por estación Tabla 86: Resumen del tiempo por estación*

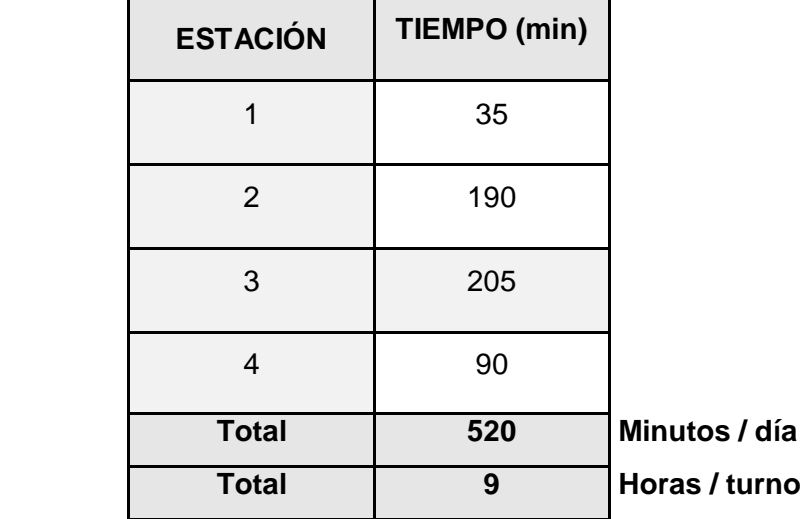

2° Identificación del cuello de botella (Propuesto):

Se determinó que:

\*El cuello de botella inducido es C= 205 min.

\*Se encuentra en el E3 (Secado y horneado) con un tiempo de 205 min (3hr 25min)

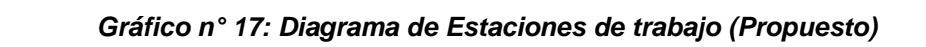

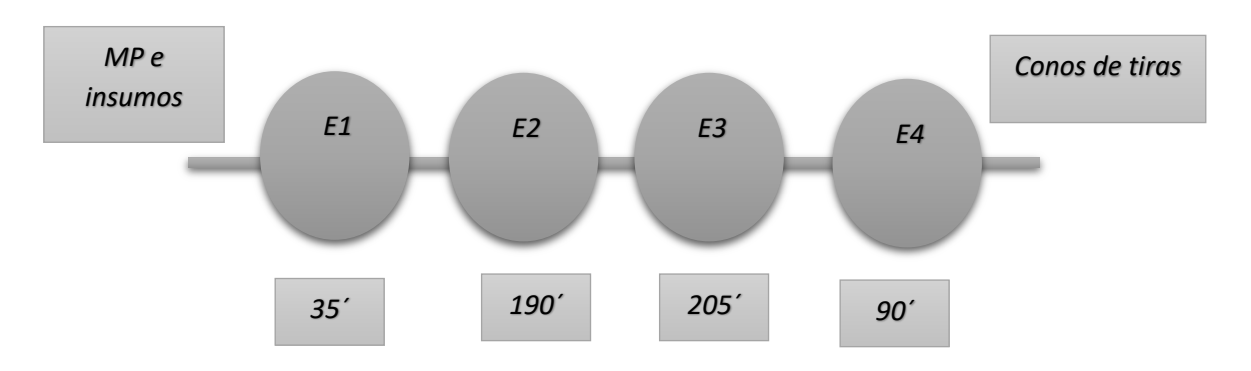

3° Se calcula la productividad del proceso (Propuesto):

Para lo cual necesitamos los datos tales como: Tiempo de ciclos: Tiempo base, tiempo de ciclo y el turno que laboran

| Tb    | 520 | Minutos / día |       | <b>PROMEDIO</b><br>(conos) |
|-------|-----|---------------|-------|----------------------------|
| C     | 190 | Minutos / día | 1 Día |                            |
| Turno | 9   | Horas         |       |                            |

*Tabla 2197: Cálculos de Productividad total del proceso Tabla 87: Cálculos de Productividad total del proceso*

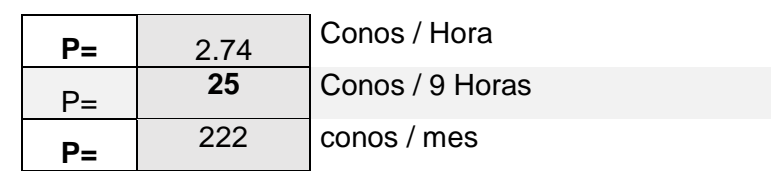

\*Se puede apreciar que la producción por día incrementa en un 8.70%, puesto que la producción por turno es de 25 cono y antes de la propuesta es de 23 conos/ turno.

4° Se determina el tiempo muerto (Propuesto):

Con la aplicación de la formula, se obtienen el tiempo muerto de 240 minutos.

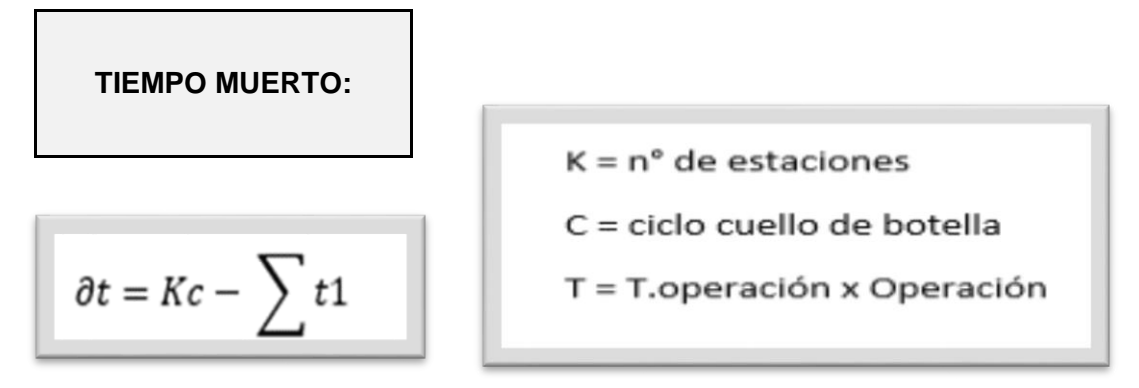

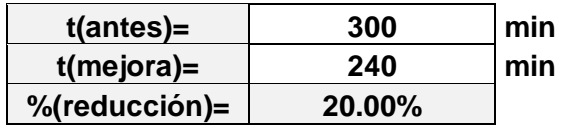

\*Asimismo, con la propuesta se permite reducir el tiempo muerto en un 20%. 5° Calcular la eficiencia (Propuesto):

El proceso de producción de conos de tiras poseen un % bajo de eficiencia, y ello se ha calculado en siguiente cuadro:

$$
E = \frac{\sum ti}{n^{\circ} \, x \, C}
$$

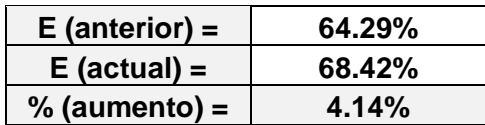

\*Con la propuesta de mejora se logra reducir el tiempo muerto en el proceso de elaboración de conos de tiras, ello permite incrementar la eficiencia en el proceso de un 4.14%.

6° Calcular el % de saturación para la máquina y mano de obra (Propuesto):

| <b>Estaciones</b> | Tiempo de<br>Mano de obra<br>(min) | So $%$ | Tiempo de<br><b>Maquina</b><br>(min) | Sm <sub>%</sub> |
|-------------------|------------------------------------|--------|--------------------------------------|-----------------|
| <b>Estación 1</b> | 5                                  | 0.96%  | 30                                   | 5.77%           |
| <b>Estación 2</b> | 30                                 | 5.77%  | 160                                  | 30.77%          |
| <b>Estación 3</b> | 157                                | 30.19% | 48                                   | 9.23%           |

*Tabla 88: % de saturación recursos (propuesto) Tabla 88: % de saturación recursos (propuesto)*

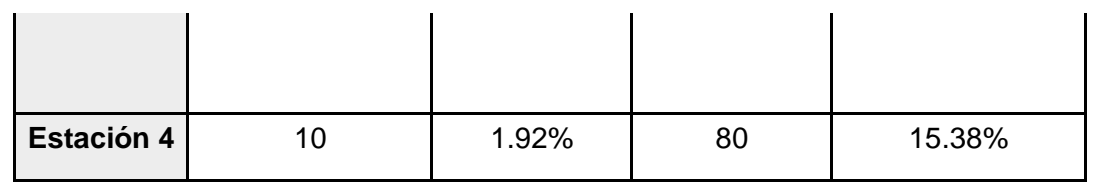

7°Finalmente se realiza el análisis de resultados obtenidos al aplicar el balance de línea (Actual vs. Propuesto):

**En cuanto a la mano de obra:**

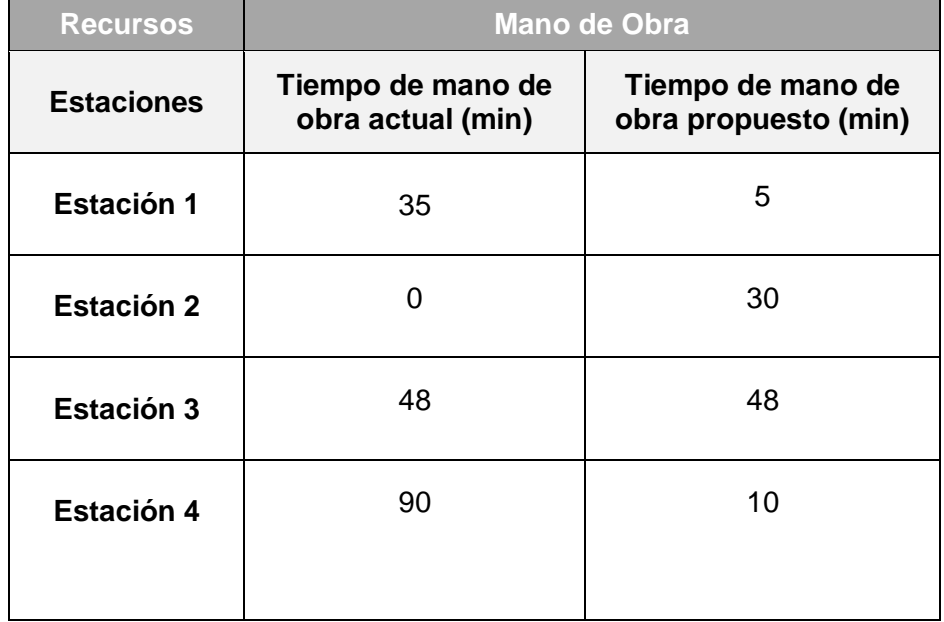

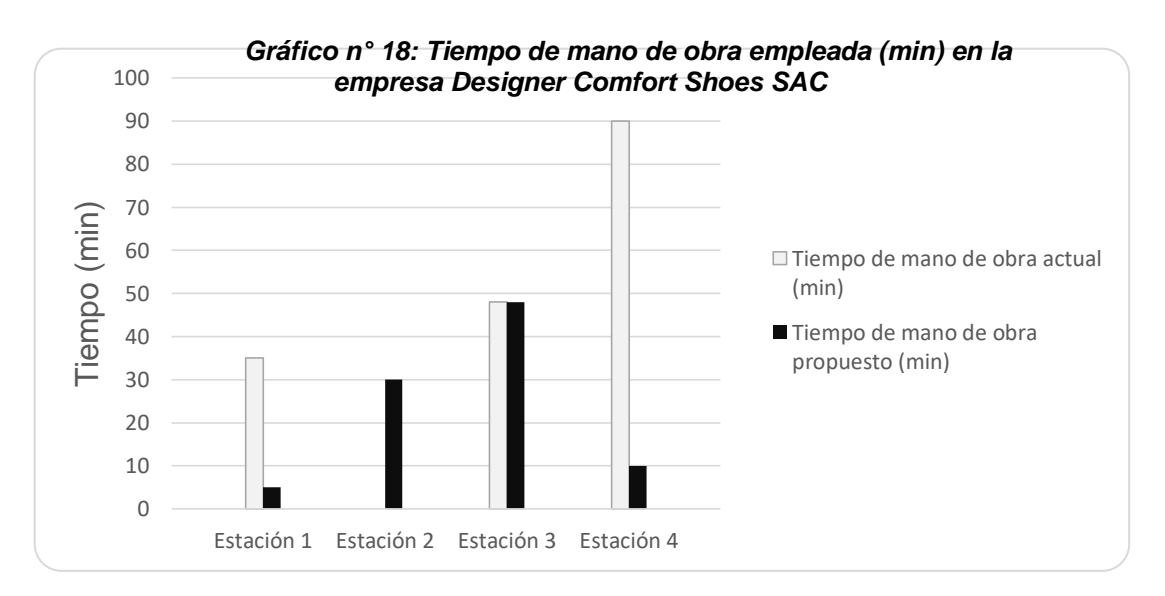

- \*Se reduce o incrementa el tiempo (min) según sea el caso para las siguientes Designer Comfort Shoes SAC *Gráfico n° 18: Tiempo de mano de*  estaciones: *obra empleada (min) en la empresa Designer Comfort Shoes SAC*
	- Estación 1: Se reduce el tiempo de 35 a 5 min (con el uso de la medidora)
	- Estación 2: Se incrementa el tiempo de 0 a 30 min (Inversión en mano de obra)
	- Estación 3: No registra cambio
- Estación 4: Se reduce el tiempo de 90 a 10 min (con el uso de la empaquetadora)
- **En cuanto al uso de la maquinaría:**

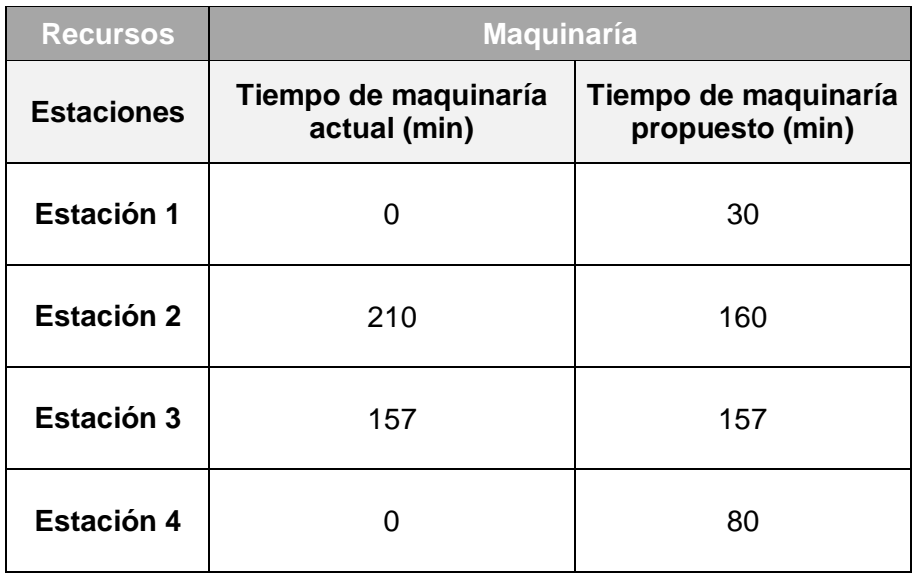

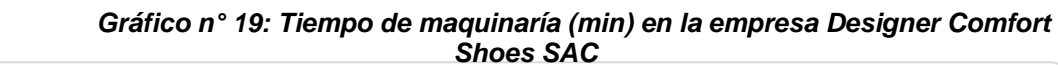

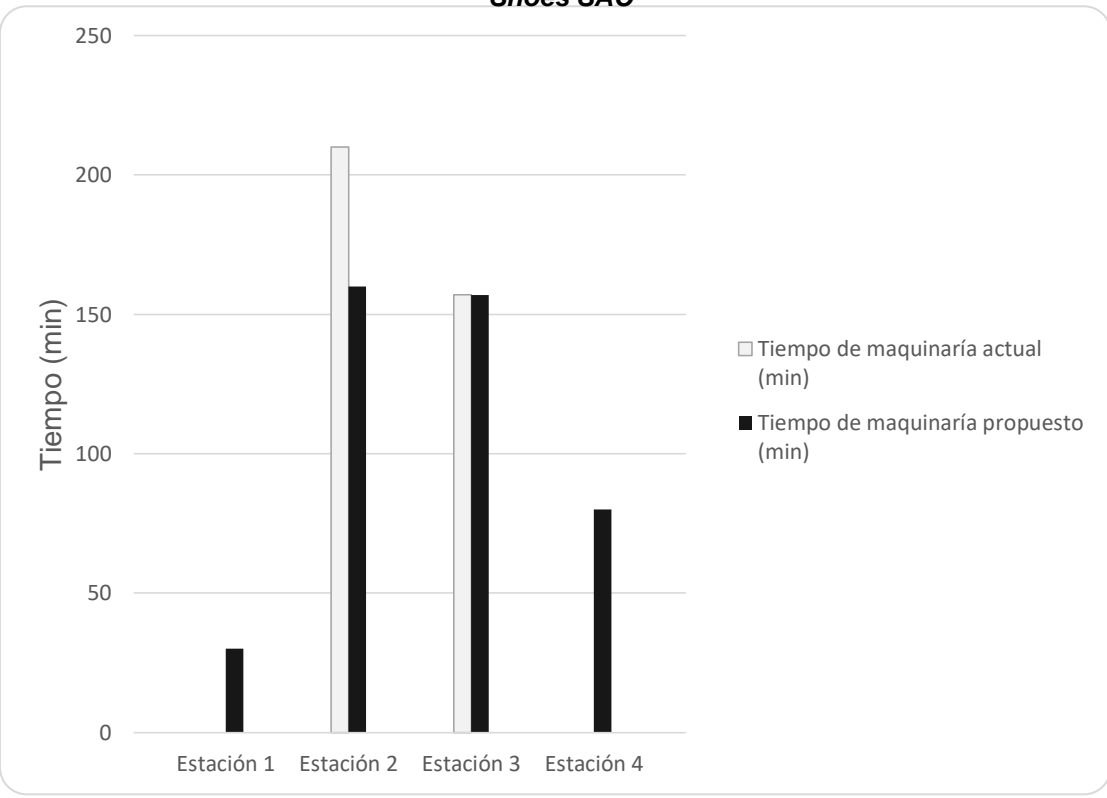

- \*Se reduce o incrementa el tiempo (min) según sea el caso para las siguientes estaciones:
	- Estación 1: Se incrementa el tiempo de 0 a 30 min (Por uso de la medidora)
	- Estación 2: Se reduce el tiempo de 210 a 160 min (Inversión en mano de obra)
	- Estación 3: No registra cambio
	- Estación 4: Se incrementa el tiempo de 0 a 80 min (Por uso de la empaquetadora)

Seguidamente, se muestra el diagrama de operaciones (propuesto) de la línea de producción de tiras, específicamente, tipo pegadas. En el siguiente gráfico se detalla cada una de las etapas de producción y el tiempo mejorado. (Ver Diagrama N°21). En comparación al DOP actual (Ver diagrama N°16, pág.70).

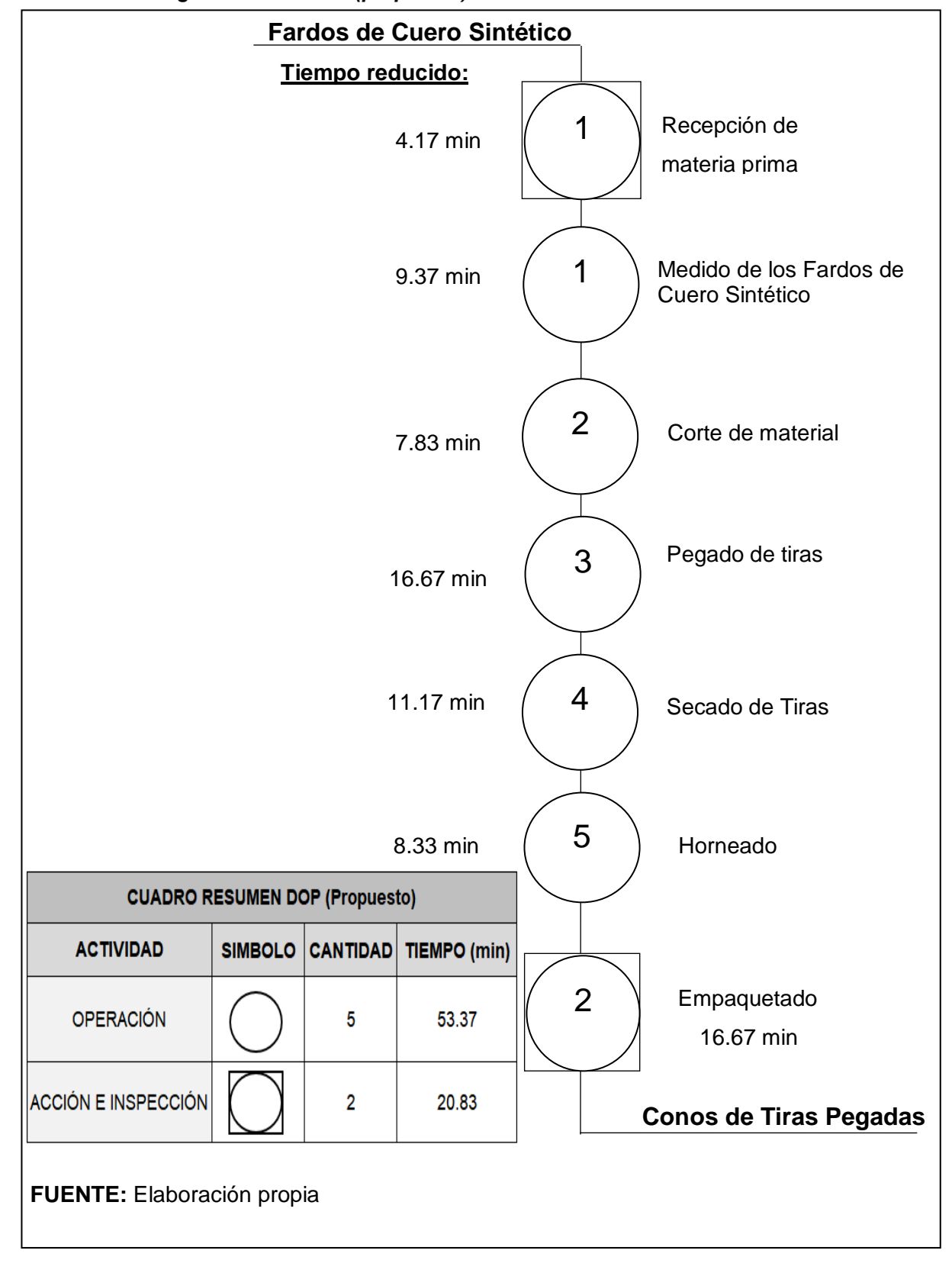

*Diagrama n° 21121: DOP (propuesto) de la fabricación de conos de tiras Diagrama n° 21: DOP (propuesto) de la fabricación de conos de tiras*

 Gracias al desarrollo y elaboración de la herramienta "Balance de línea", el cual permite a la empresa conocer las estaciones que presentan un mayor porcentaje de saturación a causa de un bajo control de su producción. Esto debido a la mala distribución de estaciones de horneado y empaquetado de la empresa Designer Comfort Shoes SAC, para la cual se propone reubicar dichas áreas a fin de poder aminorar e incrementar el % de saturación y % de desuso respectivamente. Ello se puede plasmar en el siguiente Layout y DFP propuesto. (Ver Imagen n°9 pág.189).

| <b>OPERACIÓN</b>   | <b>OPERACIÓN</b><br><b>CANTIDAD</b> |   |  |  |
|--------------------|-------------------------------------|---|--|--|
|                    | Acción e Inspección                 | 2 |  |  |
|                    | Acciones                            | 5 |  |  |
|                    | Almacén de los SKU's                | 2 |  |  |
|                    | Transportes                         | 8 |  |  |
| <b>Total</b><br>17 |                                     |   |  |  |

DFP en la empresa Designer Confort Shoes SAC (Propuesto)  $\sqrt{2.000000}$  $\overline{OPTALC}$ 

*Imagen n° 79: Layout propuesto de la planta, teniendo en cuenta el balance de línea previo: Imagen n° 9: Layout propuesto de la planta, teniendo en cuenta el balance de línea previo:*

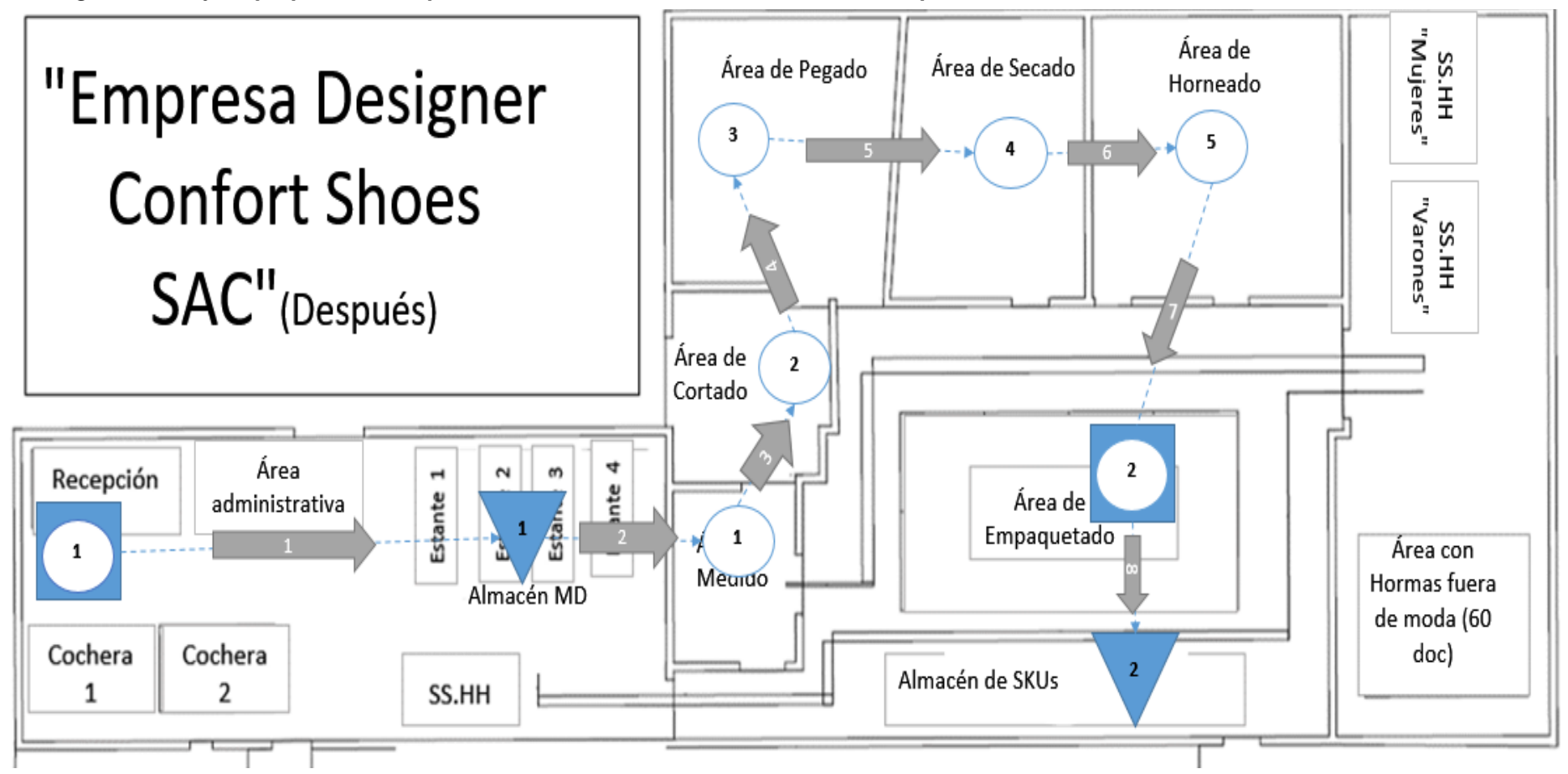

\*En este Layout propuesto se plantea reubicar las siguientes áreas: área de horneado, área de empaquetado, área con hormas fuera de moda y el almacén de SKUs. Esto gracias a la herramienta de balance de línea aplicada dentro de la empresa Designer Comfort Shoes SAC.

# **4.10. Causa Raíz:**

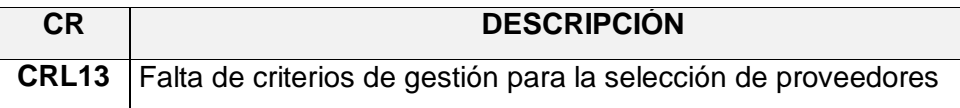

Esta causa raíz hace alusión a la falta de un estudio de proveedores dentro de la empresa Designer Comfort Shoes SAC. Esto origina que se genere un costo anual por desaciertos en compras representado por el 89.47%. Es por ello que se plantea brindar a la empresa criterios y un estudio que le permita seleccionar a los 03 proveedores más rentables y beneficiosos para la misma. Ello permitirá a la organización aminorar dicho porcentaje en un 52.63%.

### **4.11. Herramienta empleada:**

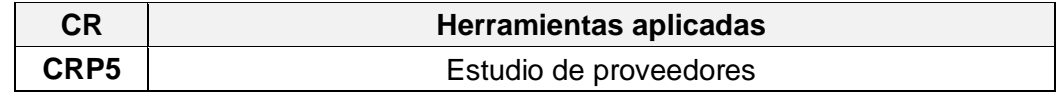

# **4.12. Desarrollo de metodología:**

En la empresa Designer Comfort Shoes SAC se siguen los siguientes pasos, a fin de poder implementar esta herramienta de mejora continua:

# **Emisión de la orden de compra:**

Una vez aprobada la orden de compra por el área pertinente, esta se deriva y envía al proveedor seleccionado. Cabe mencionar que en dicha orden aprobada de compras se debe de especificar características específicas acorde a los requerimientos del cliente acordadas entre la entidad y el proveedor los cuales deberán ser cumplidos a cabalidad.

No obstante, una vez dicha orden de compra aprobada sea recibida por el proveedor seleccionado. Este deberá de alistar el pedido acorde las características y especificaciones señaladas en la orden. De existir poca información o carencia del insumo o material el mismo deberá ponerse en contacto con la empresa o entidad, para de esa manera evitar devoluciones por incumplimiento de pedido y lo peor perder al cliente por un grado bajo de conformidad.

Finalmente, es importante resalta que las órdenes aprobadas deberán ser archivadas y resguardas mediante 04 copias distribuidas de la siguiente manera:

- $\checkmark$  1 copia al área de contabilidad
- $\checkmark$  1 copia al área de compras
- $\checkmark$  1 copia al área de almacén
- $\checkmark$  1 copia al área de recepción

# **Evaluación de desempeño de proveedores:**

La evaluación de proveedores en la empresa Designer Comfort Shoes SAC se deberá seguir llevando a cabo a fin de poder aminorar el costo por desacierto en la selección de los mismos. Para ello se evaluará revisiones periódicas y continuas verificando el cumplimiento de los requerimientos del cliente a fin de poder satisfacerlo al suplir con sus expectativas. Los puntos evaluados son los siguientes:

- $\checkmark$  Tiempo de entrega y desempeño del proveedor.
- Cumplimiento de requerimiento según estándares de calidad.
- $\checkmark$  Capacidad de cumplir con los pedidos según las condiciones y características establecidas en la orden de compra.
- $\checkmark$  Pronta respuesta frente a consultas, pedidos urgentes o cambio en alguna especificación de los materiales.

De igual manera, se busca implementar un sistema constante para la evaluación de los proveedores buscando siempre la mejora continua dentro de la organización Designer Comfort Shoes SAC. En donde actualmente no cuenta con dicho sistema incurriendo en un costo anual de S/ 123,660.00.

# **Estándares para realizar la compra:**

Con respecto a los estándares de compra estos giran en torno a la calidad, precio y tiempo de entrega y facilidades de pago.

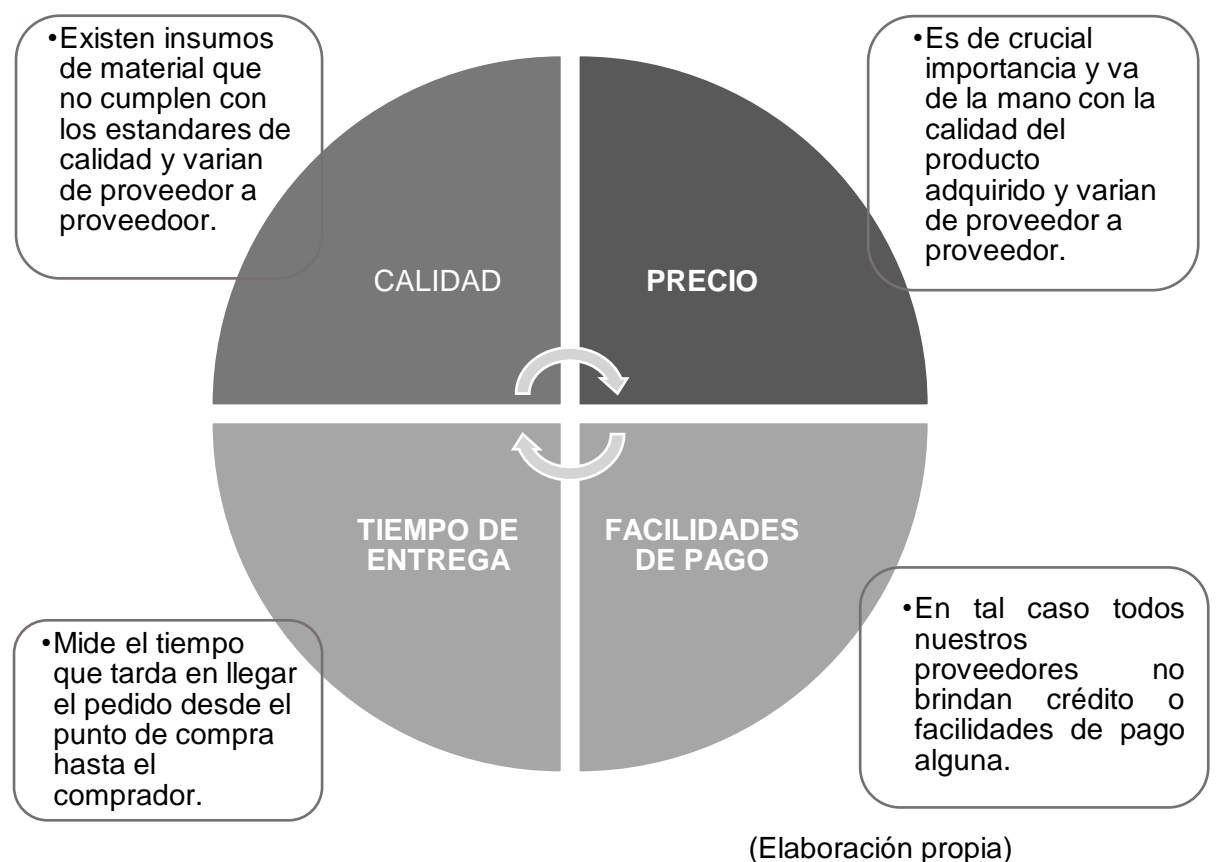

# *Gráfico n° 183: Estándares para optar por la compra Gráfico n° 22: Estándares para optar por la compra*

# **Selección y evaluación de proveedores:**

En la empresa Designer Comfort Shoes SAC debe de esmerarse por mantener, crear y mantener las buenas relaciones con los proveedores y así evitar un desequilibrio en el abastecimiento de los materiales e insumos necesarios.

# **Selección de proveedores:**

En esta etapa se elabora una matriz de ponderación con los factores críticos diferenciadores existente entre proveedor y proveedor, tales como: Calidad, facilidades de pago (No diferenciador), Tiempo de entrega (No diferenciador), y precio.

# **Criterio para seleccionar un proveedor:**

Como bien se explicó anteriormente, el factor más influyente y diferenciador es el precio el cual permite generar una clara diferencia entre proveedores. Ya que en cuanto al tiempo de entrega de los pedidos, la facilidad de pago y la calidad no existe una diferencia notoria en cuanto a servicio brindado. Algunos de estos criterios son:

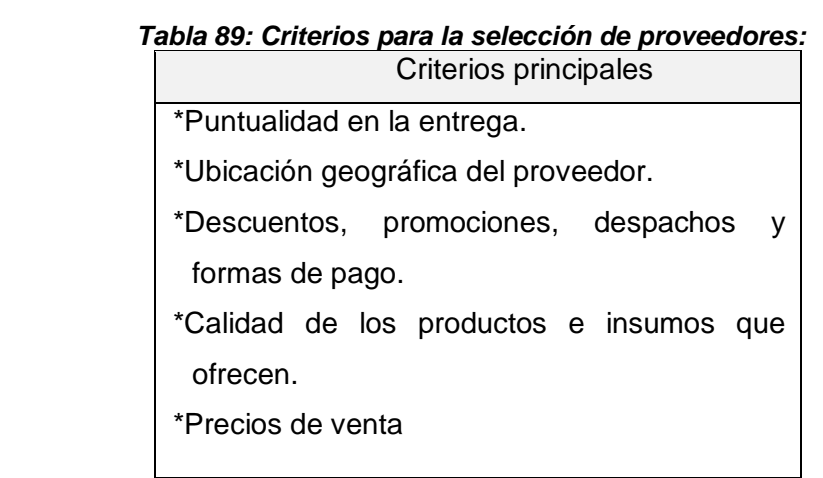

### Elaboración propia

# **Metodología para la selección de proveedores:**

A continuación se elabora la matriz de ponderación para cada proveedor de la empresa Designer Comfort Shoes SAC y se rige en función a los criterios y estándares mencionados anteriormente. Asimismo, los pasos a seguir son los siguientes:

- a. Otorgar a cada proveedor las calificaciones y puntajes respectivamente.
- b. Establecer los criterios y estándares críticos de compra.
- c. Comparación de cotizaciones y beneficios existente entre proveedores.
- d. Se obtiene el puntaje ponderado de cada factor (Multiplicando la calificación por su respectivo porcentaje de ponderación)
- e. Sumatoria de los puntajes ponderado de los factores y se selecciona aquel valor que sea el mayor.

f. Finalmente, se selecciona al proveedor que genere mayor beneficio para la empresa.

| <b>Calificación</b> | Puntaje |
|---------------------|---------|
| Excelente (E)       | 10      |
| Bueno (B)           | $7-9$   |
| Regular (R)         | $3-6$   |
| Malo (M)            | $1 - 2$ |
| Pésimo (P)          |         |

*Tabla 90: Puntajes para los factores críticos: Tabla 90: Puntajes para los factores críticos:*

Elaboración propia

*Tabla 2321: Ponderación de los factores críticos: Tabla 91: Ponderación de los factores críticos:*

| <b>Factores Críticos</b> | Ponderación |
|--------------------------|-------------|
| Precio                   | 35%         |
| Calidad                  | <b>20%</b>  |
| Tiempo de entrega        | 15%         |
| Ubicación geográfica     | 15%         |
| Facilidades de pago      | 15%         |

Elaboración propia

Seguidamente, se procede a la selección de proveedores para 02 líneas principales de compra en la empresa Designer Comfort Shoes SAC, las cuales son las siguientes:

- 1. Proveedores de materiales e insumos (03)
- 2. Proveedores de hormas, plantas y microporoso (03)

|              | <b>Proveedor</b>                  |             |
|--------------|-----------------------------------|-------------|
|              | Sintéticos Caqueta E.I.R.L        | A           |
|              | Nero Flex S.A.C                   | B           |
| Proveedores  | <b>Full Sintéticos S.A.C</b>      | C           |
| de           | Exclusiva E.I.R.L                 | D           |
| materiales e | Grupo G & C S.A.C                 | Е           |
| insumos      | La Varesina S.A.                  | F           |
| (03)         | Italplant E.I.R.L.                | G           |
|              | Beroka S.R.L.                     | н           |
|              | Comercializadora Quezada E.I.R.L. |             |
|              | <b>Grupo Dismetal</b>             |             |
|              |                                   | Elebergeián |

 *Tabla 233: Comparación de proveedores para línea de materiales 01: Tabla 92: Comparación de proveedores para línea de materiales 01:*

Elaboración propia

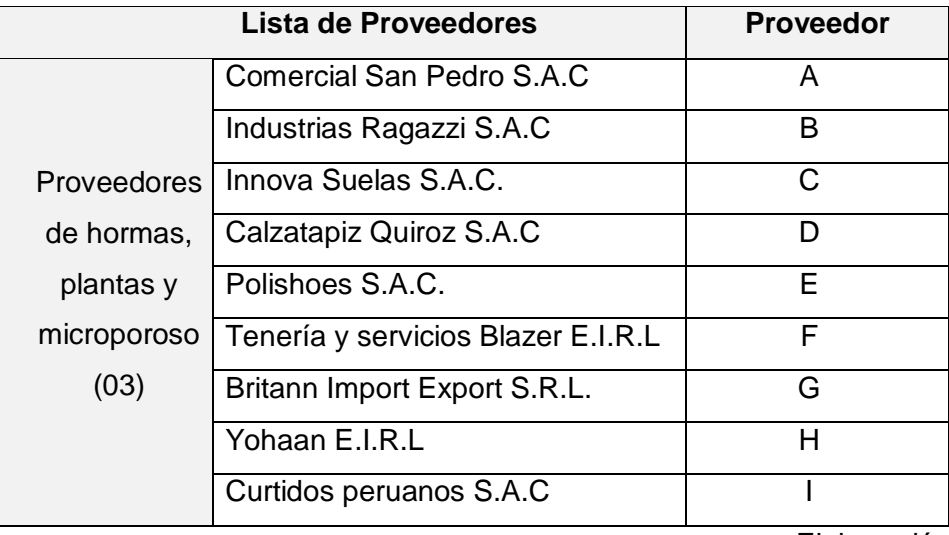

# *Tabla 234: Comparación de proveedores para línea de materiales 02: Tabla 93: Comparación de proveedores para línea de materiales 02:*

Elaboración propia

# **Selección de proveedores:**

La empresa Designer Comfort Shoes SAC realizará una etapa inicial de los principales proveedores existentes en el mercado de acuerdo con el tipo de insumos o materiales que ofrecen, a fin de poder determinar los proveedores con los cuales la empresa deberá trabajar durante todo el año en curso.

Asimismo según política de la empresa, para cada línea de consumo se deberá seleccionar a por lo menos a 03 proveedores. Para lo cual se realiza lo siguiente:

#### **\*Para la línea de materiales 01:**

*Tabla 241: Proveedores de materiales e insumos: Tabla 94: Proveedores de materiales e insumos:*

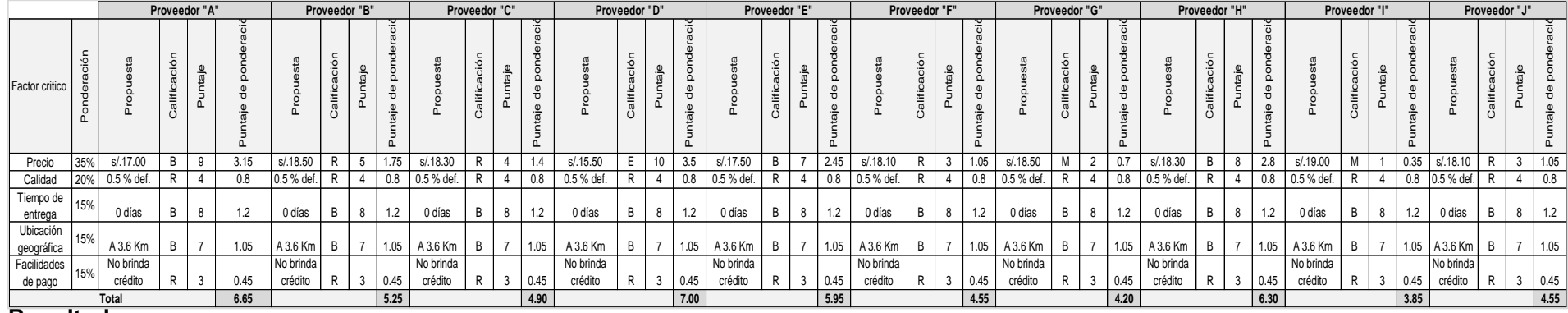

#### **Resultados:**

*insumos:* \* Luego de realizar un estudio de proveedores de materiales e insumos (01) en la empresa Designer Comfort Shoes SAC se determinó que las *Tabla 247: Proveedores de materiales e insumos:* "Sintéticos Caqueta EIRL" (6.65), y finalmente el proveedor E " Grupo G&C SAC" (5.95). mejores opciones para optar una compra se dan en los siguientes proveedores: Proveedor D " La Exclusiva EIRL" (7.00), seguido del Proveedor A

#### **\*\*Para la línea de materiales 02:**

# *Tabla 248: Proveedores de hormas, plantas y Tabla 95: Proveedores de hormas, plantas y microporoso:*

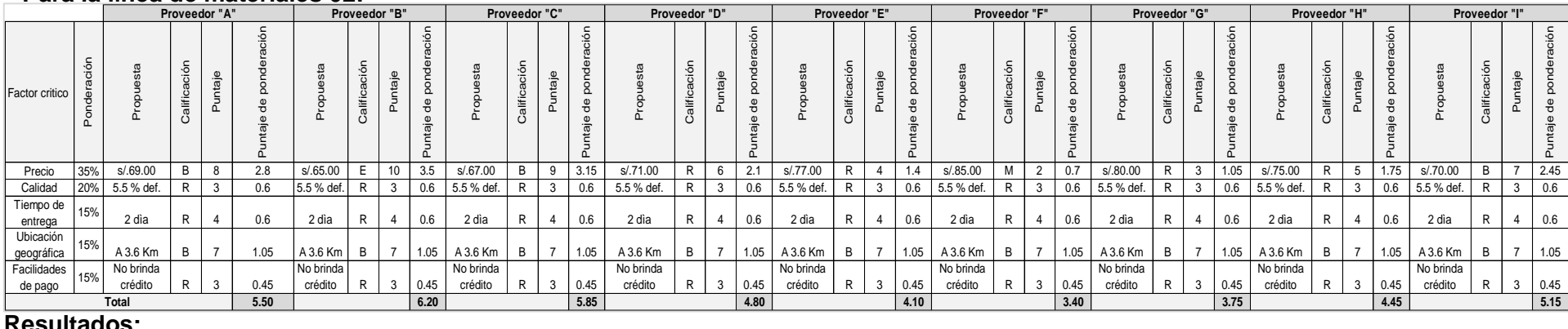

#### **Resultados:**

*Tabla 263: Proveedores de hormas, plantas y microporoso:* \* Luego de realizar un estudio de proveedores de hormas, plantas y microporoso (02) en la empresa Designer Comfort Shoes SAC se determinó Proveedor C "Innova Suelas S.A.C." (5.85), y finalmente el proveedor A "Comercial San Pedro S.A.C" (5.50). que las mejores opciones para optar una compra se dan en los siguientes proveedores: Proveedor B "Industrias Ragazzi S.A.C" (6.20), seguido del

# **CAPÍTULO 5 EVALUACIÓN ECONÓMICA**

# **5. Evaluación económica:**

# **5.1. Registro de Inversiones:**

| <b>CR</b>    | <b>DESCRIPCION DE LA</b><br><b>CAUSA RAIZ</b>                                                  | <b>INVERSIÓN</b> | <b>HERRAMIENTA DE</b><br><b>MEJORA</b> |
|--------------|------------------------------------------------------------------------------------------------|------------------|----------------------------------------|
| CRP4         | Carencia de sistema de<br>control de la<br>producción.                                         | S/42,150.89      |                                        |
| <b>CRL10</b> | No hay un control de<br>requerimientos de<br>materiales e insumos                              | S/64,648.45      | <b>VSM</b>                             |
| CRL8         | Falta de una lista de<br>materiales codificados<br>necesarios para el<br>proceso de producción | S/ 0.00          | <b>MRP</b>                             |
| CRP6         | Ausencia de<br>indicadores de avance<br>de la producción                                       | S/ 0.00          |                                        |
| <b>CRL12</b> | Falta de un<br>procedimiento para<br>mantener el orden y<br>limpieza de la planta              | S/15,796.88      | Metodología 5's                        |
| CRP5         | Inadecuada<br>distribución de la<br>maquinaria                                                 | S/15,500.00      | Balance de línea<br>Layout             |
| <b>CRL13</b> | Falta de criterios de<br>gestión para la<br>selección de<br>proveedores                        | S/17,160.00      | Estudio de proveedores                 |

 *Tabla 266: Inversiones Tabla 96: Inversiones*

# **5.2. Registro de los costos generados:**

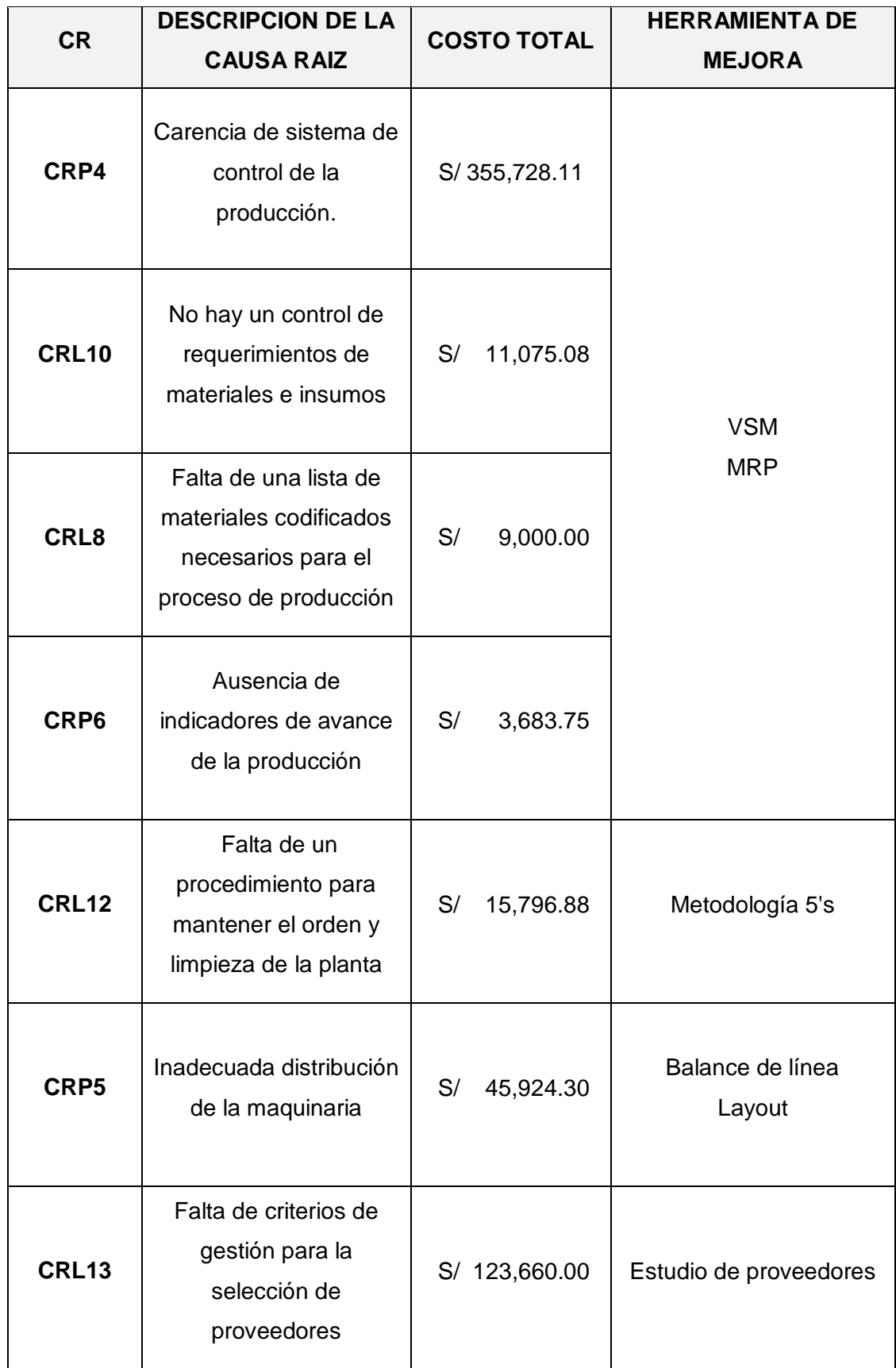

*Tabla 97267: Costos generados Tabla 97: Costos generados*

# **5.3. Registro de los beneficios generados:**

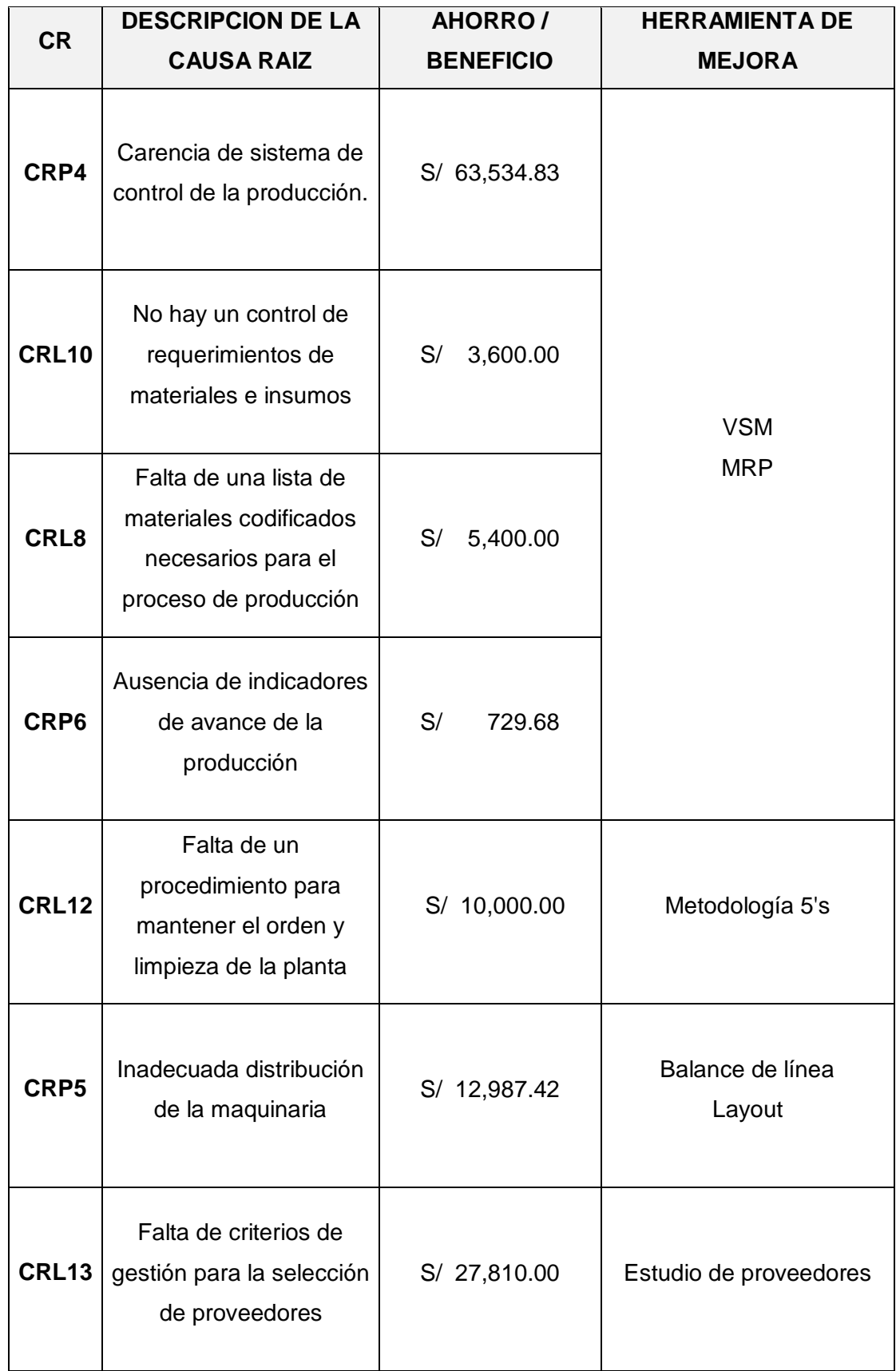

*Tabla 98: beneficios generados* 

# **5.4. Registro de los beneficios generados:**

*Tabla 99: Flujo de caja anual Tabla 99: Flujo de caja anual*

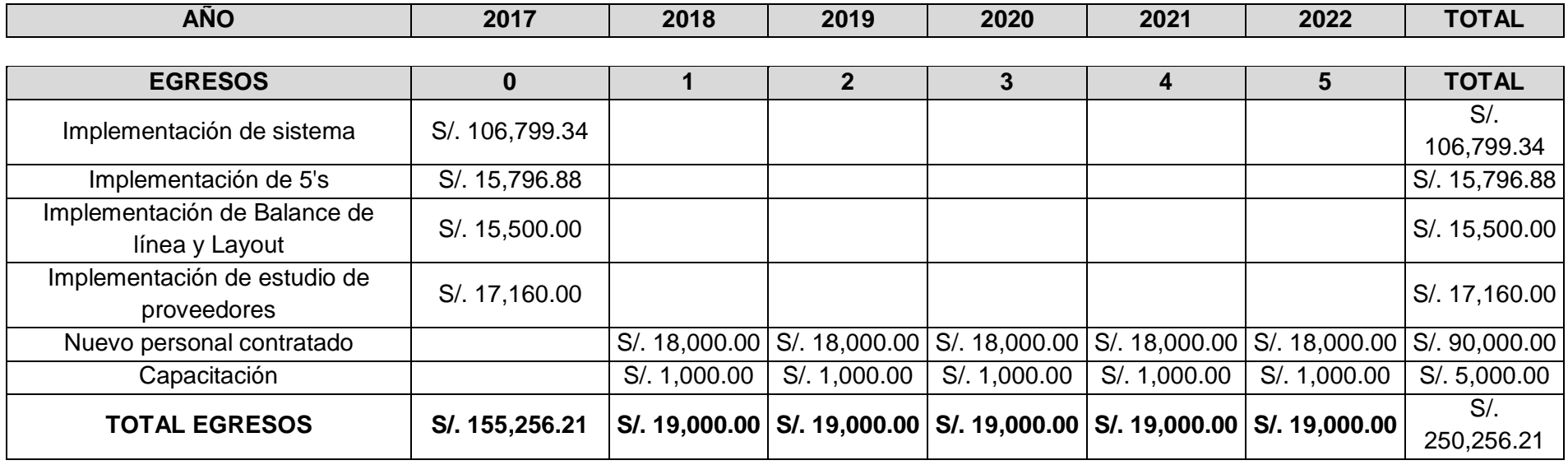

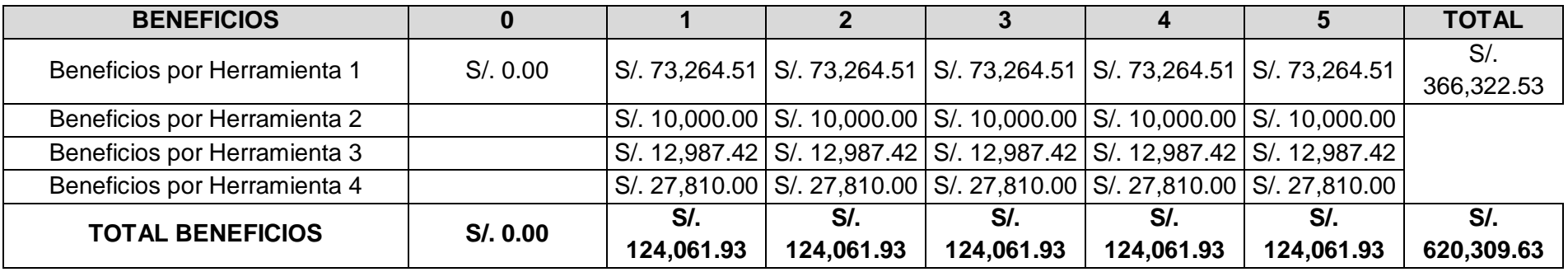

**FLUJO ANUAL DE CAJA -S/. 155,256 S/. 95,062 S/. 95,062 S/. 95,062 S/. 95,062 S/. 95,062 S/. 320,053**

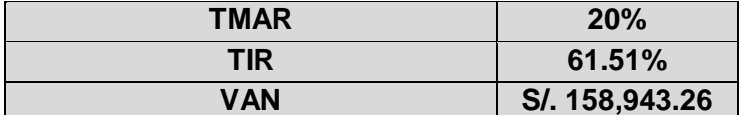

**COK (Costo oportunidad) 20.00%** 

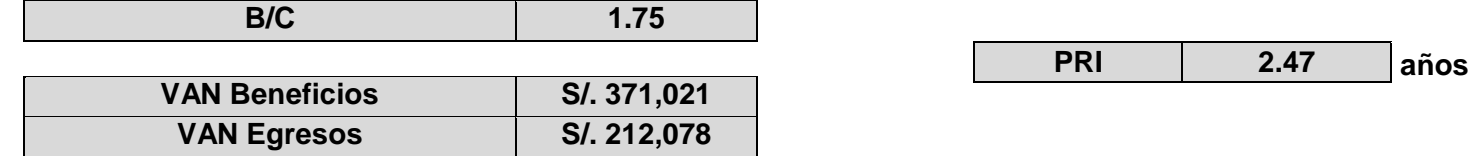

En la empresa Designer Comfort Shoes SAC luego de realizar la viabilidad financiera se obtuvieron los siguientes resultados: Gráfico n° 199: l financiera se

- √ Un valor actual neto (VNA) de S/. 158,943.26 la cual constituye la cantidad de dinero estimada que el inversionista ganará al pasar los 5 años evaluados (2018-2022). **2.477.000 COMMERCIAL COMMERCIAL COMMERCIAL COMMERCIAL COMMERCIAL COMMERCIAL COMMERCIAL COMMERCIAL COMMERCIAL COMMERCIAL COMMERCIAL COMMERCIAL COMMERCIAL COMMERCIAL COMMERCIAL COMMERCIAL COMMERCIAL COMMERCIAL COMMERCIAL CO**
- ← Un B/C = 1.75 > 1 lo cual significa que el proyecto debe ser ejecutado, debido a su buena rentabilidad puesto que por cada sol invertido se genera 1.75 de beneficios. ao, aepiao
- $\checkmark$  Un TIR = 61.51 % > TMAR = 20.00% lo cual indica que la propuesta de mejora efectivamente va a beneficiar a la empresa "Designer Comfort Shoes SAC"
- $\checkmark$  Un periodo de recuperación de la inversión (PRI) igual a 2.47 años.

# **CAPÍTULO 6 RESULTADOS**

# **6. Resultados:**

# **6.1. Resumen de los resultados obtenidos:**

La mejora continua busca la reducción de costos, sin la necesidad de realizar inversiones o desembolsos económicos abruptos (Arieta, 2007)). Es decir, se plantea mejorar la rentabilidad en la empresa Designer Comfort Shoes SAC a través de la aplicación de un sistema MRP y lean manufacturing en las áreas de producción y logística. Los resultados luego de implementada la propuesta son los siguientes:

# **Implementación del MRP (Antes-Mejora):**

Cuatrecasas. L. (2001) considera que el sistemas MRP, es una herramienta que se utiliza en la planificación de cantidades y momentos a producir o aprovisionarse, no obstante este sistema se encuentra complementado con el impacto de las demás técnicas lean, pues al mejorarse los tiempos de las actividades y los rendimientos de los materiales se asegura la mayor efectividad en la optimización de recursos que permite este sistema. Es así que los costes y los rendimientos redefinidos de los materiales, así como los procesos mejorados en cuanto a los tiempos de preparación y de actividades internas, pasan a ser inputs en muchos de los procesos del sistema MRP como los planes agregados, maestros de producción y la planificación de requerimientos de materiales.

*Tabla 269: Cuadro resumen del MRP "antes" y "después" Tabla 100: Cuadro resumen del MRP "antes" y "después"*

| <b>HERRAMIENTA</b><br><b>DE MEJORA</b> | <b>PRODUCCIÓN</b><br><b>ANUAL (conos)</b> | hi%    |
|----------------------------------------|-------------------------------------------|--------|
| MRP (antes)                            | 3.482                                     | 46,17% |
| MRP (después)                          | 4.060                                     | 53,83% |
| Total                                  | 7.542                                     | 100%   |
| % incremento                           | 16,60%                                    |        |
|                                        |                                           |        |

*Gráfico n° 2070: Producción de conos "antes" vs "después en la empresa Designer Gráfico n° 20: Producción de conos "antes" vs "después en la empresa Designer Comfort Shoes SAC. (2017-2018) Comfort Shoes SAC. (2017-2018)*

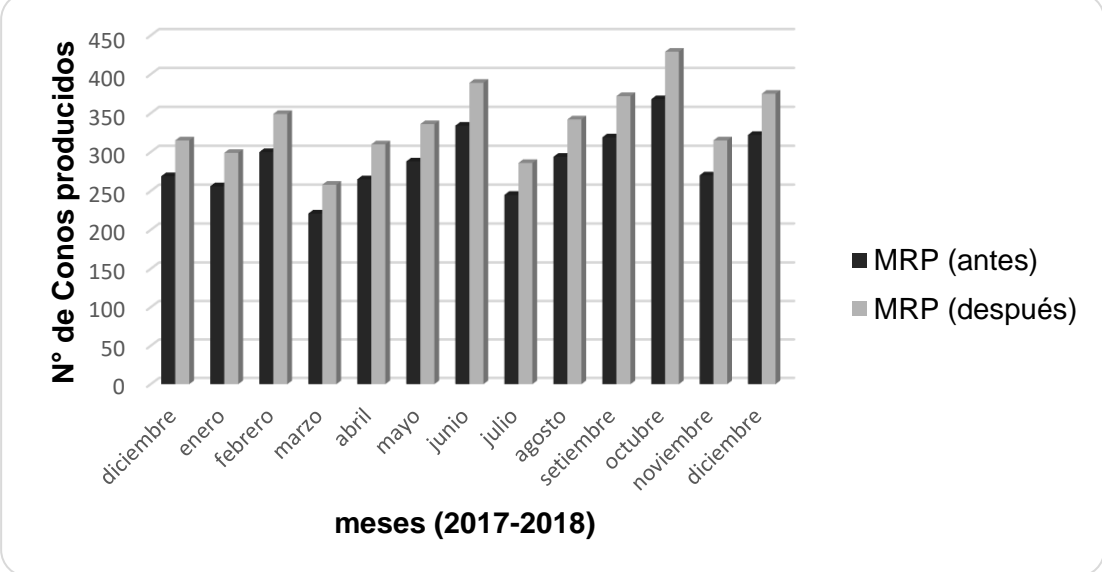

Gráfico n° 21: Variación % de la producción de conos "antes" vs "después en la *empresa Designer Comfort Shoes SAC. (2017-2018) empresa Designer Comfort Shoes SAC. (2017-2018)"*

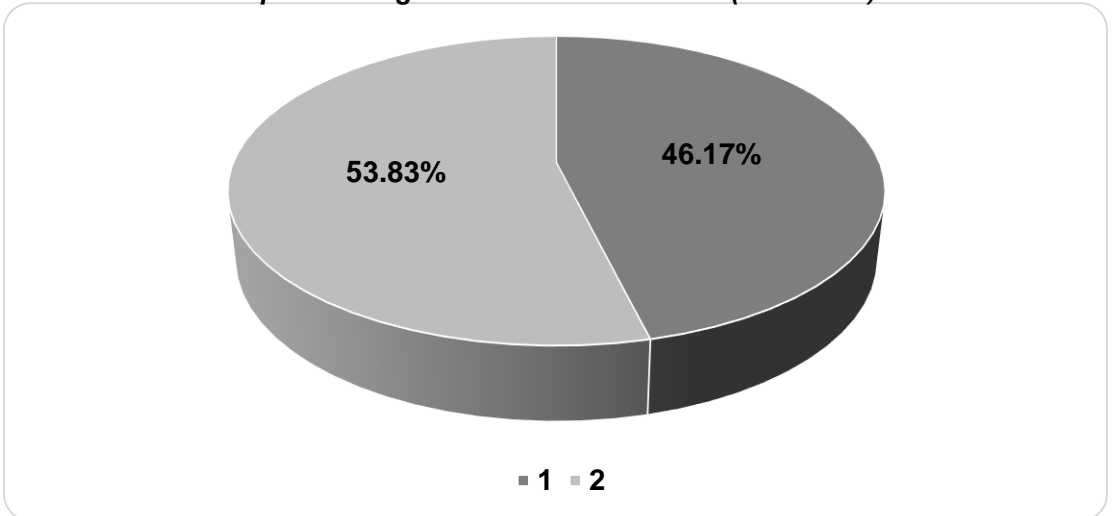

La implementación del sistema MRP en la empresa Designer Comfort Shoes SAC se incrementa en un 16.60%, luego de implementada la herramienta. Ello se contrasta con los resultados obtenidos por Ligia, L. (2011) en su propuesta de mejorar en el área de producción de la empresa Grinlop SA, el cual registró un aumento del 20.66% en la capacidad productiva y una reducción del 3.30% en cuanto al índice de ausentismo. empresa Designer Comfort Shoes SAC. (2017-2018)*Gráfico n° 21: Variación % de la* 

# **Implementación del VSM (Antes vs Mejora):**

Rodríguez, S. (2014) afirma que es una técnica o herramienta gráfica que permite al investigador visualizar todo un proceso, permite detallar y entender completamente el flujo tanto de información como de materiales necesarios para que un producto o servicio llegue al cliente, con esta técnica se identifican las actividades que no agregan valor al proceso para posteriormente iniciar las actividades necesarias para eliminarlas.

En el desarrollo del VSM (sin mejora) en el proceso de fabricación de conos de tiras para sandalias de dama nos permitió identificar que el proceso presenta varios tiempos de ciclo de cada estación es mayor a la que requiere el cliente razón por la cual no se cumple con el pedido u orden a tiempo y se requiere pagar horas de sobretiempo en los procesos de perfilado, armado y acabado.

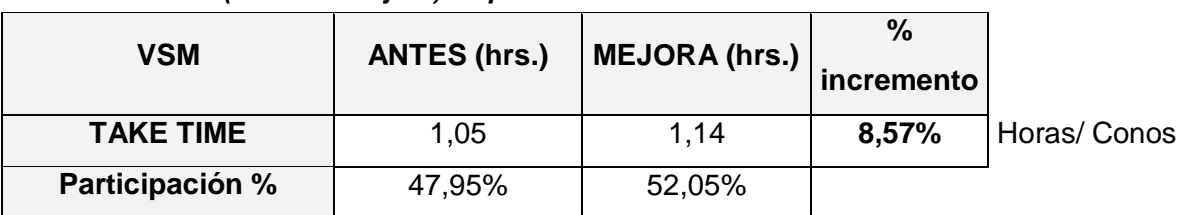

*Tabla 270: VSM (antes vs mejora) de producción de conos de tiras Tabla 101: VSM (antes vs mejora) de producción de conos de tiras*

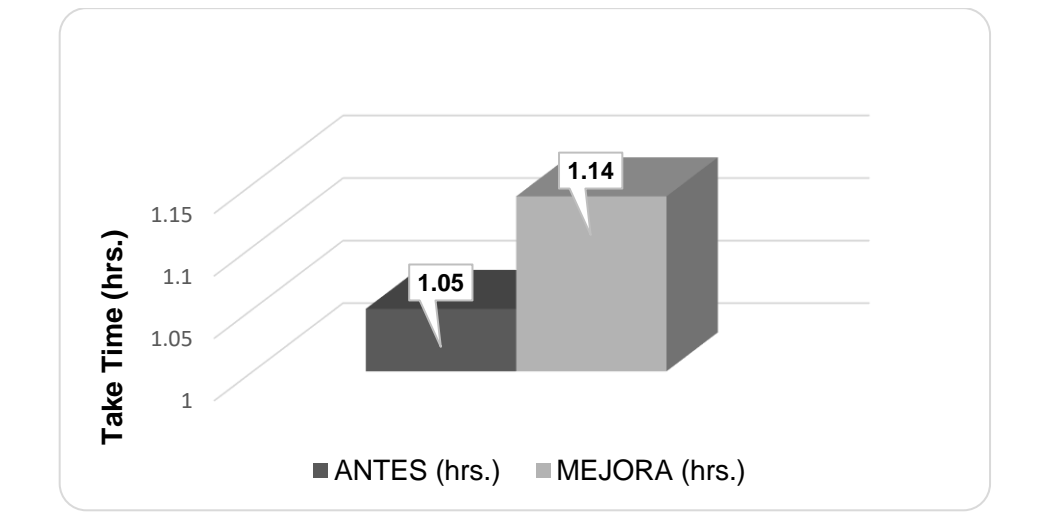

 *Gráfico n° 2232: Toma de tiempos (hrs.) VSM "antes" vs. VSM "después" Gráfico n° 22: Toma de tiempos (hrs.) VSM "antes" vs. VSM "después"*

*"después" Gráfico n° 23: Participación % de incremento VSM "antes" vs. VSM "después"*

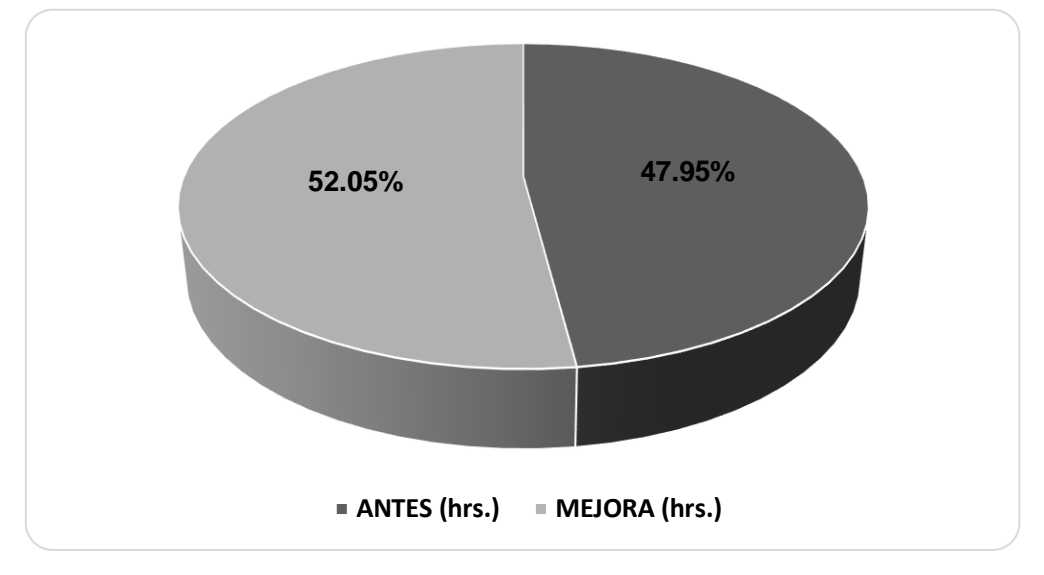

La implementación del mapa de flujo de valor VSM en la empresa Designer Comfort Shoes SAC incrementa en un 8.57 % el take time, ello implica que se aumentarán 2 días de trabajo por concepto de implementación de las propuestas. Razón por la cual se incrementará el número de conos por horas producidas lo que incrementará los ingresos en la empresa. Esta realidad se ver reflejada en el trabajo de Alejandro, L. & Quispe, Y. (2015) aplicado a la empresa de calzado la cual incrementa sus ingresos a un total de S/. 55,680.00 anuales, un ahorro de S/. 63,360.00 y un TIR del 63%. Mientras que en nuestro trabajo se calcula un total de ingresos del S/. 480,156.59, un ahorro del S/ 73,264.51, un TIR del 61.51% y un PRI de 2 años respectivamente.

# **Implementación de 5'S:**

El desarrollo de esta propuesta de mejora continua 5's en las áreas definidas anteriormente traería consigo una organización adecuada en los ambientes de trabajo aumentado el espacio útil del almacén de producto terminado y por ende disminuye el tiempo destinado para el proceso en un 14.22%.

| <b>AREA DE</b><br><b>APLICACIÓN</b>                                                       | <b>IMPACTO</b>                                             | <b>VARIABLE</b>       | <b>Criterios evaluados</b>                   |  |                              |                 |
|-------------------------------------------------------------------------------------------|------------------------------------------------------------|-----------------------|----------------------------------------------|--|------------------------------|-----------------|
| Área de<br>producción y<br>logística en la<br>empresa<br>Designer<br><b>Comfort Shoes</b> | Toma de<br>tiempo por<br>desorden y<br>mal<br>ubicación de | Tiempo<br>total (min) | Toma de tiempos<br>para el procesos<br>(min) |  | Representación<br>porcentual |                 |
| <b>SAC</b>                                                                                | las áreas de<br>trabajo                                    |                       | Luego de<br>Actual<br>5'S<br>86.50<br>74.20  |  | Actual                       | Luego de<br>5'S |
|                                                                                           |                                                            | 160.70                |                                              |  | 53.83%                       | 46.17%          |
|                                                                                           |                                                            |                       | % de reducción<br>del                        |  | $-14.22%$                    |                 |

*"después" Gráfico n° 24: Toma de tiempos (min) situación "actual" vs. con 5's "después"*

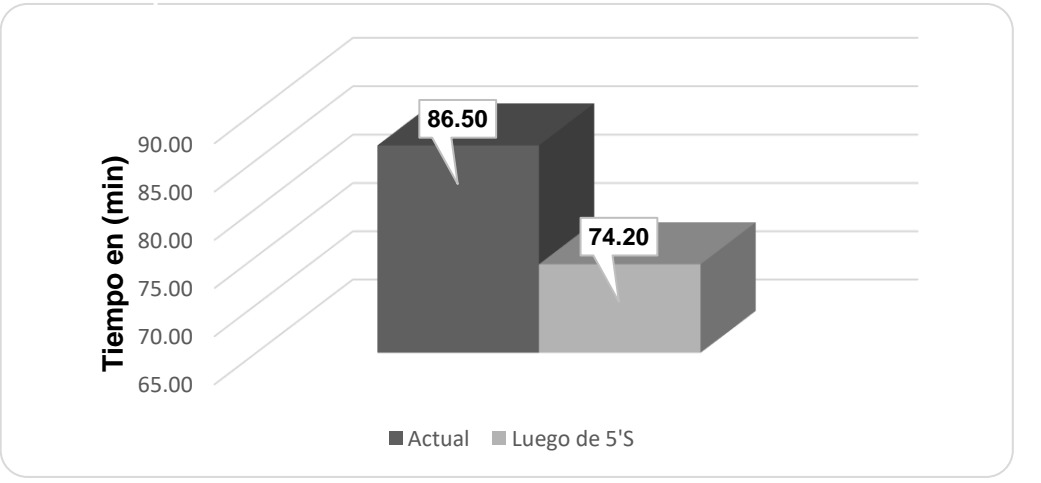

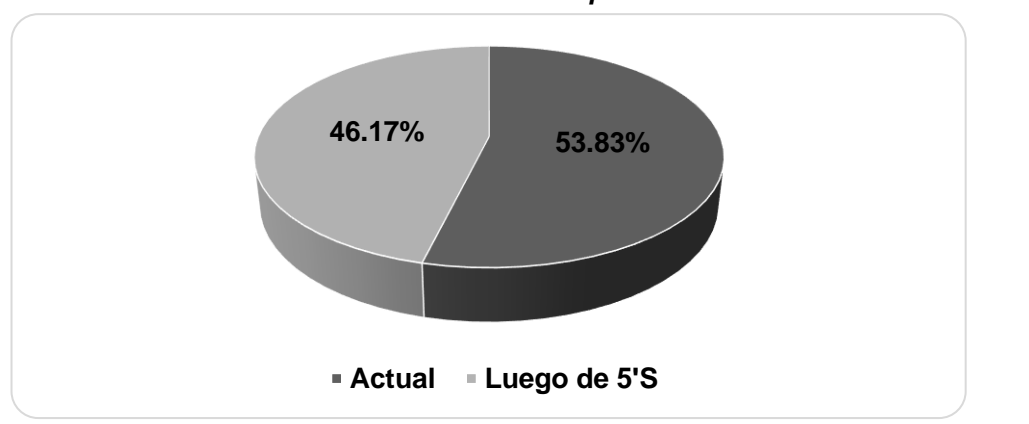

*Gráfico n° 25: Variación % de implementación de 5's*

La implementación de la herramienta de lean manufacturing 5's dentro de la empresa Designer Comfort Shoes SAC reduce en un 14.22 % el tiempo del proceso y la búsqueda de los requerimientos. Ello se contrasta con la tesis elaborada por Paredes, J. & Torres, M. (2014) los cuales lograron reducir el tiempo en un promedio de 10.63% lo cual repercutió considerablemente en la empresa de calzado Paredes SAC.

# **Implementación del balance de línea - Layout:**

El desarrollo de la herramienta de mejora Balance de línea-Layout dentro de la empresa Designer Comfort Shoes SAC incrementa en un 25.61% el área que se desaprovechaba a causa de la mala ubicación de los materiales y equipos de trabajo.

| <b>AREA DE</b><br><b>APLICACIÓN</b>                                                                     | <b>IMPACTO</b>                                               | <b>VARIABLE</b>           | <b>Criterios evaluados</b> |        |                                   |        |
|----------------------------------------------------------------------------------------------------|--------------------------------------------------------------|---------------------------|----------------------------|--------|-----------------------------------|--------|
| Área de<br>producción y<br>logística en la<br>empresa<br>Designer<br><b>Comfort Shoes</b><br><b>SAC</b> | Aprovechamiento<br>total de la<br>capacidad del<br>área (m2) | Capacidad<br>total $(m2)$ | Area de<br>trabajo $(m2)$  |        | Representación<br>porcentual (m2) |        |
|                                                                                                    |                                                              |                           | Actual                     | Layout | Actual                            | Layout |
|                                                                                                    |                                                              | 120.00                    | 53.00                      | 66.57  | 44.17%                            | 55.48% |
|                                                                                                    |                                                              |                           | % de<br>incremento<br>del  | 25.61% |                                   |        |

Gráfico n° 26: Aprovechamiento total de la capacidad del área (m2) situación *"actual" vs. Con Layout "después"*

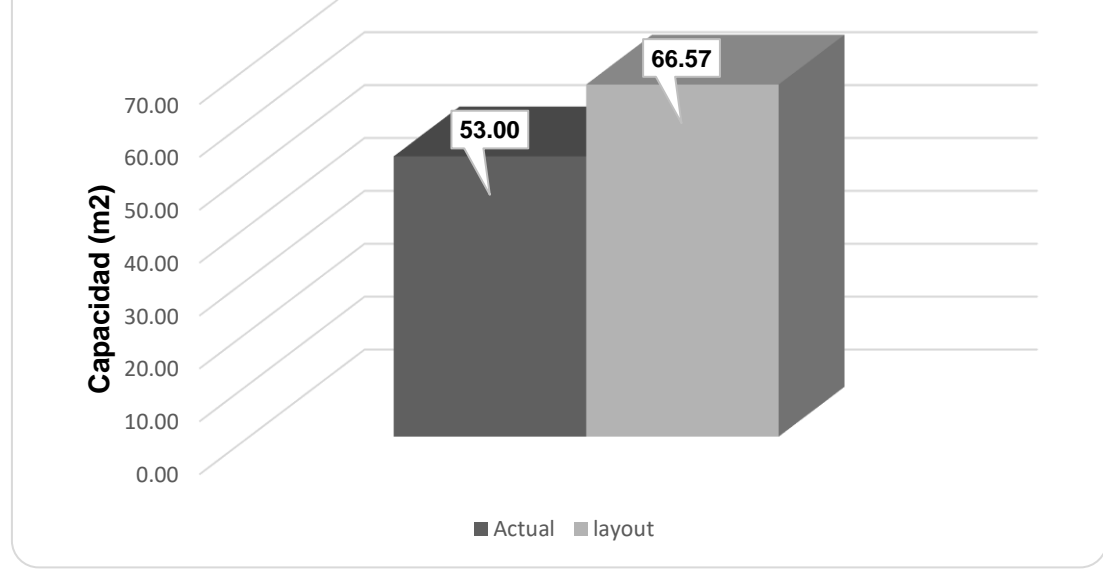

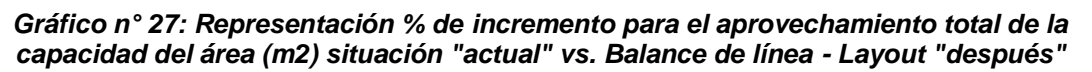

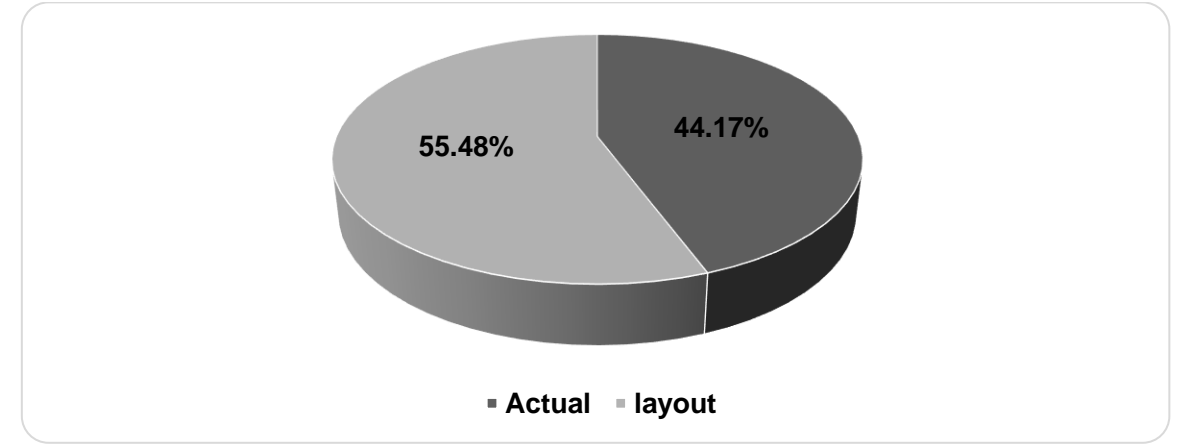

La implementación de la herramienta Balance de línea - Layout dentro de la empresa Designer Comfort Shoes SAC incrementa en un 25.61 % el aprovechamiento total de la capacidad del área (m2) situación "actual" con respecto a la situación propuesta. Esto se corrobora el trabajo de investigación en la empresa Bambini Shoes, la cual luego de implementada la herramienta se logró aumentar la productividad en un 81.7% y el aprovechamiento del área de trabajo en un 30%.

# **Implementación del estudio de proveedores:**

El desarrollo de un estudio de proveedores en la empresa Designer Comfort Shoes SAC genero un alto costo para la empresa, ocasionada por desaciertos en la selección de los mismos. Por ello se plantea mejorar dicha realidad a través de la implementación de un estudio de proveedores propuesto, teniendo en cuenta lo siguiente:

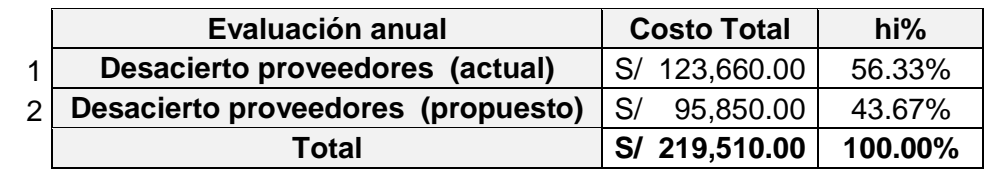

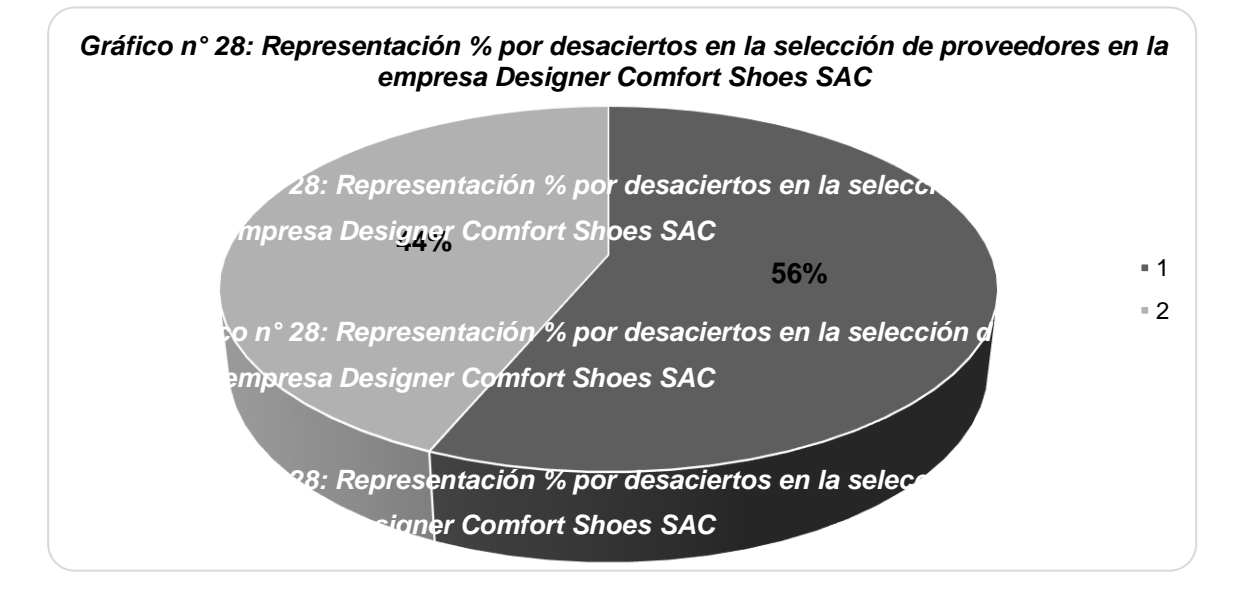

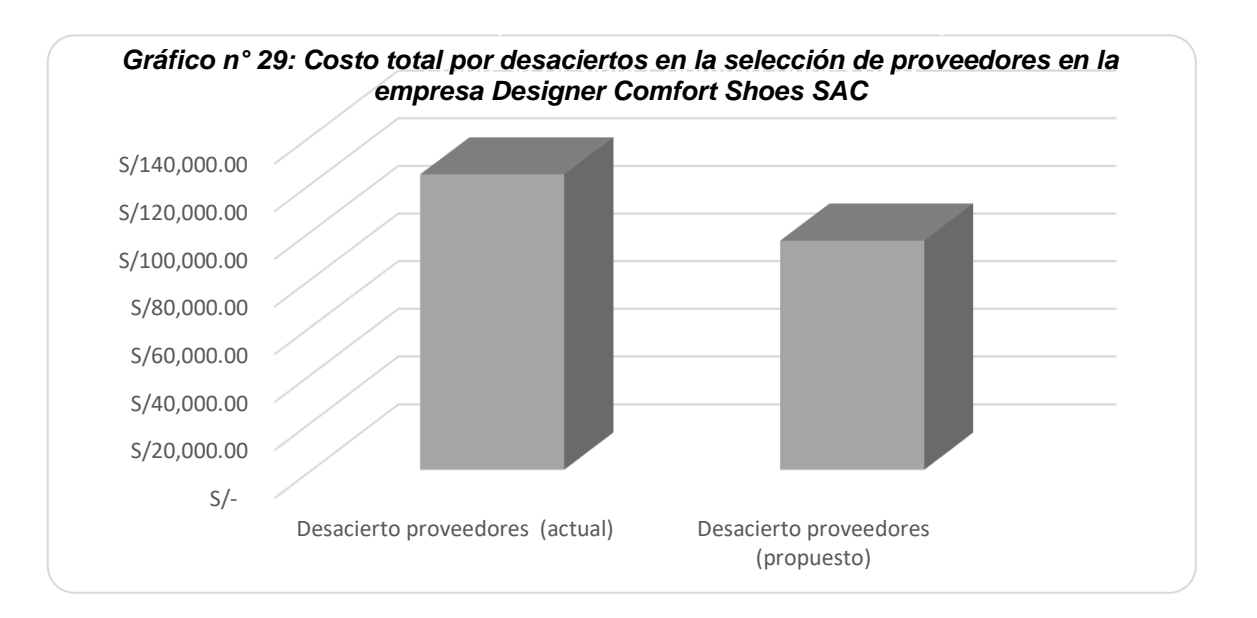

La implementación de un estudio de proveedores en la empresa Designer Comfort Shoes SAC constituye un tema muy relevante para la misma. Razón por la cual, con dicha propuesta se logra reducir en un 29.01% el desacierto en la selección de los principales proveedores de la empresa, a fin de poder cumplir con las expectativas y requerimientos que el cliente desea. No obstante, esto se cumple en la investigación de Soriano, A. (2013), dentro de la cual se afirma que dentro de cualquier entidad u organización un estudio de proveedores puede influye hasta en un 33.01% y con una tasa del 61.51% en el VNA.

Así mismo, en cuanto al análisis financiero y de viabilidad los costos se colige que la empresa Designer Comfort Shoes SAC necesita una inversión única de S/ 17,160.00 Esto genera un VAN de S/. 158,943.26, un B/C de 1.75 y un PRI igual a 2.47 años. Estos resultados se asemejan con el trabajo de estudio de Avalos, S. (2013) en donde la inversión única es de S/.20,021.30. Lo que genera una utilidad neta de S/. 229, 000 anual y con una tasa de crecimiento del 33% en el VAN.

# **CAPÍTULO 7 CONCLUSIONES Y RECOMENDACIONES**

# **7. Conclusiones y recomendaciones:**

# **7.1. Conclusiones:**

- a) Se logró incrementar la rentabilidad de la empresa Designer Comfort Shoes S.A.C. mediante la propuesta de implementación de un Sistema MRP y lean manufacturing en las áreas de producción y logística en un 16.48%.
- b) Se logró diagnosticar la situación actual de la empresa Designer Comfort Shoes S.A.C. Ello permitió determinar que el área en las cuales se implementaran las herramientas de lean manufacturing son: logística (compras) y producción (operaciones).
- c) Se logró establecer las diferentes herramientas de mejora en el área de logística (compras) y producción (operaciones) a utilizar.
- d) Se desarrolló la metodología 5'S en el área de producción, especialmente en las estaciones de corte y pegado reduciendo el tiempo en un 14.21%.
- e) Se utilizaron herramientas de diagnósticos tales como: Diagrama de Pareto, e Ishikawa los cuales me permitieron centrar y conocer a fondo la realidad de la empresa puesta en mención.
- f) Se elaboró y diseñó el balance de línea Layout antes y después incrementándose en un 25.61 % con respecto al uso de espacio en desuso.
- g) Se diseñó y desarrolló un estudio de proveedores ideal. El cual provisiona de 03 opciones para cada línea de trabajo: [Línea 01] Proveedor D " La Exclusiva EIRL" (7.00), seguido del Proveedor A "Sintéticos Caqueta EIRL" (6.65), y el proveedor E " Grupo G&C SAC" (5.95). [Línea 02] Proveedor B "Industrias Ragazzi S.A.C" (6.20), seguido del Proveedor C "Innova Suelas S.A.C." (5.85), y finalmente el proveedor A "Comercial San Pedro S.A.C" (5.50). Los cuales son ideales para que la empresa pueda cotizar sus pedidos.
- h) Se esquematizó y graficó un VSM (actual futuro) del proceso productivo en la empresa. Y se determinó el % de incremento igual a 8.57% para el take time lo cual permite cumplir con los requerimientos a tiempo.
- i) Se desarrolló el sistema MRP (actual mejorado) en el área de producción el cual presenta un incremento del 16.36%.
- j) Se analizó la factibilidad de la implementación del sistema MRP desarrollado y de las herramientas de lean manufacturing propuestas.
- k) Se evaluó económicamente la propuesta en la empresa obteniendo un valor actual neto (VNA) de S/. 158,943.26, un B/C = 1.75 y un TIR = 61.51 % > TMAR =  $20.00\%$  y un PRI = 2.47 años lo cual indica que la propuesta de mejora efectivamente beneficia a la empresa "Designer Comfort Shoes SAC".

# **7.2. Recomendaciones:**

- a) Se recomienda la implementación del sistema MRP y lean manufacturing en la empresa Designer Comfort Shoes S.A.C. Herramientas presentes y desarrollas en el trabajo de investigación, para así poder obtener los resultados expuestos.
- b) A fin de incrementar la rentabilidad en la empresa Designer Comfort Shoes S.A.C. de un 16.48% a un 35.15 % se recomienda que la empresa siga buscando la mejora continua en el proceso, ello se logrará ejecutando, responsablemente, el sistema MRP y las herramientas de Lean manufacturing.
- c) En cuanto a la situación actual de la empresa Designer Comfort Shoes S.A.C. se conoce que las áreas de trabajo son llogística (compras) y producción (operaciones). No obstante, se recomienda que la empresa busque herramientas que le permitan mejorar la calidad de los conos producidos.
- d) Se recomienda la implementación del sistema MRP y lean manufacturing en la empresa Designer Comfort Shoes S.A.C. Herramientas presentes y desarrollas en el trabajo de investigación, para así poder obtener los resultados expuestos.
- e) Para que la metodología 5'S tenga éxito en el área de producción, se recomienda que la empresa invierta en la disciplina y en velar por el cumplimiento del cronograma establecido en el trabajo de estudio.
- f) Se recomienda que se realice una nueva identificación de causas y problemas que originan el 80% de los problemas en la empresa para ello se hacen uso de las siguientes herramientas: Diagrama de Pareto, e Ishikawa.
- g) Se recomienda que se elaboró y diseñe un nuevo balance de línea Layout en el que se planifique las futuras áreas de expansión o crecimiento, puesto que al implementarse las propuestas permitirán generar mayores ingresos lo cual deberá invertirse en el lineamiento, ordenamiento y restructura miento de la planta Designer Comfort Shoes SAC.
- h) En cuanto al estudio de proveedores, se recomienda dar seguimiento y evaluarlos según factores de manera periódica (cuatrimestralmente), ya que en reiteradas ocasiones los mismos bajan sus precios acorde a la demanda que el mercado les exige o por una baja en las ventas registradas.
- i) Se recomienda graficar y diseñar un nuevo mapa de flujo de valor o VSM del proceso productivo en la empresa Designer Comfort Shoes, ello nos permitirá conocer las estaciones que generan el cuello de botella, idear estrategias que permitan incrementar la producción promedio.
- j) A fin de poder llevar la contabilidad del proceso mediante sistema MRP especializado, se recomienda a la empresa evaluar los pro y contra de implementar el SAP® Business One ya que actualmente se hace uso del Open ERP.
- k) Se recomienda hacer un flujo de caja mensual a fin de determinar la factibilidad de la implementación del sistema MRP desarrollado y de la implementación de las diversas herramientas de Lean manufacturing.
- l) Se espera que el siguiente flujo evaluado anualmente para los 5 años siguientes presente un (VNA) atractivo, un B/C > 1, un TIR > TMAR y un PRI < 2.47 años. Ya que dichos indicadores financieros permitirá a la empresa "Designer Comfort Shoes SAC" ratificar que el dinero que piensa invertir en el presente proyecto le generará beneficios, permitiéndole crecer y poder mantenerse dentro del mercado altamente competitivo en el que vivimos hoy en día.

# **REFERENCIAS BIBLIOGRÁFICAS**

## **8.1. Textuales:**

- [TEXT 01] Anaya, Julio. Logística integral. La Gestión Operativa de la Empresa. 4<sup>ta</sup> Edición. Editorial ESIC. Madrid. 2011.
- [TEXT 02] Ballou, José. Logística. Administración de la Cadena de Suministros. 5ta Edición. Editorial PEARSON. México. 2015.
- [TEXT 03] Carreño, Adolfo. Logística de la A a la Z. 1era Edición. Fondo Editorial PUCP. Lima-Perú. 2011.
- [TEXT 05] Chiavenato, Idalberto. Administración de Recursos Humanos. El Capital Humano de las Organizaciones. 8va Edición. Editorial. McGraw Hill. México. 2007.
- [TEXT 04] Domingo, M. (2007). Gestión de Operaciones. Catalunya, España: CCOC.
- [TEXT 05] Heizer, J. & Render, B. (2009). Principios de administración de operaciones. (7.ª ed.). México: Pearson Education.
- [TEXT 06] Krajewski, L., Ritzman, L. & Malhotra, M. (2013). Administración de operaciones: Procesos y cadena de valor. (8va ed.). México: Pearson.
- [TEXT 07] Meyers, F. & Stephens, M. (2006). Diseño de instalaciones de manufactura y manejo de materiales. (3.ª ed.). México: Pearson Education.
- [TEXT 08] Miranda, J., Rubio, S., Chamorro, A. & Bañegil, T. (2008). Manual de dirección de operaciones. Madrid, España: International Thomson.
- [TEXT 09] Pérez, José. Gestión por procesos. 5ta Edición. Editorial ESIC. Madrid-España. 2015.

### **8.2. Páginas web:**

[URL 01] Anaya, T. (2011). Logística comercial internacional. Disponible en: [https://books.google.com.pe/books?id=-7-](https://books.google.com.pe/books?id=-7-QCgAAQBAJ&pg=PA30&lpg=PA30&dq=Es+una+funci%C3%B3n+destinada+a+poner+a+disposici%C3%B3n+de+la+empresa+todos+aquellos+productos,+bienes+y+servicios+del+exterior+que+le+son+necesarios+para+su+funcionamiento.&source=bl&ots=K4dwZRsEAZ&sig=TIvqrAz91tz_z1vyhWaGqvoLK_o&hl=es-419&sa=X&ved=0ahUKEwiLqt_PvfHaAhXOtlkKHUeZC-UQ6AEIKTAB#v=onepage&q=Es%20una%20funci%C3%B3n%20destinada%20a%20poner%20a%20disposici%C3%B3n%20de%20la%20empresa%20todos%20aquellos%20productos%2C%20bienes%20y%20servicios%20del%20exterior%20que%20le%20son%20necesarios%20para%20su%20funcionamiento.&f=false) [QCgAAQBAJ&pg=PA30&lpg=PA30&dq=Es+una+funci%C3%B3](https://books.google.com.pe/books?id=-7-QCgAAQBAJ&pg=PA30&lpg=PA30&dq=Es+una+funci%C3%B3n+destinada+a+poner+a+disposici%C3%B3n+de+la+empresa+todos+aquellos+productos,+bienes+y+servicios+del+exterior+que+le+son+necesarios+para+su+funcionamiento.&source=bl&ots=K4dwZRsEAZ&sig=TIvqrAz91tz_z1vyhWaGqvoLK_o&hl=es-419&sa=X&ved=0ahUKEwiLqt_PvfHaAhXOtlkKHUeZC-UQ6AEIKTAB#v=onepage&q=Es%20una%20funci%C3%B3n%20destinada%20a%20poner%20a%20disposici%C3%B3n%20de%20la%20empresa%20todos%20aquellos%20productos%2C%20bienes%20y%20servicios%20del%20exterior%20que%20le%20son%20necesarios%20para%20su%20funcionamiento.&f=false) [n+destinada+a+poner+a+disposici%C3%B3n+de+la+empresa+t](https://books.google.com.pe/books?id=-7-QCgAAQBAJ&pg=PA30&lpg=PA30&dq=Es+una+funci%C3%B3n+destinada+a+poner+a+disposici%C3%B3n+de+la+empresa+todos+aquellos+productos,+bienes+y+servicios+del+exterior+que+le+son+necesarios+para+su+funcionamiento.&source=bl&ots=K4dwZRsEAZ&sig=TIvqrAz91tz_z1vyhWaGqvoLK_o&hl=es-419&sa=X&ved=0ahUKEwiLqt_PvfHaAhXOtlkKHUeZC-UQ6AEIKTAB#v=onepage&q=Es%20una%20funci%C3%B3n%20destinada%20a%20poner%20a%20disposici%C3%B3n%20de%20la%20empresa%20todos%20aquellos%20productos%2C%20bienes%20y%20servicios%20del%20exterior%20que%20le%20son%20necesarios%20para%20su%20funcionamiento.&f=false) [odos+aquellos+productos,+bienes+y+servicios+del+exterior+que](https://books.google.com.pe/books?id=-7-QCgAAQBAJ&pg=PA30&lpg=PA30&dq=Es+una+funci%C3%B3n+destinada+a+poner+a+disposici%C3%B3n+de+la+empresa+todos+aquellos+productos,+bienes+y+servicios+del+exterior+que+le+son+necesarios+para+su+funcionamiento.&source=bl&ots=K4dwZRsEAZ&sig=TIvqrAz91tz_z1vyhWaGqvoLK_o&hl=es-419&sa=X&ved=0ahUKEwiLqt_PvfHaAhXOtlkKHUeZC-UQ6AEIKTAB#v=onepage&q=Es%20una%20funci%C3%B3n%20destinada%20a%20poner%20a%20disposici%C3%B3n%20de%20la%20empresa%20todos%20aquellos%20productos%2C%20bienes%20y%20servicios%20del%20exterior%20que%20le%20son%20necesarios%20para%20su%20funcionamiento.&f=false) [+le+son+necesarios+para+su+funcionamiento.&source=bl&ots=](https://books.google.com.pe/books?id=-7-QCgAAQBAJ&pg=PA30&lpg=PA30&dq=Es+una+funci%C3%B3n+destinada+a+poner+a+disposici%C3%B3n+de+la+empresa+todos+aquellos+productos,+bienes+y+servicios+del+exterior+que+le+son+necesarios+para+su+funcionamiento.&source=bl&ots=K4dwZRsEAZ&sig=TIvqrAz91tz_z1vyhWaGqvoLK_o&hl=es-419&sa=X&ved=0ahUKEwiLqt_PvfHaAhXOtlkKHUeZC-UQ6AEIKTAB#v=onepage&q=Es%20una%20funci%C3%B3n%20destinada%20a%20poner%20a%20disposici%C3%B3n%20de%20la%20empresa%20todos%20aquellos%20productos%2C%20bienes%20y%20servicios%20del%20exterior%20que%20le%20son%20necesarios%20para%20su%20funcionamiento.&f=false) [K4dwZRsEAZ&sig=TIvqrAz91tz\\_z1vyhWaGqvoLK\\_o&hl=es-](https://books.google.com.pe/books?id=-7-QCgAAQBAJ&pg=PA30&lpg=PA30&dq=Es+una+funci%C3%B3n+destinada+a+poner+a+disposici%C3%B3n+de+la+empresa+todos+aquellos+productos,+bienes+y+servicios+del+exterior+que+le+son+necesarios+para+su+funcionamiento.&source=bl&ots=K4dwZRsEAZ&sig=TIvqrAz91tz_z1vyhWaGqvoLK_o&hl=es-419&sa=X&ved=0ahUKEwiLqt_PvfHaAhXOtlkKHUeZC-UQ6AEIKTAB#v=onepage&q=Es%20una%20funci%C3%B3n%20destinada%20a%20poner%20a%20disposici%C3%B3n%20de%20la%20empresa%20todos%20aquellos%20productos%2C%20bienes%20y%20servicios%20del%20exterior%20que%20le%20son%20necesarios%20para%20su%20funcionamiento.&f=false)[419&sa=X&ved=0ahUKEwiLqt\\_PvfHaAhXOtlkKHUeZC-](https://books.google.com.pe/books?id=-7-QCgAAQBAJ&pg=PA30&lpg=PA30&dq=Es+una+funci%C3%B3n+destinada+a+poner+a+disposici%C3%B3n+de+la+empresa+todos+aquellos+productos,+bienes+y+servicios+del+exterior+que+le+son+necesarios+para+su+funcionamiento.&source=bl&ots=K4dwZRsEAZ&sig=TIvqrAz91tz_z1vyhWaGqvoLK_o&hl=es-419&sa=X&ved=0ahUKEwiLqt_PvfHaAhXOtlkKHUeZC-UQ6AEIKTAB#v=onepage&q=Es%20una%20funci%C3%B3n%20destinada%20a%20poner%20a%20disposici%C3%B3n%20de%20la%20empresa%20todos%20aquellos%20productos%2C%20bienes%20y%20servicios%20del%20exterior%20que%20le%20son%20necesarios%20para%20su%20funcionamiento.&f=false)

[UQ6AEIKTAB#v=onepage&q=Es%20una%20funci%C3%B3n%2](https://books.google.com.pe/books?id=-7-QCgAAQBAJ&pg=PA30&lpg=PA30&dq=Es+una+funci%C3%B3n+destinada+a+poner+a+disposici%C3%B3n+de+la+empresa+todos+aquellos+productos,+bienes+y+servicios+del+exterior+que+le+son+necesarios+para+su+funcionamiento.&source=bl&ots=K4dwZRsEAZ&sig=TIvqrAz91tz_z1vyhWaGqvoLK_o&hl=es-419&sa=X&ved=0ahUKEwiLqt_PvfHaAhXOtlkKHUeZC-UQ6AEIKTAB#v=onepage&q=Es%20una%20funci%C3%B3n%20destinada%20a%20poner%20a%20disposici%C3%B3n%20de%20la%20empresa%20todos%20aquellos%20productos%2C%20bienes%20y%20servicios%20del%20exterior%20que%20le%20son%20necesarios%20para%20su%20funcionamiento.&f=false) [0destinada%20a%20poner%20a%20disposici%C3%B3n%20de](https://books.google.com.pe/books?id=-7-QCgAAQBAJ&pg=PA30&lpg=PA30&dq=Es+una+funci%C3%B3n+destinada+a+poner+a+disposici%C3%B3n+de+la+empresa+todos+aquellos+productos,+bienes+y+servicios+del+exterior+que+le+son+necesarios+para+su+funcionamiento.&source=bl&ots=K4dwZRsEAZ&sig=TIvqrAz91tz_z1vyhWaGqvoLK_o&hl=es-419&sa=X&ved=0ahUKEwiLqt_PvfHaAhXOtlkKHUeZC-UQ6AEIKTAB#v=onepage&q=Es%20una%20funci%C3%B3n%20destinada%20a%20poner%20a%20disposici%C3%B3n%20de%20la%20empresa%20todos%20aquellos%20productos%2C%20bienes%20y%20servicios%20del%20exterior%20que%20le%20son%20necesarios%20para%20su%20funcionamiento.&f=false) [%20la%20empresa%20todos%20aquellos%20productos%2C%2](https://books.google.com.pe/books?id=-7-QCgAAQBAJ&pg=PA30&lpg=PA30&dq=Es+una+funci%C3%B3n+destinada+a+poner+a+disposici%C3%B3n+de+la+empresa+todos+aquellos+productos,+bienes+y+servicios+del+exterior+que+le+son+necesarios+para+su+funcionamiento.&source=bl&ots=K4dwZRsEAZ&sig=TIvqrAz91tz_z1vyhWaGqvoLK_o&hl=es-419&sa=X&ved=0ahUKEwiLqt_PvfHaAhXOtlkKHUeZC-UQ6AEIKTAB#v=onepage&q=Es%20una%20funci%C3%B3n%20destinada%20a%20poner%20a%20disposici%C3%B3n%20de%20la%20empresa%20todos%20aquellos%20productos%2C%20bienes%20y%20servicios%20del%20exterior%20que%20le%20son%20necesarios%20para%20su%20funcionamiento.&f=false) [0bienes%20y%20servicios%20del%20exterior%20que%20le%2](https://books.google.com.pe/books?id=-7-QCgAAQBAJ&pg=PA30&lpg=PA30&dq=Es+una+funci%C3%B3n+destinada+a+poner+a+disposici%C3%B3n+de+la+empresa+todos+aquellos+productos,+bienes+y+servicios+del+exterior+que+le+son+necesarios+para+su+funcionamiento.&source=bl&ots=K4dwZRsEAZ&sig=TIvqrAz91tz_z1vyhWaGqvoLK_o&hl=es-419&sa=X&ved=0ahUKEwiLqt_PvfHaAhXOtlkKHUeZC-UQ6AEIKTAB#v=onepage&q=Es%20una%20funci%C3%B3n%20destinada%20a%20poner%20a%20disposici%C3%B3n%20de%20la%20empresa%20todos%20aquellos%20productos%2C%20bienes%20y%20servicios%20del%20exterior%20que%20le%20son%20necesarios%20para%20su%20funcionamiento.&f=false) [0son%20necesarios%20para%20su%20funcionamiento.&f=false](https://books.google.com.pe/books?id=-7-QCgAAQBAJ&pg=PA30&lpg=PA30&dq=Es+una+funci%C3%B3n+destinada+a+poner+a+disposici%C3%B3n+de+la+empresa+todos+aquellos+productos,+bienes+y+servicios+del+exterior+que+le+son+necesarios+para+su+funcionamiento.&source=bl&ots=K4dwZRsEAZ&sig=TIvqrAz91tz_z1vyhWaGqvoLK_o&hl=es-419&sa=X&ved=0ahUKEwiLqt_PvfHaAhXOtlkKHUeZC-UQ6AEIKTAB#v=onepage&q=Es%20una%20funci%C3%B3n%20destinada%20a%20poner%20a%20disposici%C3%B3n%20de%20la%20empresa%20todos%20aquellos%20productos%2C%20bienes%20y%20servicios%20del%20exterior%20que%20le%20son%20necesarios%20para%20su%20funcionamiento.&f=false)

- [URL 02] Glosario de terminología sobre calidad. Disponible en: [http://www.expero2.eu/expero1/hypertext/documenti/govaq/GLO](http://www.expero2.eu/expero1/hypertext/documenti/govaq/GLOSARIO_DE_TERMINOLOGIA_SOBRE_CALIDAD.pdf) [SARIO\\_DE\\_TERMINOLOGIA\\_SOBRE\\_CALIDAD.pdf](http://www.expero2.eu/expero1/hypertext/documenti/govaq/GLOSARIO_DE_TERMINOLOGIA_SOBRE_CALIDAD.pdf)
- [URL 03] Logística integral: La gestión operativa de la empresa. Disponible en:

[https://books.google.com.pe/books?id=jod5CgAAQBAJ&pg=PA1](https://books.google.com.pe/books?id=jod5CgAAQBAJ&pg=PA120&lpg=PA120&dq=Proceso+de+calcular+cada+per%C3%ADodo+establecido+la+demanda+dependiente+a+nivel+%C3%ADtem+o+referencia,+en+funci%C3%B3n+de+la+demanda+independiente+(art%C3%ADculos+a+fabricar),+bas%C3%A1ndose+en+la+lista+de+materiales&source=bl&ots=5kt1yMwluP&sig=Lr1OHPthmKHRXhx8Wj5tG-F5aFc&hl=es-419&sa=X&ved=0ahUKEwiGtrPZvvHaAhVFiFkKHVqpAz4Q6AEIJjAA#v=onepage&q=Proceso%20de%20calcular%20cada%20per%C3%ADodo%20establecido%20la%20demanda%20dependiente%20a%20nivel%20%C3%ADtem%20o%20referencia%2C%20en%20funci%C3%B3n%20de%20la%20demanda%20independiente%20(art%C3%ADculos%20a%20fabricar)%2C%20bas%C3%A1ndose%) [20&lpg=PA120&dq=Proceso+de+calcular+cada+per%C3%ADod](https://books.google.com.pe/books?id=jod5CgAAQBAJ&pg=PA120&lpg=PA120&dq=Proceso+de+calcular+cada+per%C3%ADodo+establecido+la+demanda+dependiente+a+nivel+%C3%ADtem+o+referencia,+en+funci%C3%B3n+de+la+demanda+independiente+(art%C3%ADculos+a+fabricar),+bas%C3%A1ndose+en+la+lista+de+materiales&source=bl&ots=5kt1yMwluP&sig=Lr1OHPthmKHRXhx8Wj5tG-F5aFc&hl=es-419&sa=X&ved=0ahUKEwiGtrPZvvHaAhVFiFkKHVqpAz4Q6AEIJjAA#v=onepage&q=Proceso%20de%20calcular%20cada%20per%C3%ADodo%20establecido%20la%20demanda%20dependiente%20a%20nivel%20%C3%ADtem%20o%20referencia%2C%20en%20funci%C3%B3n%20de%20la%20demanda%20independiente%20(art%C3%ADculos%20a%20fabricar)%2C%20bas%C3%A1ndose%) [o+establecido+la+demanda+dependiente+a+nivel+%C3%ADtem](https://books.google.com.pe/books?id=jod5CgAAQBAJ&pg=PA120&lpg=PA120&dq=Proceso+de+calcular+cada+per%C3%ADodo+establecido+la+demanda+dependiente+a+nivel+%C3%ADtem+o+referencia,+en+funci%C3%B3n+de+la+demanda+independiente+(art%C3%ADculos+a+fabricar),+bas%C3%A1ndose+en+la+lista+de+materiales&source=bl&ots=5kt1yMwluP&sig=Lr1OHPthmKHRXhx8Wj5tG-F5aFc&hl=es-419&sa=X&ved=0ahUKEwiGtrPZvvHaAhVFiFkKHVqpAz4Q6AEIJjAA#v=onepage&q=Proceso%20de%20calcular%20cada%20per%C3%ADodo%20establecido%20la%20demanda%20dependiente%20a%20nivel%20%C3%ADtem%20o%20referencia%2C%20en%20funci%C3%B3n%20de%20la%20demanda%20independiente%20(art%C3%ADculos%20a%20fabricar)%2C%20bas%C3%A1ndose%) [+o+referencia,+en+funci%C3%B3n+de+la+demanda+independie](https://books.google.com.pe/books?id=jod5CgAAQBAJ&pg=PA120&lpg=PA120&dq=Proceso+de+calcular+cada+per%C3%ADodo+establecido+la+demanda+dependiente+a+nivel+%C3%ADtem+o+referencia,+en+funci%C3%B3n+de+la+demanda+independiente+(art%C3%ADculos+a+fabricar),+bas%C3%A1ndose+en+la+lista+de+materiales&source=bl&ots=5kt1yMwluP&sig=Lr1OHPthmKHRXhx8Wj5tG-F5aFc&hl=es-419&sa=X&ved=0ahUKEwiGtrPZvvHaAhVFiFkKHVqpAz4Q6AEIJjAA#v=onepage&q=Proceso%20de%20calcular%20cada%20per%C3%ADodo%20establecido%20la%20demanda%20dependiente%20a%20nivel%20%C3%ADtem%20o%20referencia%2C%20en%20funci%C3%B3n%20de%20la%20demanda%20independiente%20(art%C3%ADculos%20a%20fabricar)%2C%20bas%C3%A1ndose%) [nte+\(art%C3%ADculos+a+fabricar\),+bas%C3%A1ndose+en+la+](https://books.google.com.pe/books?id=jod5CgAAQBAJ&pg=PA120&lpg=PA120&dq=Proceso+de+calcular+cada+per%C3%ADodo+establecido+la+demanda+dependiente+a+nivel+%C3%ADtem+o+referencia,+en+funci%C3%B3n+de+la+demanda+independiente+(art%C3%ADculos+a+fabricar),+bas%C3%A1ndose+en+la+lista+de+materiales&source=bl&ots=5kt1yMwluP&sig=Lr1OHPthmKHRXhx8Wj5tG-F5aFc&hl=es-419&sa=X&ved=0ahUKEwiGtrPZvvHaAhVFiFkKHVqpAz4Q6AEIJjAA#v=onepage&q=Proceso%20de%20calcular%20cada%20per%C3%ADodo%20establecido%20la%20demanda%20dependiente%20a%20nivel%20%C3%ADtem%20o%20referencia%2C%20en%20funci%C3%B3n%20de%20la%20demanda%20independiente%20(art%C3%ADculos%20a%20fabricar)%2C%20bas%C3%A1ndose%) [lista+de+materiales&source=bl&ots=5kt1yMwluP&sig=Lr1OHPth](https://books.google.com.pe/books?id=jod5CgAAQBAJ&pg=PA120&lpg=PA120&dq=Proceso+de+calcular+cada+per%C3%ADodo+establecido+la+demanda+dependiente+a+nivel+%C3%ADtem+o+referencia,+en+funci%C3%B3n+de+la+demanda+independiente+(art%C3%ADculos+a+fabricar),+bas%C3%A1ndose+en+la+lista+de+materiales&source=bl&ots=5kt1yMwluP&sig=Lr1OHPthmKHRXhx8Wj5tG-F5aFc&hl=es-419&sa=X&ved=0ahUKEwiGtrPZvvHaAhVFiFkKHVqpAz4Q6AEIJjAA#v=onepage&q=Proceso%20de%20calcular%20cada%20per%C3%ADodo%20establecido%20la%20demanda%20dependiente%20a%20nivel%20%C3%ADtem%20o%20referencia%2C%20en%20funci%C3%B3n%20de%20la%20demanda%20independiente%20(art%C3%ADculos%20a%20fabricar)%2C%20bas%C3%A1ndose%) [mKHRXhx8Wj5tG-F5aFc&hl=es-](https://books.google.com.pe/books?id=jod5CgAAQBAJ&pg=PA120&lpg=PA120&dq=Proceso+de+calcular+cada+per%C3%ADodo+establecido+la+demanda+dependiente+a+nivel+%C3%ADtem+o+referencia,+en+funci%C3%B3n+de+la+demanda+independiente+(art%C3%ADculos+a+fabricar),+bas%C3%A1ndose+en+la+lista+de+materiales&source=bl&ots=5kt1yMwluP&sig=Lr1OHPthmKHRXhx8Wj5tG-F5aFc&hl=es-419&sa=X&ved=0ahUKEwiGtrPZvvHaAhVFiFkKHVqpAz4Q6AEIJjAA#v=onepage&q=Proceso%20de%20calcular%20cada%20per%C3%ADodo%20establecido%20la%20demanda%20dependiente%20a%20nivel%20%C3%ADtem%20o%20referencia%2C%20en%20funci%C3%B3n%20de%20la%20demanda%20independiente%20(art%C3%ADculos%20a%20fabricar)%2C%20bas%C3%A1ndose%)

[419&sa=X&ved=0ahUKEwiGtrPZvvHaAhVFiFkKHVqpAz4Q6AEI](https://books.google.com.pe/books?id=jod5CgAAQBAJ&pg=PA120&lpg=PA120&dq=Proceso+de+calcular+cada+per%C3%ADodo+establecido+la+demanda+dependiente+a+nivel+%C3%ADtem+o+referencia,+en+funci%C3%B3n+de+la+demanda+independiente+(art%C3%ADculos+a+fabricar),+bas%C3%A1ndose+en+la+lista+de+materiales&source=bl&ots=5kt1yMwluP&sig=Lr1OHPthmKHRXhx8Wj5tG-F5aFc&hl=es-419&sa=X&ved=0ahUKEwiGtrPZvvHaAhVFiFkKHVqpAz4Q6AEIJjAA#v=onepage&q=Proceso%20de%20calcular%20cada%20per%C3%ADodo%20establecido%20la%20demanda%20dependiente%20a%20nivel%20%C3%ADtem%20o%20referencia%2C%20en%20funci%C3%B3n%20de%20la%20demanda%20independiente%20(art%C3%ADculos%20a%20fabricar)%2C%20bas%C3%A1ndose%) [JjAA#v=onepage&q=Proceso%20de%20calcular%20cada%20pe](https://books.google.com.pe/books?id=jod5CgAAQBAJ&pg=PA120&lpg=PA120&dq=Proceso+de+calcular+cada+per%C3%ADodo+establecido+la+demanda+dependiente+a+nivel+%C3%ADtem+o+referencia,+en+funci%C3%B3n+de+la+demanda+independiente+(art%C3%ADculos+a+fabricar),+bas%C3%A1ndose+en+la+lista+de+materiales&source=bl&ots=5kt1yMwluP&sig=Lr1OHPthmKHRXhx8Wj5tG-F5aFc&hl=es-419&sa=X&ved=0ahUKEwiGtrPZvvHaAhVFiFkKHVqpAz4Q6AEIJjAA#v=onepage&q=Proceso%20de%20calcular%20cada%20per%C3%ADodo%20establecido%20la%20demanda%20dependiente%20a%20nivel%20%C3%ADtem%20o%20referencia%2C%20en%20funci%C3%B3n%20de%20la%20demanda%20independiente%20(art%C3%ADculos%20a%20fabricar)%2C%20bas%C3%A1ndose%) [r%C3%ADodo%20establecido%20la%20demanda%20dependie](https://books.google.com.pe/books?id=jod5CgAAQBAJ&pg=PA120&lpg=PA120&dq=Proceso+de+calcular+cada+per%C3%ADodo+establecido+la+demanda+dependiente+a+nivel+%C3%ADtem+o+referencia,+en+funci%C3%B3n+de+la+demanda+independiente+(art%C3%ADculos+a+fabricar),+bas%C3%A1ndose+en+la+lista+de+materiales&source=bl&ots=5kt1yMwluP&sig=Lr1OHPthmKHRXhx8Wj5tG-F5aFc&hl=es-419&sa=X&ved=0ahUKEwiGtrPZvvHaAhVFiFkKHVqpAz4Q6AEIJjAA#v=onepage&q=Proceso%20de%20calcular%20cada%20per%C3%ADodo%20establecido%20la%20demanda%20dependiente%20a%20nivel%20%C3%ADtem%20o%20referencia%2C%20en%20funci%C3%B3n%20de%20la%20demanda%20independiente%20(art%C3%ADculos%20a%20fabricar)%2C%20bas%C3%A1ndose%) [nte%20a%20nivel%20%C3%ADtem%20o%20referencia%2C%2](https://books.google.com.pe/books?id=jod5CgAAQBAJ&pg=PA120&lpg=PA120&dq=Proceso+de+calcular+cada+per%C3%ADodo+establecido+la+demanda+dependiente+a+nivel+%C3%ADtem+o+referencia,+en+funci%C3%B3n+de+la+demanda+independiente+(art%C3%ADculos+a+fabricar),+bas%C3%A1ndose+en+la+lista+de+materiales&source=bl&ots=5kt1yMwluP&sig=Lr1OHPthmKHRXhx8Wj5tG-F5aFc&hl=es-419&sa=X&ved=0ahUKEwiGtrPZvvHaAhVFiFkKHVqpAz4Q6AEIJjAA#v=onepage&q=Proceso%20de%20calcular%20cada%20per%C3%ADodo%20establecido%20la%20demanda%20dependiente%20a%20nivel%20%C3%ADtem%20o%20referencia%2C%20en%20funci%C3%B3n%20de%20la%20demanda%20independiente%20(art%C3%ADculos%20a%20fabricar)%2C%20bas%C3%A1ndose%) [0en%20funci%C3%B3n%20de%20la%20demanda%20independ](https://books.google.com.pe/books?id=jod5CgAAQBAJ&pg=PA120&lpg=PA120&dq=Proceso+de+calcular+cada+per%C3%ADodo+establecido+la+demanda+dependiente+a+nivel+%C3%ADtem+o+referencia,+en+funci%C3%B3n+de+la+demanda+independiente+(art%C3%ADculos+a+fabricar),+bas%C3%A1ndose+en+la+lista+de+materiales&source=bl&ots=5kt1yMwluP&sig=Lr1OHPthmKHRXhx8Wj5tG-F5aFc&hl=es-419&sa=X&ved=0ahUKEwiGtrPZvvHaAhVFiFkKHVqpAz4Q6AEIJjAA#v=onepage&q=Proceso%20de%20calcular%20cada%20per%C3%ADodo%20establecido%20la%20demanda%20dependiente%20a%20nivel%20%C3%ADtem%20o%20referencia%2C%20en%20funci%C3%B3n%20de%20la%20demanda%20independiente%20(art%C3%ADculos%20a%20fabricar)%2C%20bas%C3%A1ndose%) [iente%20\(art%C3%ADculos%20a%20fabricar\)%2C%20bas%C3](https://books.google.com.pe/books?id=jod5CgAAQBAJ&pg=PA120&lpg=PA120&dq=Proceso+de+calcular+cada+per%C3%ADodo+establecido+la+demanda+dependiente+a+nivel+%C3%ADtem+o+referencia,+en+funci%C3%B3n+de+la+demanda+independiente+(art%C3%ADculos+a+fabricar),+bas%C3%A1ndose+en+la+lista+de+materiales&source=bl&ots=5kt1yMwluP&sig=Lr1OHPthmKHRXhx8Wj5tG-F5aFc&hl=es-419&sa=X&ved=0ahUKEwiGtrPZvvHaAhVFiFkKHVqpAz4Q6AEIJjAA#v=onepage&q=Proceso%20de%20calcular%20cada%20per%C3%ADodo%20establecido%20la%20demanda%20dependiente%20a%20nivel%20%C3%ADtem%20o%20referencia%2C%20en%20funci%C3%B3n%20de%20la%20demanda%20independiente%20(art%C3%ADculos%20a%20fabricar)%2C%20bas%C3%A1ndose%) [%A1ndose%20en%20la%20lista%20de%20materiales&f=false](https://books.google.com.pe/books?id=jod5CgAAQBAJ&pg=PA120&lpg=PA120&dq=Proceso+de+calcular+cada+per%C3%ADodo+establecido+la+demanda+dependiente+a+nivel+%C3%ADtem+o+referencia,+en+funci%C3%B3n+de+la+demanda+independiente+(art%C3%ADculos+a+fabricar),+bas%C3%A1ndose+en+la+lista+de+materiales&source=bl&ots=5kt1yMwluP&sig=Lr1OHPthmKHRXhx8Wj5tG-F5aFc&hl=es-419&sa=X&ved=0ahUKEwiGtrPZvvHaAhVFiFkKHVqpAz4Q6AEIJjAA#v=onepage&q=Proceso%20de%20calcular%20cada%20per%C3%ADodo%20establecido%20la%20demanda%20dependiente%20a%20nivel%20%C3%ADtem%20o%20referencia%2C%20en%20funci%C3%B3n%20de%20la%20demanda%20independiente%20(art%C3%ADculos%20a%20fabricar)%2C%20bas%C3%A1ndose%)

- [URL 04] Pérez, J. (2010) Gestión por procesos Página 184. Disponible en: [https://books.google.com.pe/books?id=iGrY7tW178IC&pg=PA18](https://books.google.com.pe/books?id=iGrY7tW178IC&pg=PA184&lpg=PA184&dq=Aquellos+valores+de+una+variable+que+anticipan+el+valor+de+la+medida+de+un+resultado.&source=bl&ots=5SSGI_Llze&sig=n-oVvaQhUlhY8s7ook5QEThycIQ&hl=es-419&sa=X&ved=0ahUKEwiyxuuTv_HaAhVImVkKHaSTCFIQ6AEIJjAA#v=onepage&q=Aquellos%20valores%20de%20una%20variable%20que%20anticipan%20el%20valor%20de%20la%20medida%20de%20un%20resultado.&f=false) [4&lpg=PA184&dq=Aquellos+valores+de+una+variable+que+anti](https://books.google.com.pe/books?id=iGrY7tW178IC&pg=PA184&lpg=PA184&dq=Aquellos+valores+de+una+variable+que+anticipan+el+valor+de+la+medida+de+un+resultado.&source=bl&ots=5SSGI_Llze&sig=n-oVvaQhUlhY8s7ook5QEThycIQ&hl=es-419&sa=X&ved=0ahUKEwiyxuuTv_HaAhVImVkKHaSTCFIQ6AEIJjAA#v=onepage&q=Aquellos%20valores%20de%20una%20variable%20que%20anticipan%20el%20valor%20de%20la%20medida%20de%20un%20resultado.&f=false) [cipan+el+valor+de+la+medida+de+un+resultado.&source=bl&ots](https://books.google.com.pe/books?id=iGrY7tW178IC&pg=PA184&lpg=PA184&dq=Aquellos+valores+de+una+variable+que+anticipan+el+valor+de+la+medida+de+un+resultado.&source=bl&ots=5SSGI_Llze&sig=n-oVvaQhUlhY8s7ook5QEThycIQ&hl=es-419&sa=X&ved=0ahUKEwiyxuuTv_HaAhVImVkKHaSTCFIQ6AEIJjAA#v=onepage&q=Aquellos%20valores%20de%20una%20variable%20que%20anticipan%20el%20valor%20de%20la%20medida%20de%20un%20resultado.&f=false) [=5SSGI\\_Llze&sig=n-oVvaQhUlhY8s7ook5QEThycIQ&hl=es-](https://books.google.com.pe/books?id=iGrY7tW178IC&pg=PA184&lpg=PA184&dq=Aquellos+valores+de+una+variable+que+anticipan+el+valor+de+la+medida+de+un+resultado.&source=bl&ots=5SSGI_Llze&sig=n-oVvaQhUlhY8s7ook5QEThycIQ&hl=es-419&sa=X&ved=0ahUKEwiyxuuTv_HaAhVImVkKHaSTCFIQ6AEIJjAA#v=onepage&q=Aquellos%20valores%20de%20una%20variable%20que%20anticipan%20el%20valor%20de%20la%20medida%20de%20un%20resultado.&f=false)[419&sa=X&ved=0ahUKEwiyxuuTv\\_HaAhVImVkKHaSTCFIQ6AE](https://books.google.com.pe/books?id=iGrY7tW178IC&pg=PA184&lpg=PA184&dq=Aquellos+valores+de+una+variable+que+anticipan+el+valor+de+la+medida+de+un+resultado.&source=bl&ots=5SSGI_Llze&sig=n-oVvaQhUlhY8s7ook5QEThycIQ&hl=es-419&sa=X&ved=0ahUKEwiyxuuTv_HaAhVImVkKHaSTCFIQ6AEIJjAA#v=onepage&q=Aquellos%20valores%20de%20una%20variable%20que%20anticipan%20el%20valor%20de%20la%20medida%20de%20un%20resultado.&f=false) [IJjAA#v=onepage&q=Aquellos%20valores%20de%20una%20var](https://books.google.com.pe/books?id=iGrY7tW178IC&pg=PA184&lpg=PA184&dq=Aquellos+valores+de+una+variable+que+anticipan+el+valor+de+la+medida+de+un+resultado.&source=bl&ots=5SSGI_Llze&sig=n-oVvaQhUlhY8s7ook5QEThycIQ&hl=es-419&sa=X&ved=0ahUKEwiyxuuTv_HaAhVImVkKHaSTCFIQ6AEIJjAA#v=onepage&q=Aquellos%20valores%20de%20una%20variable%20que%20anticipan%20el%20valor%20de%20la%20medida%20de%20un%20resultado.&f=false) [iable%20que%20anticipan%20el%20valor%20de%20la%20medi](https://books.google.com.pe/books?id=iGrY7tW178IC&pg=PA184&lpg=PA184&dq=Aquellos+valores+de+una+variable+que+anticipan+el+valor+de+la+medida+de+un+resultado.&source=bl&ots=5SSGI_Llze&sig=n-oVvaQhUlhY8s7ook5QEThycIQ&hl=es-419&sa=X&ved=0ahUKEwiyxuuTv_HaAhVImVkKHaSTCFIQ6AEIJjAA#v=onepage&q=Aquellos%20valores%20de%20una%20variable%20que%20anticipan%20el%20valor%20de%20la%20medida%20de%20un%20resultado.&f=false) [da%20de%20un%20resultado.&f=false](https://books.google.com.pe/books?id=iGrY7tW178IC&pg=PA184&lpg=PA184&dq=Aquellos+valores+de+una+variable+que+anticipan+el+valor+de+la+medida+de+un+resultado.&source=bl&ots=5SSGI_Llze&sig=n-oVvaQhUlhY8s7ook5QEThycIQ&hl=es-419&sa=X&ved=0ahUKEwiyxuuTv_HaAhVImVkKHaSTCFIQ6AEIJjAA#v=onepage&q=Aquellos%20valores%20de%20una%20variable%20que%20anticipan%20el%20valor%20de%20la%20medida%20de%20un%20resultado.&f=false)
- [URL 05] Inventario (2013). Cero inventarios, sí, pero… ¿a cualquier precio? - EOI. Disponible en: <http://www.eoi.es/blogs/madeon/2013/03/07/2269/>
[URL 06] Tejero, J. (2016). Organización de la producción industria. Disponible en:

> [https://books.google.com.pe/books?id=cH3uDAAAQBAJ&pg=PA](https://books.google.com.pe/books?id=cH3uDAAAQBAJ&pg=PA100&lpg=PA100&dq=Estructura+de+fabricaci%C3%B3n+de+cada+art%C3%ADculo,+en+la+que+queden+reflejados+los+diferentes+elementos+que+lo+componen,+as%C3%AD+como+el+n%C3%BAmero+necesario+de+cada+uno+de+esos+componentes+para+fabricar+una+unidad+de+ese+art%C3%ADculo.&source=bl&ots=DFDd-nlDXz&sig=csWexLu7DUB4eById6oY0oHaSIU&hl=es-419&sa=X&ved=0ahUKEwiZuKGLwPHaAhWoxVkKHXZiCP4Q6AEIJjAA#v=onepage&q=Estructura%20de%20fabricaci%C3%B3n%20de%20cada%20art%C3%ADculo%2C%20en%20la%20que%20queden%20reflejados%20los%20diferentes%20elementos%20que%20lo%20componen%2C%20as%C3%AD%20como%20el%20n%C3%BAmero%20necesario%20de%20cada%20uno%20de%20esos%20co) [100&lpg=PA100&dq=Estructura+de+fabricaci%C3%B3n+de+cad](https://books.google.com.pe/books?id=cH3uDAAAQBAJ&pg=PA100&lpg=PA100&dq=Estructura+de+fabricaci%C3%B3n+de+cada+art%C3%ADculo,+en+la+que+queden+reflejados+los+diferentes+elementos+que+lo+componen,+as%C3%AD+como+el+n%C3%BAmero+necesario+de+cada+uno+de+esos+componentes+para+fabricar+una+unidad+de+ese+art%C3%ADculo.&source=bl&ots=DFDd-nlDXz&sig=csWexLu7DUB4eById6oY0oHaSIU&hl=es-419&sa=X&ved=0ahUKEwiZuKGLwPHaAhWoxVkKHXZiCP4Q6AEIJjAA#v=onepage&q=Estructura%20de%20fabricaci%C3%B3n%20de%20cada%20art%C3%ADculo%2C%20en%20la%20que%20queden%20reflejados%20los%20diferentes%20elementos%20que%20lo%20componen%2C%20as%C3%AD%20como%20el%20n%C3%BAmero%20necesario%20de%20cada%20uno%20de%20esos%20co) [a+art%C3%ADculo,+en+la+que+queden+reflejados+los+diferent](https://books.google.com.pe/books?id=cH3uDAAAQBAJ&pg=PA100&lpg=PA100&dq=Estructura+de+fabricaci%C3%B3n+de+cada+art%C3%ADculo,+en+la+que+queden+reflejados+los+diferentes+elementos+que+lo+componen,+as%C3%AD+como+el+n%C3%BAmero+necesario+de+cada+uno+de+esos+componentes+para+fabricar+una+unidad+de+ese+art%C3%ADculo.&source=bl&ots=DFDd-nlDXz&sig=csWexLu7DUB4eById6oY0oHaSIU&hl=es-419&sa=X&ved=0ahUKEwiZuKGLwPHaAhWoxVkKHXZiCP4Q6AEIJjAA#v=onepage&q=Estructura%20de%20fabricaci%C3%B3n%20de%20cada%20art%C3%ADculo%2C%20en%20la%20que%20queden%20reflejados%20los%20diferentes%20elementos%20que%20lo%20componen%2C%20as%C3%AD%20como%20el%20n%C3%BAmero%20necesario%20de%20cada%20uno%20de%20esos%20co) [es+elementos+que+lo+componen,+as%C3%AD+como+el+n%C](https://books.google.com.pe/books?id=cH3uDAAAQBAJ&pg=PA100&lpg=PA100&dq=Estructura+de+fabricaci%C3%B3n+de+cada+art%C3%ADculo,+en+la+que+queden+reflejados+los+diferentes+elementos+que+lo+componen,+as%C3%AD+como+el+n%C3%BAmero+necesario+de+cada+uno+de+esos+componentes+para+fabricar+una+unidad+de+ese+art%C3%ADculo.&source=bl&ots=DFDd-nlDXz&sig=csWexLu7DUB4eById6oY0oHaSIU&hl=es-419&sa=X&ved=0ahUKEwiZuKGLwPHaAhWoxVkKHXZiCP4Q6AEIJjAA#v=onepage&q=Estructura%20de%20fabricaci%C3%B3n%20de%20cada%20art%C3%ADculo%2C%20en%20la%20que%20queden%20reflejados%20los%20diferentes%20elementos%20que%20lo%20componen%2C%20as%C3%AD%20como%20el%20n%C3%BAmero%20necesario%20de%20cada%20uno%20de%20esos%20co) [3%BAmero+necesario+de+cada+uno+de+esos+componentes+p](https://books.google.com.pe/books?id=cH3uDAAAQBAJ&pg=PA100&lpg=PA100&dq=Estructura+de+fabricaci%C3%B3n+de+cada+art%C3%ADculo,+en+la+que+queden+reflejados+los+diferentes+elementos+que+lo+componen,+as%C3%AD+como+el+n%C3%BAmero+necesario+de+cada+uno+de+esos+componentes+para+fabricar+una+unidad+de+ese+art%C3%ADculo.&source=bl&ots=DFDd-nlDXz&sig=csWexLu7DUB4eById6oY0oHaSIU&hl=es-419&sa=X&ved=0ahUKEwiZuKGLwPHaAhWoxVkKHXZiCP4Q6AEIJjAA#v=onepage&q=Estructura%20de%20fabricaci%C3%B3n%20de%20cada%20art%C3%ADculo%2C%20en%20la%20que%20queden%20reflejados%20los%20diferentes%20elementos%20que%20lo%20componen%2C%20as%C3%AD%20como%20el%20n%C3%BAmero%20necesario%20de%20cada%20uno%20de%20esos%20co) [ara+fabricar+una+unidad+de+ese+art%C3%ADculo.&source=bl](https://books.google.com.pe/books?id=cH3uDAAAQBAJ&pg=PA100&lpg=PA100&dq=Estructura+de+fabricaci%C3%B3n+de+cada+art%C3%ADculo,+en+la+que+queden+reflejados+los+diferentes+elementos+que+lo+componen,+as%C3%AD+como+el+n%C3%BAmero+necesario+de+cada+uno+de+esos+componentes+para+fabricar+una+unidad+de+ese+art%C3%ADculo.&source=bl&ots=DFDd-nlDXz&sig=csWexLu7DUB4eById6oY0oHaSIU&hl=es-419&sa=X&ved=0ahUKEwiZuKGLwPHaAhWoxVkKHXZiCP4Q6AEIJjAA#v=onepage&q=Estructura%20de%20fabricaci%C3%B3n%20de%20cada%20art%C3%ADculo%2C%20en%20la%20que%20queden%20reflejados%20los%20diferentes%20elementos%20que%20lo%20componen%2C%20as%C3%AD%20como%20el%20n%C3%BAmero%20necesario%20de%20cada%20uno%20de%20esos%20co) [&ots=DFDd-](https://books.google.com.pe/books?id=cH3uDAAAQBAJ&pg=PA100&lpg=PA100&dq=Estructura+de+fabricaci%C3%B3n+de+cada+art%C3%ADculo,+en+la+que+queden+reflejados+los+diferentes+elementos+que+lo+componen,+as%C3%AD+como+el+n%C3%BAmero+necesario+de+cada+uno+de+esos+componentes+para+fabricar+una+unidad+de+ese+art%C3%ADculo.&source=bl&ots=DFDd-nlDXz&sig=csWexLu7DUB4eById6oY0oHaSIU&hl=es-419&sa=X&ved=0ahUKEwiZuKGLwPHaAhWoxVkKHXZiCP4Q6AEIJjAA#v=onepage&q=Estructura%20de%20fabricaci%C3%B3n%20de%20cada%20art%C3%ADculo%2C%20en%20la%20que%20queden%20reflejados%20los%20diferentes%20elementos%20que%20lo%20componen%2C%20as%C3%AD%20como%20el%20n%C3%BAmero%20necesario%20de%20cada%20uno%20de%20esos%20co)

[nlDXz&sig=csWexLu7DUB4eById6oY0oHaSIU&hl=es-](https://books.google.com.pe/books?id=cH3uDAAAQBAJ&pg=PA100&lpg=PA100&dq=Estructura+de+fabricaci%C3%B3n+de+cada+art%C3%ADculo,+en+la+que+queden+reflejados+los+diferentes+elementos+que+lo+componen,+as%C3%AD+como+el+n%C3%BAmero+necesario+de+cada+uno+de+esos+componentes+para+fabricar+una+unidad+de+ese+art%C3%ADculo.&source=bl&ots=DFDd-nlDXz&sig=csWexLu7DUB4eById6oY0oHaSIU&hl=es-419&sa=X&ved=0ahUKEwiZuKGLwPHaAhWoxVkKHXZiCP4Q6AEIJjAA#v=onepage&q=Estructura%20de%20fabricaci%C3%B3n%20de%20cada%20art%C3%ADculo%2C%20en%20la%20que%20queden%20reflejados%20los%20diferentes%20elementos%20que%20lo%20componen%2C%20as%C3%AD%20como%20el%20n%C3%BAmero%20necesario%20de%20cada%20uno%20de%20esos%20co)

[419&sa=X&ved=0ahUKEwiZuKGLwPHaAhWoxVkKHXZiCP4Q6](https://books.google.com.pe/books?id=cH3uDAAAQBAJ&pg=PA100&lpg=PA100&dq=Estructura+de+fabricaci%C3%B3n+de+cada+art%C3%ADculo,+en+la+que+queden+reflejados+los+diferentes+elementos+que+lo+componen,+as%C3%AD+como+el+n%C3%BAmero+necesario+de+cada+uno+de+esos+componentes+para+fabricar+una+unidad+de+ese+art%C3%ADculo.&source=bl&ots=DFDd-nlDXz&sig=csWexLu7DUB4eById6oY0oHaSIU&hl=es-419&sa=X&ved=0ahUKEwiZuKGLwPHaAhWoxVkKHXZiCP4Q6AEIJjAA#v=onepage&q=Estructura%20de%20fabricaci%C3%B3n%20de%20cada%20art%C3%ADculo%2C%20en%20la%20que%20queden%20reflejados%20los%20diferentes%20elementos%20que%20lo%20componen%2C%20as%C3%AD%20como%20el%20n%C3%BAmero%20necesario%20de%20cada%20uno%20de%20esos%20co) [AEIJjAA#v=onepage&q=Estructura%20de%20fabricaci%C3%B3](https://books.google.com.pe/books?id=cH3uDAAAQBAJ&pg=PA100&lpg=PA100&dq=Estructura+de+fabricaci%C3%B3n+de+cada+art%C3%ADculo,+en+la+que+queden+reflejados+los+diferentes+elementos+que+lo+componen,+as%C3%AD+como+el+n%C3%BAmero+necesario+de+cada+uno+de+esos+componentes+para+fabricar+una+unidad+de+ese+art%C3%ADculo.&source=bl&ots=DFDd-nlDXz&sig=csWexLu7DUB4eById6oY0oHaSIU&hl=es-419&sa=X&ved=0ahUKEwiZuKGLwPHaAhWoxVkKHXZiCP4Q6AEIJjAA#v=onepage&q=Estructura%20de%20fabricaci%C3%B3n%20de%20cada%20art%C3%ADculo%2C%20en%20la%20que%20queden%20reflejados%20los%20diferentes%20elementos%20que%20lo%20componen%2C%20as%C3%AD%20como%20el%20n%C3%BAmero%20necesario%20de%20cada%20uno%20de%20esos%20co) [n%20de%20cada%20art%C3%ADculo%2C%20en%20la%20qu](https://books.google.com.pe/books?id=cH3uDAAAQBAJ&pg=PA100&lpg=PA100&dq=Estructura+de+fabricaci%C3%B3n+de+cada+art%C3%ADculo,+en+la+que+queden+reflejados+los+diferentes+elementos+que+lo+componen,+as%C3%AD+como+el+n%C3%BAmero+necesario+de+cada+uno+de+esos+componentes+para+fabricar+una+unidad+de+ese+art%C3%ADculo.&source=bl&ots=DFDd-nlDXz&sig=csWexLu7DUB4eById6oY0oHaSIU&hl=es-419&sa=X&ved=0ahUKEwiZuKGLwPHaAhWoxVkKHXZiCP4Q6AEIJjAA#v=onepage&q=Estructura%20de%20fabricaci%C3%B3n%20de%20cada%20art%C3%ADculo%2C%20en%20la%20que%20queden%20reflejados%20los%20diferentes%20elementos%20que%20lo%20componen%2C%20as%C3%AD%20como%20el%20n%C3%BAmero%20necesario%20de%20cada%20uno%20de%20esos%20co) [e%20queden%20reflejados%20los%20diferentes%20elementos](https://books.google.com.pe/books?id=cH3uDAAAQBAJ&pg=PA100&lpg=PA100&dq=Estructura+de+fabricaci%C3%B3n+de+cada+art%C3%ADculo,+en+la+que+queden+reflejados+los+diferentes+elementos+que+lo+componen,+as%C3%AD+como+el+n%C3%BAmero+necesario+de+cada+uno+de+esos+componentes+para+fabricar+una+unidad+de+ese+art%C3%ADculo.&source=bl&ots=DFDd-nlDXz&sig=csWexLu7DUB4eById6oY0oHaSIU&hl=es-419&sa=X&ved=0ahUKEwiZuKGLwPHaAhWoxVkKHXZiCP4Q6AEIJjAA#v=onepage&q=Estructura%20de%20fabricaci%C3%B3n%20de%20cada%20art%C3%ADculo%2C%20en%20la%20que%20queden%20reflejados%20los%20diferentes%20elementos%20que%20lo%20componen%2C%20as%C3%AD%20como%20el%20n%C3%BAmero%20necesario%20de%20cada%20uno%20de%20esos%20co) [%20que%20lo%20componen%2C%20as%C3%AD%20como%2](https://books.google.com.pe/books?id=cH3uDAAAQBAJ&pg=PA100&lpg=PA100&dq=Estructura+de+fabricaci%C3%B3n+de+cada+art%C3%ADculo,+en+la+que+queden+reflejados+los+diferentes+elementos+que+lo+componen,+as%C3%AD+como+el+n%C3%BAmero+necesario+de+cada+uno+de+esos+componentes+para+fabricar+una+unidad+de+ese+art%C3%ADculo.&source=bl&ots=DFDd-nlDXz&sig=csWexLu7DUB4eById6oY0oHaSIU&hl=es-419&sa=X&ved=0ahUKEwiZuKGLwPHaAhWoxVkKHXZiCP4Q6AEIJjAA#v=onepage&q=Estructura%20de%20fabricaci%C3%B3n%20de%20cada%20art%C3%ADculo%2C%20en%20la%20que%20queden%20reflejados%20los%20diferentes%20elementos%20que%20lo%20componen%2C%20as%C3%AD%20como%20el%20n%C3%BAmero%20necesario%20de%20cada%20uno%20de%20esos%20co) [0el%20n%C3%BAmero%20necesario%20de%20cada%20uno%](https://books.google.com.pe/books?id=cH3uDAAAQBAJ&pg=PA100&lpg=PA100&dq=Estructura+de+fabricaci%C3%B3n+de+cada+art%C3%ADculo,+en+la+que+queden+reflejados+los+diferentes+elementos+que+lo+componen,+as%C3%AD+como+el+n%C3%BAmero+necesario+de+cada+uno+de+esos+componentes+para+fabricar+una+unidad+de+ese+art%C3%ADculo.&source=bl&ots=DFDd-nlDXz&sig=csWexLu7DUB4eById6oY0oHaSIU&hl=es-419&sa=X&ved=0ahUKEwiZuKGLwPHaAhWoxVkKHXZiCP4Q6AEIJjAA#v=onepage&q=Estructura%20de%20fabricaci%C3%B3n%20de%20cada%20art%C3%ADculo%2C%20en%20la%20que%20queden%20reflejados%20los%20diferentes%20elementos%20que%20lo%20componen%2C%20as%C3%AD%20como%20el%20n%C3%BAmero%20necesario%20de%20cada%20uno%20de%20esos%20co) [20de%20esos%20componentes%20para%20fabricar%20una%2](https://books.google.com.pe/books?id=cH3uDAAAQBAJ&pg=PA100&lpg=PA100&dq=Estructura+de+fabricaci%C3%B3n+de+cada+art%C3%ADculo,+en+la+que+queden+reflejados+los+diferentes+elementos+que+lo+componen,+as%C3%AD+como+el+n%C3%BAmero+necesario+de+cada+uno+de+esos+componentes+para+fabricar+una+unidad+de+ese+art%C3%ADculo.&source=bl&ots=DFDd-nlDXz&sig=csWexLu7DUB4eById6oY0oHaSIU&hl=es-419&sa=X&ved=0ahUKEwiZuKGLwPHaAhWoxVkKHXZiCP4Q6AEIJjAA#v=onepage&q=Estructura%20de%20fabricaci%C3%B3n%20de%20cada%20art%C3%ADculo%2C%20en%20la%20que%20queden%20reflejados%20los%20diferentes%20elementos%20que%20lo%20componen%2C%20as%C3%AD%20como%20el%20n%C3%BAmero%20necesario%20de%20cada%20uno%20de%20esos%20co) [0unidad%20de%20ese%20art%C3%ADculo.&f=false](https://books.google.com.pe/books?id=cH3uDAAAQBAJ&pg=PA100&lpg=PA100&dq=Estructura+de+fabricaci%C3%B3n+de+cada+art%C3%ADculo,+en+la+que+queden+reflejados+los+diferentes+elementos+que+lo+componen,+as%C3%AD+como+el+n%C3%BAmero+necesario+de+cada+uno+de+esos+componentes+para+fabricar+una+unidad+de+ese+art%C3%ADculo.&source=bl&ots=DFDd-nlDXz&sig=csWexLu7DUB4eById6oY0oHaSIU&hl=es-419&sa=X&ved=0ahUKEwiZuKGLwPHaAhWoxVkKHXZiCP4Q6AEIJjAA#v=onepage&q=Estructura%20de%20fabricaci%C3%B3n%20de%20cada%20art%C3%ADculo%2C%20en%20la%20que%20queden%20reflejados%20los%20diferentes%20elementos%20que%20lo%20componen%2C%20as%C3%AD%20como%20el%20n%C3%BAmero%20necesario%20de%20cada%20uno%20de%20esos%20co)

[URL 07] Gastalver, M. (2015). Maduración y envasado de quesos. Disponible en: [https://books.google.com.pe/books?id=ZIBXDwAAQBAJ&pg=PA](https://books.google.com.pe/books?id=ZIBXDwAAQBAJ&pg=PA159&lpg=PA159&dq=Conjunto+de+unidades+de+un+producto+alimenticio+elaborado,+fabricado+o+envasado+en+circunstancias+pr%C3%A1cticamente+id%C3%A9nticas.&source=bl&ots=94wGWbvPUw&sig=YzpW4C8p3JrdtfVVD75ykvfAuGA&hl=es-419&sa=X&ved=0ahUKEwi-17LWwfHaAhUkpFkKHbwpAcEQ6AEIMzAD#v=onepage&q=Conjunto%20de%20unidades%20de%20un%20producto%20alimenticio%20elaborado%2C%20fabricado%20o%20envasado%20en%20circunstancias%20pr%C3%A1cticamente%20id%C3%A9nticas.&f=false) [159&lpg=PA159&dq=Conjunto+de+unidades+de+un+producto+a](https://books.google.com.pe/books?id=ZIBXDwAAQBAJ&pg=PA159&lpg=PA159&dq=Conjunto+de+unidades+de+un+producto+alimenticio+elaborado,+fabricado+o+envasado+en+circunstancias+pr%C3%A1cticamente+id%C3%A9nticas.&source=bl&ots=94wGWbvPUw&sig=YzpW4C8p3JrdtfVVD75ykvfAuGA&hl=es-419&sa=X&ved=0ahUKEwi-17LWwfHaAhUkpFkKHbwpAcEQ6AEIMzAD#v=onepage&q=Conjunto%20de%20unidades%20de%20un%20producto%20alimenticio%20elaborado%2C%20fabricado%20o%20envasado%20en%20circunstancias%20pr%C3%A1cticamente%20id%C3%A9nticas.&f=false) [limenticio+elaborado,+fabricado+o+envasado+en+circunstancias](https://books.google.com.pe/books?id=ZIBXDwAAQBAJ&pg=PA159&lpg=PA159&dq=Conjunto+de+unidades+de+un+producto+alimenticio+elaborado,+fabricado+o+envasado+en+circunstancias+pr%C3%A1cticamente+id%C3%A9nticas.&source=bl&ots=94wGWbvPUw&sig=YzpW4C8p3JrdtfVVD75ykvfAuGA&hl=es-419&sa=X&ved=0ahUKEwi-17LWwfHaAhUkpFkKHbwpAcEQ6AEIMzAD#v=onepage&q=Conjunto%20de%20unidades%20de%20un%20producto%20alimenticio%20elaborado%2C%20fabricado%20o%20envasado%20en%20circunstancias%20pr%C3%A1cticamente%20id%C3%A9nticas.&f=false) [+pr%C3%A1cticamente+id%C3%A9nticas.&source=bl&ots=94w](https://books.google.com.pe/books?id=ZIBXDwAAQBAJ&pg=PA159&lpg=PA159&dq=Conjunto+de+unidades+de+un+producto+alimenticio+elaborado,+fabricado+o+envasado+en+circunstancias+pr%C3%A1cticamente+id%C3%A9nticas.&source=bl&ots=94wGWbvPUw&sig=YzpW4C8p3JrdtfVVD75ykvfAuGA&hl=es-419&sa=X&ved=0ahUKEwi-17LWwfHaAhUkpFkKHbwpAcEQ6AEIMzAD#v=onepage&q=Conjunto%20de%20unidades%20de%20un%20producto%20alimenticio%20elaborado%2C%20fabricado%20o%20envasado%20en%20circunstancias%20pr%C3%A1cticamente%20id%C3%A9nticas.&f=false) [GWbvPUw&sig=YzpW4C8p3JrdtfVVD75ykvfAuGA&hl=es-](https://books.google.com.pe/books?id=ZIBXDwAAQBAJ&pg=PA159&lpg=PA159&dq=Conjunto+de+unidades+de+un+producto+alimenticio+elaborado,+fabricado+o+envasado+en+circunstancias+pr%C3%A1cticamente+id%C3%A9nticas.&source=bl&ots=94wGWbvPUw&sig=YzpW4C8p3JrdtfVVD75ykvfAuGA&hl=es-419&sa=X&ved=0ahUKEwi-17LWwfHaAhUkpFkKHbwpAcEQ6AEIMzAD#v=onepage&q=Conjunto%20de%20unidades%20de%20un%20producto%20alimenticio%20elaborado%2C%20fabricado%20o%20envasado%20en%20circunstancias%20pr%C3%A1cticamente%20id%C3%A9nticas.&f=false)[419&sa=X&ved=0ahUKEwi-](https://books.google.com.pe/books?id=ZIBXDwAAQBAJ&pg=PA159&lpg=PA159&dq=Conjunto+de+unidades+de+un+producto+alimenticio+elaborado,+fabricado+o+envasado+en+circunstancias+pr%C3%A1cticamente+id%C3%A9nticas.&source=bl&ots=94wGWbvPUw&sig=YzpW4C8p3JrdtfVVD75ykvfAuGA&hl=es-419&sa=X&ved=0ahUKEwi-17LWwfHaAhUkpFkKHbwpAcEQ6AEIMzAD#v=onepage&q=Conjunto%20de%20unidades%20de%20un%20producto%20alimenticio%20elaborado%2C%20fabricado%20o%20envasado%20en%20circunstancias%20pr%C3%A1cticamente%20id%C3%A9nticas.&f=false)[17LWwfHaAhUkpFkKHbwpAcEQ6AEIMzAD#v=onepage&q=Con](https://books.google.com.pe/books?id=ZIBXDwAAQBAJ&pg=PA159&lpg=PA159&dq=Conjunto+de+unidades+de+un+producto+alimenticio+elaborado,+fabricado+o+envasado+en+circunstancias+pr%C3%A1cticamente+id%C3%A9nticas.&source=bl&ots=94wGWbvPUw&sig=YzpW4C8p3JrdtfVVD75ykvfAuGA&hl=es-419&sa=X&ved=0ahUKEwi-17LWwfHaAhUkpFkKHbwpAcEQ6AEIMzAD#v=onepage&q=Conjunto%20de%20unidades%20de%20un%20producto%20alimenticio%20elaborado%2C%20fabricado%20o%20envasado%20en%20circunstancias%20pr%C3%A1cticamente%20id%C3%A9nticas.&f=false) [junto%20de%20unidades%20de%20un%20producto%20alimenti](https://books.google.com.pe/books?id=ZIBXDwAAQBAJ&pg=PA159&lpg=PA159&dq=Conjunto+de+unidades+de+un+producto+alimenticio+elaborado,+fabricado+o+envasado+en+circunstancias+pr%C3%A1cticamente+id%C3%A9nticas.&source=bl&ots=94wGWbvPUw&sig=YzpW4C8p3JrdtfVVD75ykvfAuGA&hl=es-419&sa=X&ved=0ahUKEwi-17LWwfHaAhUkpFkKHbwpAcEQ6AEIMzAD#v=onepage&q=Conjunto%20de%20unidades%20de%20un%20producto%20alimenticio%20elaborado%2C%20fabricado%20o%20envasado%20en%20circunstancias%20pr%C3%A1cticamente%20id%C3%A9nticas.&f=false) [cio%20elaborado%2C%20fabricado%20o%20envasado%20en%](https://books.google.com.pe/books?id=ZIBXDwAAQBAJ&pg=PA159&lpg=PA159&dq=Conjunto+de+unidades+de+un+producto+alimenticio+elaborado,+fabricado+o+envasado+en+circunstancias+pr%C3%A1cticamente+id%C3%A9nticas.&source=bl&ots=94wGWbvPUw&sig=YzpW4C8p3JrdtfVVD75ykvfAuGA&hl=es-419&sa=X&ved=0ahUKEwi-17LWwfHaAhUkpFkKHbwpAcEQ6AEIMzAD#v=onepage&q=Conjunto%20de%20unidades%20de%20un%20producto%20alimenticio%20elaborado%2C%20fabricado%20o%20envasado%20en%20circunstancias%20pr%C3%A1cticamente%20id%C3%A9nticas.&f=false) [20circunstancias%20pr%C3%A1cticamente%20id%C3%A9ntica](https://books.google.com.pe/books?id=ZIBXDwAAQBAJ&pg=PA159&lpg=PA159&dq=Conjunto+de+unidades+de+un+producto+alimenticio+elaborado,+fabricado+o+envasado+en+circunstancias+pr%C3%A1cticamente+id%C3%A9nticas.&source=bl&ots=94wGWbvPUw&sig=YzpW4C8p3JrdtfVVD75ykvfAuGA&hl=es-419&sa=X&ved=0ahUKEwi-17LWwfHaAhUkpFkKHbwpAcEQ6AEIMzAD#v=onepage&q=Conjunto%20de%20unidades%20de%20un%20producto%20alimenticio%20elaborado%2C%20fabricado%20o%20envasado%20en%20circunstancias%20pr%C3%A1cticamente%20id%C3%A9nticas.&f=false)

[s.&f=false](https://books.google.com.pe/books?id=ZIBXDwAAQBAJ&pg=PA159&lpg=PA159&dq=Conjunto+de+unidades+de+un+producto+alimenticio+elaborado,+fabricado+o+envasado+en+circunstancias+pr%C3%A1cticamente+id%C3%A9nticas.&source=bl&ots=94wGWbvPUw&sig=YzpW4C8p3JrdtfVVD75ykvfAuGA&hl=es-419&sa=X&ved=0ahUKEwi-17LWwfHaAhUkpFkKHbwpAcEQ6AEIMzAD#v=onepage&q=Conjunto%20de%20unidades%20de%20un%20producto%20alimenticio%20elaborado%2C%20fabricado%20o%20envasado%20en%20circunstancias%20pr%C3%A1cticamente%20id%C3%A9nticas.&f=false)

[URL 08] Logística integral: La gestión operativa de la empresa (2015). Disponible en: [https://books.google.com.pe/books?id=jod5CgAAQBAJ&pg=PA1](https://books.google.com.pe/books?id=jod5CgAAQBAJ&pg=PA122&lpg=PA122&dq=Es+un+proceso+iterativo+de+prueba+y+error+a+trav%C3%A9s+del+cual+se+chequea+la+factibilidad+de+los+planes+generales,+hasta+que+se+logre+uno+que+no+vulnere+las+restricciones+impuestas+por+la+limitaci%C3%B3n+de+recursos.&source=bl&ots=5kt1yMxopM&sig=pXQqaUI_yFIv03oli1SfQ6HzlOM&hl=es-419&sa=X&ved=0ahUKEwjWyvOrw_HaAhXPwVkKHbRSAJAQ6AEIJjAA#v=onepage&q=Es%20un%20proceso%20iterativo%20de%20prueba%20y%20error%20a%20trav%C3%A9s%20del%20cual%20se%20chequea%20la%20factibilidad%20de%20los%20planes%20generales%2C%20hasta%20que%20se%20logre%20uno%20que%20no%20vulnere%20las%20restricciones%20impuesta) [22&lpg=PA122&dq=Es+un+proceso+iterativo+de+prueba+y+err](https://books.google.com.pe/books?id=jod5CgAAQBAJ&pg=PA122&lpg=PA122&dq=Es+un+proceso+iterativo+de+prueba+y+error+a+trav%C3%A9s+del+cual+se+chequea+la+factibilidad+de+los+planes+generales,+hasta+que+se+logre+uno+que+no+vulnere+las+restricciones+impuestas+por+la+limitaci%C3%B3n+de+recursos.&source=bl&ots=5kt1yMxopM&sig=pXQqaUI_yFIv03oli1SfQ6HzlOM&hl=es-419&sa=X&ved=0ahUKEwjWyvOrw_HaAhXPwVkKHbRSAJAQ6AEIJjAA#v=onepage&q=Es%20un%20proceso%20iterativo%20de%20prueba%20y%20error%20a%20trav%C3%A9s%20del%20cual%20se%20chequea%20la%20factibilidad%20de%20los%20planes%20generales%2C%20hasta%20que%20se%20logre%20uno%20que%20no%20vulnere%20las%20restricciones%20impuesta)

[or+a+trav%C3%A9s+del+cual+se+chequea+la+factibilidad+de+l](https://books.google.com.pe/books?id=jod5CgAAQBAJ&pg=PA122&lpg=PA122&dq=Es+un+proceso+iterativo+de+prueba+y+error+a+trav%C3%A9s+del+cual+se+chequea+la+factibilidad+de+los+planes+generales,+hasta+que+se+logre+uno+que+no+vulnere+las+restricciones+impuestas+por+la+limitaci%C3%B3n+de+recursos.&source=bl&ots=5kt1yMxopM&sig=pXQqaUI_yFIv03oli1SfQ6HzlOM&hl=es-419&sa=X&ved=0ahUKEwjWyvOrw_HaAhXPwVkKHbRSAJAQ6AEIJjAA#v=onepage&q=Es%20un%20proceso%20iterativo%20de%20prueba%20y%20error%20a%20trav%C3%A9s%20del%20cual%20se%20chequea%20la%20factibilidad%20de%20los%20planes%20generales%2C%20hasta%20que%20se%20logre%20uno%20que%20no%20vulnere%20las%20restricciones%20impuesta) [os+planes+generales,+hasta+que+se+logre+uno+que+no+vulne](https://books.google.com.pe/books?id=jod5CgAAQBAJ&pg=PA122&lpg=PA122&dq=Es+un+proceso+iterativo+de+prueba+y+error+a+trav%C3%A9s+del+cual+se+chequea+la+factibilidad+de+los+planes+generales,+hasta+que+se+logre+uno+que+no+vulnere+las+restricciones+impuestas+por+la+limitaci%C3%B3n+de+recursos.&source=bl&ots=5kt1yMxopM&sig=pXQqaUI_yFIv03oli1SfQ6HzlOM&hl=es-419&sa=X&ved=0ahUKEwjWyvOrw_HaAhXPwVkKHbRSAJAQ6AEIJjAA#v=onepage&q=Es%20un%20proceso%20iterativo%20de%20prueba%20y%20error%20a%20trav%C3%A9s%20del%20cual%20se%20chequea%20la%20factibilidad%20de%20los%20planes%20generales%2C%20hasta%20que%20se%20logre%20uno%20que%20no%20vulnere%20las%20restricciones%20impuesta) re+las+restricciones+impuestas+por+la+limitaci%C3%B3n+de+r ecursos.&source=bl&ots=5kt1yMxopM&sig=pXQqaUI yFlv03oli1 SfQ6HzIOM&hl=es-

419&sa=X&ved=0ahUKEwjWyvOrw HaAhXPwVkKHbRSAJAQ6 AEIJjAA#v=onepage&q=Es%20un%20proceso%20iterativo%20d e%20prueba%20y%20error%20a%20trav%C3%A9s%20del%20 cual%20se%20chequea%20la%20factibilidad%20de%20los%20 planes%20generales%2C%20hasta%20gue%20se%20logre%20 uno%20que%20no%20vulnere%20las%20restricciones%20impu estas%20por%20la%20limitaci%C3%B3n%20de%20recursos.&f  $=$ false

[URL 09] Everett E. & Ronald J. (2015). Logística integral: La gestión operativa de la empresa. Disponible en: https://books.google.com.pe/books?id=FI1wYyoz8oC&lpg=PA412&ots= FoCudgAlk&dg=Este%20plan%20es%20l a%20parte%20proporcional%20de%20la%20producci%C3%B3n %20del%20plan%20de%20negocios%20y%20se%20refiere%20 al%20lado%20de%20la%20demanda%20de%20estas%20activi dades%20globales%2C%20mostrando%20los%20resultados%2 0que%20se%20deben%20alcanzar%2C%20expresados%20en %20n%C3%BAmeros%20de%20unidades%20de%20sus%20l% C3%ADneas%20de%20productos%20o%20familias.%20El%20p lan%20de%20producci%C3%B3n%20agregada%20de%20la%2 0divisi%C3%B3n%20abarca%20los%20pr%C3%B3ximos%206 %20a%2018%20meses%20y%20se%20expresa%20en%20t%C 3%A9rminos%20de%20semanas%20o%20meses.%20La%20pl aneaci%C3%B3n%20a%20este%20nivel%20ignora%20detalles %20tales%20como%20cu%C3%A1l%20debe%20de%20ser%20 el%20volumen%20de%20producci%C3%B3n%20para%20cada %20producto%2C%20estilo%2C%20opci%C3%B3n%20de%20c olor%20y%20modelo.&pg=PA412#v=onepage&g=Este%20plan %20es%20la%20parte%20proporcional%20de%20la%20produc ci%C3%B3n%20del%20plan%20de%20negocios%20y%20se%2 0refiere%20al%20lado%20de%20la%20demanda%20de%20est as%20actividades%20globales,%20mostrando%20los%20result ados%20que%20se%20deben%20alcanzar,%20expresados%20 en%20n%C3%BAmeros%20de%20unidades%20de%20sus%20l

%C3%ADneas%20de%20productos%20o%20familias.%20El%2 0plan%20de%20producci%C3%B3n%20agregada%20de%20la %20divisi%C3%B3n%20abarca%20los%20pr%C3%B3ximos%2 06%20a%2018%20meses%20y%20se%20expresa%20en%20t %C3%A9rminos%20de%20semanas%20o%20meses.%20La%2 0planeaci%C3%B3n%20a%20este%20nivel%20ignora%20detall es%20tales%20como%20cu%C3%A1l%20debe%20de%20ser% 20el%20volumen%20de%20producci%C3%B3n%20para%20ca da%20producto,%20estilo,%20opci%C3%B3n%20de%20color% 20y%20modelo.&f=false

[URL 10] González, M. (2005). Business & Economics. Disponible en: [https://books.google.com.pe/books?id=FWH7dzN\\_T2UC&pg=PT](https://books.google.com.pe/books?id=FWH7dzN_T2UC&pg=PT18&lpg=PT18&dq=Fase+en+que+se+concreta+el+plan.+Se+trata+de+establecer+%E2%80%93todav%C3%ADa+en+unidades+agregadas-,+familias+de+productos,+los+valores+de+las+principales+variables+productivas+(cantidades+de+productos,+inventarios,+mano+de+obra,+etc.)+teniendo+en+cuenta+la+capacidad+disponible+e+intentando+cumplir+el+plan+a+largo+plazo+al+menor+costo+posible.&source=bl&ots=nfnVaFAGOi&sig=ODOW5GBZSt8V5sFvQb0KgS3MYls&hl=es-419&sa=X&ved=0ahUKEwiG0I-axvHaAhUwrlkKHRm4DK8Q6AEIJjAA#v=onepage&q=Fase%20en%20que%20se%20concreta%20el%20plan.%20Se%20trata%20de%20establecer%20%E2%80%93todav%C3%ADa%20en%20unidades%20agregadas-%2C%20familias%20de%20productos%2C%20los%20valores%20de%20las%20principales%20variables%20productivas%20(cantidades) [18&lpg=PT18&dq=Fase+en+que+se+concreta+el+plan.+Se+trat](https://books.google.com.pe/books?id=FWH7dzN_T2UC&pg=PT18&lpg=PT18&dq=Fase+en+que+se+concreta+el+plan.+Se+trata+de+establecer+%E2%80%93todav%C3%ADa+en+unidades+agregadas-,+familias+de+productos,+los+valores+de+las+principales+variables+productivas+(cantidades+de+productos,+inventarios,+mano+de+obra,+etc.)+teniendo+en+cuenta+la+capacidad+disponible+e+intentando+cumplir+el+plan+a+largo+plazo+al+menor+costo+posible.&source=bl&ots=nfnVaFAGOi&sig=ODOW5GBZSt8V5sFvQb0KgS3MYls&hl=es-419&sa=X&ved=0ahUKEwiG0I-axvHaAhUwrlkKHRm4DK8Q6AEIJjAA#v=onepage&q=Fase%20en%20que%20se%20concreta%20el%20plan.%20Se%20trata%20de%20establecer%20%E2%80%93todav%C3%ADa%20en%20unidades%20agregadas-%2C%20familias%20de%20productos%2C%20los%20valores%20de%20las%20principales%20variables%20productivas%20(cantidades) [a+de+establecer+%E2%80%93todav%C3%ADa+en+unidades+](https://books.google.com.pe/books?id=FWH7dzN_T2UC&pg=PT18&lpg=PT18&dq=Fase+en+que+se+concreta+el+plan.+Se+trata+de+establecer+%E2%80%93todav%C3%ADa+en+unidades+agregadas-,+familias+de+productos,+los+valores+de+las+principales+variables+productivas+(cantidades+de+productos,+inventarios,+mano+de+obra,+etc.)+teniendo+en+cuenta+la+capacidad+disponible+e+intentando+cumplir+el+plan+a+largo+plazo+al+menor+costo+posible.&source=bl&ots=nfnVaFAGOi&sig=ODOW5GBZSt8V5sFvQb0KgS3MYls&hl=es-419&sa=X&ved=0ahUKEwiG0I-axvHaAhUwrlkKHRm4DK8Q6AEIJjAA#v=onepage&q=Fase%20en%20que%20se%20concreta%20el%20plan.%20Se%20trata%20de%20establecer%20%E2%80%93todav%C3%ADa%20en%20unidades%20agregadas-%2C%20familias%20de%20productos%2C%20los%20valores%20de%20las%20principales%20variables%20productivas%20(cantidades) [agregadas-](https://books.google.com.pe/books?id=FWH7dzN_T2UC&pg=PT18&lpg=PT18&dq=Fase+en+que+se+concreta+el+plan.+Se+trata+de+establecer+%E2%80%93todav%C3%ADa+en+unidades+agregadas-,+familias+de+productos,+los+valores+de+las+principales+variables+productivas+(cantidades+de+productos,+inventarios,+mano+de+obra,+etc.)+teniendo+en+cuenta+la+capacidad+disponible+e+intentando+cumplir+el+plan+a+largo+plazo+al+menor+costo+posible.&source=bl&ots=nfnVaFAGOi&sig=ODOW5GBZSt8V5sFvQb0KgS3MYls&hl=es-419&sa=X&ved=0ahUKEwiG0I-axvHaAhUwrlkKHRm4DK8Q6AEIJjAA#v=onepage&q=Fase%20en%20que%20se%20concreta%20el%20plan.%20Se%20trata%20de%20establecer%20%E2%80%93todav%C3%ADa%20en%20unidades%20agregadas-%2C%20familias%20de%20productos%2C%20los%20valores%20de%20las%20principales%20variables%20productivas%20(cantidades)

> [,+familias+de+productos,+los+valores+de+las+principales+varia](https://books.google.com.pe/books?id=FWH7dzN_T2UC&pg=PT18&lpg=PT18&dq=Fase+en+que+se+concreta+el+plan.+Se+trata+de+establecer+%E2%80%93todav%C3%ADa+en+unidades+agregadas-,+familias+de+productos,+los+valores+de+las+principales+variables+productivas+(cantidades+de+productos,+inventarios,+mano+de+obra,+etc.)+teniendo+en+cuenta+la+capacidad+disponible+e+intentando+cumplir+el+plan+a+largo+plazo+al+menor+costo+posible.&source=bl&ots=nfnVaFAGOi&sig=ODOW5GBZSt8V5sFvQb0KgS3MYls&hl=es-419&sa=X&ved=0ahUKEwiG0I-axvHaAhUwrlkKHRm4DK8Q6AEIJjAA#v=onepage&q=Fase%20en%20que%20se%20concreta%20el%20plan.%20Se%20trata%20de%20establecer%20%E2%80%93todav%C3%ADa%20en%20unidades%20agregadas-%2C%20familias%20de%20productos%2C%20los%20valores%20de%20las%20principales%20variables%20productivas%20(cantidades) [bles+productivas+\(cantidades+de+productos,+inventarios,+man](https://books.google.com.pe/books?id=FWH7dzN_T2UC&pg=PT18&lpg=PT18&dq=Fase+en+que+se+concreta+el+plan.+Se+trata+de+establecer+%E2%80%93todav%C3%ADa+en+unidades+agregadas-,+familias+de+productos,+los+valores+de+las+principales+variables+productivas+(cantidades+de+productos,+inventarios,+mano+de+obra,+etc.)+teniendo+en+cuenta+la+capacidad+disponible+e+intentando+cumplir+el+plan+a+largo+plazo+al+menor+costo+posible.&source=bl&ots=nfnVaFAGOi&sig=ODOW5GBZSt8V5sFvQb0KgS3MYls&hl=es-419&sa=X&ved=0ahUKEwiG0I-axvHaAhUwrlkKHRm4DK8Q6AEIJjAA#v=onepage&q=Fase%20en%20que%20se%20concreta%20el%20plan.%20Se%20trata%20de%20establecer%20%E2%80%93todav%C3%ADa%20en%20unidades%20agregadas-%2C%20familias%20de%20productos%2C%20los%20valores%20de%20las%20principales%20variables%20productivas%20(cantidades) [o+de+obra,+etc.\)+teniendo+en+cuenta+la+capacidad+disponible](https://books.google.com.pe/books?id=FWH7dzN_T2UC&pg=PT18&lpg=PT18&dq=Fase+en+que+se+concreta+el+plan.+Se+trata+de+establecer+%E2%80%93todav%C3%ADa+en+unidades+agregadas-,+familias+de+productos,+los+valores+de+las+principales+variables+productivas+(cantidades+de+productos,+inventarios,+mano+de+obra,+etc.)+teniendo+en+cuenta+la+capacidad+disponible+e+intentando+cumplir+el+plan+a+largo+plazo+al+menor+costo+posible.&source=bl&ots=nfnVaFAGOi&sig=ODOW5GBZSt8V5sFvQb0KgS3MYls&hl=es-419&sa=X&ved=0ahUKEwiG0I-axvHaAhUwrlkKHRm4DK8Q6AEIJjAA#v=onepage&q=Fase%20en%20que%20se%20concreta%20el%20plan.%20Se%20trata%20de%20establecer%20%E2%80%93todav%C3%ADa%20en%20unidades%20agregadas-%2C%20familias%20de%20productos%2C%20los%20valores%20de%20las%20principales%20variables%20productivas%20(cantidades) [+e+intentando+cumplir+el+plan+a+largo+plazo+al+menor+costo](https://books.google.com.pe/books?id=FWH7dzN_T2UC&pg=PT18&lpg=PT18&dq=Fase+en+que+se+concreta+el+plan.+Se+trata+de+establecer+%E2%80%93todav%C3%ADa+en+unidades+agregadas-,+familias+de+productos,+los+valores+de+las+principales+variables+productivas+(cantidades+de+productos,+inventarios,+mano+de+obra,+etc.)+teniendo+en+cuenta+la+capacidad+disponible+e+intentando+cumplir+el+plan+a+largo+plazo+al+menor+costo+posible.&source=bl&ots=nfnVaFAGOi&sig=ODOW5GBZSt8V5sFvQb0KgS3MYls&hl=es-419&sa=X&ved=0ahUKEwiG0I-axvHaAhUwrlkKHRm4DK8Q6AEIJjAA#v=onepage&q=Fase%20en%20que%20se%20concreta%20el%20plan.%20Se%20trata%20de%20establecer%20%E2%80%93todav%C3%ADa%20en%20unidades%20agregadas-%2C%20familias%20de%20productos%2C%20los%20valores%20de%20las%20principales%20variables%20productivas%20(cantidades) [+posible.&source=bl&ots=nfnVaFAGOi&sig=ODOW5GBZSt8V5s](https://books.google.com.pe/books?id=FWH7dzN_T2UC&pg=PT18&lpg=PT18&dq=Fase+en+que+se+concreta+el+plan.+Se+trata+de+establecer+%E2%80%93todav%C3%ADa+en+unidades+agregadas-,+familias+de+productos,+los+valores+de+las+principales+variables+productivas+(cantidades+de+productos,+inventarios,+mano+de+obra,+etc.)+teniendo+en+cuenta+la+capacidad+disponible+e+intentando+cumplir+el+plan+a+largo+plazo+al+menor+costo+posible.&source=bl&ots=nfnVaFAGOi&sig=ODOW5GBZSt8V5sFvQb0KgS3MYls&hl=es-419&sa=X&ved=0ahUKEwiG0I-axvHaAhUwrlkKHRm4DK8Q6AEIJjAA#v=onepage&q=Fase%20en%20que%20se%20concreta%20el%20plan.%20Se%20trata%20de%20establecer%20%E2%80%93todav%C3%ADa%20en%20unidades%20agregadas-%2C%20familias%20de%20productos%2C%20los%20valores%20de%20las%20principales%20variables%20productivas%20(cantidades) [FvQb0KgS3MYls&hl=es-419&sa=X&ved=0ahUKEwiG0I](https://books.google.com.pe/books?id=FWH7dzN_T2UC&pg=PT18&lpg=PT18&dq=Fase+en+que+se+concreta+el+plan.+Se+trata+de+establecer+%E2%80%93todav%C3%ADa+en+unidades+agregadas-,+familias+de+productos,+los+valores+de+las+principales+variables+productivas+(cantidades+de+productos,+inventarios,+mano+de+obra,+etc.)+teniendo+en+cuenta+la+capacidad+disponible+e+intentando+cumplir+el+plan+a+largo+plazo+al+menor+costo+posible.&source=bl&ots=nfnVaFAGOi&sig=ODOW5GBZSt8V5sFvQb0KgS3MYls&hl=es-419&sa=X&ved=0ahUKEwiG0I-axvHaAhUwrlkKHRm4DK8Q6AEIJjAA#v=onepage&q=Fase%20en%20que%20se%20concreta%20el%20plan.%20Se%20trata%20de%20establecer%20%E2%80%93todav%C3%ADa%20en%20unidades%20agregadas-%2C%20familias%20de%20productos%2C%20los%20valores%20de%20las%20principales%20variables%20productivas%20(cantidades)[axvHaAhUwrlkKHRm4DK8Q6AEIJjAA#v=onepage&q=Fase%20](https://books.google.com.pe/books?id=FWH7dzN_T2UC&pg=PT18&lpg=PT18&dq=Fase+en+que+se+concreta+el+plan.+Se+trata+de+establecer+%E2%80%93todav%C3%ADa+en+unidades+agregadas-,+familias+de+productos,+los+valores+de+las+principales+variables+productivas+(cantidades+de+productos,+inventarios,+mano+de+obra,+etc.)+teniendo+en+cuenta+la+capacidad+disponible+e+intentando+cumplir+el+plan+a+largo+plazo+al+menor+costo+posible.&source=bl&ots=nfnVaFAGOi&sig=ODOW5GBZSt8V5sFvQb0KgS3MYls&hl=es-419&sa=X&ved=0ahUKEwiG0I-axvHaAhUwrlkKHRm4DK8Q6AEIJjAA#v=onepage&q=Fase%20en%20que%20se%20concreta%20el%20plan.%20Se%20trata%20de%20establecer%20%E2%80%93todav%C3%ADa%20en%20unidades%20agregadas-%2C%20familias%20de%20productos%2C%20los%20valores%20de%20las%20principales%20variables%20productivas%20(cantidades) [en%20que%20se%20concreta%20el%20plan.%20Se%20trata%](https://books.google.com.pe/books?id=FWH7dzN_T2UC&pg=PT18&lpg=PT18&dq=Fase+en+que+se+concreta+el+plan.+Se+trata+de+establecer+%E2%80%93todav%C3%ADa+en+unidades+agregadas-,+familias+de+productos,+los+valores+de+las+principales+variables+productivas+(cantidades+de+productos,+inventarios,+mano+de+obra,+etc.)+teniendo+en+cuenta+la+capacidad+disponible+e+intentando+cumplir+el+plan+a+largo+plazo+al+menor+costo+posible.&source=bl&ots=nfnVaFAGOi&sig=ODOW5GBZSt8V5sFvQb0KgS3MYls&hl=es-419&sa=X&ved=0ahUKEwiG0I-axvHaAhUwrlkKHRm4DK8Q6AEIJjAA#v=onepage&q=Fase%20en%20que%20se%20concreta%20el%20plan.%20Se%20trata%20de%20establecer%20%E2%80%93todav%C3%ADa%20en%20unidades%20agregadas-%2C%20familias%20de%20productos%2C%20los%20valores%20de%20las%20principales%20variables%20productivas%20(cantidades) [20de%20establecer%20%E2%80%93todav%C3%ADa%20en%2](https://books.google.com.pe/books?id=FWH7dzN_T2UC&pg=PT18&lpg=PT18&dq=Fase+en+que+se+concreta+el+plan.+Se+trata+de+establecer+%E2%80%93todav%C3%ADa+en+unidades+agregadas-,+familias+de+productos,+los+valores+de+las+principales+variables+productivas+(cantidades+de+productos,+inventarios,+mano+de+obra,+etc.)+teniendo+en+cuenta+la+capacidad+disponible+e+intentando+cumplir+el+plan+a+largo+plazo+al+menor+costo+posible.&source=bl&ots=nfnVaFAGOi&sig=ODOW5GBZSt8V5sFvQb0KgS3MYls&hl=es-419&sa=X&ved=0ahUKEwiG0I-axvHaAhUwrlkKHRm4DK8Q6AEIJjAA#v=onepage&q=Fase%20en%20que%20se%20concreta%20el%20plan.%20Se%20trata%20de%20establecer%20%E2%80%93todav%C3%ADa%20en%20unidades%20agregadas-%2C%20familias%20de%20productos%2C%20los%20valores%20de%20las%20principales%20variables%20productivas%20(cantidades) [0unidades%20agregadas-](https://books.google.com.pe/books?id=FWH7dzN_T2UC&pg=PT18&lpg=PT18&dq=Fase+en+que+se+concreta+el+plan.+Se+trata+de+establecer+%E2%80%93todav%C3%ADa+en+unidades+agregadas-,+familias+de+productos,+los+valores+de+las+principales+variables+productivas+(cantidades+de+productos,+inventarios,+mano+de+obra,+etc.)+teniendo+en+cuenta+la+capacidad+disponible+e+intentando+cumplir+el+plan+a+largo+plazo+al+menor+costo+posible.&source=bl&ots=nfnVaFAGOi&sig=ODOW5GBZSt8V5sFvQb0KgS3MYls&hl=es-419&sa=X&ved=0ahUKEwiG0I-axvHaAhUwrlkKHRm4DK8Q6AEIJjAA#v=onepage&q=Fase%20en%20que%20se%20concreta%20el%20plan.%20Se%20trata%20de%20establecer%20%E2%80%93todav%C3%ADa%20en%20unidades%20agregadas-%2C%20familias%20de%20productos%2C%20los%20valores%20de%20las%20principales%20variables%20productivas%20(cantidades) [%2C%20familias%20de%20productos%2C%20los%20valores%](https://books.google.com.pe/books?id=FWH7dzN_T2UC&pg=PT18&lpg=PT18&dq=Fase+en+que+se+concreta+el+plan.+Se+trata+de+establecer+%E2%80%93todav%C3%ADa+en+unidades+agregadas-,+familias+de+productos,+los+valores+de+las+principales+variables+productivas+(cantidades+de+productos,+inventarios,+mano+de+obra,+etc.)+teniendo+en+cuenta+la+capacidad+disponible+e+intentando+cumplir+el+plan+a+largo+plazo+al+menor+costo+posible.&source=bl&ots=nfnVaFAGOi&sig=ODOW5GBZSt8V5sFvQb0KgS3MYls&hl=es-419&sa=X&ved=0ahUKEwiG0I-axvHaAhUwrlkKHRm4DK8Q6AEIJjAA#v=onepage&q=Fase%20en%20que%20se%20concreta%20el%20plan.%20Se%20trata%20de%20establecer%20%E2%80%93todav%C3%ADa%20en%20unidades%20agregadas-%2C%20familias%20de%20productos%2C%20los%20valores%20de%20las%20principales%20variables%20productivas%20(cantidades)

> [20de%20las%20principales%20variables%20productivas%20\(ca](https://books.google.com.pe/books?id=FWH7dzN_T2UC&pg=PT18&lpg=PT18&dq=Fase+en+que+se+concreta+el+plan.+Se+trata+de+establecer+%E2%80%93todav%C3%ADa+en+unidades+agregadas-,+familias+de+productos,+los+valores+de+las+principales+variables+productivas+(cantidades+de+productos,+inventarios,+mano+de+obra,+etc.)+teniendo+en+cuenta+la+capacidad+disponible+e+intentando+cumplir+el+plan+a+largo+plazo+al+menor+costo+posible.&source=bl&ots=nfnVaFAGOi&sig=ODOW5GBZSt8V5sFvQb0KgS3MYls&hl=es-419&sa=X&ved=0ahUKEwiG0I-axvHaAhUwrlkKHRm4DK8Q6AEIJjAA#v=onepage&q=Fase%20en%20que%20se%20concreta%20el%20plan.%20Se%20trata%20de%20establecer%20%E2%80%93todav%C3%ADa%20en%20unidades%20agregadas-%2C%20familias%20de%20productos%2C%20los%20valores%20de%20las%20principales%20variables%20productivas%20(cantidades) [ntidades%20de%20productos%2C%20inventarios%2C%20mano](https://books.google.com.pe/books?id=FWH7dzN_T2UC&pg=PT18&lpg=PT18&dq=Fase+en+que+se+concreta+el+plan.+Se+trata+de+establecer+%E2%80%93todav%C3%ADa+en+unidades+agregadas-,+familias+de+productos,+los+valores+de+las+principales+variables+productivas+(cantidades+de+productos,+inventarios,+mano+de+obra,+etc.)+teniendo+en+cuenta+la+capacidad+disponible+e+intentando+cumplir+el+plan+a+largo+plazo+al+menor+costo+posible.&source=bl&ots=nfnVaFAGOi&sig=ODOW5GBZSt8V5sFvQb0KgS3MYls&hl=es-419&sa=X&ved=0ahUKEwiG0I-axvHaAhUwrlkKHRm4DK8Q6AEIJjAA#v=onepage&q=Fase%20en%20que%20se%20concreta%20el%20plan.%20Se%20trata%20de%20establecer%20%E2%80%93todav%C3%ADa%20en%20unidades%20agregadas-%2C%20familias%20de%20productos%2C%20los%20valores%20de%20las%20principales%20variables%20productivas%20(cantidades) [%20de%20obra%2C%20etc.\)%20teniendo%20en%20cuenta%2](https://books.google.com.pe/books?id=FWH7dzN_T2UC&pg=PT18&lpg=PT18&dq=Fase+en+que+se+concreta+el+plan.+Se+trata+de+establecer+%E2%80%93todav%C3%ADa+en+unidades+agregadas-,+familias+de+productos,+los+valores+de+las+principales+variables+productivas+(cantidades+de+productos,+inventarios,+mano+de+obra,+etc.)+teniendo+en+cuenta+la+capacidad+disponible+e+intentando+cumplir+el+plan+a+largo+plazo+al+menor+costo+posible.&source=bl&ots=nfnVaFAGOi&sig=ODOW5GBZSt8V5sFvQb0KgS3MYls&hl=es-419&sa=X&ved=0ahUKEwiG0I-axvHaAhUwrlkKHRm4DK8Q6AEIJjAA#v=onepage&q=Fase%20en%20que%20se%20concreta%20el%20plan.%20Se%20trata%20de%20establecer%20%E2%80%93todav%C3%ADa%20en%20unidades%20agregadas-%2C%20familias%20de%20productos%2C%20los%20valores%20de%20las%20principales%20variables%20productivas%20(cantidades) [0la%20capacidad%20disponible%20e%20intentando%20cumplir](https://books.google.com.pe/books?id=FWH7dzN_T2UC&pg=PT18&lpg=PT18&dq=Fase+en+que+se+concreta+el+plan.+Se+trata+de+establecer+%E2%80%93todav%C3%ADa+en+unidades+agregadas-,+familias+de+productos,+los+valores+de+las+principales+variables+productivas+(cantidades+de+productos,+inventarios,+mano+de+obra,+etc.)+teniendo+en+cuenta+la+capacidad+disponible+e+intentando+cumplir+el+plan+a+largo+plazo+al+menor+costo+posible.&source=bl&ots=nfnVaFAGOi&sig=ODOW5GBZSt8V5sFvQb0KgS3MYls&hl=es-419&sa=X&ved=0ahUKEwiG0I-axvHaAhUwrlkKHRm4DK8Q6AEIJjAA#v=onepage&q=Fase%20en%20que%20se%20concreta%20el%20plan.%20Se%20trata%20de%20establecer%20%E2%80%93todav%C3%ADa%20en%20unidades%20agregadas-%2C%20familias%20de%20productos%2C%20los%20valores%20de%20las%20principales%20variables%20productivas%20(cantidades) [%20el%20plan%20a%20largo%20plazo%20al%20menor%20co](https://books.google.com.pe/books?id=FWH7dzN_T2UC&pg=PT18&lpg=PT18&dq=Fase+en+que+se+concreta+el+plan.+Se+trata+de+establecer+%E2%80%93todav%C3%ADa+en+unidades+agregadas-,+familias+de+productos,+los+valores+de+las+principales+variables+productivas+(cantidades+de+productos,+inventarios,+mano+de+obra,+etc.)+teniendo+en+cuenta+la+capacidad+disponible+e+intentando+cumplir+el+plan+a+largo+plazo+al+menor+costo+posible.&source=bl&ots=nfnVaFAGOi&sig=ODOW5GBZSt8V5sFvQb0KgS3MYls&hl=es-419&sa=X&ved=0ahUKEwiG0I-axvHaAhUwrlkKHRm4DK8Q6AEIJjAA#v=onepage&q=Fase%20en%20que%20se%20concreta%20el%20plan.%20Se%20trata%20de%20establecer%20%E2%80%93todav%C3%ADa%20en%20unidades%20agregadas-%2C%20familias%20de%20productos%2C%20los%20valores%20de%20las%20principales%20variables%20productivas%20(cantidades) [sto%20posible.&f=false](https://books.google.com.pe/books?id=FWH7dzN_T2UC&pg=PT18&lpg=PT18&dq=Fase+en+que+se+concreta+el+plan.+Se+trata+de+establecer+%E2%80%93todav%C3%ADa+en+unidades+agregadas-,+familias+de+productos,+los+valores+de+las+principales+variables+productivas+(cantidades+de+productos,+inventarios,+mano+de+obra,+etc.)+teniendo+en+cuenta+la+capacidad+disponible+e+intentando+cumplir+el+plan+a+largo+plazo+al+menor+costo+posible.&source=bl&ots=nfnVaFAGOi&sig=ODOW5GBZSt8V5sFvQb0KgS3MYls&hl=es-419&sa=X&ved=0ahUKEwiG0I-axvHaAhUwrlkKHRm4DK8Q6AEIJjAA#v=onepage&q=Fase%20en%20que%20se%20concreta%20el%20plan.%20Se%20trata%20de%20establecer%20%E2%80%93todav%C3%ADa%20en%20unidades%20agregadas-%2C%20familias%20de%20productos%2C%20los%20valores%20de%20las%20principales%20variables%20productivas%20(cantidades)

- [TES 01] Cano, J. (2011) Modelo de un sistema (MRP) cerrado integrando incertidumbre en los tiempos de entrega, disponibilidad de la capacidad de fabricación e inventarios.
- [TES 02] Ligia, L. (2011). Propuesta de mejorar en el área de producción de la empresa Grinlop SA. - Argentina
- [TES 03] Paredes, J. & TORRES, M. (2014) Propuesta de implementación de un sistema (MRP) integrando técnicas de manufactura esbelta para la mejora de la rentabilidad de la empresa Calzados Paredes S.A.C.
- [TES 04] Soriano, A. (2015). Empresa del sector pecuario. Propuesta de mejora en el proceso productivo de la línea de calzado de niños Para Incrementar la productividad De La Empresa Bambini Shoes-Trujillo.
- [TES 05] Soriano, A (2013) Propuesta de mejora en la gestión de la cadena de suministro (SCM) programación y distribución de producto terminado en una industria cervecera.
- [TES 06] Yauri, L. (2015). Empresa del sector pecuario. Pontificia Universidad Católica Del Perú PUCP.